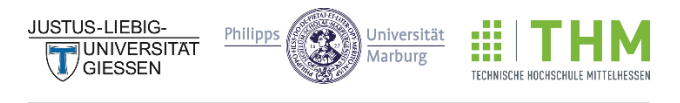

FORSCHUNGSCAMPUS MITTELHESSEN

## **Entwicklung eines Konzeptes zur Regelung von raumlufttechnischen Anlagen auf der Basis von Methoden der dynamischen Systeme**

Dissertation

Zur

### Erlangung des akademischen Grades des Doktors / der Doktorin der Ingenieurwissenschaften (Dr.-Ing.)

## Dem Promotionszentrum für Ingenieurwissenschaften am Forschungscampus Mittelhessen

vorgelegt von

Florian Görig

Master of Science

Aus Lauterbach

Am 20.12.2021 in Giessen angenommen

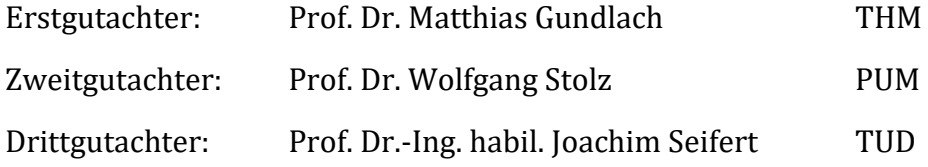

Tag der mündlichen Prüfung am 03.06.2022

# <span id="page-1-0"></span>Inhaltsverzeichnis

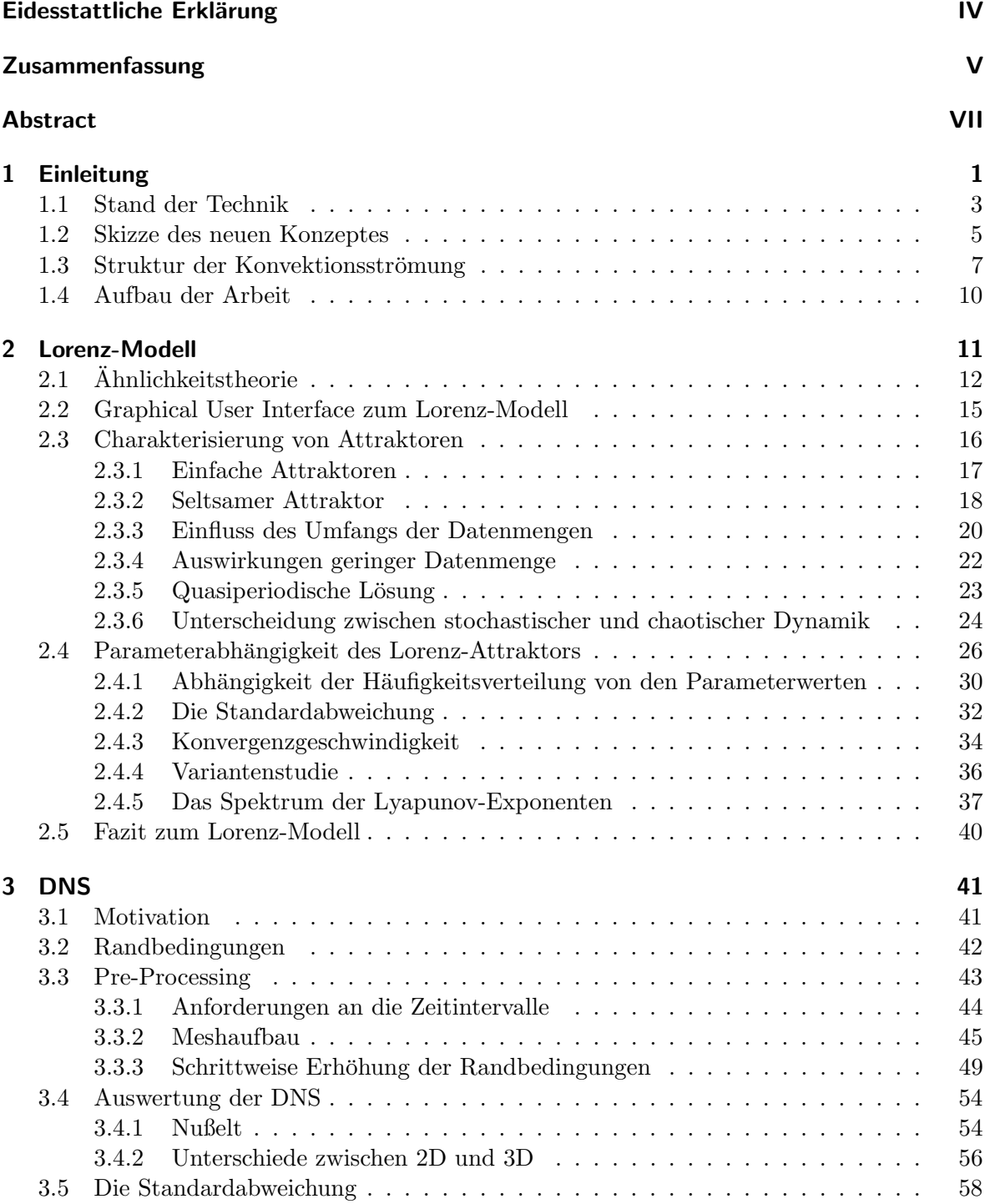

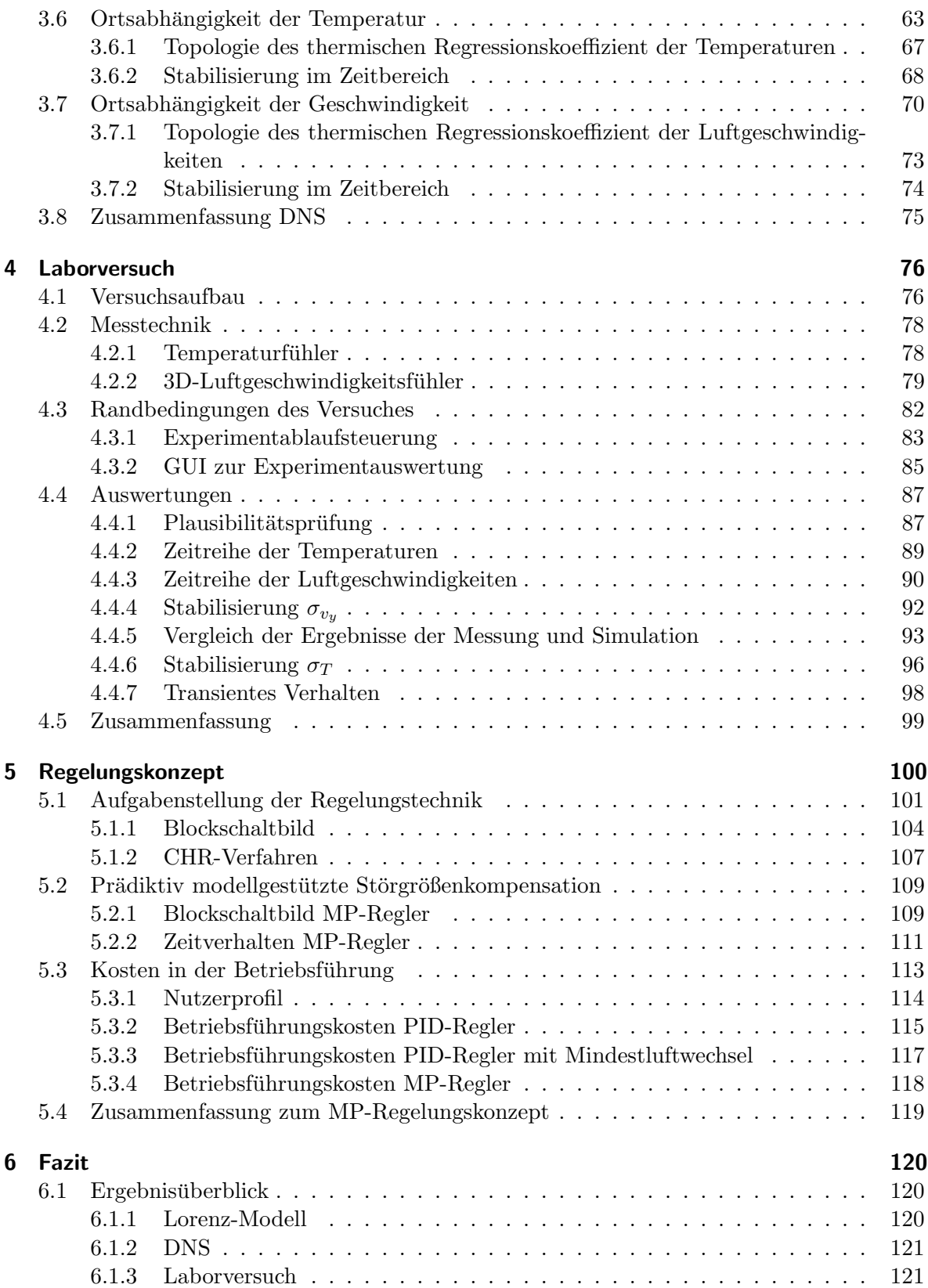

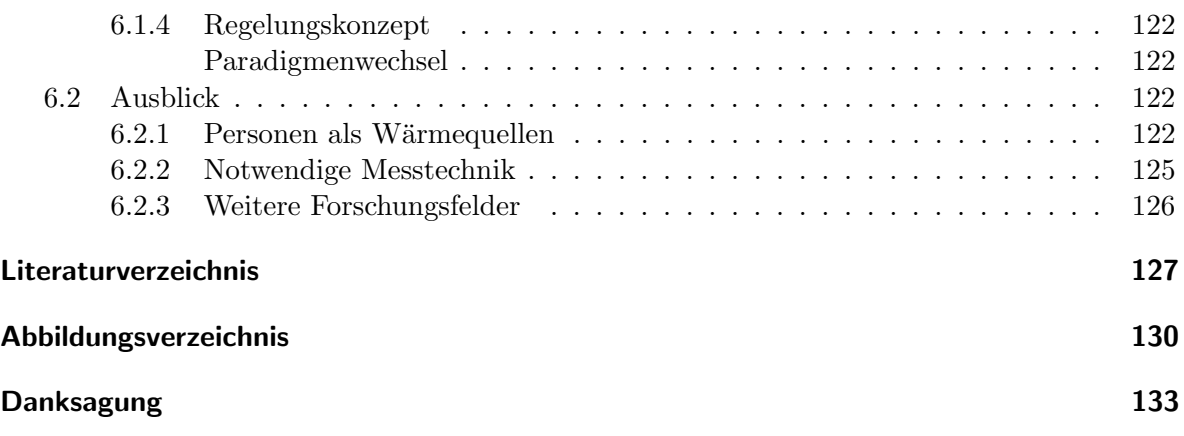

## <span id="page-4-0"></span>Eidesstattliche Erklärung

Ich erkläre: Ich habe die vorgelegte Dissertation selbstständig und ohne unerlaubte fremde Hilfe und nur mit den Hilfen angefertigt, die ich in der Dissertation angegeben habe. Alle Textstellen, die wörtlich oder sinngemäß aus veröffentlichten Schriften entnommen sind, und alle Angaben, die auf mündlichen Auskünften beruhen, sind als solche kenntlich gemacht. Ich stimme einer evtl. Überprüfung meiner Dissertation durch eine Antiplagiat-Software zu. Bei den von mir durchgeführten und in der Dissertation erwähnten Untersuchungen habe ich die Grunds¨atze guter wissenschaftlicher Praxis, wie sie in der entsprechenden Satzung der federführenden Hochschule niedergelegt sind und die mir ausgehändigt wurde, eingehalten.

Gießen, den 20.12.2021

Florian Görig

## <span id="page-5-0"></span>Zusammenfassung

Wir werden in dieser Arbeit einen Weg zu einem Paradigmenwechsel in der Gebäudeautomation aufzeigen. Raumlufttechnische (RLT-)Anlagen nehmen eine zunehmend bedeutsame Rolle in der Klimatisierung von Gebäuden und deren Energieverbrauch ein. Klassische Ansätze in der Gebäudeautomation verwenden PID-Regler um einen stabilen, behaglichen und energieeffizienten Betrieb von RLT-Anlagen zu gewährleisten.

Bei der Verwendung eines PID-Reglers wird eine Störung erst dann kompensiert, wenn sie bereits eine messbare Anderung z.B. der Raumtemperatur verursacht hat. Der Zeitpunkt vom ¨ Auftreten der Störung bis zur Feststellung ihres Einflusses auf das Raumklima ist entscheidend für die Geschwindigkeit, mit der die Regelung die Störung ausgleichen kann. Je langsamer die Detektion erfolgt, desto größer ist die Auswirkung der Störung und entsprechend z.B. Kosten oder Unbehaglichkeit bei Überhitzung des Raumes. Wir werden zeigen, dass es möglich ist, die Intensität einer auf thermischen Quellen basierenden Störung zu detektieren, ohne ihre Auswirkung auf das Raumklima abwarten zu mussen. Es wird dabei ein Indikator verwendet, ¨ welcher die Intensität der Wärmequellen abschätzt, basierend auf einer Auswertung eines hochfrequenten Signalanteils einer Temperatur- bzw. Luftgeschwindigkeitsmessung.

Um diesen Indikator und das notwendige Grundlagenverständnis zu erlangen, untersuchen wir die relevanten Eigenschaften der thermischen Konvektion, wie sie unter behaglichen Bedingungen in der Raumklimatisierung auftreten können, anhand des Beispiels der Rayleigh-B´enard-Konvektion (RBK). Dabei wird eine rechteckige Geometrie in 2D bei Temperaturdifferenzen, die näherungsweise der Wärmeabgabe von Personen in Innenräumen nachempfunden sind, von unten beheizt und von oben gekühlt. Damit soll geprüft werden, ob in dem dabei entstehenden Strömungsfeld Strukturen erkennbar sind, anhand derer die Intensität der die Konvektion antreibenden Wärmequellen abgeschätzt werden kann.

Die Konvektion unter den betrachteten Parametern zeigt ein deterministisch chaotisches Verhalten. Um die Eigenschaften dieses Verhaltens prototypisch und isoliert von sonstigen störenden oder zu spezifischen Einflüssen betrachten zu können, verwenden wir das Lorenz-Modell. Der Schwerpunkt der Untersuchung liegt dabei in der Verwendung verschiedener Ansätze aus dem Bereich der Zeitreihenanalyse und Statistik, um zu prüfen, welche Methode valide und numerisch kostengünstig für die Bildung des Indikators genutzt werden kann. Die Verwendung der Stichprobenstandardabweichung wird sich dabei als wichtiger erster Baustein herausstellen.

Um die Auswirkungen der Geometrie, Messgröße sowie Auswertungsdauer bei der Bildung des Indikators besser beurteilen zu können, wird die RBK mit einer direkten numerischen Simulation (DNS) eingehend untersucht. Dabei wird sich zeigen, dass die Verwendung der Stichprobenstandardabweichung es ermöglicht, die Intensität der Konvektion mit einem linearen Ansatz und einer hohen statistischen Sicherheit abzuschätzen.

Die theoretischen Erkenntnisse aus dem Lorenz-Modell und der DNS werden durch Messungen unter Laborbedingungen ergänzt. Dabei zeigt sich, dass eine Übertragung der Auswerteverfahren auf eine dreidimensionale Raumgeometrie unter Verwendung einer geeigneten Messtechnik möglich ist. Qualitative Übereinstimmungen zu den spezifischen Eigenschaften insbesondere im Unterschied zwischen einer Luftgeschwindigkeits- und einer Temperaturmessung zu den simulierten Daten unterstreichen die Güte dieser in der Breite durchgeführten Analyse.

Abschließend werden wir zeigen, dass auch Personen als reale W¨armequellen mit dem Indikator detektiert werden können und es unter dieser Voraussetzung möglich ist, die Auswirkungen auf die Betriebssicherheit sowie die mögliche Kostenersparnis an einem Modell aufzeigen. In dem Modell wird der Indikator als Basis für eine neues Modellprädiktives (MP) Regelungskonzept angewendet. Dabei zeigt sich, dass sowohl eine Verbesserung der Regelgute ¨ als auch eine Reduktion der Betriebsfuhrungskosten realisiert werden kann. Die wesentliche ¨ Neuerung des Konzeptes besteht in der Reduktion des Schwierigkeitsgrades der Regelstrecke im Störfall. Dieser Ansatz bietet ein breites Anwendungsspektrum, dessen volles Potential es noch weiter zu erschließen gilt.

## Abstract

In this paper we will show a way to a paradigm shift in building automation. Air handling units (AHU) play an increasingly important role in the air conditioning of buildings and their energy consumption. Classical approaches in building automation use PID controllers to ensure stable, comfortable and energy efficient operation of AHUs.

When using a PID controller, a disturbance is not compensated until it has already caused a measurable change, e.g. in the room temperature. The time from the occurrence of the disturbance to the detection of its influence on the room climate is decisive for the speed with which the control can compensate for the disturbance. The slower the detection, the greater the effect of the disturbance and associated with it, for example, the cost as well as the discomfort of overheating a room. We will show that it is possible to detect the intensity of a disturbance based on a thermal source without waiting for its effect on the room climate. An indicator will be used to estimate the intensity of the thermal sources, based on an evaluation of a high-frequency signal component of a temperature or air velocity measurement.

In order to obtain this indicator and the necessary basic understanding, we investigate the relevant properties of thermal convection, as they can occur under comfortable conditions in room air conditioning, using the example of Rayleigh-Bénard convection (RBC). A rectangular geometry in 2D is heated from below and cooled from above at temperature differences that approximate the heat dissipation of people indoors. The goal is to determine whether structures can be identified in the resulting flow field that can be used to estimate the intensity of the heat sources driving the convection.

The convection under the investigated parameters shows a deterministic chaotic behavior. In order to be able to consider the properties of this behavior prototypically and isolated from other disturbing or too specific influences, we use the Lorenz model. The focus is on the use of different approaches from the field of time series analysis and statistics to test which approach can be used validly and numerically inexpensive for the formation of the indicator. The use of the sample standard deviation will be established as an important first building block.

In order to better assess the effects of geometry, measured quantity as well as evaluation time in the formation of the indicator, the RBC will be investigated in detail with a direct numerical simulation (DNS). It will be shown that the use of the sample standard deviation allows to estimate the intensity of the convection with a linear approach with a high statistical confidence.

The theoretical findings from the Lorenz model and the DNS will be complemented by measurements under laboratory conditions. It is shown that a transfer of the evaluation methods to a three-dimensional space geometry is possible by using a suitable measurement technique. Qualitative agreements on the specific properties, especially in the difference between an air velocity and a temperature measurement to the simulated data, underline the goodness of this broadly performed analysis.

Finally, we will show that people can also be detected as real heat sources with the indicator and that, under this condition, it is possible to demonstrate the effects on operational safety

and the possible cost savings on a model. In the model, the indicator is applied as a basis for a new model predictive (MP) control concept. It is shown that an improvement of the control performance as well as a reduction of the operation management costs can be realized. The main innovation of the concept is the reduction of the degree of difficulty of the controlled system in case of disturbance. This approach offers a wide range of applications, the full potential of which still needs to be further developed.

## <span id="page-9-0"></span>1 Einleitung

Charakteristisch für ein behagliches Raumklima und eine gute Raumluftqualität ist eine angenehme Temperatur und Luftfeuchtigkeit, die Minimierung von Schadstoffen sowie die Vermeidung von Zugluft durch zu große Luftgeschwindigkeiten oder zu starke Differenzen zwischen der Zuluft- und Umgebungstemperatur. Eine Klimaanlage transportiert frische Luft, die beheizt oder gekühlt werden kann, mittels eines Impulseintrages durch Ventilatoren in den Raum. Dabei wird eine raumerfüllende Strömung angestrebt, um Schadstoffe zu verdünnen und die zugeführte Kälte- bzw. Heizlast gleichmäßig im Raum zu verteilen. Die Vorzugsrichtung der Strömung wird durch Luftauslässe gelenkt und das dabei angestrebte Strömungsprofil entspricht i.d.R. einer zylinderförmigen Struktur, die auch als Walze bezeichnet wird. Als essentieller Bestandteil zur Realisierung eines behaglichen Raumklimas wird die technische Ausführung der Anlage durch ein angepasstes Betriebsführungs- bzw. Regelungskonzept ergänzt.

Klimaanlagen nehmen aufgrund ihrer Verbreitung einen stetig zunehmenden Anteil am Primärenergiebedarf ein. In der Bundesrepublik Deutschland werden jedes Jahr 61.000 RLT-Geräte installiert [\[30\]](#page-136-0). Das entspricht einer jährlich neu installierten Leistung von bis zu 724MW [\[29\]](#page-136-1). Eine Abschätzung des Wuppertaler Instituts für Klima, Umwelt und Energie ermittelt einen Anteil des Primärenergiebedarfs von RLT-Anlagen in Deutschland von 2-4% bei einem Verbrauch von 11.5-22.2TWh/Jahr [\[52\]](#page-138-0).

Um die Energieeffizienz und nach Möglichkeit auch die Behaglichkeit des Raumklimas zu steigern, wurde die Bedeutung instationärer Konvektion [\[28\]](#page-136-2) bzw. Lüftung [\[39\]](#page-137-0) von diversen Ansätzen untersucht. Beide Zweige zur Analyse von instationären Phänomenen wurden durch das Verfahren der Bauer-Optimierung angestoßen, das aktuell unter dem Namen Climotion auf dem Markt ist. Dabei wird postuliert, dass eine chaotische Strömungsform durch Verwendung eines geringen Uberdruckes und einer Modulation des Zuluftvolumens erreicht wird ¨ [\[26\]](#page-136-3), [\[35\]](#page-137-1).

Um die Ausprägung einer chaotischen Strömungsform qualitativ zu bewerten, wurden am Insitut für Gebäudetechnik und Energie (IGE) der Technischen Hochschule Mittelhessen (THM) Voruntersuchungen durchgeführt. Dabei konnte gezeigt werden, dass eine instationäre oder auch chaotische Raumluftströmung als Folge von thermischer Konvektion auftreten kann. Dazu wurden Versuche in einer Klimakammer in Anlehnung an das aus der Meteorologie bekannte Lorenz-Modell durchgeführt und vier in einer vertikalen Ebene liegenden Messstellen wurden bilanziert [\[28\]](#page-136-2), [\[33\]](#page-137-2). Aus den auf diese Weise gewonnenen Temperaturdaten wurden Zeitreihen erzeugt, um diese mithilfe nichtlinearer Zeitreihenanalyse als Trajektorien im Phasenraum zu rekonstruieren. Hierbei sollte nachgewiesen werden, wie stark sich die zeitliche Entwicklung von vergleichbaren Zuständen voneinander entfernen. Dieser Nachweis konnte mit Hilfe von einem positiven größten Lyapunov-Exponenten erbracht werden [\[19\]](#page-136-4), [\[45\]](#page-137-3).

Thermische Konvektion besitzt ein zur Zeit ungenutztes Potential zur gezielten technischen Verwendung im Betrieb von RLT-Anlagen. Aktuell werden Wärmequellen in der Raumklimatisierung überwiegend als Ursprung einer Auftriebsströmung interpretiert. Wir werden die Interaktion der Wärmequellen mit der RLT-Anlage präziser untersuchen, als es bisher im Stand der Technik üblich ist. Das Ziel dabei ist es, eine Betriebsführungsstrategie zu entwickeln, die im besten Falle eine Steigerung der Behaglichkeit und eine Senkung der Betriebsfuhrungskos- ¨ ten bewirkt.

Wir verwenden dazu das Lorenz-Modell um zu untersuchen, wie sich ein deterministisch chaotischer Zustand (den wir durch einen positiven größten Lypunov-Exponenten nachweisen konnten) manifestiert und wie er sich von zufälligem Systemverhalten unterscheiden lässt. Des Weiteren werden wir prüfen, wie sich eine Steigerung der Intensität einer Wärmequelle auf die Ergebnisse des Lorenz-Modells auswirkt. Luft, unter Kriterien der Behaglichkeit, verhält sich wie ein hochturbulentes Fluid. Die daraus resultierenden Eigenschaften wurden in Strömungssimulationen bisher überwiegend durch Turbulenzmodelle angenähert. Wir werden in dieser Arbeit eine Direkte Numerische Simulation (DNS) [\[14\]](#page-135-1) verwenden, um die Auswirkungen von insbesondere Personen als Wärmequellen auf das Raumklima besser zu verstehen. Eine DNS verwendet keine Turbulenzemodelle und ist daher die aktuell hochwertigste Simulation, die zur Beschreibung einer Konvektion verwendet werden kann.

Wir werden die theoretischen Erkenntnisse des Modells und der Simulation durch ein Experiment unter Laborbedingungen ergänzen. Dabei verwenden wir 3D-Luftgeschwindigkeitssensoren. Diese ermöglichen es, die Konvektion in einem bisher nicht erreichten Detailgrad analysieren zu können. Die theoretischen und praktischen Ergebnisse werden anschließend verglichen und basierend auf deren Erkenntnissen wird ein neues, Modellprädiktives Regelungskonzept vorgestellt. Da es eines unserer Ziele ist, die Betriebsfuhrungskosten einer RLT- ¨ Anlage zu senken, beginnen wir damit, das technische und finanzielle Potential einer Optimierung des Betriebes einer RLT-Anlage zu beurteilen. Dazu werden zunächst einige rechtliche und technische Grundlagen erörtert.

### <span id="page-11-0"></span>1.1 Stand der Technik

Im Gebäudeenergiegesetz (GEG) steht über Klimaanlagen und sonstige Anlagen der Raumlufttechnik in § 67(1) "Beim Einbau einer Anlage... in Gebäude und bei der Erneuerung eines Zentralgerätes oder eines Luftkanalsystems einer solcher Anlage muss diese Anlage mit einer Einrichtung zur selbsttätigen Regelung der Volumenströme in Abhängigkeit von den thermischen und stofflichen Lasten oder zur Einstellung der Volumenströme in Abhängigkeit von der Zeit ausgestattet werden,..."[\[7\]](#page-135-2)

Die Volumenströme werden bei raumluftechnischen (RLT) Anlagen durch drehzahlregelbare Ventilatoren gefördert. Die Leistungsaufnahme der Ventilatoren ist dabei in

<span id="page-11-1"></span>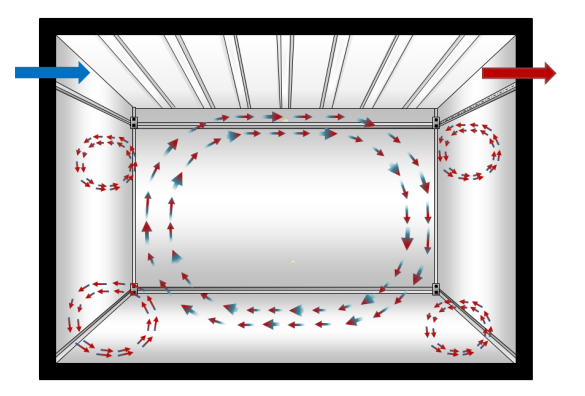

Abb. 1: Skizze Turbulente Mischlüftung

bis zu dritter Potenz vom geförderten Volumenstrom und damit der Drehzahl abhängig [\[21\]](#page-136-5). Ein wesentliches Potential zur Energieeinsparung bei RLT-Anlagen liegt in der Reduktion dieses Volumenstromes.

Die technische Herausforderung besteht darin, den geförderten Luftvolumenstrom zu reduzieren und gleichzeitig den funktionellen Anforderungen einer RLT-Anlage gerecht zu werden. Dazu gehören ein Abtransport von Schadstoffen, eine Zufuhr von Frischluft und die Einhaltung von Grenzwerten bei lokalen Luftgeschwindigkeiten sowie Lufttemperaturen.

Der Ventilator ist hierbei in Kombination mit den Luftauslässen die wichtigste Komponente der Anlage. Der durch den Ventilator geförderte Volumenstrom gelangt über einen Lufteinlass in den Raum und erzeugt durch die in ihm enthaltene kinetische Energie ein Strömungmuster. Beispielhaft wird hier die turbulente Mischlüftung in Abbildung [1](#page-11-1) gezeigt.

Hierbei wird die Annahme getroffen, dass die Partikel im Raum einer Strömung folgen, die mit einer Ellipse angenähert werden kann. Die turbulente Mischlüftung zielt darauf ab, den Raum mit der eingebrachten Zuluft zu durchmischen und die im Raum enthaltene verbrauchte Luft aus dem Raum zu transportieren. Aufgrund der Vermischung der Luftzufuhr mit der Raumluft werden Schadstoffe wie z.B. CO<sub>2</sub> verdünnt und anschließend aus dem Raum gefördert. Zusätzlich zu den Strömungsfäden entstehen Wirbel an den Rändern des Raumes, welche zur Durchmischung des gesamten Raumes beitragen.

Die Umsetzung einer selbsttätigen Regelung, wie es das GEG fordert, ist die Anwendung einer Raumluftqualitäts- und Raumtemperaturregelung. Der Aufbau einer solchen Regelung wird exemplarisch im folgenden Abschnitt erörtert.

### <span id="page-12-0"></span>Aufbau einer RLT-Anlage

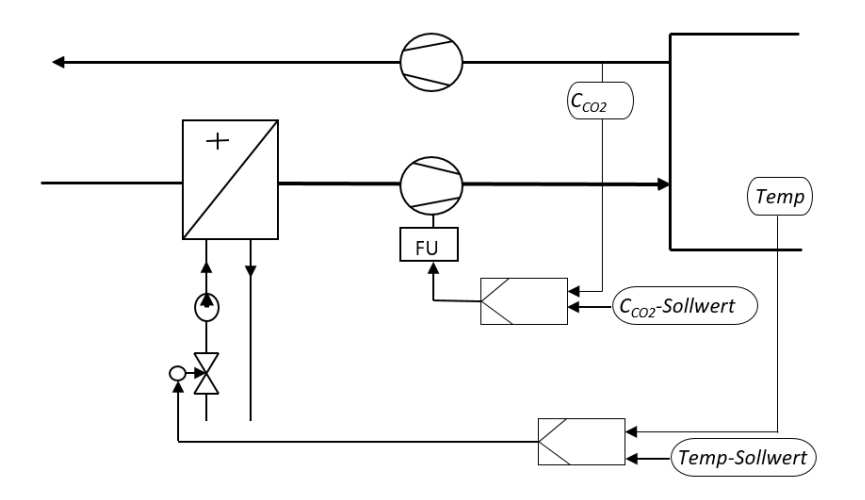

Abbildung 2: Hydraulisches Anlagenschema

Bei einer RLT-Regelung spielen im Wesentlichen zwei interagierende Regelkreise eine Rolle. Der eine ist für die thermische Konditionierung (Heizen und Kühlen), der andere für die Erhaltung einer guten Raumluftqualität durch eine Verdünnung der Raumluft durch eine Außenluftzufuhr zuständig. In Abbildung [2](#page-12-0) ist ein hydraulisches Anlagenschema abgebildet, welches die genannten Funktionen integriert. Es stellt einen idealisierten Ausschnitt dar und wird in einer realen Anwendung noch durch eine Reihe weiterer Funktionen, wie z.B. Frostschutz, Wärmerückgewinnung und Sequenzansteuerungen ergänzt  $[4]$ .

Für unsere weitere Betrachtung beschränken wir uns auf den Temperatur- und Raumluftqualitätsregelkreis. In einer RLT-Anlage wird die thermische Konditionierung der Luft über im Zuluftkanal platzierte Heiz- bzw. Kühlregister realisiert. Hierbei umströmt die zu erwartende Zuluft die aufgewärmten Lamellen des Heizregisters, die vom Wasser eines Heizkreises durchströmt werden. Die Temperatur wird dabei über eine Änderung der Ventilstellung in der Hydraulik des Lufterhitzers geregelt.

Die Raumluftqualität wird durch die Regelung des Volumenstromes der Zuluft sichergestellt. Dabei wird ein elektrisches Stellsignal auf den Zuluftventilator geschaltet und zuvor mittels eines  $CO_2$ -Sensors geprüft, ob die  $CO_2$ -Konzentration einen Eingriff durch die Regelung erfordert.

Am Beispiel Raumluftqualitätsregelung (RLQ) werden wir nun einige Beispiele betrachten, die unterschiedliche Betriebsführungsstrategien darstellen.

### <span id="page-13-0"></span>1.2 Skizze des neuen Konzeptes

Es werden nun unterschiedliche Betriebsfuhrungsstrategien anhand dreier Beispiele (siehe ¨ Abb. [3\)](#page-13-1) demonstriert<sup>[1](#page-13-2)</sup>. Wir verwenden dazu einen Seminarraum mit einer Größe von etwa 300m<sup>3</sup> ,der jeweils zwischen 8:30-11:00 (Bereich 1), 12:15-14:30 (Bereich 2) und 15:45-18:15 Uhr (Bereich 3) von 40 Personen (orange Linie) genutzt wird. Die  $CO<sub>2</sub>$ -Konzentration (grüne Linie) beträgt 350ppm, bevor die Personen den Raum betreten. Je nach verwendeter Betriebsfuhrungsstrategie greift die Anlage unterschiedlich stark in den Betrieb ein. Dem Raum ¨ wird dabei Zuluft zugeführt, um den Sollwert der  $CO<sub>2</sub>$ -Konzentration von 1000ppm (rote Linie) zu erreichen. Die Zuluft wird relativ zur maximal förderbaren Zuluftmenge in Prozent angegeben (blaue Linie). Alle Strategien verwendet einen Mindestvolumenstrom von 13%.

<span id="page-13-1"></span>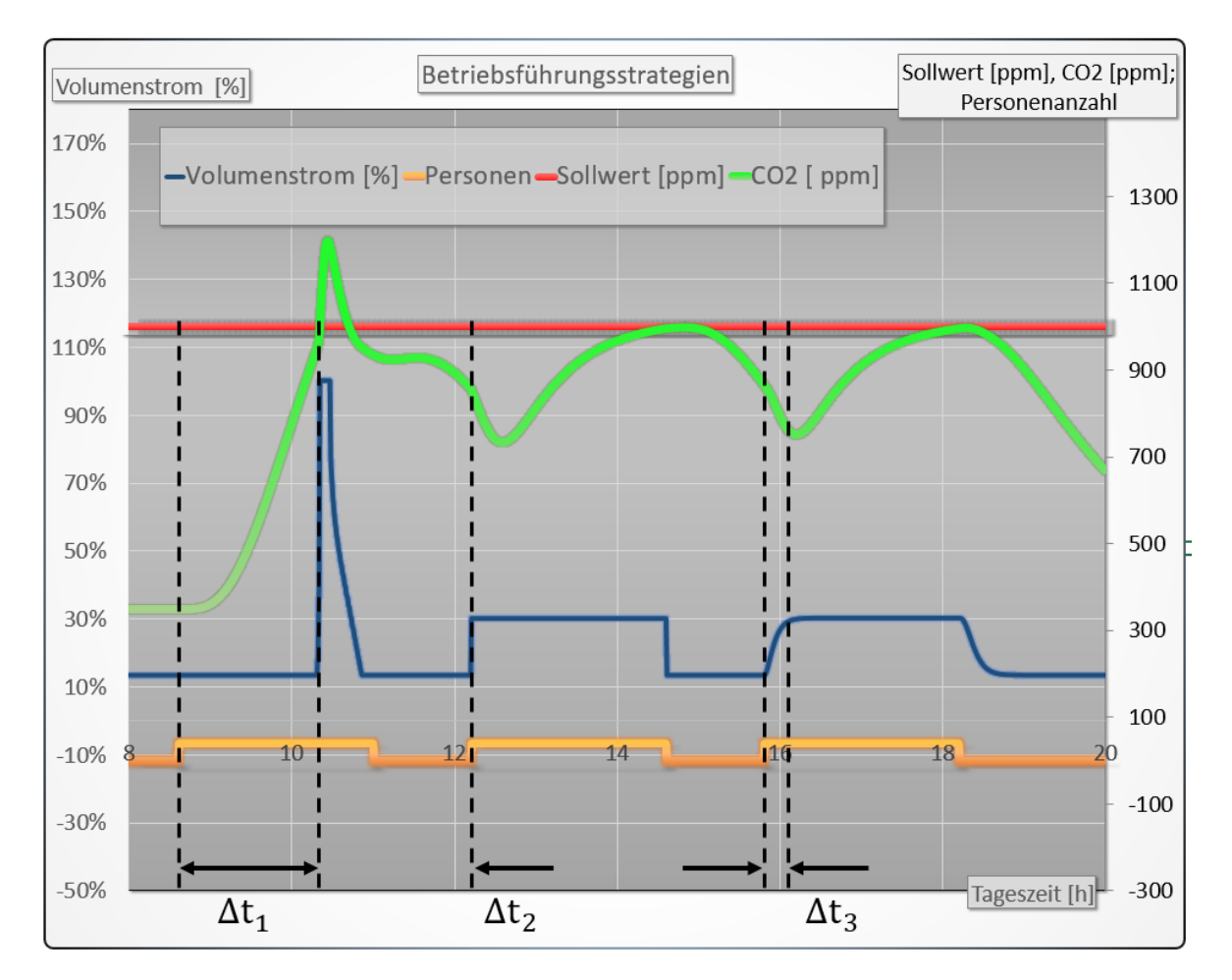

Abbildung 3: Vergleich verschiedener Betriebsfuhrungsstrategien ¨

In Bereich 1 ist ein PID-Regler (Details siehe Abschnitt [5.1.1\)](#page-114-0) verwendet. Dieser beginnt den Volumenstrom der Zuluft ab dem Zeitpunkt zu erhöhen, zu dem die CO<sub>2</sub>-Konzentration den maximal zulässigen Wert (rote Linie) überschreitet. Bis zu diesem Zeitpunkt (etwa ge-

<span id="page-13-2"></span> $1$ Die im Weiteren aufgeführten Szenarien sollen exemplarische Anwendungspotenziale des in dieser Arbeit entwickelten Konzeptes verdeutlichen und repräsentieren nicht alle Möglichkeiten, die dem Stand der Technik entsprechen. Das verwendete Modell wurde in [\[27\]](#page-136-6) vorgestellt.

gen 10:15 Uhr) konnte die  $CO<sub>2</sub>$ -Konzentration ungehindert über ein zeitliches Intervall der Länge  $\Delta t_1 \approx 2h$  ansteigen. Durch diesen Zeitverzug steigt die CO<sub>2</sub>-Konzentration noch über einen erheblichen Zeitraum an und verschlechtert so das Raumklima. Die CO2-Konzentration unterschreitet den Sollwert erst kurz bevor die Personen den Raum wieder verlassen.

In Bereich 2 ist dem PID-Regler aus Bereich 1 eine an die Nutzung des Raumes angepasste Steuerung gegenübergestellt. Der Zuluftvolumenstrom wird hierbei unverzüglich erhöht. spätestens ab dem Zeitpunkt zu dem die Personen den Raum betreten. Dieses Szenario ist möglich, wenn die Personenanzahl und der Zeitraum des Aufenthalts hinreichend genau bekannt sind (z.B. bei Schulunterricht). Sind diese Bedingungen erfüllt, bewirkt die frühzeitige Vergrößerung des Zuluftvolumenstromes, dass die  $CO<sub>2</sub>$ -Konzentration den Sollwert nicht überschreitet. Der Zeitverzug  $\Delta t_2$  liegt im theoretischen Optimalfall bei 0h.

Das Resultat ist eine signifikant bessere Raumluftqualität, die jedoch nur bei einer ständigen Anpassung der Betriebsführung an die Raumnutzung gewährleistet ist. Ungeachtet der Einschränkungen in einer realen Anwendung stellt Bereich 2 in dem hier verwendeten Modellansatz das theoretische Optimum einer Regelung dar. Da die Störung in ihrem Ausmaß bekannt ist, erfolgt keine Beeinträchtigung der Regelgüte bedingt durch die unverzügliche Anpassung des Volumenstromes.

Bereich 3 bietet einen Ausblick auf das Konzept dieser Arbeit. Hierbei erfolgt eine Detektion der Anzahl der Personen im Raum uber die Auswertung eines hochfrequenten Signalanteils ¨ einer Temperatur- bzw. Luftgeschwindigkeitsmessung. Wie die Auswertungen zeigen werden, erweist sich die Stichprobenstandardabweichung als geeigneter Indikator für die Anzahl der Personen und damit die Intensität der Störung. Das Verfahren kommt der Regelgüte aus Bereich 2 umso näher, je geringer  $\Delta t_3$  ausfällt. Im betrachteten Fall beträgt  $\Delta t_3$  ca. eine Viertelstunde. Möglich wird dies, da die Intensität der Störung näherungsweise durch den Indikator abgebildet werden kann und nicht eine Änderung der  $CO<sub>2</sub>$ -Konzentration abgewartet werden muss, wie es bei einem konventionellen Verfahren der Fall wäre.

Das neue Verfahren ermöglicht es, eine Regelgüte zu erzielen, die signifikant besser ist als es mit einem konventionellen Regler möglich wäre. Entscheidend ist dabei, dass die Intensität der Störgröße in einem Zeitraum detektiert werden kann, der deutlich geringer ist, als es normalerweise mittels einer  $CO<sub>2</sub>$ - oder Temperaturmessung der Fall wäre. Die Basis dafür ist eine Auswertung hochfrequenter, Signalanteile welche statistisch nachweisbar größer werden, je intensiver die Wärmequellen sind.

Der Mechanismus, der den Wärmetransport zwischen Personen und der Raumluft beschreibt, lautet Konvektion. Es ist daher geboten, zunächst deren Struktur rudimentär zu betrachten, um im Weiteren die Interaktion zwischen variierenden Wärmequellen und deren Einfluss auf ein Betriebsführungskonzept zu erörtern.

<span id="page-15-1"></span>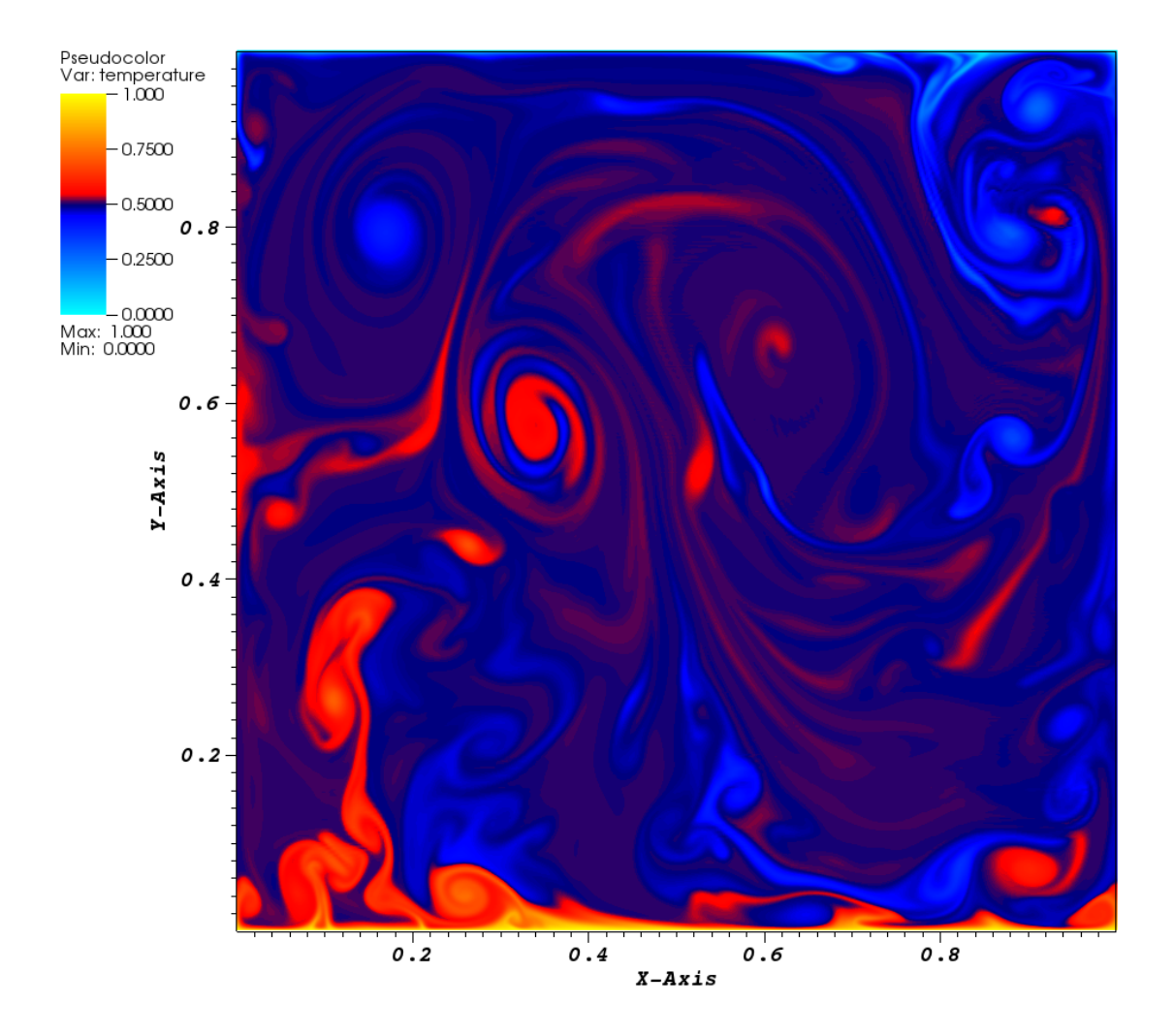

## <span id="page-15-0"></span>1.3 Struktur der Konvektionsströmung

Abbildung 4: Computersimulation der Konvektion

In Abbildung [4](#page-15-1) ist das Temperaturfeld für eine Rayleigh-Zahl von  $10^{10}$  (Definition siehe Formel [2.4\)](#page-20-1) gezeigt. Die Isothermen sind in gleicher Farbe dargestellt. Die Farbskala geht dabei von hellblau für die kälteste Temperatur über ein kräftigeres Blau für eine Temperatur etwas unter dem Mittelwert und ein kräftiges Rot für Temperaturen etwas über dem Mittelwert zu einem hellen Gelb für den wärmsten Bereich über. Diese ungewöhnliche Farbskala wurde gewählt, um Temperaturunterschiede nahe des Mittelwertes des Temperaturfeldes deutlich voneinander abgrenzen zu können. Bei Verwendung einer konventionellen Temperaturskala würde fast das gesamte Strömungsfeld die Farbe des Mittelwerts der anliegenden Temperaturen annehmen. Diese für die Beschreibung der Durchmischungseigenschaften sehr anschauliche Darstellung wird daher hier nur angedeutet, jedoch nicht als Darstellung für die weitere Beschreibung der zugrunde liegenden Strukturen verwendet.

Das Strömungsfeld in Abbildung [4](#page-15-1) setzt sich aus einer Reihe von klar voneinander unterscheidbaren Strukturen zusammen. Dazu gehören:

### Randschicht

Die Randschicht ist kaum sichtbar. Sie fällt bei den vorhandenen Randbedingungen nur sehr dünn am oberen und unteren Rand des Strömungsfeldes aus. In Abbildung ist sie [4](#page-15-1) als gelbe Linie am unteren Rand und als hellblaue Linie am oberen Rand erkenntlich. Entlang einer gedachten vertikalen Linie durch das gesamte Strömungsfeld ist der größte Temperaturgradient am Übergang von der Randschicht zur Kernströmung vorhanden. Die Tatsache, dass die Randschicht nur sehr dünn ausfällt, wirkt sich positiv auf die Möglichkeit aus, an einer repräsentativen Stelle in der Kernströmung eine Messung vorzunehmen. Es wäre z.B. denkbar, eine schon vorhandene Messstelle in einer Brandmeldeanlage, die nur wenige Zentimeter unter der Decke befestigt ist, zu nutzen.

### Fahnen

Die pilzförmigen Gebilde, auch Fahnen genannt, welche z.B. leicht im unteren linken Abschnitt von Abbildung [4](#page-15-1) zu erkennen sind, sind die nächste elementare Komponente des Strömungsfeldes. Sie entstehen beim Ablösen von großen, heißen Schwaden (oder auch kalten von oben betrachtet) aus der Randschicht. Diese Schwaden sind im Ursprung tropfenförmig. Sie werden durch die Bewegung des sie umgebenden Fluids an den Rändern abgeschert und bekommen dadurch eine markante, pilzförmige Struktur. Der große Dichteunterschied zum umgebenden Fluid bewirkt einen starken Auftrieb der Fahnen, welches die größte Quelle von kinetischer Energie für den Antrieb der Kernströmung darstellt.

#### <span id="page-16-0"></span>Wirbel

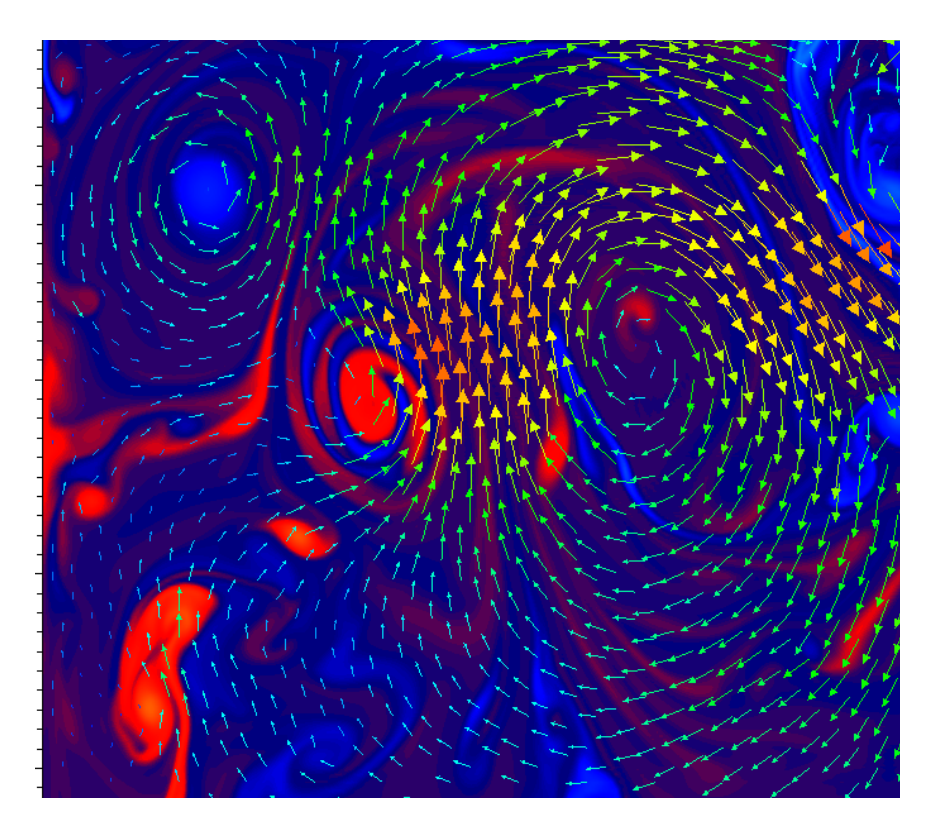

Abbildung 5: Flächen gleicher Temperatur (Isothermen) mit vektoriellen Luftgeschwindigkeiten

Wird eine Fahne weit genug von der Kernströmung mitgerissen, entsteht ein Wirbel durch eine fortgeführte Scherbewegung. Diese Wirbel wirken wie kleine mechanische Rührkessel, die sich mit der Kernströmung mitbewegen und dabei lokal für eine starke Bewegung und damit Durchmischung des Fluids sorgen. Augenfällig ist diese Kopplung des Temperaturfeldes mit der Geschwindigkeit in Abbildung [5.](#page-16-0) Die Vektorpfeile zeigen die Strömungsrichtung an. Die Richtung der Strömungsgeschwindigkeit folgt dabei den Strukturen des Temperaturfeldes.

### Strömungsfäden

Der Schaft der ursprünglich pilzförmigen, aufsteigenden Schwaden wird stark in die Länge gezogen und taucht sowohl in den Wirbeln als auch im Kernströmungsfeld als linienförmige Struktur auf. Zusammen mit den Wirbeln bilden die isothermen Strömungsfäden im Vergleich zu einer laminaren Schichtung eine stark vergrößerte Oberfläche, welche bei den hier gezeigten Randbedingungen nicht ausreichen würde, um die nötige Wärmemenge zu übertragen.

#### Kernströmung

Als Kernströmung oder auch Hauptströmung wird der übergeordnete Bereich angesehen, welcher im Mittel einer kreisförmigen Bahn folgt. Dieser Bereich wird durch die aufsteigenden Fahnen angetrieben und hat einen Einfluss auf alle zuvor genannten Strukturen. Je schneller die Kernströmung rotiert, desto stärker sind die auf die Fahnen wirkenden Scherkräfte. Eine schnelle Rotationsbewegung der Kernströmung führt zu einem Mitreißen der Fahnen, ohne dass sie die Zeit haben, sich vollständig mit dem Temperaturfeld durch Wärmeleitung auszugleichen. Daher kann es vorkommen, dass eine noch heiße Fahne zuerst nach oben steigt, dann jedoch vom Strömungsfeld mit nach unten gerissen wird und auf diese Weise das Strömungsfeld bremst. Was wiederum dazu führt, dass die Fahnen nicht mehr so schnell aus der Randschicht ausgelöst werden können und eine Art kurzer Stau entsteht, welcher sich in einer Bildung von mehreren Fahnen in kurzer Reihenfolge entlädt. Dieser Wechsel von beschleunigenden und abbremsenden Komponenten ist unter anderem für das instationäre und nichtlineare Verhalten des Strömungsfeldes unter stationären Randbedingungen verantwortlich.

Mit dieser anschaulichen Vorstellung der grundlegenden Struktur der Konvektion werden wir uns darauf aufbauend Schritt für Schritt weiteren Details zuwenden. Zunächst erfolgt eine Darstellung des Aufbaus der Arbeit.

### <span id="page-18-0"></span>1.4 Aufbau der Arbeit

Im zweiten Kapitel mit dem Lorenz-Modell wird gezeigt, welche numerischen Methoden geeignet sind, um die komplexe Dynamik der Konvektion quantifizieren zu können. Es wird sich dabei zeigen, dass die für uns relevanten Eigenschaften der Konvektion mit Methoden aus dem Bereich der Statistik abgebildet werden können. Wir benötigen einen Indikator, welcher die Intensität der Wärmequellen, die die Konvektion antreiben, detektierbar macht. Wir werden dazu u.a. die Eigenschaften der Stichprobenstandardabweichung anhand von Zeitreihen aus dem Lorenz-Modell im Detail untersuchen.

Im dritten Kaptiel wird eine Direkte Numerische Simulation (DNS) betrachtet. Sie wird genutzt, um eine Simulation analog zur Rayleigh-B´enard-Konvektion nachzubilden. Das Ziel dabei ist, die räumliche Struktur der Konvektion unter konstanten und variablen Parametern zu beschreiben. Es wird sich zeigen, dass die DNS eine räumliche Abhängigkeit des Indikators und eine Unterscheidung zwischen den Messgrößen der Luftgeschwindigkeit und der Temperatur aufweist.

Im vierten Kapitel wird ein Laborexperiment durchgeführt, welches die Konvektion unter vergleichbaren Parametern wie zuvor in der DNS untersucht. Hierbei werden neuartige 3D-Strömungssensoren verwendet. Im direkten Vergleich wird sich zeigen, dass die experimentellen Ergebnisse vergleichbare Schlussfolgerungen zu den Simulation ermöglichen und diese um weitere praktische Einsichten erweitern.

Im funften Kapitel wird ein Reglermodell vorgestellt, welches den zuvor motivierten Ansatz ¨ inkludiert. Es wird anschließend mit einer Reihe von Betriebsführungsstrategien verglichen, um das dabei erzielbare Einsparpotential sowie die Unterschiede in der Behaglichkeit offenzulegen.

Im sechsten Kapitel werden die Ergebnisse zusammengefasst und im Rahmen eines Ausblicks wird gezeigt, dass Personen als Wärmequellen in einem normalen Büroraum mit vergleichbaren Methoden erfasst werden können, wie sie zuvor im Experiment und in der Simulation getestet wurden.

## <span id="page-19-0"></span>2 Lorenz-Modell

Das Differenzialgleichungssystem, das heute unter dem Begriff der Lorenz-Gleichungen oder des Lorenz-Systems bekannt ist, wurde aus den Navier-Stokes-Gleichungen fur laminare, in- ¨ kompressible Strömungen abgeleitet, um die unter diesen Bedingungen auftretenden Konvektionsrollen einfacher untersuchen zu können. Dazu wurde eine zweidimensionale Untersuchung in der Ebene der Konvektionsrolle durchgeführt und die sogenannte Boussinesq-Approximation verwendet, die von kleinen Temperaturschwankungen mit linearen Auswirkungen in der Dichte des untersuchten Fluids ausgeht. In diesem Fall kann über eine Fourier-Näherung und eine Umskalierung der Zeit das folgende System gewöhnlicher Differenzialgleichungen erhalten werden [\[33\]](#page-137-2):

$$
\dot{X} = a(Y - X) \tag{2.1}
$$

$$
\dot{Y} = X(b - Z) - Y \tag{2.2}
$$

$$
\dot{Z} = XY - cZ \tag{2.3}
$$

Dabei entsprechen hinsichtlich

- X dem Betrag der Konvektionsgeschwindigkeit.
- Y dem Temperaturunterschied zwischen auf- und absteigendem Fluid, und damit mit einer horizontalen Temperaturdifferenz vergleichbar.
- Z der Abweichung von einem linearen vertikalen Temperaturprofil und damit mit einer vertikalen Temperaturdifferenz innerhalb der Konvektion vergleichbar.
- a der Prandtl-Zahl  $(Pr)$ .
- $\bullet$  b der Rayleigh-Zahl  $(Ra)$ .
- c einem Maß fur die Konvektionszellengeometrie.

Diese Gleichungen wurden zur Simulation von Luftbewegungen in der Atmosphäre genutzt und gewannen fächerübergreifende Bedeutung, als Edward Lorenz bei numerischen Untersuchungen das Phänomen der sensitiven Abhängigkeit von Anfangsbedingungen entdeckte. Es bedeutet, dass kleinste Anderungen in den Anfangsbedingungen des Differenzialgleichungs- ¨ systems zu Lösungen führen, die nach einiger Zeit keine Ähnlichkeiten mehr zu den ursprünglichen Lösungen haben (Schmetterlingseffekt). Diese Beobachtung gilt heute als Auslöser der Chaos-Theorie.

Die besondere Eignung des Lorenz-Modells zeigt sich darin, dass das dynamische Verhalten der Lösungen prototypisch ist. Wir verfügen damit über ein Modell, dessen Eigenschaften es uns erlauben, die komplexe Dynamik der Konvektion gesondert zu betrachten und darauf aufbauend Methoden für deren Beschreibung zu erarbeiten. Wir verwenden dazu unter anderem den Phasenraum. Das qualitative Verhalten konzentriert sich auf einen niederdimensionalen Teil des Phasenraums, nämlich den Attraktor. Dort findet (je nach Größe der relativen Rayleigh-Zahl) eine charakteristische Bewegung statt, die als fix, periodisch oder chaotisch bezeichnet wird. Vor allem die chaotische Dynamik hat das Lorenz-System beruhmt gemacht. ¨ Der Attraktor, auf dem diese Bewegung erfolgt, wird als Lorenz-Attraktor bezeichnet. Er ist gekennzeichnet durch eine fraktale Dimension und eine Dynamik, die Eigenschaften wie ein stochastischer Prozess aufweist.

Neben der im Lorenz-Modell verwendeten Rayleigh- und Prandtl-Zahl werden noch weitere Kennzahlen aus der Ahnlichkeitstheorie verwendet. Diese werden nun kurz vorgestellt. ¨

### <span id="page-20-0"></span>2.1 Ähnlichkeitstheorie

Die Kennzahlen aus der Ähnlichkeitstheorie der Strömungsmechanik finden Verwendung im Lorenz-Modell sowie in der noch folgenden DNS Simulation. Mit ihrer Hilfe es ist möglich, die Ergebnisse aus einem Modell mit den Ergebnissen eines realen Experimentes zu vergleichen. Die Voraussetzung dafür ist erfüllt, wenn beide Experimente bei gleichen Kennzahlen durchgeführt werden [\[43\]](#page-137-4).

### Rayleigh-Zahl

Die Rayleigh Zahl Ra (nach John William Strutt, 3. Baron Rayleig [\[44\]](#page-137-5)) ist eine dimensionslose Kennzahl, die den Charakter der Wärmeübertragung innerhalb eines Fluids beschreibt. Sie dient dabei auch der Beschreibung des Übergangs einer laminaren in eine turbulente Strömung

- wenn die Rayleigh-Zahl einen krittischen Wert für das Fluid übersteigt, ist die Wärmeübertragung primär durch Konvektion gegeben.
- wenn sie unterhalb des kritischen Wertes bleibt, ist die Wäremübertragung primär durch Wärmeleitung gegeben.

<span id="page-20-1"></span>
$$
Ra = Gr \cdot Pr = \frac{g \cdot \beta}{\nu \cdot \alpha} \cdot (T_s - T_\infty) \cdot l^3 \tag{2.4}
$$

mit

Gr = Grashof-Zahl [ / ] Pr = Prandtl-Zahl [ / ] g = Erdbeschleunigung 9.81 [ m/s 2 ] β = W¨armeausdehnungskoeffizient [ 1/K ] ν = kinematische Viskosit¨at [ m2/s ] α = Temperaturleitf¨ahigkeit [ m2/s ] T<sup>s</sup> = charakteristische Temperatur [ K ] T<sup>∞</sup> = Ruhetemperatur [ K ] l = charakteristische L¨ange [ m ]

### Grashof-Zahl

Die Grashof-Zahl Gr (benannt nach Franz Grashof) ist eine dimensionslose Kennzahl in der Strömungslehre, die sich zur Abschätzung von Strömungen bei thermischer Konvektion eignet. Sie gibt das Verhältnis des statischen Auftriebs eines Fluids zu der auf das Fluid wirkenden Kraft durch Viskosität an, multipliziert mit dem Verhältnis der Trägheitskraft zur viskosen Kraft:

$$
Gr = \frac{g \cdot \beta \cdot (T_s - T_\infty)}{\nu^2} \tag{2.5}
$$

mit

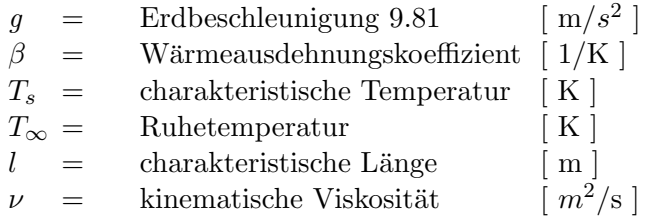

#### Prandtl-Zahl

Die Prandtl-Zahl Pr ist eine nach Ludwig Prandtl benannte dimensionslose Kennzahl von Fluiden und gilt somit für Gase und Flüssigkeiten. Sie ist definiert als Verhältnis zwischen kinematischer Viskosität und Temperaturleitfähigkeit. Sie charakterisiert das Verhältnis von diffusem Impuls- zu diffusem Wärmetransport in reibungsbehafteten Fluiden.

$$
Pr = \frac{\nu}{\alpha} = \frac{\eta c_p}{\lambda} \tag{2.6}
$$

mit

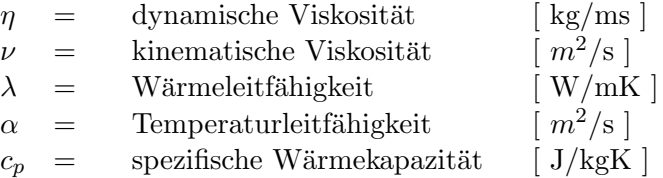

#### Nußelt-Zahl

Die Nußelt-Zahl Nu (benannt nach Wilhelm Nußelt) ist eine dimensionslose Kennzahl aus der Ähnlichkeitstheorie der Wärmeübertragung. Sie wird zur Beschreibung des konvektiven Wärmeübergangs zwischen einem strömenden Fluid und einem umströmten Körper bzw. einer begrenzenden Fläche verwendet. Sie kann auch als dimensionsloser Wärmeübergangskoeffizient bezogen auf eine charakteristische Länge und die Wärmeleitfähigkeit eines Fluides angesehen werden. Mit der Nußelt-Zahl ist es möglich, den Unterschied im Wärmeübergang zwischen dem laminaren und dem turbulenten Fall zu quantifizieren.

$$
Nu = \frac{\alpha \cdot L}{\lambda} \tag{2.7}
$$

mit

$$
\begin{array}{rcl} \alpha & = & \mbox{Temperatureitfähigkeit} \\ L & = & \mbox{characteristische Länge} \\ \lambda & = & \mbox{Wärmeleitfähigkeit} \end{array} \qquad \qquad \begin{array}{rcl} \mbox{[ $m^2/\rm{s} $]} \\ \mbox{[ $m$]} \\ \mbox{[ $W/mK $]} \end{array}
$$

<span id="page-23-1"></span>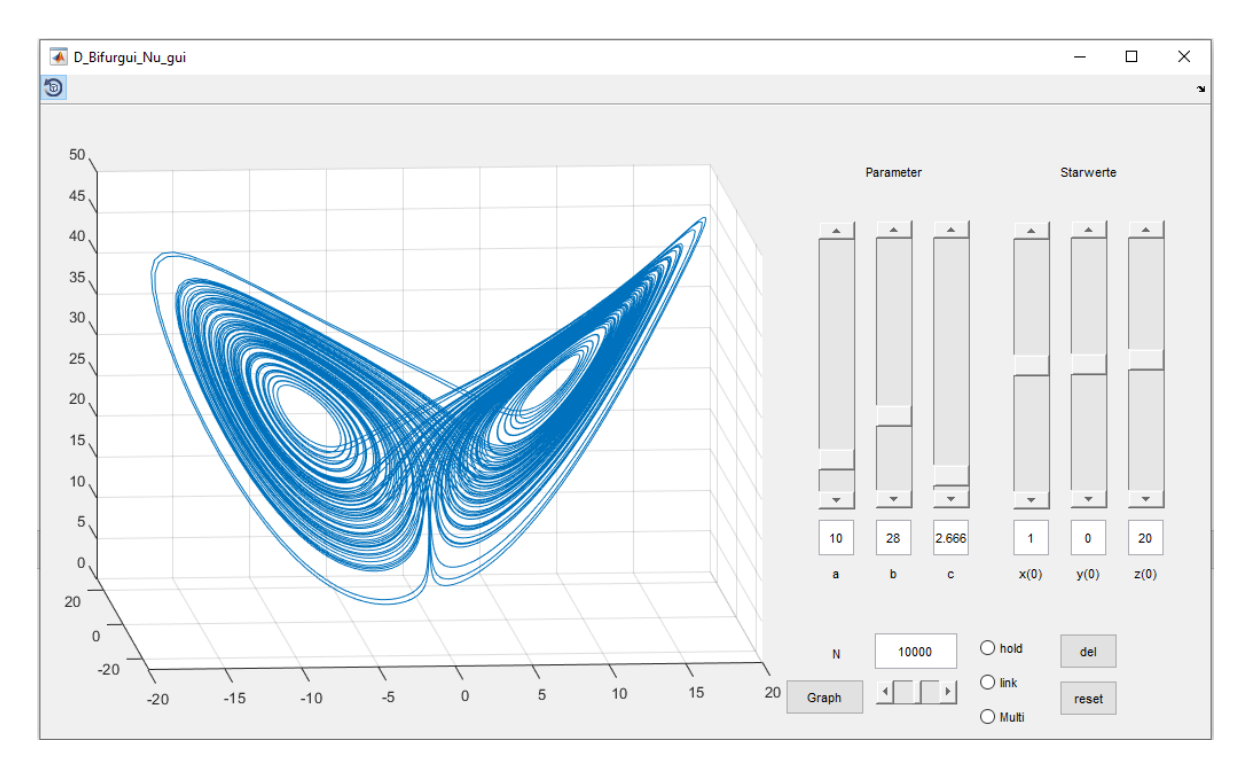

## <span id="page-23-0"></span>2.2 Graphical User Interface zum Lorenz-Modell

Abbildung 6: Graphical User Interface (GUI) zur Visualierung und Parametrierung des Lorenz-Modells

<span id="page-23-2"></span>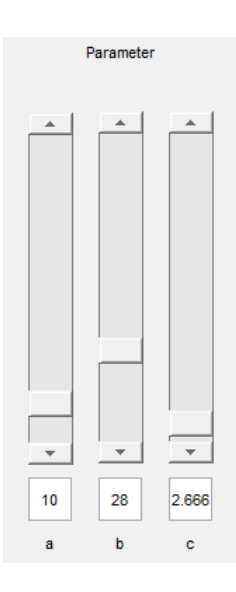

Abb. 7: Parameter

Das Lorenz-Modell bildet die erste Datenquelle, die im Rahmen dieser Arbeit verwendet wird. Ein nicht unwesentlicher Teil der Arbeit besteht in dem Pre- und Post-Processing. Mit der heute zur Verfügung stehenden Software ist es möglich, sehr umfangreiche Anwendungen bereits auf einem Desktop PC zu realisieren. Essentiell dabei ist eine möglichst effiziente Gestaltung der Software im Hinblick auf die Laufzeit und die verwendeten Speicherressourcen. Alle numerischen Auswerteverfahren sowie modellhaften Berechnungen wie z.B. dem Lorenz-Attraktor wurden mit eigens dafür programmierten Skripten realisiert. Da der Schwerpunkt der Arbeit nicht in der Erstellung eines Softwarepaketes lag, dies jedoch unerlässlich war, um überhaupt eine Datengrundlage zu schaffen, wird die erstellte Software nur in Auszügen und überwiegend in der Bedienoberfläche vorgestellt. Für die im Weiteren gezeigten Attraktoren und Variantenstudien wurde eine Eingabeoberfläche programmiert, die eine übersichtliche Verwendung der Parameter des Lorenz-Modells sowie eine Auswertung und Dokumentation ermöglicht (siehe Abb. [6\)](#page-23-1). Hierbei können über drei Scrollbars (Abb. [7\)](#page-23-2) die Parameter proportional zur Prandtl-Zahl (a), zur Rayleigh Zahl (b) und zur Geometrie der

Konvektionszelle (c) verändert werden. Zusätzlich ist die Möglichkeit vorhanden, den Attraktor von unterschiedlichen Startbedingungen ausgehend simulieren zu lassen. Dazu können für alle drei Diffentialgleichungen die Anfangswerte festgelegt werden. Es sind jeweils Eingaben im Bereich von −500 bis 500 möglich. Dazu können die Scrollbars verwendet werden, um entweder durch Klicken auf die Pfeile in einem kleinen Inkrement oder durch Klicken in eine freie Fläche zwischen der aktuellen Position der Scrollbar und den Pfeilen in einem größeren Schritt eine Anderung vorzunehmen. Die Beträge der Scrollbar werden in den Textfenstern unter den Bars angezeigt. Alternativ kann auch der gewünschte Wert in dem entsprechenden Textfenster eingegeben und von dort auf die Position der Scrollbar übertragen werden. Des Weiteren sind unterhalb der Scrollbars noch einige Steuerelemente vorhanden (Abb. [9\)](#page-24-1). Der Button Graph dient dazu, die gezeigte Ansicht für eine weitere Bearbeitung und Speicherung zu exportieren. Die Scrollbar mit der Beschriftung N ermöglicht eine Vergößerung oder Verkleinerung der Anzahl der simulierten Werte. Dabei gilt das gleich Prinzip wie zuvor. Der Wert kann entweder über die Scrollbar oder das Textfenster verändert werden.

<span id="page-24-1"></span>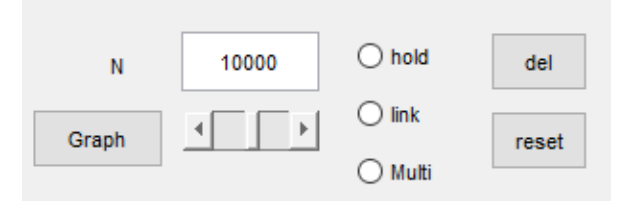

Abbildung 9: Bedienelement

Der radio button hold hat die Funktion, mehrere Trajektorien in einer Ansicht zu überlagern. Die buttons link und Multi sind für die Verknüpfung mit anderen GUIs gedacht, um die hier erzeugten Zeitreihen weiterverarbeiten zu können. Bei Betätigung von del wird die aktuelle Ansicht gelöscht und mit reset wird das GUI in seinen Ursprungszustand versetzt. Das Programm liegt dem Anhang dieser Arbeit bei (Lorenz Gui.ui). Es ist eines einer ganzen Reihe von Werkzeugen, die für die Datenaufbereitung und Visualisierung angefertigt wurden. Im Wesentlichen sind alle Grafiken damit angefertig worden. Insbesondere der Implementierung der Open GL Technologie ist es zu verdanken, dass es überhaupt möglich war, eine Attraktorschar wie in Abb. [23](#page-35-0) darzustellen.

### <span id="page-24-0"></span>2.3 Charakterisierung von Attraktoren

Wir werden im Folgenden das Lorenz-System für unterschiedliche Parameter untersuchen. Unser Ziel ist es methodisch zu verstehen, wie eine Auswertung auf eine real gemessene Zeitreihe erfolgen kann, um ihre zugrunde liegende Dynamik offenzulegen. Da das Lorenz-Modell prototypische Eigenschaften besitzt, können wir annehmen, dass seine Struktur und damit die Erkenntnisse die wir über sie erhalten können als erste Näherung für reale dynamische Systeme verwendet werden kann.

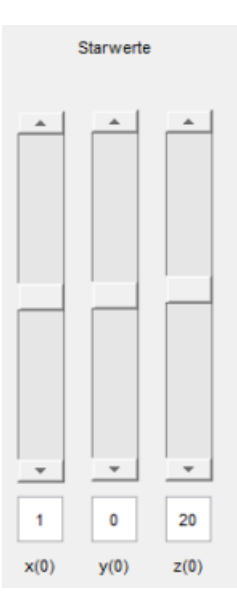

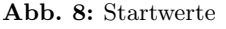

Dabei ist insbesondere von Interesse, wie sich an einer real gemessenen Zeitreihe feststellen lässt ob sie eine deterministische oder rein zufällige Dynamik aufweist. Da sich beide Dynamiken mittels stochastischer Methoden auswerten lassen, ist es wichtig, deren Unterschied zu veranschaulichen. Eine zufällige Dynamik wird z.B. durch äußere Einflüsse in Form von Rauschen, Messungenauigkeiten etc. verursacht. Sie kann daher nicht als Basis fur einen tech- ¨ nischen Eingriff genutzt werden. Wenn wir also im Weiteren nach einer Identifikation des Systemverhaltens suchen, dann müssen wir sicherstellen, dass ein deterministischer Prozess vorliegt und damit die Möglichkeit diesen gezielt beeinflussen zu können. Es ist dabei zu erwarten, dass die komplexe Dynamik der Konvektion dies erschwert.

Die Schlüsselkomponente, die wir für eine technische Kontrolle benötigen, ist ein Indikator, der uns anzeigt, in welchem Zustand des System sich befindet bezogen auf die fur uns relevan- ¨ ten Eigenschaften. Wir sehen hier als relevant den Wärmeübergang an, der zwar eine Störung des Raumklimas darstellt, jedoch gleichzeitig die Konvektion antreibt. Im ersten Schritt ist es dabei vernachlässigbar, ob die Konvektion durch eine Vergrößerung der Wärmequellen gezielt beeinflusst wird (durch eine Regelung z.B.) oder ob die Ursache einer Veränderung in Form einer Störung vorliegt. Im Modell werden beide Fälle identisch behandelt und mit der relativen Rayleigh-Zahl (Parameter b) abgebildet. Wenn wir also im Weiteren das Lorenz-Modell für verschiedene Parameter untersuchen, dann ändern wir im Modell stets die Intensität der Wärmequellen ausgedrückt durch b. Sollten wir nun in der Lage sein, diese Änderung mittels einer geeigneten Auswertungsmethode (die wir im Weiteren als Indikator bezeichnen) quantifizierbar festzustellen, dann haben wir das Fundament für eine neue Art der Störgrößenregelung. Wir müssen dann noch prüfen ob, sich ein Indikator auf ähnliche Weise auch unter praxisnahen Bedingungen finden lässt.

Für die Analyse der verschiedenen Zustände, in denen sich das Lorenz-Modell befinden kann (und damit näherungsweise auch die Konvektion, bei vergleichbaren Parametern), verwenden wir eine Reihe von unterschiedlichen Methoden. Dazu zählen Darstellungen im Phasenraum, Zeitreihen im Zeitbereich sowie Histogramme mit absoluten Häufigkeiten der Werte der Zeitreihe.

<span id="page-25-1"></span>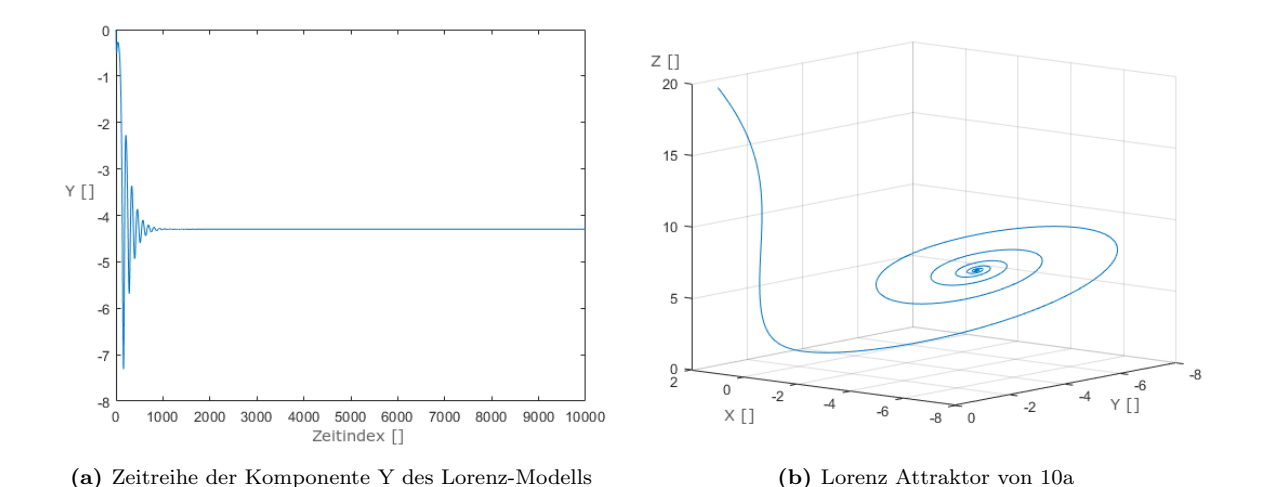

#### <span id="page-25-0"></span>2.3.1 Einfache Attraktoren

Abbildung 10: Konvergenzverhalten des Lorenz-Attraktors, Fixpunkt

<span id="page-26-1"></span>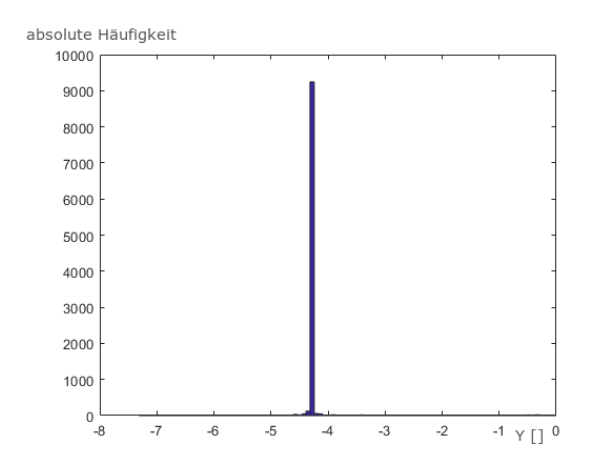

Abb. 11: Histogramm der Zeitreihe Y bei  $N = 10.000$ simulierten Werten

tung zu übertragen und weniger durch Konvektion.

Die simpelste Form, die ein Attraktor eines Systems von Differentialgleichungen annehmen kann, ist ein attraktiver Fixpunkt. Dieser ist ebenso im Lorenz-System für geringe relative Rayleigh-Zahlen zu finden wie attraktive periodische Lösungen bei leicht erhöhten Rayleigh-Zahlen. Ein Beispiel für einen solchen Attraktor findet sich in Abb. [10b.](#page-25-1) Für die Raumluftströmung können diese Attraktoren mit einer stabilen Schichtung und einem linearen Temperaturverlauf in der Vertikalen bzw. mit einer gleichmäßigen walzenförmigen Rotationsbewegung der Luft interpretiert werden. Die Wärmeleitfähigkeit ist hierbei ausreichend groß, um die thermische Energie überwiegend durch Wärmelei-

In Abbildung [10a](#page-25-1) befindet sich die Zeitreihe der Y-Komponenten des Attraktors aus Abb. [10b.](#page-25-1) Hier wurden Parameterwerte verwendet, die Trajektorien des Differenzialgleichungssystems gegen einen festen Punkt mit den Komponenten  $Y \approx -4$ , 4 konvergieren lassen. Dieser Sachverhalt wird auch von der Häufigkeitsverteilung in Abbildung [11](#page-26-1) untermauert. Diese gehört zu einer Zeitreihe der Länge 10.000. Mehr als 9.000 der Werte sind identisch und entsprechen dem Wert des attraktiven Fixpunkts. Sie belegen die Konzentration der Dynamik auf diesen einen Punkt.

Das Histogramm ist nach der in Abbildung [10a](#page-25-1) vorgestellten Zeitreihendarstellung redundant, wurde hier aber aufgefuhrt, um dann die Unterschiede zum seltsamen Attraktor des ¨ Lorenz-Systems im nächsten Abschnitt besser herausstellen zu können.

<span id="page-26-2"></span>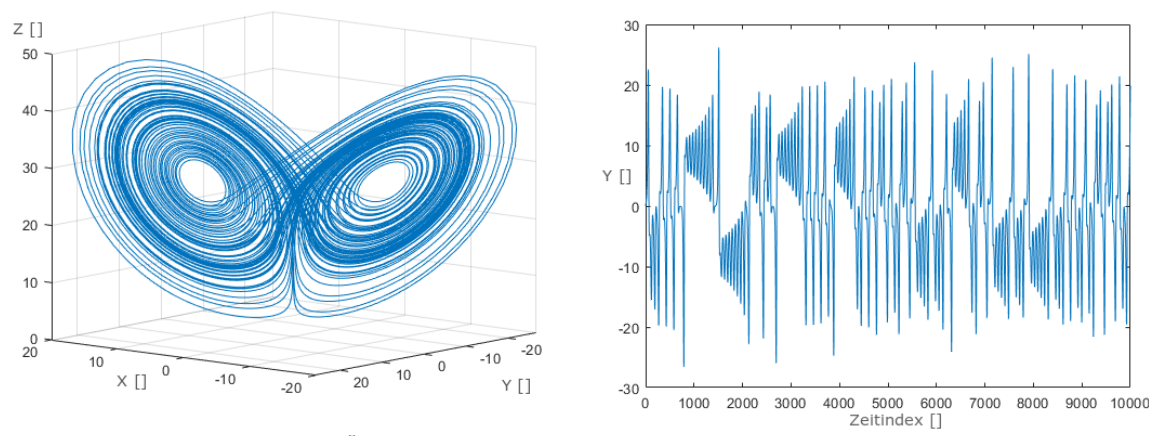

### <span id="page-26-0"></span>2.3.2 Seltsamer Attraktor

(a) Lorenz Attraktor mit  $N = 10^5, a = 10, b = 28$  und Lorenz Attraktor mit  $N = 10^{\circ}, a = 10, b = 28$  und<br>  $c = 2.66$  (b) Zeitreihe der Y-Komponente

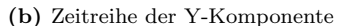

Abbildung 12: Attraktor und Zeitreihe

<span id="page-27-0"></span>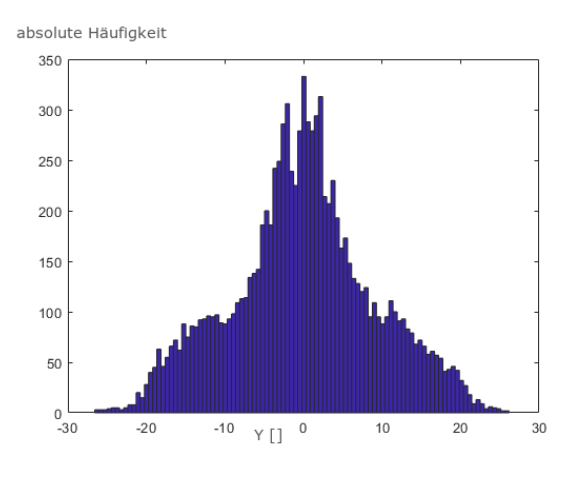

Abb. 13: Histogramm der Zeitreihe

ne adäquate Struktur aufweist.

Die chaotische Dynamik für das Lorenz-System findet bei Wahl entsprechender Parameter auf einem Attraktor mit einer typischen geometrischen Struktur statt, die in Abb. [12a](#page-26-2) zu erkennen ist. Dieser Lorenz-Attraktor ist gekennzeichnet durch zwei Bereiche, die auch – vor allem vor dem Hintergrund des dort festzustellenden Schmetterlingseffekts (sensitive Abhängigkeit von den  $Anfangsbedingungen) - als Flügel bezeichnet.$ net werden. Der in der Abbildung festgehaltene Attraktor ist das Resultat der Simulation einer einzigen Trajektorie. Die Auswahl einer Trajektorie mit einem anderen Startpunkt führt zu einem Gebilde, das ei-

Während in Abbildung [12a](#page-26-2) der Phasenraum mit dem Lorenz-Attraktor dargestellt ist, ist in Abbildung [12b](#page-26-2) die Dynamik anhand einer Darstellung der entsprechenden Zeitreihe für die Y-Komponente zu erkennen. Bemerkenswert ist hierbei, dass es zwar Bereiche in der Zeitreihe gibt, die auf regelmäßiges Verhalten hinweisen, sie aber insgesamt keine Regularität aufweist. Ein festes Bewegungsmuster ist nicht zu erkennen. Dies ist ein typisches dynamisches Verhalten für chaotische Systeme.

Der Lorenz-Attraktor entfaltet sich um zwei repulsive Fixpunkte, die sich in den Zentren der Flugel befinden. Diese werden auf elliptischen Bahnen umrundet. Nach recht kurzer Zeit ¨ lässt sich dabei nicht mehr vorhersagen, welcher Fixpunkt als nächster umrundet wird. Diese Unvorhersagbarkeit ist chaotischen Systemen immanent. Der Wechsel zwischen den Flugeln ¨ lässt sich anschaulich am Vorzeichenwechsel der Zeitreihe in Abbildung [12b](#page-26-2) erkennen.

Die Besonderheit des seltsamen Attraktors äußert sich auch in dem Histogramm, das in Abbildung [13](#page-27-0) zu finden ist und eine ganz andere Struktur als die des Histogramms fur den ¨ Fixpunkt aufweist. Die weitere und dichtere Verteilung der Häufigkeiten ist ein Indiz dafür, dass vergleichbare Zustände des Systems immer wieder auftreten und es keine Fokussierung auf kleine Bereiche des Phasenraums gibt. Eine gleichmäßige Verteilung der Zustände ist allerdings auch nicht der Fall. Wiederholte Simulationen mit anderen Anfangswerten fuhren ¨ zu vergleichbaren Formen des Histogramms. Diese ist charakteristisch fur den Attraktor. ¨ In der mathematischen Chaostheorie wird der Attraktor durch ein Wahrscheinlichkeitsmaß, das sogenannte Sinai-Ruelle-Bowen-Maß gekennzeichnet, das als Grenzwert des Histogramms aufgefasst werden kann [\[50\]](#page-138-1),[\[47\]](#page-137-6),[\[6\]](#page-135-4). Mit diesem Maß lassen sich viele chaotische Eigenschaften formulieren, insbesondere die Ahnlichkeit zu einem stochastischen Prozess hinsichtlich des ¨ dynamischen Verhaltens.

Um das Histogramm noch zuverlässiger darzustellen, ist eine Erhöhung der Datenmenge aus der Simulation sinnvoll. Im Folgenden soll auf die Auswirkungen der Größe von Datenmengen eingegangen werden, um für spätere Auswertungen den benötigten Umfang der Simulationen einzuschätzen.

<span id="page-28-1"></span>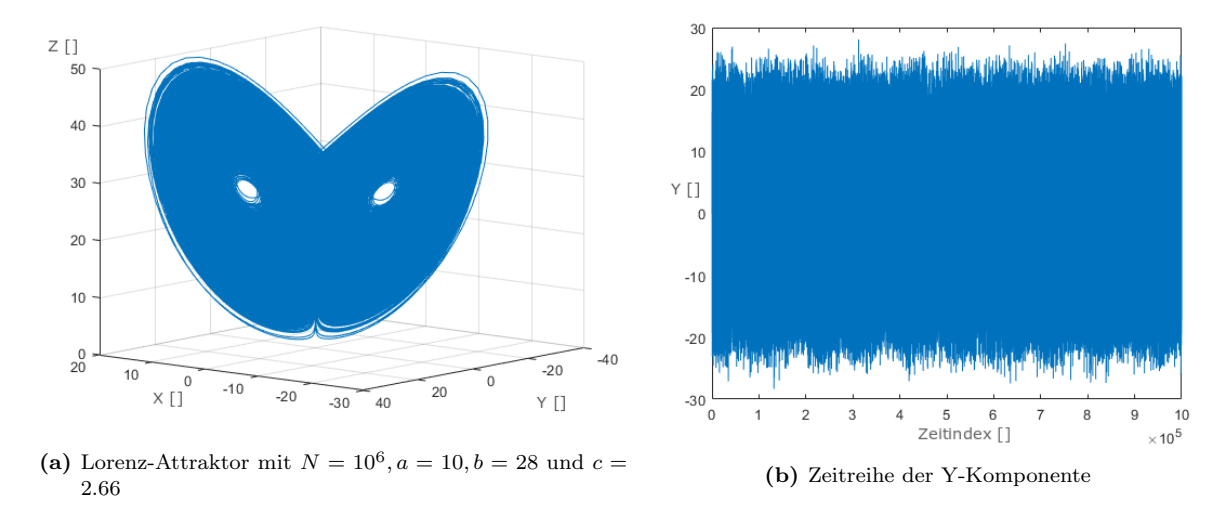

### <span id="page-28-0"></span>2.3.3 Einfluss des Umfangs der Datenmengen

Abbildung 14: Attraktor und Zeitreihe

<span id="page-28-2"></span>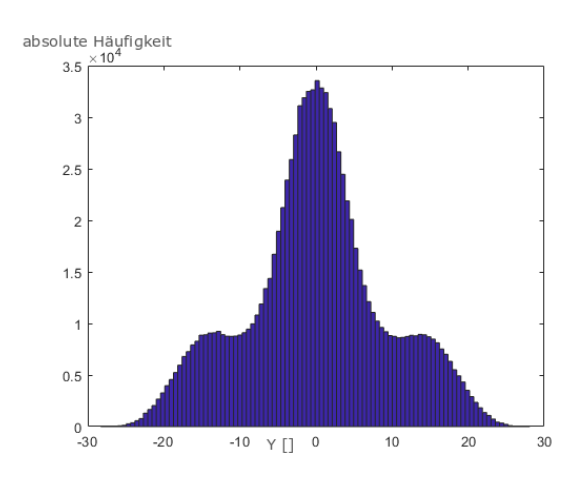

Abb. 15: Histogramm der Zeitreihe

Bei den Histogrammen ist eine größere Datenmenge unbedingt empfehlenswert. Ist diese hinreichend groß (in unseren Beispielen bei  $N > 10^6$ ), so erreicht die Häufigkeitsverteilung eine markante äußere Form, die bei weiterer Erhöhung zu keiner sichtbaren Veränderung führt. Diese Form ist charakteristisch für den Lorenz-Attraktor bei einem festen Parameterwert. Sie kennzeichnet den Attraktor für diesen festen Parameterwert und könnte auch für entsprechende Daten aus realen Experimenten bestimmt werden. Das Problem hierbei ist allerdings die hohe Datenanforderung und ein notwendiges Verfahren zum Vergleich von Häufigkeitsverteilungen.

In vielen Fällen ist jedoch ein erster einfacher (optischer) Vergleich von Attraktoren mit unterschiedlichen Parameterwerten mittels der Histogramme gut möglich. Im Folgenden vergleichen wir die Darstellungen der Attraktoren für die Fälle b=73.27 und b=36.64 mit ansonsten gleichen Parameterwerten (a=10; c=2.66). In den Abbildungen mit den Darstellungen der Attraktoren im Phasenraum ist zumindest kein bedeutender struktureller Unterschied zwischen den Fällen zu erkennen. Für die Zeitreihendarstellung, wie in Abbildung [14b](#page-28-1) vorgestellt, sind zu viele Daten vorhanden, um bei einer realistischen Auflösung etwas zu erkennen. Dafür zeigen sich bei den Histogrammen in den Abbildungen [15,](#page-28-2) [16b](#page-29-0) und [17b](#page-30-1) doch erhebliche Unterschiede, die darauf hinweisen, dass einzelne Systemzustände bei einigen Parameterwerten häufiger auftreten, als bei anderen.

Die verwendeten Beispiele zeigen, dass die Häufigkeitsverteilung bei einer großen Datenmenge eine gute Grundlage und Ergänzung für die Interpretation des Systemverhaltens bietet. Inwieweit sie sich auch fur den Vergleich von Daten aus der Simulation und Daten aus Expe- ¨ rimenten eignet, ist eine andere Frage. Experimentelle Daten können aufgrund von Messungenauigkeiten nicht solch glatte Häufigkeitsverteilungen wie Daten aus Simulationen gewährleisten. Außerdem können experimentell nicht so viele Daten erhoben werden wie bei Simulationen. Es wurde daher auch der Fall etwas geringerer Datenmengen betrachtet.

#### Vergleich mit anderen Randbedingungen

In Abbildung [16b](#page-29-0) ist ein Beispiel für die Änderung der äußeren Form der Häufigkeitsverteilung bei einem Lorenz-Attraktor zu sehen, der unter anderen Randbedingungen berechnet wurde (Abb. [16a\)](#page-29-0). Es lässt sich an der Form des Attraktors im linken Teil der Abbildung kein deut-licher Unterschied zu dem Attraktor in Abb. [14a](#page-28-1) erkennen. Anhand der Häufigkeitsverteilung wird eine Unterscheidung indes leicht ermöglicht. Die äußere Kontur deutet eine dreieckige Grundform an. Die Seiten werden vereinzelt durch scharfkantige Spitzen durchbrochen. Die Kontur unterscheidet sich damit deutlich von der Kontur in Abb. [15.](#page-28-2) Der für den Unterschied maßgebliche Parameter liegt bei  $b = 73.27$ .

<span id="page-29-0"></span>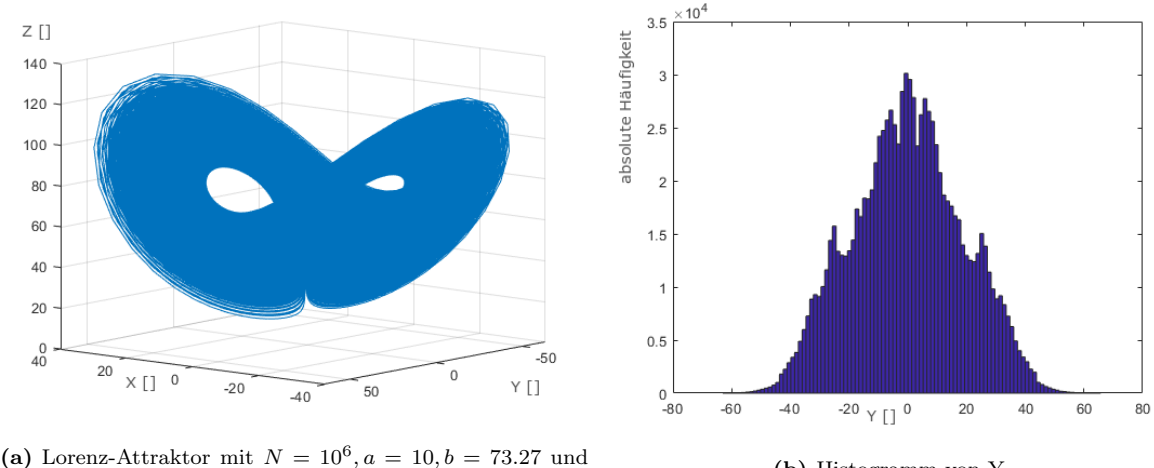

Lotenz-Attractor lint  $N = 10$ ,  $a = 10, b = 13.27$  und<br>
(b) Histogramm von Y<br>  $c = 2.66$ 

Abbildung 16: Attraktor und Histogramm

Ein weiteres und abschließendes Beispiel für die Ausprägung der Häufigkeitsverteilung ist in Abbildung [17b](#page-30-1) zu sehen. Die Randbedingung mit  $b = 36.64$  ist dem klassischen Satz von Parametern deutlich näher, was sich in der Häufigkeitsverteilung widerspiegelt. Die beiden seitlichen Rundungen sind weiterhin angedeutet, fügen sich jedoch fast glatt in die zentrale Form ein.

<span id="page-30-1"></span>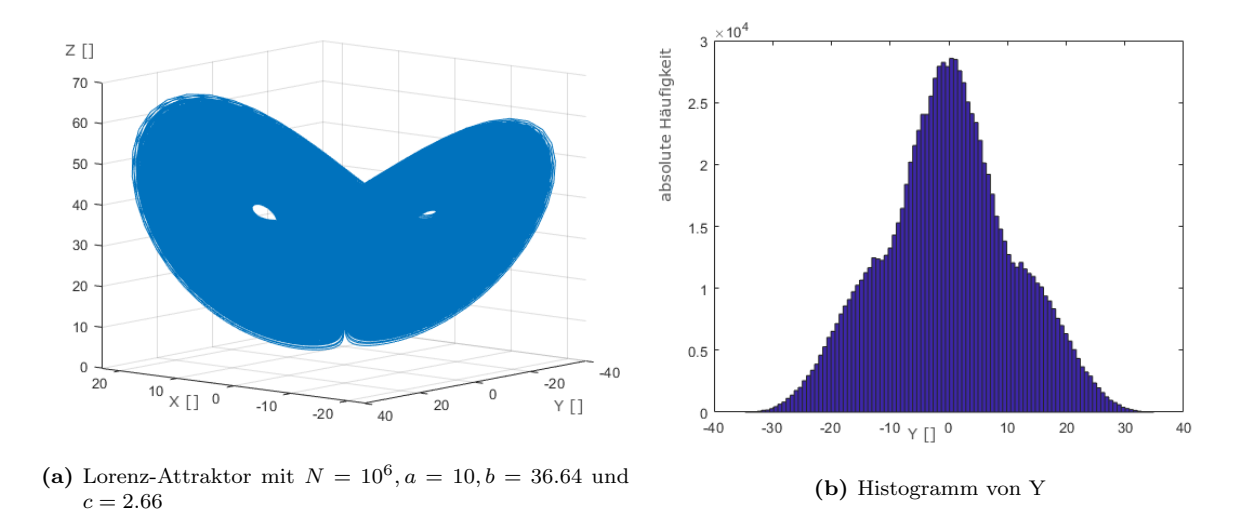

Abbildung 17: Attraktor und Histogramm

Anhand der gezeigten Beispiele scheint es möglich, dass die Häufigkeitsverteilung eine gute Grundlage und Ergänzung für die Interpretation des Systemverhaltens bietet. Das Lorenz-Modell bietet zudem die Möglichkeit, einen Vergleich zwischen Theorie und Praxis anzustoßen. Während der Umfang einer Berechnung in der Theorie bzw. auf der Ebene einer Modellrechnung lediglich durch die Numerik begrenzt ist, ist es in der Realität deutlich eingeschränkter möglich, eine Auswertung mit gleichem Detailgrad vorzunehmen. Das Lorenz-Modell bietet sich daher an, die Auswirkungen bei einer deutlich geringeren Datenmenge in Betracht zu ziehen.

#### <span id="page-30-0"></span>2.3.4 Auswirkungen geringer Datenmenge

<span id="page-30-2"></span>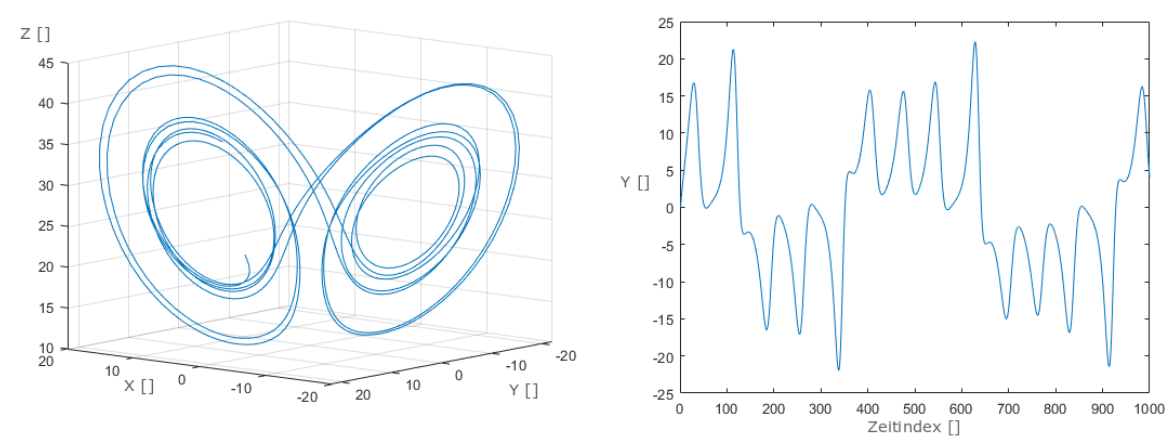

(a) Lorenz-Attraktor mit  $N = 10^3, a = 10, b = 36.64$  und Lorenz-Attraktor mit  $N = 10^{\circ}, a = 10, b = 30.04$  und<br>
(b) Zeitreihe der Y-Komponente<br>
(c)  $\frac{1}{2}$ 

Abbildung 18: Attraktor und Zeitreihe

<span id="page-31-1"></span>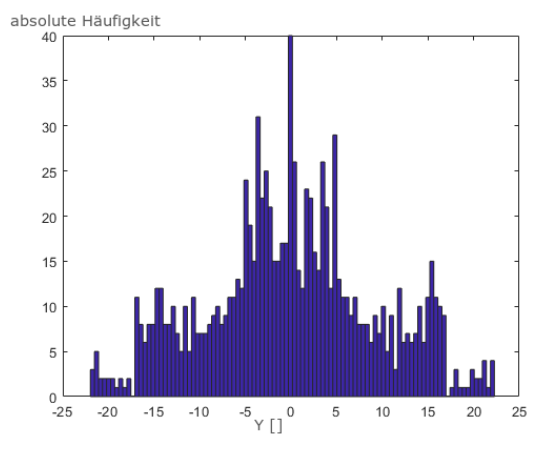

Abb. 19: Histogramm von Y

In Abbildung [18a](#page-30-2) sind die Ergebnisse der Simulation von 1000 Zeitschritten für das Lorenz-System mit den Parameterwerten  $a = 10, b = 36.64$  und  $c = 2.66$  festgehalten. Es ist ersichtlich, dass der Attraktor in der Phasenraumdarstellung in seiner Vielfalt noch nicht besonders deutlich zu erkennen ist. Auch die Nichtregularität der Bewegungen in der Zeitreihendarstellung (Abb. [18b\)](#page-30-2) ist nicht offensichtlich. Allerdings zeigt die Zeitreihe Werte, die um die gleichen lokalen Mittelwerte schwanken wie zuvor in Abbildung [12b.](#page-26-2) Deutlicher zu erkennen sind die einzelnen Periodendauern, sowie die Anzahl der vorhandenen Perioden. Etwa 14 einzelne

Schwingungen sind in der Zeitreihe erkennbar. Anhand der Häufigkeitsverteilung in Abbil-dung [19](#page-31-1) lässt sich ermitteln, dass das System noch nicht genügend Zeitschritte durchlaufen hat, um eine glatte Kontur zu erlangen, die charakteristisch ist und eine Identifizierung der Parameterwerten erlaubt. Es stellt sich daher die Frage, wie viele Messwerte in ihrem zeitlichen Verlauf erfasst werden müssen, um zuverlässig die Parameterwerte identifizieren zu können, falls die Häufigkeitsverteilung in einem Regelungskonzept verwendet werden soll.

### <span id="page-31-0"></span>2.3.5 Quasiperiodische Lösung

Es ist ebenfalls möglich, einen Satz von Parametern zu wählen, welche attraktive quasiperiodische Lösungen der Lorenz-Gleichungen zulassen. Der entsprechende Attraktor erinnert von der Form an den Lorenz-Attraktor und ist im Phasenraum nur schwer von diesem zu unterscheiden. Unterschiede sind einfacher bei der Darstellung der Zeitreihe (siehe Abb. [20b\)](#page-32-1), des Histogramms (siehe Abb. [21a\)](#page-32-2) oder einer Untersuchung des Amplitudenspektrums (siehe Abb. [21b\)](#page-32-2) im Rahmen einer Fourier-Analyse auszumachen. Dort ist festzustellen, dass die quasiperiodischen Lösungen durch die Überlagerung von periodischen Funktionen entstehen. Das Histogramm weist eine Reihe von balkenförmigen Strukturen auf, an deren Rändern einzelne hohe Spitzen vorhanden sind. Diese Balken bzw. Spitzen entsprechen den dominierenden Frequenzen der periodischen Signalanteile, wie sie auch im Frequenzbereich erkennbar sind (Abb. [21b\)](#page-32-2).

<span id="page-32-1"></span>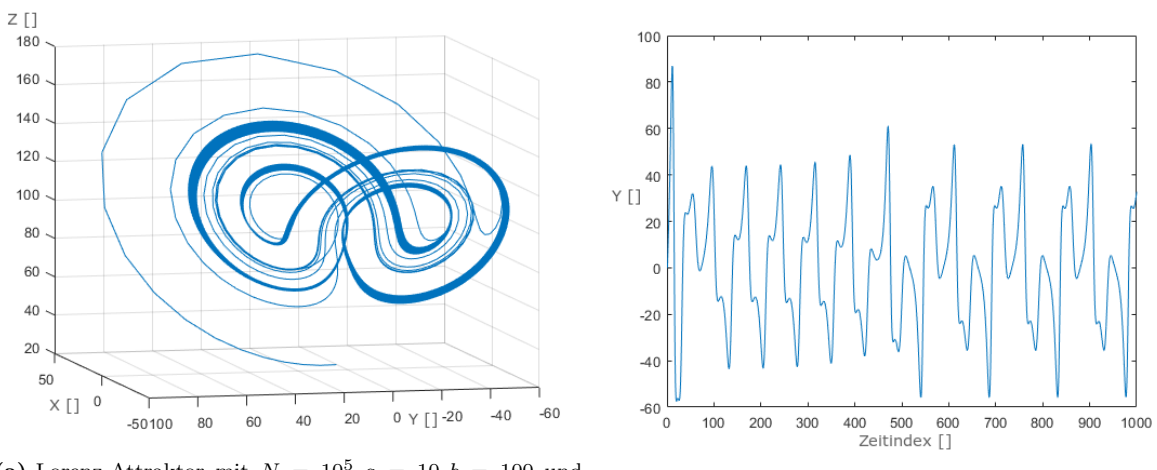

(a) Lorenz-Attraktor mit  $N = 10^5, a = 10, b = 100$  und Coven z-Attractor fint  $N = 10$ ,  $d = 10$ ,  $v = 100$  dind<br>
(b) Zeitreihe der Y-Komponente

Abbildung 20: Attraktor und Zeitreihe

<span id="page-32-2"></span>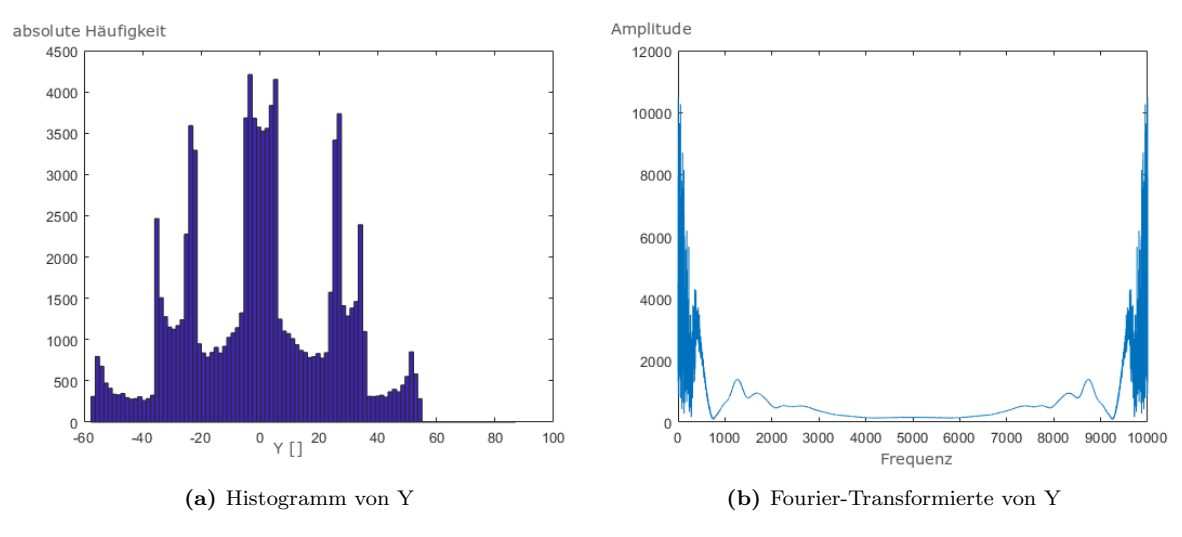

Abbildung 21: Häufigkeitsverteilung und Fourier-Transformierte

Da die quasiperiodische Bewegung keine sensitive Abhängigkeit von den Anfangsbedingungen ausweist (wir werden später noch besprechen, an welcher Größe wir diese Eigenschaft festmachen können) und attraktiv ist, werden deutlich weniger Iterationsschritte als beim Lorenz-Attraktor benötigt, um eine repräsentative Struktur des Attraktors zu erhalten. In der obigen Abbildung sind daher schon 10000 Simulationsschritte ausreichend. Bei den von uns durchgeführten Experimenten entspricht eine solche Zeitspanne einer etwa dreist ündigen Messung. Eine solche ist problemlos durchfuhrbar. ¨

### <span id="page-32-0"></span>2.3.6 Unterscheidung zwischen stochastischer und chaotischer Dynamik

Typisch für die Dynamik auf dem Lorenz-Attraktor ist die Ähnlichkeit zum Verhalten von stochastischen Prozessen. Dies erschwert allerdings auch die Unterscheidung zwischen chaotischer und rein zufälliger Dynamik. Insbesondere stellt dies ein Problem dar, wenn wir die Dynamik hinter einer Zeitreihe identifizieren wollen: Haben gemessene Signale einen deterministischen Ursprung oder sind sie (vorwiegend) zufälliger Natur. Da zufällige Einflüsse in Form von Rauschen, Messungenauigkeiten, Störungen bei Messprozessen, etc. allgegenwärtig sind, kann es schwerfallen, deterministische Mechanismen hinter zeitlichen Entwicklungen von Messgrößen zu erkennen.

<span id="page-33-0"></span>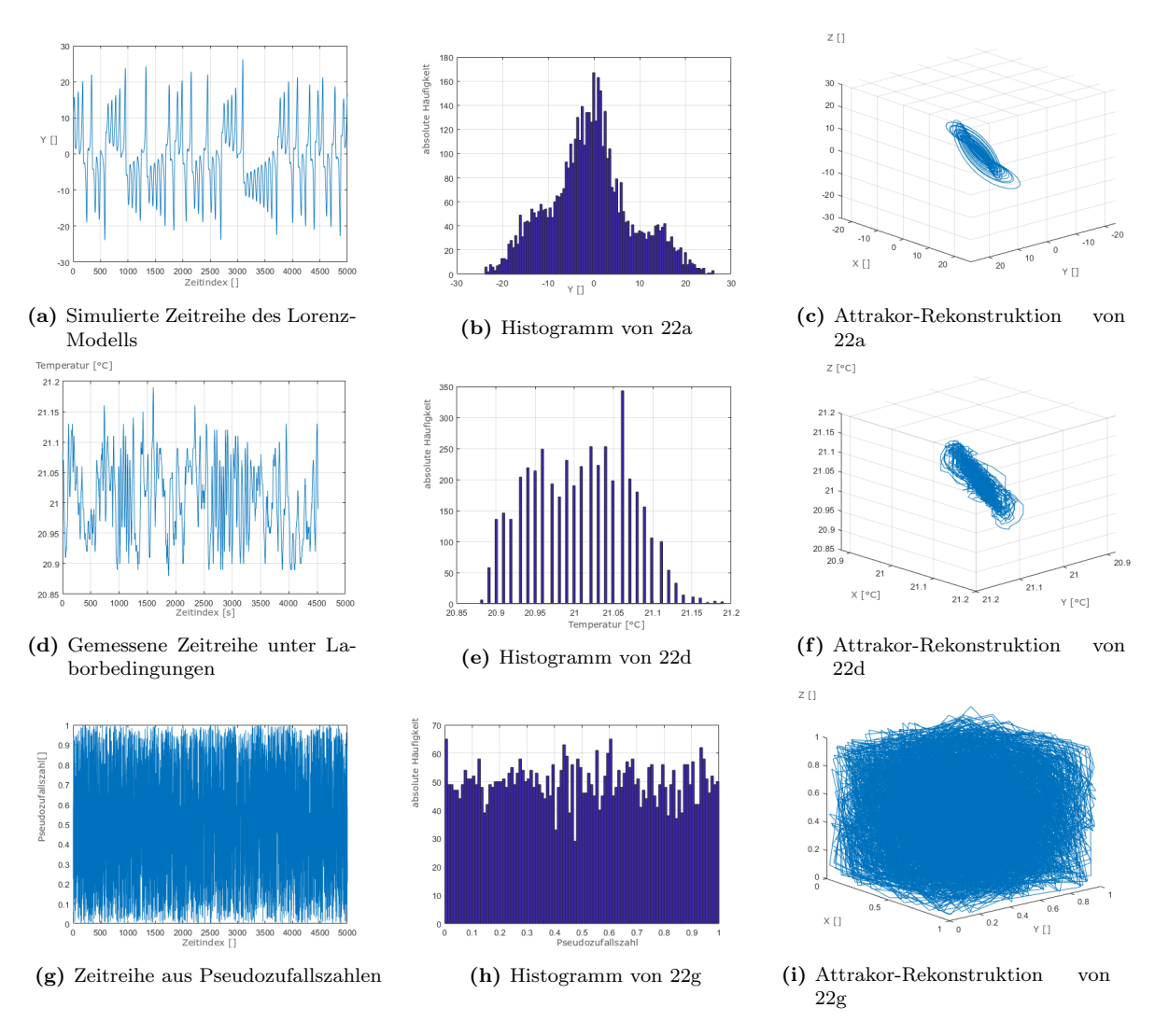

Abbildung 22: Zeitreihenvergleich

Um besser zu verstehen, wie sich die Dynamik eines zufälligen Prozesses abgrenzen lässt, stellen wir jeweils eine Zeitreihe aus dem Lorenz-Modell (Abb. [22a\)](#page-33-0), der Labormessung (Abb. [22d,](#page-33-0) Details siehe Kapitel [4\)](#page-84-0) einer Zeitreihe von Zufallszahlen  $^2$  $^2$  gegenüber (Abb[.22g\)](#page-33-0). Alle Zeitreihen bestehen aus 5000 einzelnen Werten. Abb. [22](#page-33-0) ist so aufgeteilt, dass jeweils in einer Spalte die gleichen Verarbeitungsschritte zu sehen sind. In der ersten Spalte sind die Rohdaten der Zeitreihen wie zuvor benannt. In der Zweiten sind die Histogramme jeweils einer Zeitreihe aus der gleichen Zeile. Für die Darstellung in Spalte drei verwenden wir ein Verfahren von Takens [\[51\]](#page-138-2), das als Attraktorrekonstruktion bekannt ist, in [\[19\]](#page-136-4) bereits vorgestellt und

<span id="page-33-1"></span><sup>2</sup>Die Zeitreihe aus Pseudozufallszahlen wurde erzeugt mit der Matlab Built-in function rand [\[37\]](#page-137-7).

für die Raumluftströmung untersucht wurde. Hierbei werden Vektoren aus zeitlich versetzten Messwerten gebildet. Ist die Anzahl der Komponenten im Vektor hinreichend groß und der Zeitversatz geeignet gew¨ahlt, dann zeigt die Darstellung dieser Vektoren eine Struktur, die der des Attraktors entspricht. Hierbei wird benutzt, dass sich ein System aus n Differenzialgleichungen 1. Ordnung in eine Differenzialgleichung n-ter Ordnung umschreiben lässt. Für Letzteres wird lediglich eine Zustandsgröße benötigt, jedoch auch n-1 Ableitungen. Bei der Attraktorrekonstruktion wird diesen Ableitungen mit den Zeitversätzen ebenso Rechnung getragen, wie der Anzahl der relevanten Zustandsgrößen.

Es zeigt sich, dass die Attraktorrekonstruktion die Unterscheidung zwischen einer zufälligen (Abb. [22i\)](#page-33-0), einer gemessenen (Abb. [22f\)](#page-33-0) sowie einer aus dem Lorenz-Modell erzeugten Zeitrei-he (Abb. [22c\)](#page-33-0) methodisch ergänzt. Die Attraktorrekonstruktion einer zufälligen Zeitreihe füllt den Phasenraum komplett aus. Sie lässt sich in ihrer äußeren Form z.B. mit der eines Würfels vergleichen. Im Gegensatz dazu fullen die rekonstruierten Attraktoren des Lorenz-Modells so- ¨ wie der Labormessung einen deutlich geringeren Teil des Phasenraums aus. Diese Eigenschaft ist typisch für das Lorenz-Modell (unterstützt durch seine fraktale Natur) und unterstreicht die Ahnlichkeit in der Dynamik zwischen den Labormessungen und dem Modell. Beide At- ¨ traktorrekonstruktionen (Abb. [22f, 22c\)](#page-33-0) sind in einer Perspektive dargestellt, die diese Abmessung bewusst zeigen soll. Der von dem Lorenz-Attraktor bekannte Schmetterling wäre in einer Ansicht sichtbar, die orthogonal auf der hier gezeigten Perspektive steht. Die Interpretation wird weiter durch die Häufigkeitsverteilungen unterstützt. Die zufällig erzeugte Zeitreihe weist näherungsweise eine Gleichverteilung auf. Die Histogramme aus dem Lorenz-Modell sowie dem Labor deuten äußere Konturen an, die sich deutlich von einer Gleichverteilung abheben.

Mit den zuvor durchgeführten Analysen verfügen wir nun über eine breite Palette von Kriterien, anhand derer die unterschiedlichen Dynamiken eines Systems darstellen und im besten Falle quantitativ beschreiben können. Es stellt sich nun die Frage, welche der gezeigten Methoden am besten die Parametern des Systems quantitativ erkennen lässt. Da wir auf der suche nach einem geeigneten Indikator sind, benötigen wir eine einfach zu erfassende Größe, die im besten Falle proportional von b abhängt. Um die Abhängigkeit besser erfassen zu können, werden wir nun beginnen den Lorenz-Attraktor systematisch für eine Reihe von Parameteränderungen zu analysieren.

### <span id="page-34-0"></span>2.4 Parameterabhängigkeit des Lorenz-Attraktors

Im Folgenden soll der Lorenz-Attraktor für verschiedene Parameterwerte betrachtet werden. Es wird vor allem untersucht werden, welche Veränderungen er dabei erleidet. Insbesondere soll herausgefunden werden, ob sich ein systematisches Verhalten abzeichnet, welches der Attraktor aufweist, wenn unterschiedliche Parameterwerte fur die Rayleigh-Zahl durchlaufen ¨ werden. Dazu sind in Abbildung [23](#page-35-0) insgesamt drei Attraktoren für die Parameterwerte  $b = 28$ , 56 und 84 zu sehen, während die restlichen Parameter die festen Werte  $a = 10, c = 2.66$ annehmen. Diese Veränderungen würden in einem realen Experiment zur Raumluftströmung einer Verdopplung bzw. einer Verdreifachung der Temperaturdifferenz entsprechen.

<span id="page-35-0"></span>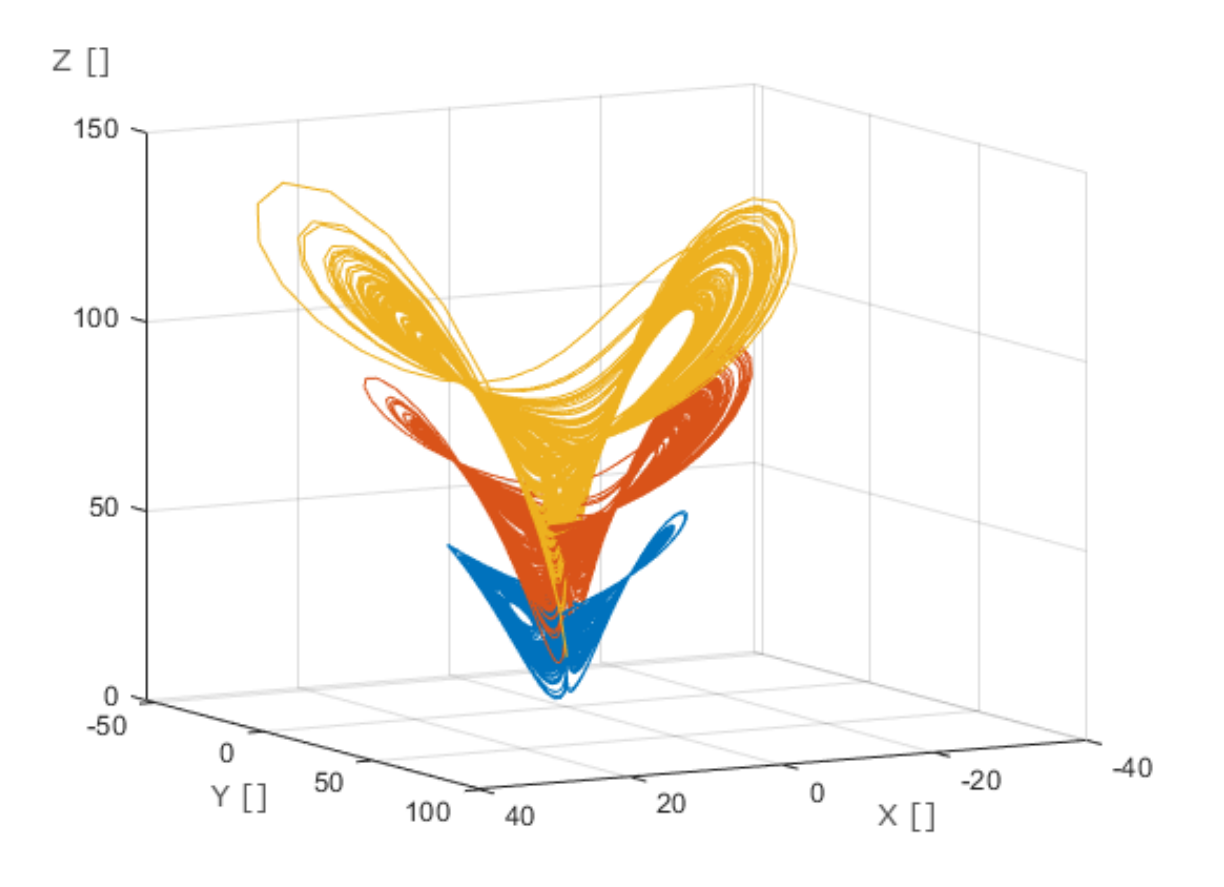

Abbildung 23: Lorenz-Attraktor bei  $b = 28$  in blau,  $b = 56$  in orange und  $b = 84$  in gelb

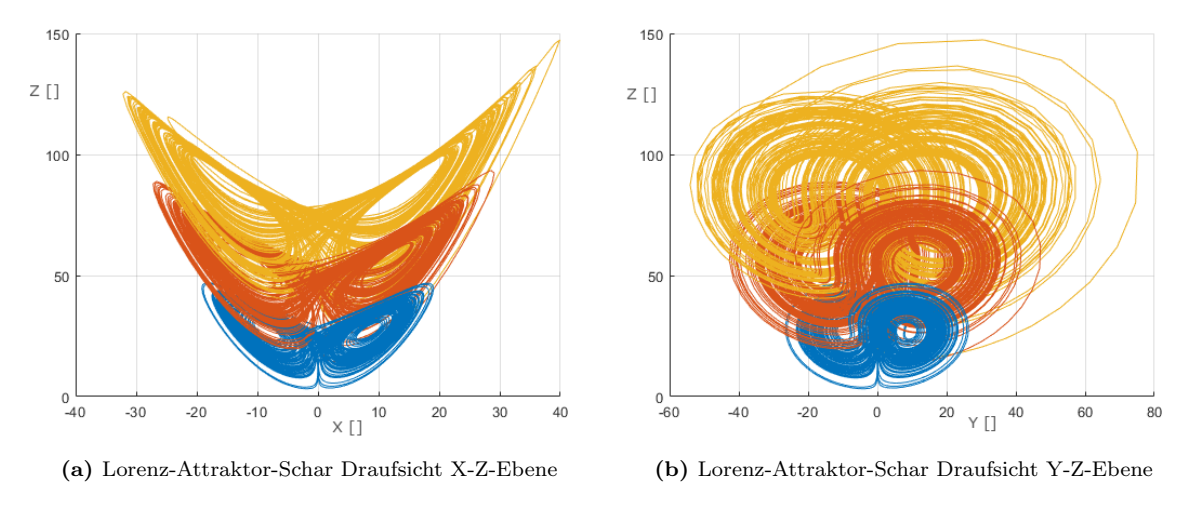

Abbildung 24: Seitenansicht der Trajektorien

Zunächst wollen wir uns graphisch einen Überblick über die Situation verschaffen. Dazu betrachten wir den Lorenz-Attraktor im Phasenraum aus verschiedenen Perspektiven in einem dreidimensionalen kartesischen Koordinatensystem. Dabei verwenden wir blaue Farbe, um den
Attraktor mit dem Parameterwert  $b = 28$  darzustellen, orange für den Fall  $b = 56$  und gelb für  $b = 84$ , während die restlichen Parameter wie oben beschrieben fixiert sind.

Abbildung [24a](#page-35-0) zeigt den Attraktor in einer Seitenansicht auf die X-Z-Ebene, Abb. [24b](#page-35-0) in einer zweiten Seitenansicht auf die Y-Z-Ebene und schließlich Abb. [25](#page-36-0) in einer Draufsicht auf die X-Y-Ebene. Die Attraktorschar zeigt ihre deutlichsten Veränderungen in der Z-Richtung und damit in der Abweichung zur vertikalen Temperaturdifferenz. Dies ist nachvollziehbar, da wir ja Parameteränderungen für die Rayleigh-Zahl und damit die anliegende Temperaturdifferenz zwischen Boden und Decke betrachten. Deutlich zu erkennen ist ferner, dass der Attraktor sich mit zunehmendem Parameterwert entfaltet, d.h. insgesamt nimmt er einen größeren Teil des hier gezeigten Ausschnitts aus dem Phasenraum ein und die Dichte der Zustände nimmt ab. Dies deutet darauf hin, dass bestimmte Zustände, die durch sehr große Temperaturdifferenzen bei gleichzeitig festzustellender erhöhter Geschwindigkeit entstehen, recht isoliert auftreten.

<span id="page-36-0"></span>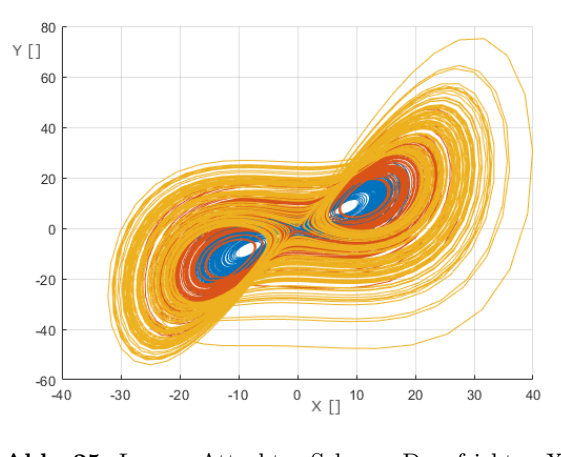

.

Abb. 25: Lorenz-Attraktor-Schar Draufsicht X-Y Ebene

Die Erhöhung des Parameterwerts führt zusätzlich zu einer stärkeren Abweichung von den instabil gewordenen Fixpunkten, die sich in den Zentren der Flügel befinden. Dieser freie Bereich der Flügel wächst. Es gibt damit bei steigendem Parameter b wachsende Teile des Phasenraums, die zuvor zum nahen Einzugsbereich der periodischen Lösung gehörten, die der Attraktor nicht mehr erreicht. Nichts desto trotz wird klar ersichtlich, dass die Attraktoren sich in einigen Bereichen überlappen. Das erschwert eine eindeutige Identifikation eines Parameterbereichs anhand einer Zeitreihe deutlich. Dieses Problem besteht vor allem, wenn die zur Verfugung stehende Datenmenge (wie z.B. ¨ bei Messungen) sehr klein ist. Es wird noch

deutlicher, wenn die Häufigkeitsverteilung der Zustände betrachtet wird (siehe Abb. [27\)](#page-38-0). Da die Häufigkeiten zu den Rändern des Zustandsbereichs hin sehr schnell fallen, erschwert sich die Identifizierung von Attraktoren bei kleinen Datenmengen.

<span id="page-37-0"></span>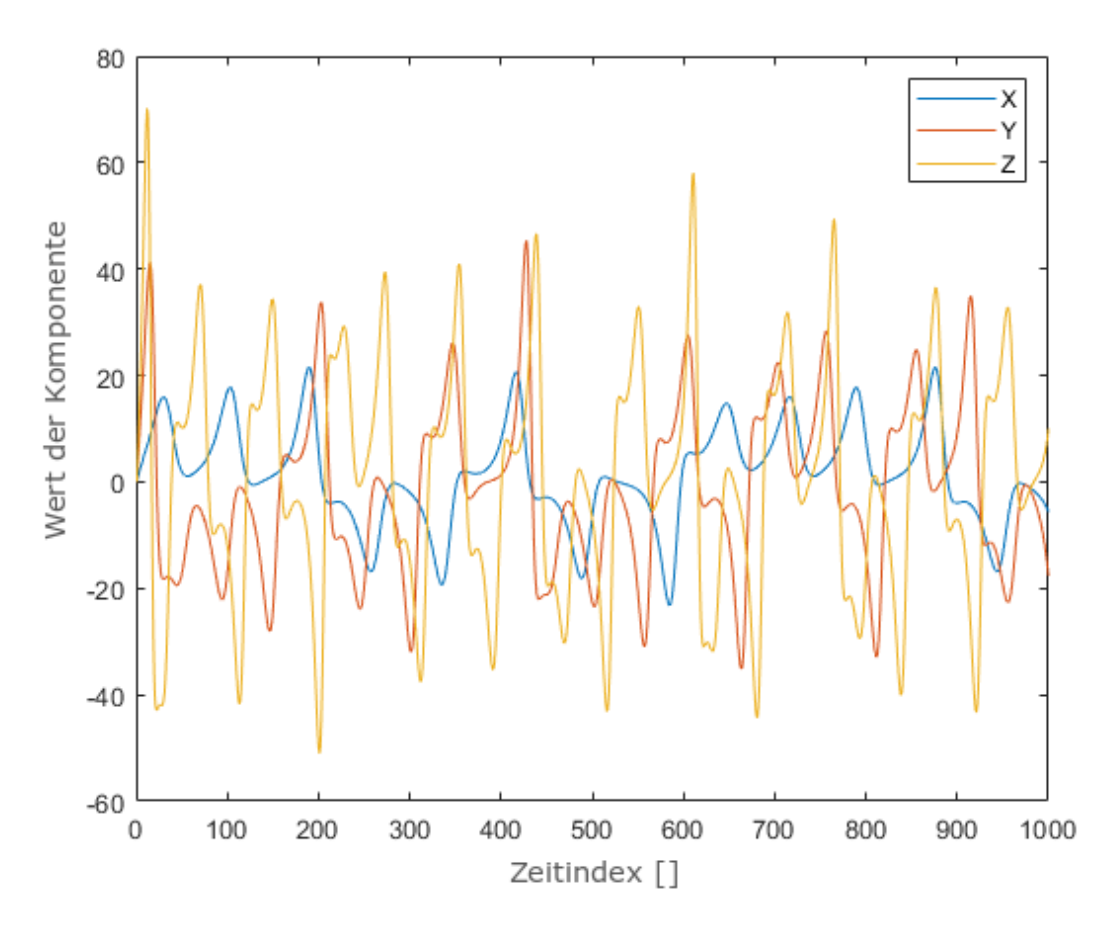

Abbildung 26: Zeitreihen der Y-Komponenten von Abb[.23](#page-35-1)

In Abbildung [26](#page-37-0) sind die Zeitreihen für die Y-Komponente des Lorenz-Modells zu den drei Parameterfällen dargestellt. Hier ist deutlich zu erkennen, dass sich die Wertebereiche der Zeitreihen überlappen und dass mit wachsendem Parameterwert eine Tendenz zu extremeren Werten einhergeht. Für theoretische Untersuchungen könnten daher auch Schwellenwerte gefunden werden, die bei einem Parameter erreicht, bei einem anderen nicht erzielt werden, um eine Unterscheidung der Fälle vorzunehmen. Um die Verteilung der Werte bei den einzelnen Parametern besser darstellen zu können, werden wir im nächsten Schritt die absolute Häufigkeitsverteilung betrachten.

<span id="page-38-0"></span>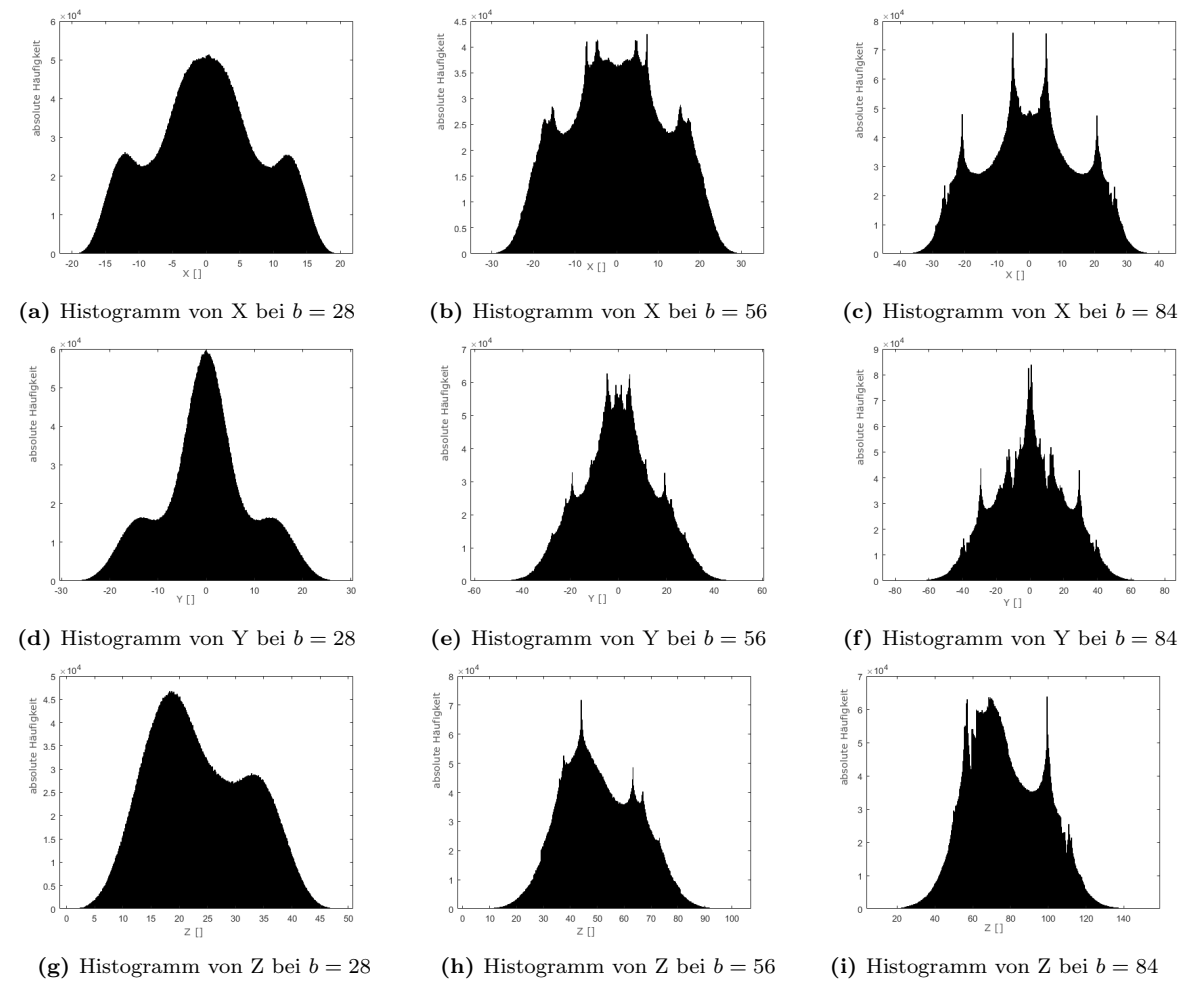

#### 2.4.1 Abhängigkeit der Häufigkeitsverteilung von den Parameterwerten

Abbildung 27: Histogrammvergleich

In Abbildung [27](#page-38-0) sind die Verteilungen der absoluten Häufigkeiten als Histogramme für die X-, Y- und Z-Komponenten des Lorenz-Modells jeweils in der ersten, zweiten und dritten Zeile zu sehen. Von der ersten zur zweiten und zur dritten Spalte wurde der Parameter b jeweils von  $b = 28$  auf  $b = 56$  sowie  $b = 84$  erhöht. Für jedes Histogramm wurde das Lorenz-Modell mit  $N = 10<sup>7</sup>$  simulierten Werten berechnet.

Bei steigendem Parameterwert b zeigen sich bei den einzelnen Komponenten trotz Erhöhung der Bandbreite der Histogramme keine besonders auffälligen Änderungen der Form des Histogramms, vor allem bei den X- und Y-Komponenten besteht eine Konsistenz der Symmetrieeigenschaften. Die Konturen der Histogramme verlieren an Glätte. Dies kann zum einen an statistischen Phänomenen bedingt durch die Erhöhung der Bandbreite liegen, zum anderen auf zusätzliche dynamische Phänomene hinweisen. Dafür sprechen zusätzlich auftretende Berge bzw. Spitzen in den Histogrammen. Diese weisen insbesondere auf Strukturen hin, die auf periodisches Verhalten mit höheren Perioden schließen lassen. Dies ist auch an den höheren Häufigkeiten bei gleichzeitiger Vergrößerung der Bandbreite zu erkennen. Insgesamt zeigen die X- und Y-Komponenten ein vergleichbares Verhalten bei Erhöhung der Parameterwerte, wobei das dynamische Verhalten von Y etwas konzentrierter ausfällt. Ein wesentlicher Unterschied zeigt sich bei der Z-Komponenten (Abb. [27g](#page-38-0) bis [27i\)](#page-38-0), deren Mittelwert sich bei steigendem Parameter vergrößert. Dies erscheint physikalisch plausibel, da wir durch den Parameter b gerade die vertikale Temperaturdifferenz proportional vergrößert haben. Hier sind zudem die periodischen Strukturen nicht ganz so stark ausgeprägt wie bei den anderen Komponenten.

Aus den obigen Ausfuhrungen kann geschlossen werden, dass vor allem die Schwankungen ¨ der Werte eine wichtige Rolle bei der Identifizierung des Attraktors bzw. des zugehörigen Parameters spielen sollten. Die Bandbreite der Schwankungen, also größt- und kleinstmögliche Werte oder die Breite des Trägers des Histogramms, sind dazu allerdings weniger geeignet. da bei dem stochastischen Charakter der Dynamik nicht klar ist, wann neue extreme Werte auftreten. Auch die Form des Histogramms eignet sich nicht für Auswertungen, da hier skalierbare Größen zu deren Kennzeichnung fehlen. Es bietet sich daher an, die Zeitreihen mit Methoden aus der Stochastik weiter zu untersuchen. Wir werden dazu mit der Stichprobenstandardabweichung fortfahren.

<span id="page-40-0"></span>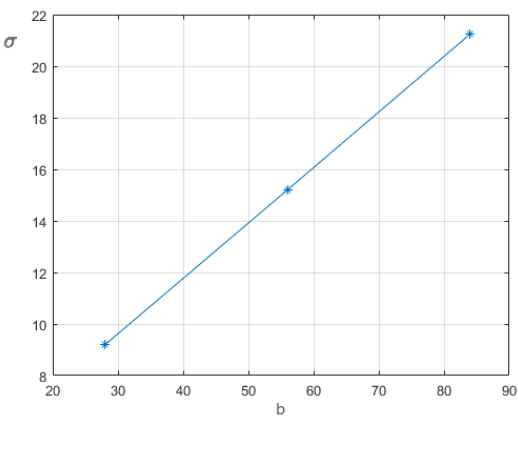

## <span id="page-40-1"></span>2.4.2 Die Standardabweichung

Abb. 28:  $\sigma$  von [27d](#page-38-0) bis [27f](#page-38-0)

Eine der herausragenden und charakteristischen Eigenschaften von (deterministischen) chaotischen dynamischen Systemen ist ihre stochastische Beschreibungsmöglichkeit. Dies bedeutet insbesondere, dass die Zustandsgrößen von chaotischen Systemen genau wie Zufallsvariablen mithilfe geeigneter statistischer Kennzahlen beschrieben werden können. Dies erlaubt es, von Standardabweichungen im Sinne der Wahrscheinlichkeitstheorie für die Zustandsgrößen zu sprechen. Diese können wiederum mit Hilfe von Stichprobenstandardabweichung und empirischer Standardabweichung aus der beschreibenden Statistik geschätzt werden. Bei großem Stichprobenumfang (wie wir es bei unseren

Daten zu tun haben), spielt es auch keine Rolle, welchen der beiden Schätzer wir verwenden. Ferner sollte der Umfang ebenfalls dafür sorgen, dass die Abweichungen bei der Schätzung letztendlich nicht ins Gewicht fallen. Wir wollen dies im Folgenden untersuchen, vor allem im Hinblick auf die Frage, welche Datenumfänge nötig sind, um zu zuverlässigen Schätzungen zu gelangen.

Wir werden dazu die Stichprobenstandardabweichung  $(\sigma)$  wie folgt anwenden:

<span id="page-40-2"></span>
$$
\sigma = \sqrt{\frac{1}{N-1} \sum_{i=1}^{N} (\psi_i - \bar{\psi})^2}
$$
 (2.8)

mit

- $\sigma =$  Stichprobenstandardabweichung
- $N =$ Stichprobenumfang
- $i =$  Zeitindex
- $\psi_i$  = Wert zum Zeitindex
- $\bar{\psi}$  = Mittelwert aller Werte  $\psi$

In Abbildung [28](#page-40-0) ist die Abhängigkeit von  $\sigma$  für die Y-Komponente des Lorenz-Systems vom Parameter b dargestellt. Dabei ist im betrachteten Parameterbereich ein linearer Zusammenhang gut zu erkennen, der allerdings auf der Grundlage der wenigen Daten, die hier einfließen, noch nicht signifikant ist. Um dies zu ändern, wird dieser Zusammenhang noch eingehender in der ausführlicheren und präziseren Auswertung des nächsten Abschnitts untersucht. Dabei soll auch geprüft werden, welche Komponenten des Lorenz-Systems für eine solche Zusammenhangsidentifizierung in Frage kommen.

Es soll nicht unerwähnt bleiben, dass die Standardabweichung bzw. die Spektraldichte über Richtungsableitungen des größten Lyapunov-Exponenten, auf den in einem nachfolgenden Abschnitt genauer eingegangen wird, in der Beschreibung von chaotischen Systemen auftauchen

kann [\[3\]](#page-135-0), [\[23\]](#page-136-0). Diese Tatsache unterstreicht, dass es sich bei der Standardabweichung um eine wichtige und naheliegende Kennzahl für chaotische Systeme handelt.

Zunächst wird geprüft, wie sich der zuvor gezeigte Zusammenhang für die Häufigkeitsvertei-lung der Luftgeschwindigkeit (Abb. [27a](#page-38-0) bis [27c\)](#page-38-0) und die Häufigkeitsverteilung der vertikalen Temperaturdifferenz auswirkt [\(27g](#page-38-0) bis [27i\)](#page-38-0). Dazu sind die Verläufe von  $\sigma$  in Abb. [29a](#page-41-0) und Abb. [29b](#page-41-0) im direkten Vergleich zu sehen. Die Geschwindigkeitskomponente scheint deutlich träger auf die Anderung der Parameter zu reagieren als die Temperaturen. Das wirkt sich auch auf  $\sigma$  aus. Für die drei betrachteten Parameter wird die Vergrößerung von  $\sigma$  bei steigendem Parameter b geringer.

<span id="page-41-0"></span>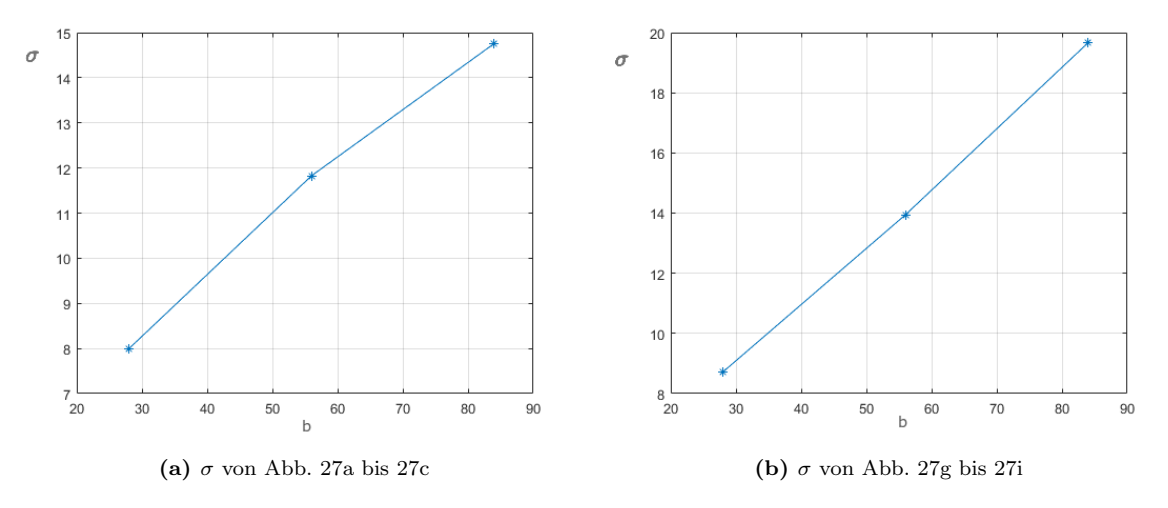

Abbildung 29:  $\sigma$  der X- und Z-Komponente

Bei der Häufigkeitsverteilung der vertikalen Temperaturdifferenz verändert sich neben  $\sigma$ auch der Mittelwert. Das macht es theoretisch möglich, die anliegende Temperaturdifferenz als Parameter durch die Messung einer Temperaturdifferenz nahe dem Boden und nahe der Decke abzubilden. Die Schlussfolgerung w¨are zum aktuellen Zeitpunkt der Auswertung am Lorenz-Modell, dass es entweder anhand  $\sigma$  der Luftgeschwindigkeit oder anhand des Mittelwerts und/oder  $\sigma$  der vertikalen Temperaturdifferenz möglich ist, mit einem linearen Ansatz einen Ruckschluss auf die anliegende Temperaturdifferenz zu ziehen. Voraussetzung bleibt nach ¨ wie vor, dass die Vereinfachungen, unter denen das Lorenz-Modell aufgestellt wurde, eine Übertragung auf die Realität zulassen.

Wichtig ist an dieser Stelle zu erwähnen, dass es technisch schwierig umsetzbar ist, die Bilanzgrößen aus dem Lorenz-Modell in der Realität zu messen. Alle Größen im Lorenz-Modell erfordern die Bilanzierung uber mehrere Messpunkte. Im Falle der Z-Komponente z.B. ¨ müssten mehrere Sensoren jeweils nahe am Boden und an der Decke ausgewertet werden, um eine Größe zu erhalten, die vergleichbar mit einer vertikalen Temperaturdifferenz innerhalb der Konvektionsströmung ist. Das Ziel wird es daher sein, mit möglichst wenigen Messstellen eine solide Auswertung zu bekommen, die auf den Erkenntnissen der Auswertung des Lorenz-Modells aufbauen und ähnliche Eigenschaften aufweisen.

Die Betrachtung von  $\sigma$  in Abhängigkeit von b wurde bisher stichprobenartig durchgeführt. Um sicherzustellen, dass die dabei getroffenen Annahmen valide sind, wird nun untersucht, wie sich  $\sigma$  über einen feiner aufgelösten und größeren Bereich des Parameters b verhält. Zusätzlich wird geprüft, wie gut und sicher sich  $\sigma$  durch einen festen Wert im Rahmen der stochastischen Konvergenz von Zufallsvariablen darstellen lässt.

<span id="page-42-0"></span>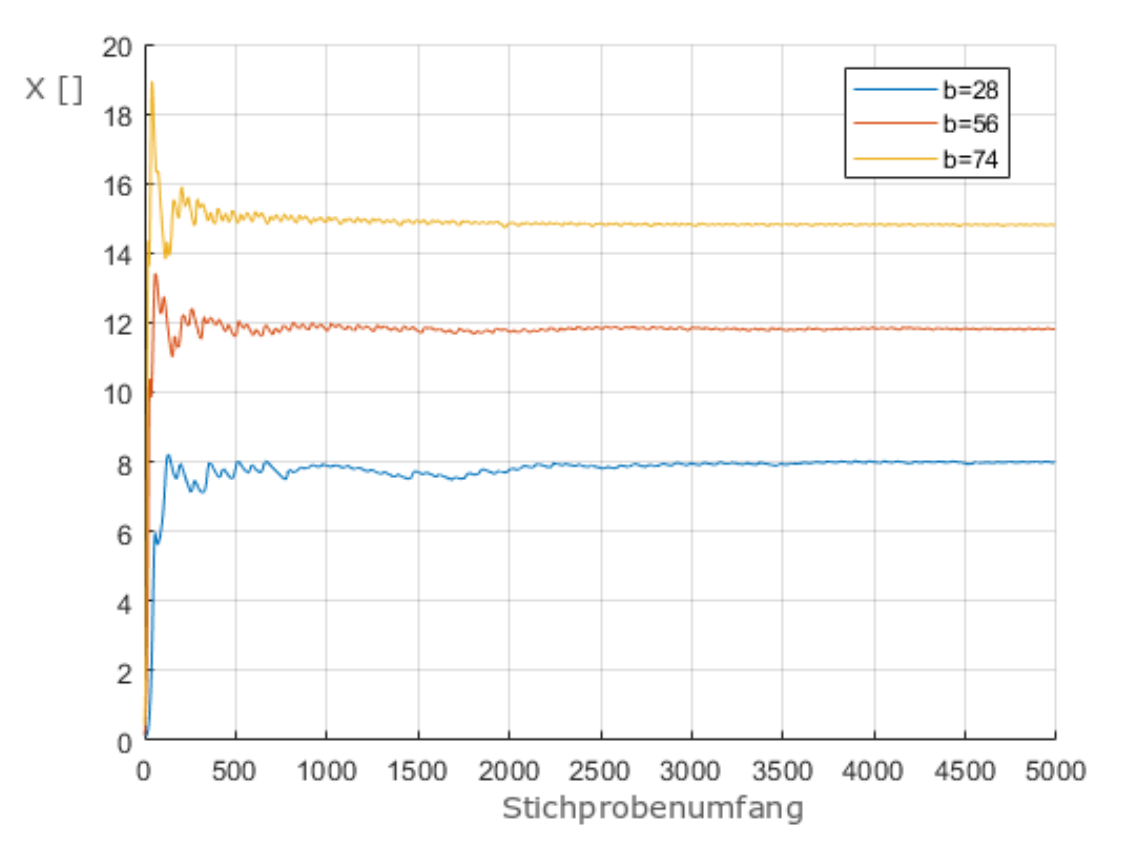

## 2.4.3 Konvergenzgeschwindigkeit

**Abbildung 30:** Entwicklung von  $\sigma$  bei steigendem Stichprobenumfang

Um einen Eindruck der Konvergenzgeschwindigkeit zu erhalten, wurde für N zwischen 1 und 5000 jeweils  $\sigma$  für jedes N neu berechnet. Dabei wurden die Luftgeschwindigkeiten (Abb. [30\)](#page-42-0), die horizontale (Abb. [31a\)](#page-43-0) sowie die vertikale Temperaturdifferenz (Abb. [31b\)](#page-43-0) einzeln untersucht. Die Luftgeschwindigkeiten erreichen ab etwa  $N = 200$  einen Betrag, der sich nicht signifikant von den Werten von  $N$  im Bereich von 500 bis 5000 unterscheidet. Zusätzlich ist der Betrag von  $\sigma$  für  $b = 28$  (blaue Kurve) bis auf einen kurzen Anstiegsbereich bei einem sehr geringen Stichprobenumfang im gesamten weiteren Bereich kleiner als  $\sigma$  bei  $b = 56$ (rote Kurve) mit  $\sigma = 12$  sowie  $b = 74$  (gelbe Kurve)  $\sigma = 15$ . Die Beträge aller  $\sigma$  bei allen Parameterwerten lassen sich somit über den größten Teil der hier untersuchen  $N$  klar voneinander unterscheiden. Die schnelle stochastische Konvergenz steht auch im Einklang mit den Ergebnissen der Schätzverfahren der schließenden Statistik. Dort wird die Konvergenz des Sch¨atzers der Standardabweichung gekennzeichnet durch den Faktor n−1 dividiert durch das Quantil der Chiquadratverteilung mit  $n-1$  Freiheitsgraden. Auch hier stehen unsere Ergebnisse im Einklang mit der statistischen Theorie.

<span id="page-43-0"></span>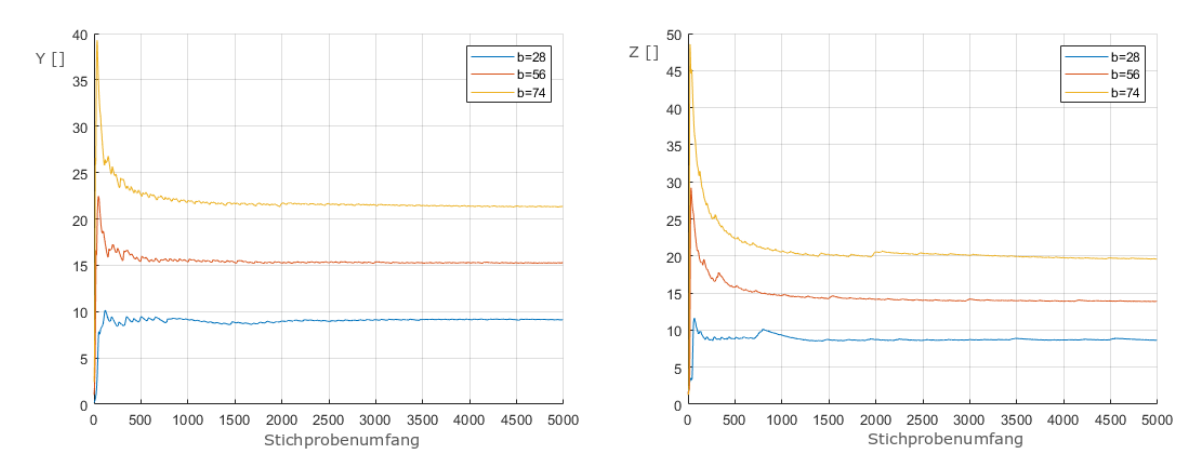

(a) Entwicklung von  $\sigma$  bei steigendem Stichprobenumfang (b) Entwicklung von  $\sigma$  bei steigendem Stichprobenumfang der Y-Komponente der Z-Komponente

Abbildung 31:  $\sigma$  bei steigendem Stichprobenumfang

Die vertikale Temperaturdifferenz (Abb. [31b\)](#page-43-0) bei  $b = 28$  (blaue Kurve) erreicht ab  $N =$ 200 einen Wert von  $\sigma \approx 9$ . Der Wert verändert sich nicht mehr signifikant im Bereich von  $N = [500 - 5000]$ . Einzig eine kleine lokale Änderung bei  $N = 700$  ist festzustellen. Bei  $b = 56$ (rote Kurve) stellt sich  $\sigma$  bei  $N = 1000$  auf einen Betrag von etwa 15 ein. Bei einer geringeren Größe des Stichprobenumfangs steigt  $\sigma$  anfänglich auf einen Betrag von bis zu 29 an und übersteigt damit den Wert für die nächsten Parameterwert bei  $b = 74$  (gelbe Kurve). Ein ähnlicher Verlauf ist bei b = 74 zu erkennen. Anfänglich steigt  $\sigma$  bis auf fast 50 an und fällt dann erst bei etwa  $N = 1000$  auf den langfristig stabilen Betrag von 20.

Angewendet auf die vertikale Temperaturdifferenz würde sich  $\sigma$  somit eignen, in einer Messung ausgewertet zu werden. Die Werte von  $\sigma$  unterscheiden sich nach einer hinreichend großen Anzahl von  $N$  klar voneinander. Um eine eindeutige Abgrenzung zu ermöglichen, müsste bei einer laufenden Messung ein deutlich längeres Messintervall verwendet werden, um eine Überschneidung mit der Messung eines anderen Parameterwertes zu verhindern.

Die horizontalen Temperaturdifferenzen (Abb. [31a](#page-43-0)) zeigen ein ähnliches Verhalten wie die vertikalen Temperaturdifferenzen. Bei allen untersuchten Parameterwerten bilden sich stabile Werte für  $\sigma$  heraus. Die Werte werden je nach Parameterwert bei  $N = [200 - 1000]$  erreicht. Die anfänglich starken Anstiege von  $\sigma$  sind anders ausgeprägt und überlappen sich deutlich weniger bzw. kaum mit den Werten der anderen Parameter. Die horizontale Temperaturdifferenz könnte damit unter den Temperaturmessungen am besten geeignet sein, um sie in Echtzeit in der Praxis erfassen zu können.

Die schnelle stochastische Konvergenz sowie die klare Abgrenzung zu anderen Parameterwerten sind wesentliche Eigenschaften und gute Voraussetzungen für die Messungen im Experiment in Echtzeit. Je geringer der Stichprobenumfang sein muss, desto dynamischer kann eine Messung auf sich ändernde Rahmenbedingungen reagieren und umso schneller kann ein Eingriff in die Anlagentechnik vorgenommen werden. Es ist daher denkbar, dass die Messung der Luftgeschwindigkeiten gut für praktische Auswertungen geeignet ist.

Zusammenfassend kann festgehalten werden, dass  $\sigma$  gute Eigenschaften aufweist, die es erlauben, aus den Beträgen Rückschlüsse auf die Parameterwerte des Lorenz-Modells zu ziehen. Die Beträge stabilisieren sich bei einer hinreichenden Anzahl von Iterationsschritten und zeigen dieses Verhalten am günstigsten bei der Verwendung der Luftgeschwindigkeit. Da wir nun wissen, in welcher Größenordnung der Stichprobenumfang sein muss muss um einen repräsentativen Wert für  $\sigma$  zu erhalten können wir im nächsten Schritt  $\sigma$  für eine feinere Schrittweite des Parameters b betrachten.

#### 2.4.4 Variantenstudie

<span id="page-44-0"></span>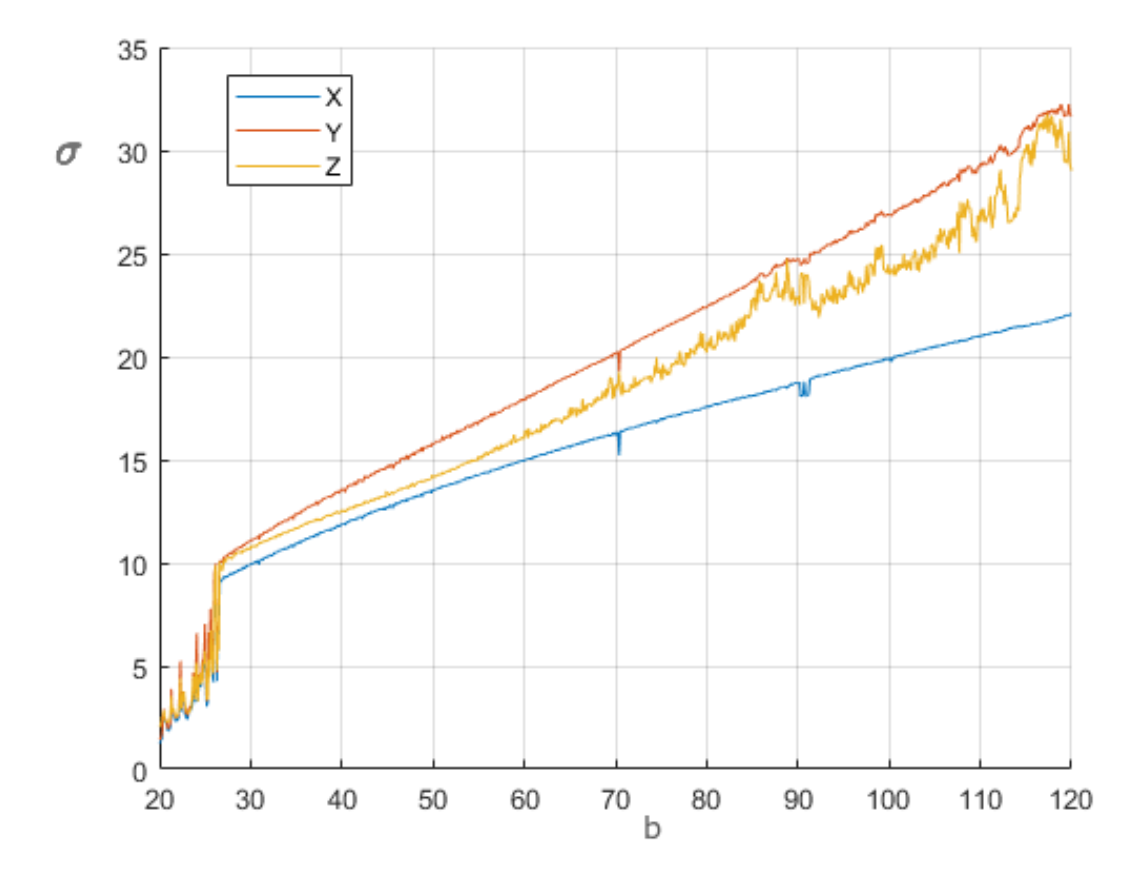

Abbildung 32: Entwicklung von  $\sigma$  aller Komponenten in Abhängigkeit des Parameters b

In Abbildung [32](#page-44-0) ist die Entwicklung von  $\sigma$  aller Komponenten des Lorenz-Modells in Abhängigkeit vom Parameterwert b dargestellt. Es sind jeweils für  $N = 10000$  in rot, gelb und blau die Werte von  $\sigma$  für Y, Z und X zu sehen. Bei dieser Größe von N ist sichergestellt, dass  $\sigma$  bei jeder Komponente einen langfristig stabilen Wert erreicht hat und damit keine Ungenauigkeit durch eine zu geringe Anzahl von Iterationsschritten entsteht.

Für den Bereich  $b < 28$  sind sehr starke Schwankungen für alle Komponenten zu erkennen. Hier hat sich das chaotische Verhalten noch nicht etabliert, die stochastische Beschreibung der Systemzustände ist noch nicht möglich. Ab  $b \geq 28$  zeigen alle Komponenten einen näherungsweise linearen Verlauf bis etwa  $b = 58$ . Ab diesem Parameter zeigt Z deutliche Schwankungen, die sich lokal begrenzt zunehmend stärker auswirken, je größer der Parameter b wird. Für Y sowie X treten diese starken Schwankungen nicht auf. Es sind allerdings vereinzelte lokal begrenzte Einbrüche z.B. bei  $b \approx 70$  und  $b \approx 91$  zu beobachten, die durchaus stochastischer Natur sein können. Für die starken Abweichungen bei der vertikalen Temperaturdifferenz fehlt es allerdings an einer Erklärung.

Es scheint durchaus denkbar, dass ein turbulentes Fluid trotz seiner chaotischen Natur in Parameterbereichen Kenngrößen zulässt, die sich linear skalieren lassen. Dabei hat sich  $\sigma$ bei der Auswertung des Lorenz-Modells als eine solche quantifizierbare Größe erwiesen. Wir werden daher verstärkt prüfen, ob  $\sigma$  eine geeignete Möglichkeit bietet, um als Komponente für den zuvor angedeuteten Indikator zu dienen. Wir werden fur alle noch folgenden Datenquellen ¨ auf  $\sigma$  zurückgreifen, um zu prüfen, ob sich ein vergleichbarer Zusammenhang zu Abb. [32](#page-44-0) herstellen lässt. Im Speziellen ist dabei von Interesse, ob vergleichbare Aussagen über die Auswertung an einer einzelnen Messstelle getroffen werden k¨onnen und ob sich ein Unterschied bei der Verwendung verschiedener Messgrößen ergibt.

Da es für unsere Methodik wichtig ist, den Unterschied zwischen einem zufälligen Signal und einem deterministischen im besten Falle quantitativ beschreiben zu können, werden wir noch einen abschließenden Blick auf die Lyapunov-Exponenten werfen.

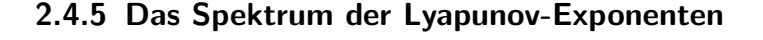

<span id="page-45-0"></span>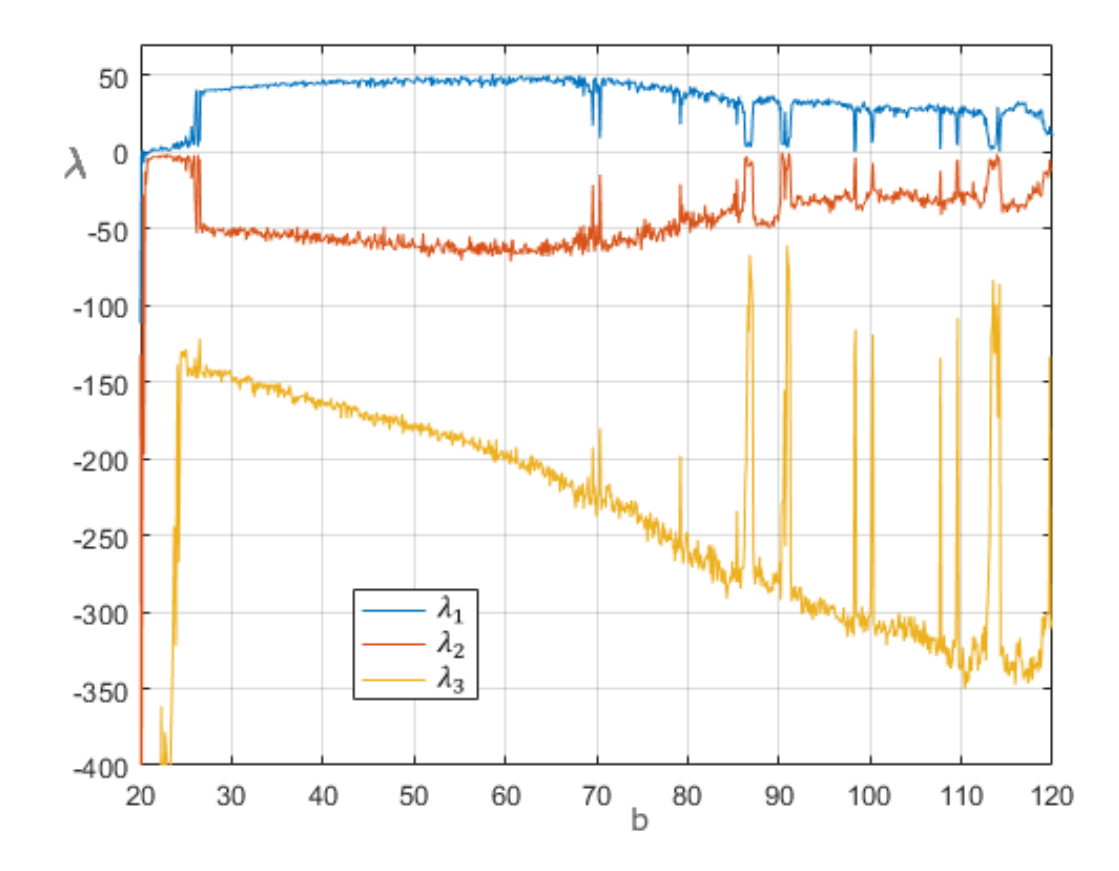

Abbildung 33: Spektrum der Lyapunov Exponenten, berechnet nach dem Verfahren von Eckmann und Ruelle [\[13\]](#page-135-1)

Ein eindeutiges und gerne verwendetes Indiz fur das chaotische Verhalten auf einem Attraktor ¨ ist der größte Lyapunov-Exponent, der auch schon in [\[22\]](#page-136-1) eingehend für die Raumluftströmung untersucht worden war. Mit diesem Exponenten wird beschrieben, wie sich benachbarte Trajektorien auf dem Attraktor entwickeln. Ist der größte Lyapunov-Exponent positiv, dann entfernen sich benachbarte Bahnen exponentiell schnell voneinander. Dies bildet die Grundlage für die sensitive Abhängigkeit der Zustandsentwicklung von den Anfangsbedingungen, die charakteristisch für einen chaotischen Attraktor ist. Ein größter Lyapunov-Exponent 0 ist charakteristisch für einen periodischen Attraktor, das heißt für einen attraktive periodischen Orbit des dynamischen Systems.

Der positive größte Lyapunov-Exponent ist für die Dynamik der Raumluftströmung nicht nur als Indikator fur das chaotische Verhalten interessant, sondern auch hinsichtlich seiner ¨ Kennzeichnung des Trennungsverhaltens von benachbarten Trajektorien. Daraus lässt sich auf die Durchmischung der Raumluft schließen. Ein höherer Exponent kann mit einer besseren bzw. schnelleren Durchmischung in Verbindung gebracht werden. Es ist somit auch von Bedeutung, wie der Wert des größten Exponenten ausfällt.

Die neben dem größten noch vorhandenen Lyapunov-Exponenten bilden alle gemeinsam das Lyapunov-Spektrum des dynamischen Systems. Es kann dabei insbesondere negative Lyapunov-Exponenten geben, die für das Zusammenziehen der Trajektoren auf dem Attraktor verantwortlich sind. Die Summe der Lyapunov-Exponenten muss bei einem dissipativen dynamischen System wie dem Lorenz-Modell negativ sein.

Die größten Lyapunov-Exponenten können – wie in [\[19\]](#page-136-2) gezeigt – aus Zeitreihen zur zeitlichen Entwicklung der Zustände berechnet werden. Sogar das gesamte Lyapunov-Spektrum kann nach einer Idee von Eckmann und Ruelle [\[13\]](#page-135-1) aus Zeitreihen bestimmt werden. In Abbil-dung [33](#page-45-0) ist hierzu das Spektrum der Lyapunov-Exponenten in Abhängigkeit vom Parameter b des Lorenz-Modells und damit in Abhängigkeit der Temperaturdifferenz zwischen Boden und Decke des Raumes aufgetragen.

Im Bereich  $b < 28$  ist der größte Lyapunov-Exponent nahe Null und nicht als eindeutig positiv zu erkennen, so dass hier nicht von chaotischem Verhalten ausgegangen werden kann. Eine ähnliche Situation hatten wir auch bei den Standardabweichungen in Abbildung [32](#page-44-0) erlebt.

<span id="page-46-0"></span>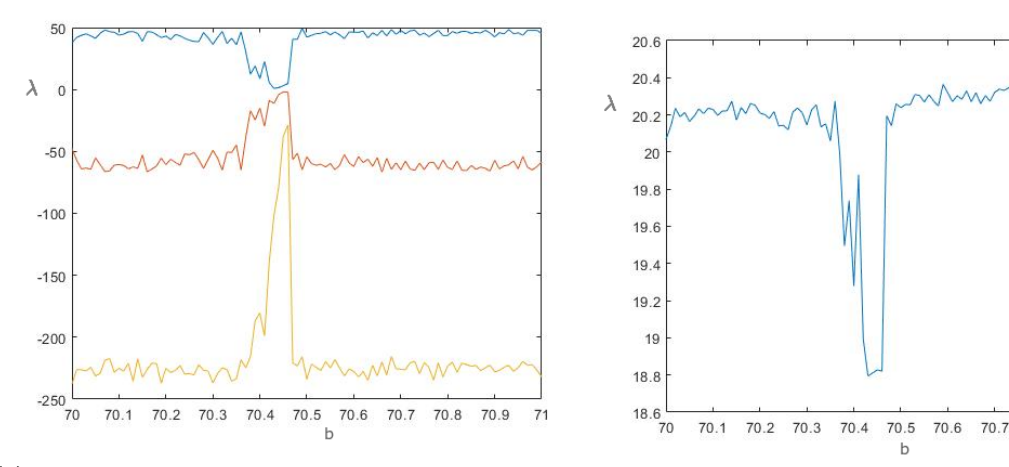

(a) Spektrum der Lyapunov-Exponenten im vergrößerten  $\alpha$ Bestrum der Lyapunov-Exponenten im vergrößerten (b) σ der Y-Komponenten im vergrößerten Auschnitt

70.8 70.9  $7<sup>1</sup>$ 

Abbildung 34: Vergleich der Lyapunov-Exponenten  $\sigma$ 

Bei  $b \geq 28$  wird die Auswertung komplizierter. Der größte Lyapunov-Exponent (LE) in blau zeigt keine erkennbare Korrelation mit dem Parameterwert. Er steigt zwar bis zu einem Wert von  $b = 70$  leicht an, fällt dann aber wieder ab und unterliegt starken lokal begrenzten Schwankungen. Der mittlere LE (rote Kurve) zeigt ein ähnliches Verhalten. Der kleinste LE (gelbe Kurve) zeigt noch am ehesten eine Entwicklung, bei der in einem größeren Bereich eine Korrelation zum Parameterwert zu erkennen ist. Auffällig sind auch hier sehr starke lokalen Abweichungen vom mittleren Verlauf z.B. bei  $b \approx 70$ ,  $b \approx 90$  und  $b \approx 100$  etc.

Aus den Bifurkationsuntersuchungen von dynamischen Systemen ist bekannt, dass es in Parameterbereichen, in denen eigentlich die chaotische Dynamik vorherrschend ist, auch kleine Teilbereiche gibt, in denen periodisches Verhalten anzutreffen ist. Genau dies ist gleichermaßen bei dem Lorenz-Modell der Fall, wie eine detailliertere Untersuchung in der N¨ahe des Parameterwerts  $b = 70$  zeigt. Ein vergrößerter Ausschnitt im Bereich  $70 < b < 71$  ist in Abbildung [34](#page-46-0) zu sehen. Das Spektrum der Lyapunov-Exponenten in Abb. [34a](#page-46-0) weist dort lokale Anderungen auf, die bewirken, dass sich die zwei größten Exponenten der Null annähern. Im Verlauf von  $\sigma$  (Abb. [34b\)](#page-46-0) sind diese Anderungen ebenfalls zu erkennen. Dabei zeigt  $\sigma$  bei dem gleichen Wertebereich einen Einbruch um etwa 10%.

Sollten sich die Beobachtungen aus den Simulationen des Lorenz-Modells auf reale Daten übertragen lassen, bedeutet dies, dass es vereinzelt periodische Einbrüche in das ansonsten chaotische Verhaltens des Systems gibt. Interessant ist dann die Frage, wie sich diese Eigenschaften des Fluids manifestieren und ob dieser Effekt detektierbar ist.

Da am Lorenz-Modell kein für diese Anwendung geeigneter Zusammenhang erkennbar ist, der sich für die Bildung eines Indikators basierend auf der Berechnung des Lyapunov-Exponenten eignet, werden wir deren Berechnung nicht für die weiteren Analysen fortführen. Es wurde in [\[19\]](#page-136-2) gezeigt, dass der größte Lyapunov-Exponent von gemessenen Zeitreihen positiv ist. Daraus und aus der Rekonstruierbarkeit eines fraktalen Attraktors aus der Zeitreihe folgt, dass die Messwerte einem deterministischen System entspringen (was naturlich auch ¨ verrauscht sein kann, also auch stochastischen Einflüssen unterliegen kann). Da wir untersucht haben, dass es nur vereinzelte Einbrüche aus der überwiegend chaotischen Dynamik gibt, scheint es angemessen, die Konvektion unter realen Betriebsbedingungen maßgeblich als chaotisch zu betrachten. Die geringe Wahrscheinlichkeit, dass kein chaotischer Zustand vorliegt, rechtfertigt nicht den numerischen Aufwand, der fur die Bestimmung der Lyapunov- ¨ Exponenten notwendig wäre. Diese sind daher für das Grundlagenverständnis essentiell, aber für ein Betriebsführungskonzept nur von mäßiger Bedeutung.

# 2.5 Fazit zum Lorenz-Modell

Wir konnten am Lorenz-Modell eine Reihe von grundlegenden Eingenschaften eines komplexen Systemverhaltens untersuchen. Wir kennen nun den Unterschied in der Identifikation von verschiedenen Systemzuständen. Wir haben dazu periodische, chaotische und fixe Zeitreihen des Lorenz-Modells betrachtet und sie mit einer zufällig erzeugten Zeitreihe verglichen. Wichtig hierbei ist zu verinnerlichen, dass die von uns im Weiteren untersuchten Phänomene zwar mit stochastischen Methoden wie der Stichprobenstandardabweichung zu beschreiben sind, sie jedoch trotzdem auf ein Systemverhalten zurückzuführen, was wir gezielt beeinflussen können, da es einen deterministischen Ursprung hat.

Bei der Unterscheidung der einzelnen Systemzustände hat sich die absolute Häufigkeitsverteilung als einfach auszuwertende und anschaulich zu interpretierende Methode erwiesen. Für eine Quantifizierung eines Parameters des Systems ist sie jedoch nicht geeignet. Die Stichprobenstandardabweichung  $\sigma$  hat sich als geeignet gezeigt um die Rayleigh-Zahl in ihrem Betrag abschätzen zu können. Die Konvergenzgeschwindigkeit von  $\sigma$  bei einem steigenden Stichprobenumfang ist mit c.a.  $N \geq 1000$  in einer Größenordnung, die sich in einer praktischen Betriebsführung realisieren ließe. Es zeigt sich dabei, dass  $\sigma$  näherungsweise linear größer wird, bei einer Vergrößerung der die Konvektion antreibenden Temperaturdifferenz.

Die Erkenntnis, dass  $\sigma$  diese Eigenschaften besitzt, wird im Weiteren eine entscheidene Rolle spielen. Die frühzeitige Detektion einer Störgröße bietet das Potential die Güte einer Regelung grundlegend zu verbessern. Für eine praktische Umsetzung müssen wir jedoch einige Einschränkungen in Kauf nehmen. Dazu gehört, dass wir eine Auswertung an einer möglichst geringen Zahl von Messstellen durchführen. Während des Lorenz-Modell uns die Möglichkeit geboten hat, die geeignete Methode und den zeitlichen Umfang für ihre Anwendung in erster Näherung einzuschätzen, werden wir im Folgenden anhand der DNS die räumliche Struktur und die Unterschiede in den messbaren Größen in unserer Betrachtung mit einbeziehen.

# 3 DNS

## 3.1 Motivation

Der Begriff Simulation stammt von dem lateinischen Wort simulatio ab. Im Kontext würde er z.B. so verwendet:

Cuius rei lubet simulator ac dissimulator Sall

Ubersetzt heißt das: ¨

ein Meister der Heuchelei und Verstellung

Die Römer hätten somit geglaubt, dass eine Simulation eine Art Verstellung oder Heuchelei ist. Eine gutmütigere Übersetzung wäre eine Nachahmung. Wir greifen hier den Begriff der Nachahmung auf, wohl wissend, dass man eine Simulation auch kritisch hinterfragen muss, da die Wortherkunft zur kritischen Hinterfragung der Methode anregt.

Eine Simulation zeigt stets Ein Abbild eines Ausschnitts der Realität. Dieses Abbild kann dazu dienen, Strukturen sichtbar zu machen, die in einem Experiment nicht sichtbar gemacht werden können. Ein gutes Beispiel dafür ist die räumliche Ausdehnung eines Sensors in einem Strömungsfeld. Der Sensor greift in die Strömung ein, indem er die Strömung umlenkt und damit das ursprüngliche Strömungsfeld verfälscht. Eine Simulation dieser Konstellation würde nun eine Messung an der gleichen Stelle ermöglichen, ohne dass die Geometrie eines Sensors mit dem Strömungsfeld interagiert, wodurch diese Struktur unverfälscht betrachtet werden kann.

Neben solchen feinen Unterschieden ist es in einer Simulation möglich, Randbedingungen in Form von Temperaturen, Drücken und Geschwindigkeiten wiederzugeben, die in der Realität technisch nur schwer umsetzbar oder auch unmöglich zu realisieren sind. Die Ausbreitung einer Erdbebenwelle ist ein Beispiel fur ein physikalisches Verhalten, welches in seiner Auswirkung ¨ zwar messtechnisch in der Natur erfasst werden, aber unmöglich reproduzierbar in einem Experiment umgesetzt werden kann. Bei der Verwendung eines Simulationsansatzes kann die Ahnlichkeitstheorie Abhilfe schaffen. Sie ermöglicht es Experimente durchzuführen, die in einem deutlich kleineren Maßstab einen realitätsnahen Erkenntnisgewinn ermöglichen.

Experimente, die Gefahren mit sich bringen, wie z.B. ein Crashtest, sind ein weiteres Anwendungsfeld fur Simulationen. Im Falle des Crashtests wird zudem deutlich, dass eine Si- ¨ mulation den Vorteil einer Kostenersparnis mit sich bringt, weil ein virtuelles Flugzeug z.B. wiederverwendet werden kann, ein reales jedoch nicht. Im optimalen Falle gilt es zu prüfen, ob eine Simulation kostengünstiger durchführbar ist, als das zu ersetzende Experiment. Es ist daher ein zentrales Kriterium, wie das optimale Verhältnis zwischen Kosten, Nutzen und Präzision einer Simulation im Vergleich zu einem Experiment liegt.

Um dieser Evaluation Rechnung zu tragen, wurde in dieser Arbeit eine zweidimensionale Konvektion mit einer rechteckigen Geometrie ohne zusätzliche Objekte wie z.B. Schreibtische,

Stühle, Schränke oder Personen im Raum verwendet. Der Preis für die Verwendung einer direkten numerischen Simulation (DNS) ist ein immenser numerischer Aufwand. Insbesondere bei den in dieser Arbeit verwendeten Variantenuntersuchungen scheint es unwirtschafltich, die Simulation in 3D durchzufuhren. Die Unterschiede zwischen einer 2D und einer 3D Si- ¨ mulation müssen dennoch berücksichtigt werden. Es wurden zu diesem Zweck Experimente durchgeführt, die unter änhlichkeitsgetreuen Randbedingungen einen Vergleich der Ergebnisse ermöglichen. Zusätzlich wurden Unterschiede zwischen 2D und 3D Simulationen aus vergleichbaren Projekten in die Bewertung der hier gezeigten Ergebnisse miteinbezogen.

Die Auswertung aller Ergebnisse der 2D Simulation erfolgt unter der Prämisse, dass sie eine hinreichende Genauigkeit besitzen, um die getroffenen Schlussfolgerungen zu legitimieren.

## 3.2 Randbedingungen

Im Rahmen dieser Arbeit wird das Verhalten von Luft unter Bedingungen der Behaglichkeit untersucht. Bei der Beschreibung der Konvektion ist dabei entscheidend, wie groß die Temperaturdifferenz zwischen einer wärmeabgebenden Fläche (z.B. die menschliche Haut) und der Umgebung ist. Wir werden hierfür einen Bereich für diese Temperaturdifferenz zwischen  $2^{\circ}$ C und  $12^{\circ}$ C untersuchen. Das entspricht Rayleigh-Zahlen im Bereich von etwa  $10^9$  bis  $10^{10}$ . Ergänzend dazu wird Luft ähnlichkeitsgetreu mit einer Prandtl-Zahl von 0.7 beschrieben.

Die DNS der Navier-Stokes-Gleichungen bietet aktuell die präziseste Annäherung eines Strömungsverhaltens, auf die zurückgegriffen werden kann. Konventionelle Strömungssimulationen verwenden Turbulenzmodelle wie z.B. das  $k$ - $\epsilon$ -Modell [\[41\]](#page-137-0). Hierbei werden zugunsten einer numerisch kostengünstigeren Simulation Eigenschaften der turbulenten Strömung vereinfacht. Allerdings ist es möglich, dass wichtige Skalierungseffekte sowie räumliche und zeitliche Abhängigkeiten deswegen nicht hinreichend genau wiedergegeben werden können.

Im Bereich der Klimatechnik und insbesondere der dort verwendeten technischen Strömungssimulation ist die Nutzung einer DNS nicht etabliert. Die Verwendung in dieser Arbeit ist der Zusammenarbeit des IGE mit der AG Cosy der Uni Marburg zu verdanken.

Verwendet wurde der Code von Nek5000 [\[14\]](#page-135-2). Dabei werden die Navier- Stokes-Gleichungen unter Verwendung der Boussinesq-Approximation [\[12\]](#page-135-3) fur ein Raster von 448.000 Zellen mit ¨ einem Spektralen-Elemente-Verfahren [\[8\]](#page-135-4) numerisch gelöst. Die Abmessung der aufgelösten Zellen werden zu dem unteren und oberen Rand des Feldes gestaucht, so dass die Randschichten feiner aufgelöst werden. Die Berechnung erfolgt dimensionslos, wodurch die simulierten Temperaturen in einer von 0 bis 1 normierten Skala angezeigt werden. Grundlage für alle durchgefuhrten Simulationsexperimente sind die Randbedingungen der Rayleigh-Benard- ¨ Konvektion (RBK). Die RBK wird für eine zweidimensionale geschlossene Box mit einem Aspektverhältnis von  $A = 1$  (Aspektverhältnis = Länge/Höhe) angewendet. Die RBK ist ein idealisiertes Modell von thermischer Konvektion eines Fluides zwischen zwei horizontal angeordneten Platten, die von unten beheizt und von oben gekuhlt werden [\[20\]](#page-136-3), [\[32\]](#page-137-1). Zwei ¨ wichtige Größen zur Beschreibung der RBK sind die Nußelt-Zahl (Nu) und die Rayeigh-Zahl (Ra). Die Nußelt-Zahl ist eine dimensionslose Kennzahl fur die Beschreibung des konvektiven ¨ Wärmeuberganges, während die Rayleigh-Zahl das Verhältnis von Konvektion zu Wärmeleitung beschreibt.

Die Erhaltung von Masse, Impuls und innerer Energie fuhren zu einem System von Glei- ¨ chungen, welche die Dynamik der RBK bestimmen. In der Form der Boussinesq-Approximation sind sie gegeben als [\[11\]](#page-135-5):

$$
\frac{\partial \mathbf{u}}{\partial t} + \mathbf{u} \cdot \nabla \mathbf{u} = -\frac{\nabla p'}{\rho_0} + \alpha g (T - T_0) \hat{z} + \nu \nabla^2 \mathbf{u}
$$
(3.1)

$$
\frac{\partial T}{\partial t} + \mathbf{u} \cdot \nabla T = \kappa \nabla^2 T \tag{3.2}
$$

<span id="page-51-1"></span><span id="page-51-0"></span>
$$
\nabla \cdot \mathbf{u} = 0 \tag{3.3}
$$

Hierbei geben jeweils  $\mathbf{u} = (u_x, u_y)$ , T und p Geschwindigkeit, Temperatur und Druck wieder. Die Größen  $\alpha, \nu$  und  $\kappa$  stehen für den Wärmeausdehnungskoeffizient, die kinematische Viskosität und die Temperaturleitfähigkeit des Fluides. Die Größen  $\rho_0$  und  $T_0$  kennzeichnen Referenzwerte für Dichte und Temperatur. Die durch Gravitation bedingte Erdbeschleunigung g zeigt nach unten in Richtung  $-\tilde{z}$ .

#### Umrechnung der Dimensionen

Die simulierten Werte aus Gleichung [3.1](#page-51-0) bis [3.3](#page-51-1) werden dimensionslos berechnet (Details zur dimensionslosen Rechnung [\[14\]](#page-135-2)). Um sie mit realen Messungen vergleichen zu können, müssen sie zuvor in Größen mit einer physikalischen Einheit umgerechnet werden. Dazu wurde wie folgt verfahren:

$$
\frac{\kappa}{h} \cdot u^* = u \tag{3.4}
$$

$$
\delta T \cdot T^* = T \tag{3.5}
$$

$$
\frac{\kappa^2}{h^2} \cdot p^* = p \tag{3.6}
$$

$$
h \cdot y = H_y \tag{3.7}
$$

$$
\frac{h^2}{\kappa} \cdot t^* = t \tag{3.8}
$$

Hierbei stehen jeweils  $u^*$ ,  $T^*$ ,  $p^*$  sowie  $t^*$  für die dimensionslose Geschwindigkeit, Temperatur, Druck und Zeit. Im Weiteren ist  $\kappa$  die Temperaturleitfähigkeit der Luft, h steht für die Höhe der rechteckigen Geometrie,  $\delta T$  entspricht der Temperaturdifferenz zwischen Boden und Decke. Aus der vertikalen Koordinate y berechnet sich die Position des Elements in der Vertikalen  $H_y$ .

## 3.3 Pre-Processing

Bevor die Simulation durchgeführt werden kann, sind eine Reihe von Schritten notwendig, damit ein verwendbares Ergebnis erzielt wird. Die Randbedingungen bestimmen maßgeblich, wie umfangreich Arbeitsschritte vor dem finalen Simulationslauf sein müssen. In der Praxis hat es sich bewährt, iterativ und empirisch eine Optimierung vorzunehmen. Das Ziel dieser Optimierung ist es, einen möglichst langen, realen Zeitbereich mit der zur Verfügung stehenden Rechenzeit abzubilden. Dabei hat sich gezeigt, dass das Mesh umso feiner sein muss, je

größer die Rayleigh-Zahl sein soll. Zusätzlich muss der Simulationszeitschritt umso kleiner werden, je größer Ra wird.

Je länger der simulierte Zeitbereich ist, desto geringer ist ein möglicherweise auftretendes transientes Verhalten, welches beim Start einer Simulation und einer Anderung der Randbe- ¨ dingungen (z.B. einer Erhöhung der Rayleigh-Zahl) auftritt. Zusätzlich kann bei einem länger simulierten Zeitbereich sichergestellt werden, dass die Simulation stabil läuft und sich nicht in einem numerisch instabilen Übergangsbereich befindet. Eine Beschränkung hierfür ergibt sich aus der Rechenzeit für die Ausführung der Simulation sowie dem Speicherplatz, der von den simulierten Ergebnissen belegt wird.

Verschiedene Voruntersuchungen haben gezeigt, dass sowohl das Mesh als auch der Simulationszeitschritt dazu führen können, dass die Simulation entweder physikalisch unplausible Ergebnisse liefert (z.B. Temperaturen, die die anliegenden Temperaturen übersteigen) oder auch komplett divergiert. Bei einer Divergenz streben alle Werte gegen unendlich und die Simulation bricht ab. Um all diesen Effekten Rechnung zu tragen, sind umfangreiche Vorbereitungen notwendig. Eine realistische Annahme für die gesamte Laufzeit eines Simulationsprojektes mit der Vorbereitung (pre-processing), der eigentlichen Simulation (processing) und der Nachbereitung der Daten (post-processing) liegt für einen Satz von Randbedingungen bei etwa 6 Wochen.

#### 3.3.1 Anforderungen an die Zeitintervalle

Um real gemessene mit simulierten Ergebnissen vergleichen zu können, müssen beide Datenquellen im gleichen zeitlichen Intervall vorliegen. Eine erstrebenswerte Genauigkeit in der Anlagentechnik bzw. Messtechnik liegt bei einem Zeitintervall von  $\delta t_{mess} = 1s$ . Die simulierten Daten werden daher auch im Zeitinvertvall von  $\delta t_{sim} = 1$ s gespeichert. Der tatsächliche, intern berechnete Zeitintervall des Solvers liegt deutlich darunter.

Die Herausforderung bei dieser Arbeit besteht unter anderem darin, das Lorenz-Modell, die DNS und die Experimente so aufeinander aufzubauen und abzustimmen, dass die Summe der daraus gewonnenen Erkenntnisse zu einer brauchbaren Vorstellung eines Regelungskonzeptes führt. Jedes einzelne Teilprojekt muss sich dabei dem gesetzten Ziel unterordnen. Der überwiegende Teil der Auswertungen der DNS wird daher für einen relativ kurzen Zeitbereich von maximal 1000 sekündlichen Simulationszeitschritten bzw. gerundete 17 Minuten durchgeführt. Diese Einschränkung bewirkt, dass der simulierte Zeitbereich bei der Verwendung der DNS um mehrere Größenordnungen unter einem aus statistischen Gründen hochwertigeren Zeitbereich liegt, wie er im Lorenz-Modell realisiert werden konnte. Was auf den ersten Blick wie ein Verlust von Qualität wirken könnte, ist objektiv betrachtet ein Gewinn an Realismus. Unter den Bedingungen einer realistischen Betriebsfuhrung einer RLT-Anlage ist ein Rege- ¨ lungskonzept umso effizienter, je schneller es reagiert. Daher ist es das Ziel der im Weiteren verwendeten Simulationszeiträume, zu prüfen, ob unter realen Bedingungen eine Quantifizierung der Parameter möglich ist, trotz des recht kurzen Zeitraumes und trotz der möglichen vorübergehenden Auswirkungen einer Anderung der Parameter (transientes Verhalten).

Um sicherzustellen, dass das im nächsten Schritt vorgestellte Mesh für alle verwendeten Rayleigh-Zahlen stabil läuft, wurde für eine Rayleigh-Zahl von  $Ra = 10^{10}$  eine Simulation zur Kalibrierung über zwei Stunden und 27 Minuten (10000 Zeitschritte) durchgeführt. Da alle weiteren Simulationen bei kleineren Rayleigh-Zahlen und für kürze Simulationszeiten durchgefuhrt wurden, konnte so sichergestellt werden, dass der Solver die Randbedingungen ¨ mit dem eingestellten kleinsten Zeitschritt sowie dem gewählten Mesh robust berechnen kann.

## <span id="page-53-1"></span><span id="page-53-0"></span>3.3.2 Meshaufbau

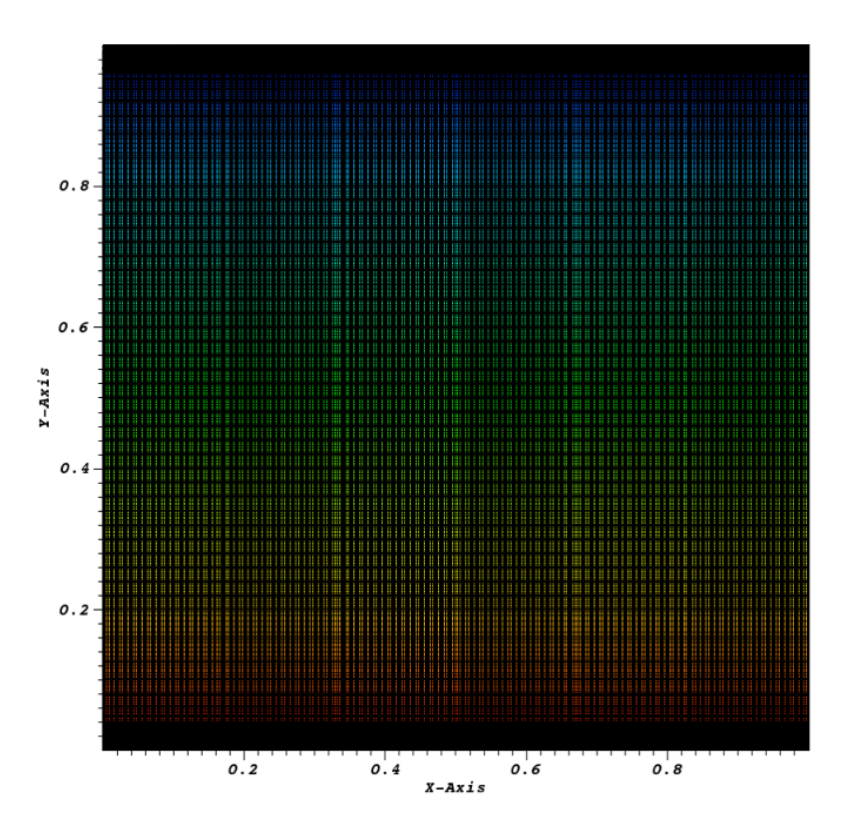

Abbildung 35: 448.000 Zellen. Strömungsfeld im laminaren Zustand zu Beginn der Simulation

In Abbildung [35](#page-53-0) ist das Mesh der Simulation in Abb[.36](#page-54-0) zu sehen. Für die Beschreibung des Mesh-Aufbaus wird ein Temperaturfeld bei einer Rayleigh-Zahl von  $Ra = 10^9$  verwendet. Dieses Strömungsfeld wird in drei Schritten in einem immer feiner aufgelösten Ausschnitt gezeigt, um den Aufbau des Meshes zu veranschaulichen. Das hier verwendete Mesh ist zwingend erforderlich, um das Spektrale-Elemente-Verfahren anwenden zu können. Die Kenntnis über die Struktur des Meshes ist daher im Detail notwendig, um vergleichbare und reproduzierbare Ergebnisse zu erhalten.

Für jedes Flächenelement im Mesh werden die X- sowie Y-Komponenten der Luftgeschwindigkeit  $(v_x, v_y)$  in 2D berechnet, sowie der Druck und die Temperatur  $(p, T)$ . Das Mesh selbst legt dabei die Eckpunkte von Rechtecken fest, die als kleinste Flächenelemente verwendet werden. Diese Flächenelemente sind in kleinen und großen Zellen organisiert.

<span id="page-54-0"></span>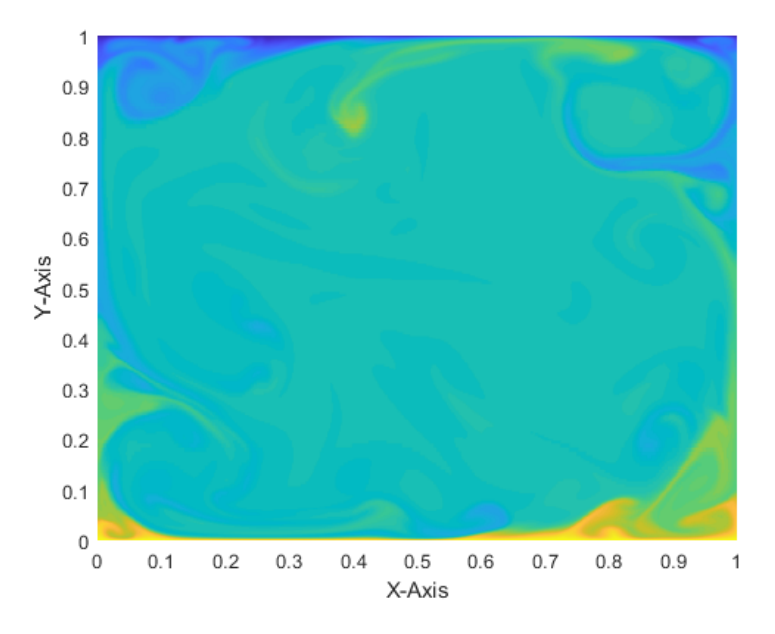

**Abbildung 36:** Temperaturfeld bei  $Ra = 2.4 \cdot 10^9$ ,  $A = 1$ ,  $Pr = 0.7$ , Grid 100x70

<span id="page-54-1"></span>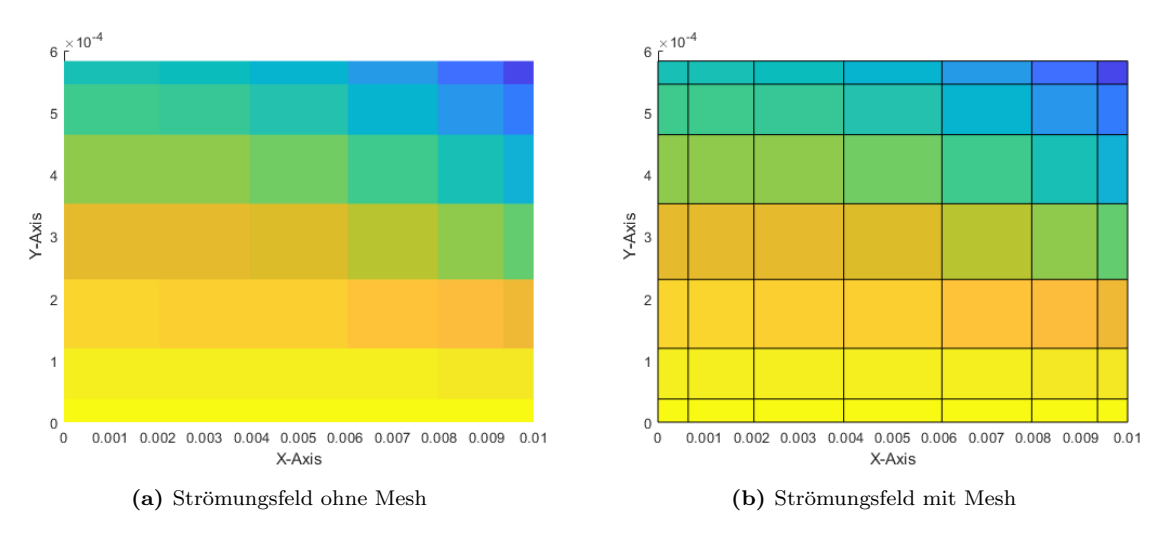

Abbildung 37: Kleinste Meshelemente

In Abbildung [37](#page-54-1) ist ein Ausschnitt aus dem Mesh des Strömungsfeldes von Abb. [36](#page-54-0) zu sehen. Der Ausschnitt ist der linken unteren Ecke in den Koordinaten von  $x = [0 - 0.01]$  bzw.  $y = \left[0 - 6 \cdot 10^{-4}\right]$  entnommen. Im rechten Teil der Abbildung sind die Kanten des Meshes eingezeichnet, im Linken nicht.

Die hier gezeigte große Zelle entspricht exakt dem Aufbau aller in dem Mesh verwendeten großen Zellen. Die große Zelle besteht aus 8x8 kleineren Flächenelementen. Dabei ist im Zentrum ein quadratisches Element, während von der Mitte ausgehend alle weiteren Elemente gestaucht werden und zwar jeweils um die Y-Komponente in Y-Richtung und um die X-Komponente in X-Richtung. Hieraus resultieren sehr dünne, rechteckige Elemente an den Rändern der großen Zelle am Übergang zur jeweils benachbarten großen Zelle. Die großen

<span id="page-55-0"></span>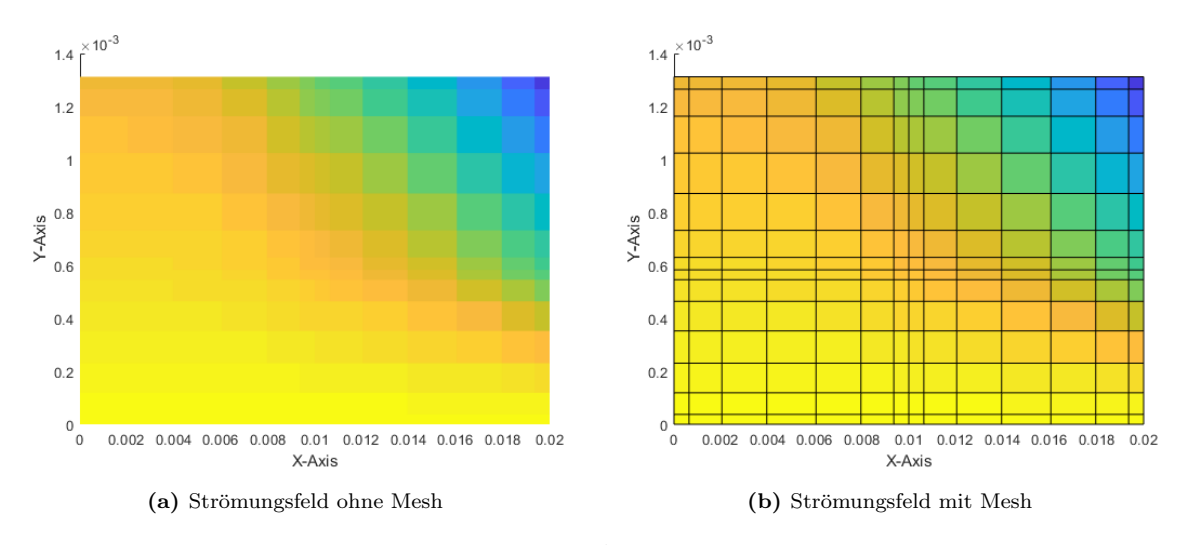

Zellen werden so angeordnet, dass die Kanten einer Zelle mit den Kanten ihrer benachbarten Zellen überlappend sind (siehe Abb. [38\)](#page-55-0).

Abbildung 38: Stark vergrößerter Ausschnitt aus dem Strömungsfeld

<span id="page-55-1"></span>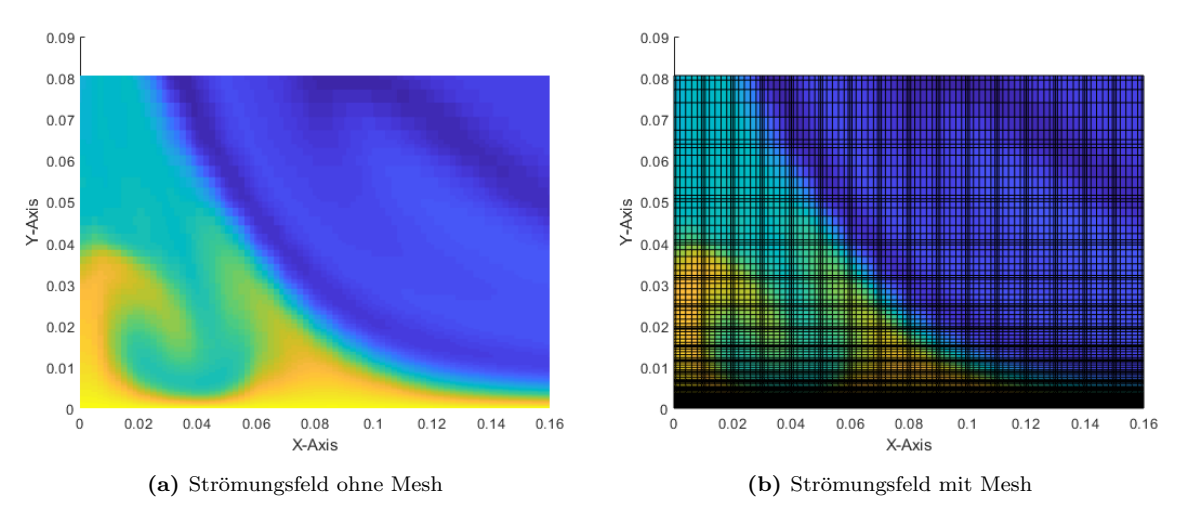

Abbildung 39: Vergrößerter Ausschnitt aus dem Strömungsfeld

In Abbildung [39](#page-55-1) ist der Ausschnitt hinreichend groß, dass Strukturen wie z.B. Randwirbel zu erkennen sind. In Abb. [39b](#page-55-1) wirkt der unterste Teil des Bildes so, als wurde er zunehmend ¨ dunkler werden. Grund dafür sind die geringer werdenden Abstände des Meshes in negativer vertikaler Richtung. Die zuvor beschriebenen großen Zellen werden in ihren äußeren Abmessungen für  $y < 0.2$  sowie  $y > 0.8$  in Richtung des unteren bzw. oberen Randes des Meshes kleiner. Ohne eine geeignete Vergrößerung ist die Struktur der großen Zelle im unteren Rand nicht mehr erkennbar.

Die präzisen Abstände der Meshknoten in der Vertikalen sind in Abb. [40](#page-56-0) zu sehen. In den Randbereichen werden die Abstände immer kleiner, um nahe den Wärmequellen am oberen und unteren Rand des Meshes die feinste Einteilung des Meshes und damit die größtmögliche <span id="page-56-0"></span>Auflösung zu erhalten. Diese Stauchung des Meshes macht es möglich, die großen Temperaturunterschiede in den Randschichten numerisch stabil zu lösen.

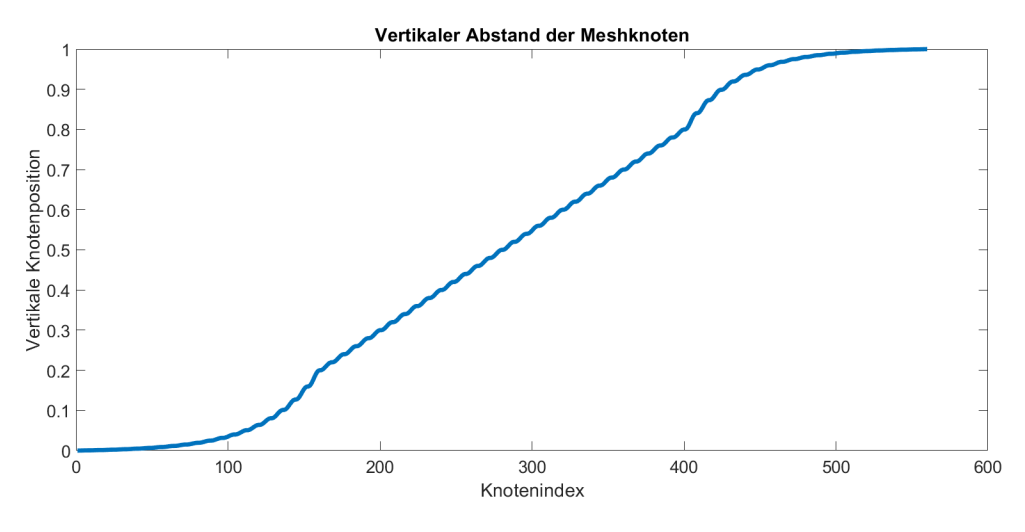

Abbildung 40: Vertikaler Abstand des Meshes

Innerhalb des ungestauchten Bereiches bei  $y > 0.2 - y < 0.8$  sind die Abstände der Meshknoten gleichmäßig verteilt, wie zuvor am Beispiel einer großen Zelle gezeigt, und wiederholen sich periodisch. Die gleichen periodischen Muster sind in den Abständen des Meshes in ho-rizontaler bzw. in X-Richtung in Abb. [41](#page-56-1) zu sehen. Im Gegensatz dazu erfährt das Mesh in der Horizontalen keine Stauchung an den Rändern. Die Randbedingung an den Seiten des Meshes geben keinen Wärmeübergang und keine Reibung vor. Es ist daher nicht notwendig, eine spezielle Anpassung des Meshes vorzunehmen.

<span id="page-56-1"></span>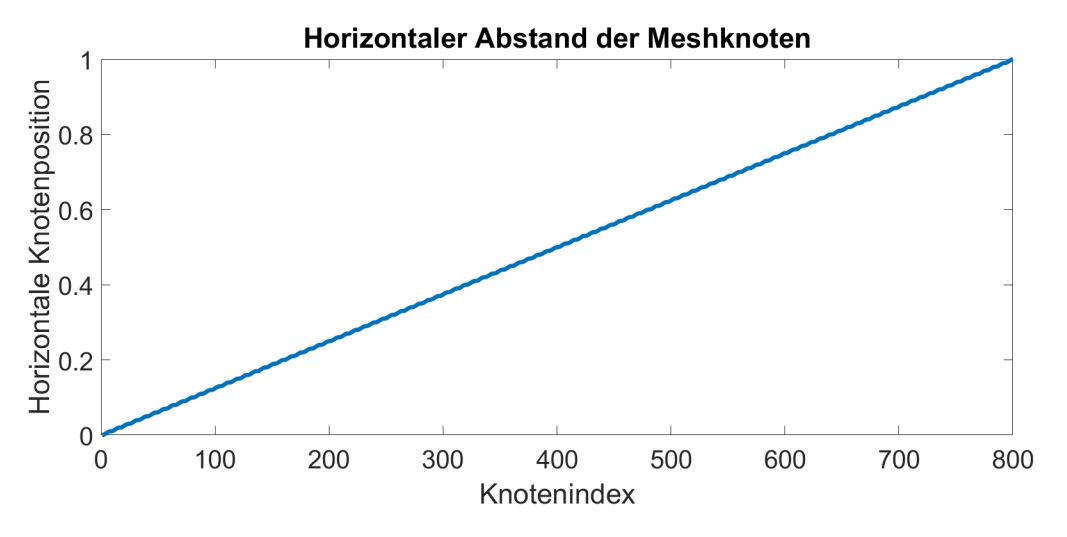

Abbildung 41: Horizontaler Abstand des Meshes

Zum Zeitpunkt der Anfertigung dieser Arbeit schien es noch mit einem unverhältnismäßigen Aufwand verbunden, ein solches Mesh für eine einfache Geometrie z.B. die eines Büroraumes zu verwenden. Abgesehen von der Erstellung des Meshes ist die Berechnung numerisch sehr ressourcenintensiv, da jede weiter Oberfläche die Zellenanzahl durch die notwendige Verkleinerung der Zellen an den Kontaktflächen zu den Oberflächen sehr schnell vergrößert. Mit den zur Verfügung stehenden Ressourcen wurde daher eine einfache Geometrie in 2D verwendet um die benötigten Rayleigh-Zahlen erreichen zu können.

Um sicherzustellen, dass das Mesh auch bei allen Randbedingungen stabil läuft, wurden bei einer Rayleigh-Zahl von  $Ra = 10^{10}$  Simulationen über mehrere Stunden durchgeführt. Dabei wurde das Mesh so lange verfeinert, bis kein Anzeichen einer Divergenz mehr erkennbar war. Das Endergebnis dieser Optimierung ist das zuvor vorgestellte Mesh mit einer Auflösung von 100x70 großen Zellen bei einem Aspektverhältnis von  $A = 1$ .

#### 3.3.3 Schrittweise Erhöhung der Randbedingungen

Es wurde zuvor beschrieben, welche strukturellen Anforderungen an das Mesh gestellt werden, um eine numerische Lösung zu erzielen. Zusätzlich zu dem Aufbau aus großen und kleinen Zellen muss die gesamte Anzahl aller Zellen größer werden können, so dass bei gleicher Geometrie das gesamte Mesh umso feiner wird je größer die Rayleigh-Zahl ist.

Neben der Verfeinerung des Meshes haben die Voruntersuchungen dieser Arbeit ergeben, dass eine schrittweise Veränderung der Parameter erforderlich ist, um eine stabile Simulation zu gewährleisten. Es ist numerisch stabil nicht möglich, eine Simulation mit einer Rayleigh-Zahl von  $Ra = 10^9$  direkt zu starten. Der Solver kann bei derart großen Sprüngen eines Parameters die notwendige Fehlertoleranz für ein stabiles Ergebnis nicht mehr gewährleisten. Es hat sich bewährt, die Rayleigh-Zahl in genügend feinen Schritten zu vergrößern und nach jedem Schritt einige tausende Rechenschritte zu simulieren. Erst dann erfolgt die nächste Vergrößerung der Randbedingung.

Es muss daher für jede Rayleigh-Zahl auf dem Weg zu  $Ra = 10^{10}$  ein Einschwingvorgang erfolgen. Dieser Vorgang hat zum Ziel, die konvergierten Zwischenergebnisse als Startwerte für den nächsten Berechnungsschritt zur Verfügung zu stellen. Jede in dieser Arbeit verwendete DNS wurde auf diese Art und Weise vorbereitet, bevor die eigentliche Simulation durchgefuhrt ¨ wurde.

Die folgende Abbildung [42](#page-58-0) zeigt das Endergebnis einer mehrere Monate dauernden Phase, in der iterativ ein optimaler Verlauf dieses "Aufheizvorganges" erarbeitet wurde. Das Argonne National Laboratory (ANL) stellt für die Berechnung einer RBK ein voreingestelltes Set von Konfigurationsdateien für NEK5000 zur Verfügung. In dieser Voreinstellung wird vorgeschlagen, die Rayleigh Zahlen bei t=0, 0.1, 0.5 und 1 jeweils auf  $Ra = 10^5$ ,  $10^6$ ,  $10^7$  und  $10^8$ einzustellen. In Abbildung [42](#page-58-0) sind die Werte bei  $t = 0.01, 0.02, 0.03, 0.04, 0.05$  und 0.06 jeweils für  $Ra = 10^5, 10^6, 10^7, 10^8, 10^9$  und  $10^{10}$  gesetzt. Es konnte somit im Rahmen dieser Arbeit eine Reduktion der vorgesehenen Rechenzeit auf 6% (im Vergleich zu der Konfiguration des ANL) bei einer gleichzeitigen Erhöhung der Rayleigh Zahl von  $Ra = 10^8$  auf  $10^{10}$ beim letzten Iterationsschritt realisiert werden. Im Anhang der Arbeit findet sich die dafür verwendete Konfigurationsdatei (high ray.usr).

<span id="page-58-0"></span>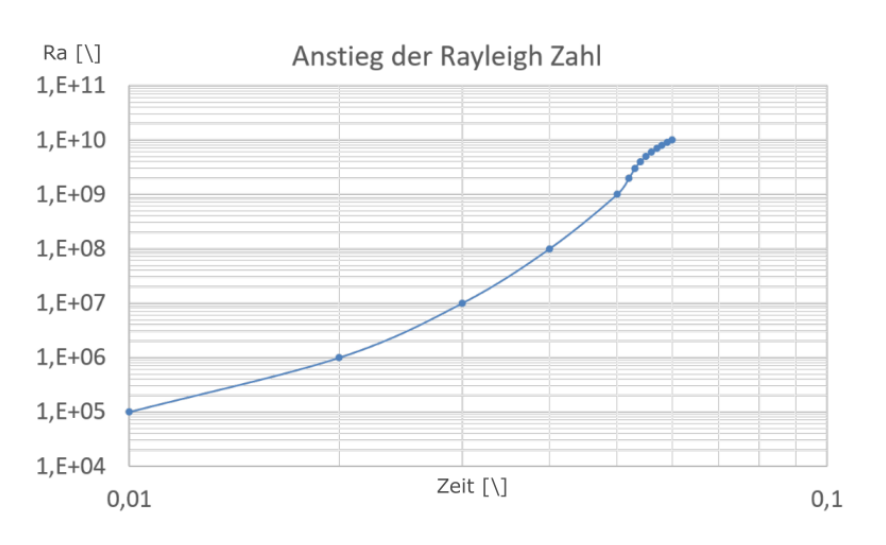

Abbildung 42: Schrittweise Erhöhung der Rayleigh Zahl .

Eine Auswahl der in Abb. [42](#page-58-0) gezeigten Punkte wird im Folgenden empirisch beschrieben, um die strukturelle Entwicklung eines Strömungsfeldes der RBK bei sonst gleichbleibenden Randbedingungen zu veranschaulichen.

<span id="page-58-1"></span>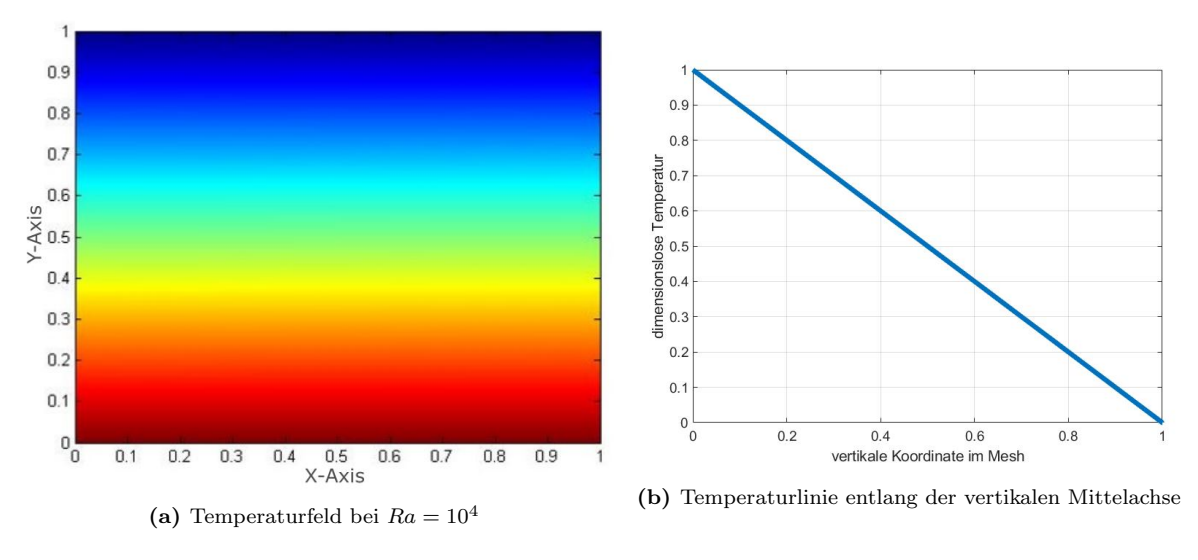

Abbildung 43:  $Ra = 10^4$ 

Bei einer Rayleigh-Zahl von  $Ra = 10^4$  ist noch keine Konvektion vorhanden. In Abbil-dung [43a](#page-58-1) ist der dimensionslose Temperaturverlauf für  $Ra = 10^4$  zu sehen. Um auf eine reale Temperatur zu kommen, muss die dimensionslose Temperatur mit der in der Rayleigh-Zahl verwendeten Temperaturdifferenz umgerechnet werden. In diesem Fall erreichen wir eine Temperaturdifferenz von etwa  $2 \cdot 10^{-5} K$ . Bei dieser geringen Temperaturdifferenz ist die Wärmeleitfähigkeit der Luft noch groß genug, um durch reine Wärmeleitung die zu übertragende thermische Energie zwischen dem warmen Boden und der kalten Decke auszutauschen. Es stellt sich ein linearer Temperaturverlauf entlang jeder beliebigen Linie in der Vertikalen ein.

<span id="page-59-0"></span>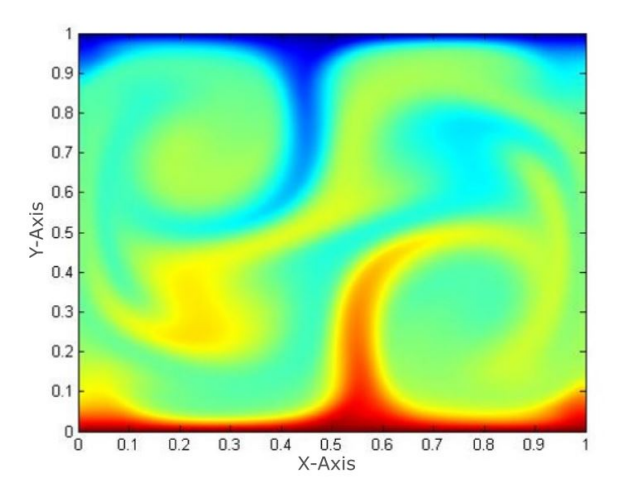

**Abbildung 44:** Entstehung der Konvektion bei  $Ra = 10^7$ 

In Abb. [44](#page-59-0) hat der Ubergang von einer laminaren Schichtung zu einer quasi-periodischen ¨ Konvektion begonnen. Die Wärmeleitfähigkeit ist nicht mehr groß genug, um bei der vorhandenen linienförmigen Oberfläche eine ausreichend große Wärmemenge zu übertragen. Warme und kalte Fluidsegmente gruppieren sich und bilden klar abgegrenzte Strukturen (Fahnen), die einen deutlichen Dichteunterschied zum umgebenden Fluid aufweisen. Dieser Dichteunterschied setzt eine vertikale Bewegung in Gang. Der aufsteigende warme Strom und der fallende kalte Strom verdrängen einander in der Mitte des Strömungsfeldes. Diese Verdrängung führt zu einer Umlenkung der Fahnen in die Horizontale, womit in diesem Beispiel langsam eine Strömung einsetzt, die sich in einer Rotation entgegen dem Uhrzeigersinn manifestiert. Durch die Rotation werden die warmen und kalten Schichten an den Rändern nach außen gedrückt und dadurch schmaler. Gleichzeitig werden die Fahnen mitgerissen, in die Länge gezogen und durch Scherung in erste wirbelförmige Strukturen gezwungen. Durch die Überlagerung all dieser Effekte wird die Oberfläche der Isothermen stark vergrößert und damit der notwendige Wärmeübergang ermöglicht.

<span id="page-59-1"></span>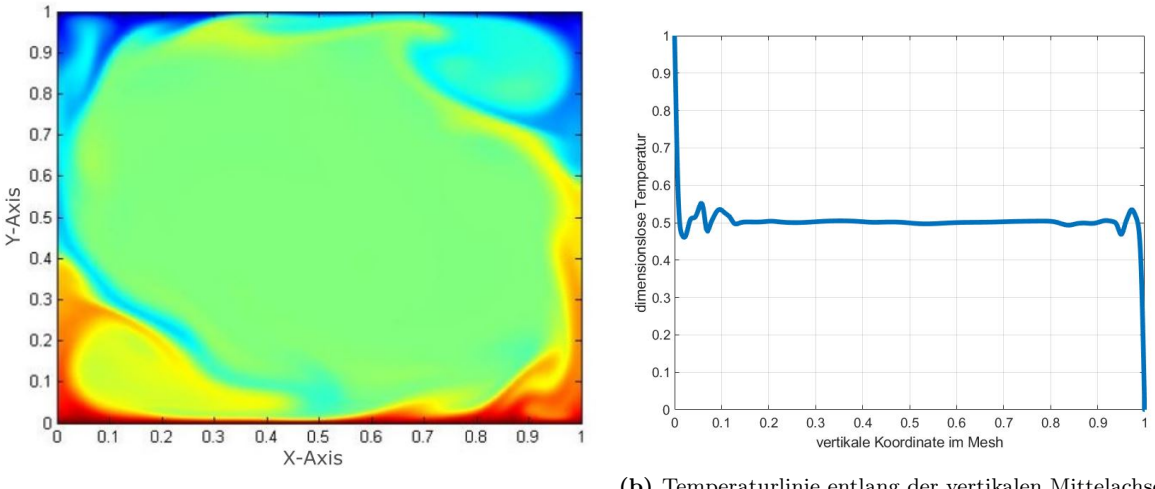

(a) Temperaturfeld bei  $Ra = 10^7$ 

(b) Temperaturlinie entlang der vertikalen Mittelachse

Abbildung 45:  $Ra = 10^7$ 

In Abb. [45a](#page-59-1) ist das Temperaturfeld bei  $Ra = 10^7$  dargestellt und die Konvektion hat eingesetzt. Es ist kein linearer Temperaturverlauf zu erkennen (Abb. [45b\)](#page-59-1). Das Konvektionsfeld weist noch gewisse symmetrische Eigenschaften auf, es erscheint leicht rotationssymmetrisch. Der größte Teil des Temperaturfeldes ist von einer in hellgrün dargestellten Isothermen ausgefüllt, der Kernströmung. Die Kernströmung ist elliptisch geformt mit einer Hauptachse deckungsgleich der Diagonalen. Innerhalb der Kernströmung entspricht die Temperatur dem Mittelwert der anliegenden Temperaturdifferenz zwischen Boden und Decke. An den langen Seiten der Kernströmung befinden sich zwei große Taschen. An den kurzen Seiten der Kernströmung sind Bereiche, in denen die meisten Fahnen aus den Randschichten in die Kernströmung eindringen bzw. von ihr mitgerissen werden. Die Randschichten sind sehr dünn ausgeprägt und haben eine Dicke von etwa  $D_r = 0.01$ . Innerhalb der Randschicht wird der überwiegende Teil des Temperaturunterschiedes zwischen der Kernströmung und den umliegenden Flächen abgebaut. Die Taschen bilden eine Art kleinere Version des gesamten Strömungsfeldes. In der unteren Tasche ist die Temperatur dabei etwas höher als in der Kernströmung. In der oberen Tasche ist die Temperatur im Vergleich zur Kernströmung etwas niedriger.

<span id="page-60-0"></span>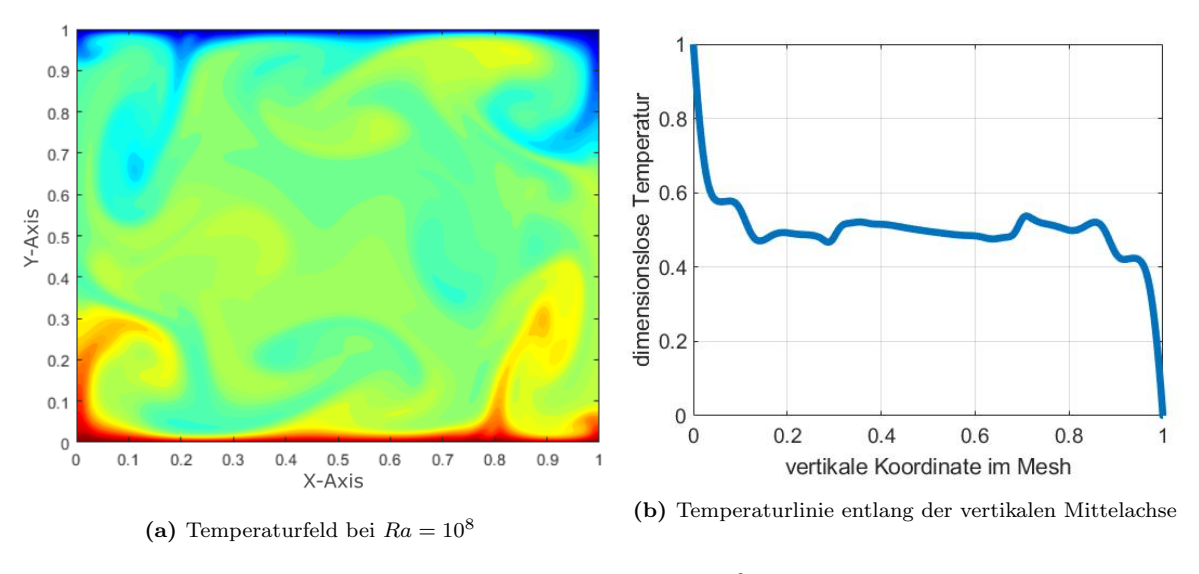

Abbildung 46:  $Ra = 10^8$ 

Bei einer Rayleigh-Zahl von  $Ra = 10^8$  (Abb. [46a\)](#page-60-0) werden die zuvor beobachteten Strukturen ungleichmäßiger und von weiteren Ausprägungen überlagert. Die Taschen in den Ecken sind noch angedeutet, allerdings weniger stabil. Der Temperaturverlauf entlang der Vertikalen (Abb. [46b\)](#page-60-0) ist bei diesem Zeitschritt rotationssymmetrisch, was ein Anzeichen fur periodisches ¨ Verhalten ist.

<span id="page-61-0"></span>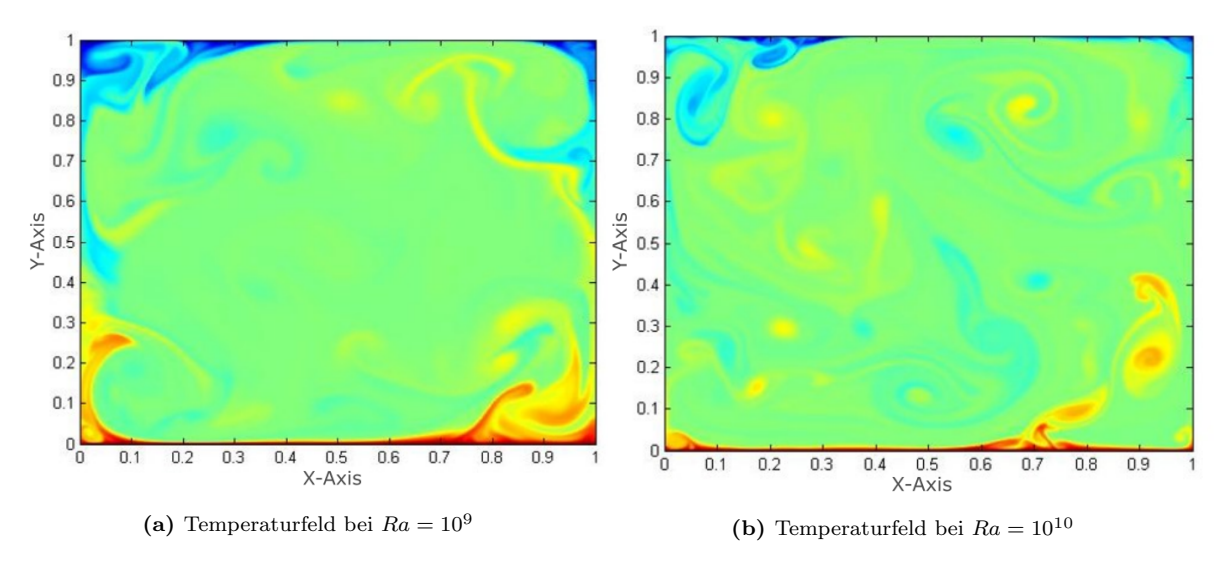

Abbildung 47:  $Ra = 10^9$ ,  $Ra = 10^{10}$ 

Ab einer Raleigh-Zahl von  $Ra = 10^9$  sind keine Symmetrien mehr erkennbar (siehe Abb. [47a\)](#page-61-0). Die Kernströmung ist deutlich weiter verteilt und auch in den Taschen herrscht eine näherungsweise gleichmäßige Temperaturverteilung. Bei einer Rayleigh-Zahl von  $Ra =$  $10^{10}$  sind die Taschen nicht mehr erkennbar (siehe Abb. [47b\)](#page-61-0). Der überwiegende Teil des Strömungsfeldes ist gleichmäßig von der Kernströmung ausgefüllt. Es ist eine Reihe von kreisförmigen Wirbeln vorhanden, welche einen dimensionslosen Durchmesser von  $D \approx 0.05$ aufweisen. Die Fahnen sind stark verkleinert, und werden zügig von der Kernströmung mitgerissen und in die Wirbelstrukturen überführt.

Es sind partielle Ubereinstimmungen mit den dynamischen Eigenschaften des Lorenz- ¨ Modells erkennbar. In den hier gezeigten Auschnitten kann man bei steigender Rayleigh-Zahl eine Veränderung der Strukturen im Strömungsfeld erkennen. Teilweise wechseln sich nicht periodische und periodische Bereiche ab.

Die Körperoberfläche eines Menschen hat eine Temperatur zwischen 32 und 34℃ (bei behaglichen Raumtemperaturen um die 24◦C) [\[48\]](#page-137-2). Relativ zur Umgebungstemperatur von hier angenommenen 24◦C ergibt sich somit eine Temperaturdifferenz zwischen Mensch und Umgebung von 8 bis 10°C. Diese Temperaturdifferenz dient als Orientierung für den im Weiteren untersuchten Temperaturbereich. Es werden daher Rayleigh-Zahlen zwischen  $Ra = 10^9$  $(\delta_T \approx 1^{\circ}\text{C})$  und  $Ra = 10^{10}$  ( $\delta_T \approx 12^{\circ}\text{C}$ ) untersucht, um näherungsweise den Temperaturbereich abbilden zu können, der den Wärmeübergang zwischen Personen als Wärmequellen und der Umgebung beschreibt.

Wichtig zu erwähnen ist hier, dass es sich bei dem Vergleich der Wärmeabgabe des Menschen mit der RBK um eine Vereinfachung handelt, da die Körperoberfläche eines Menschen keiner ebenen Fläche entspricht und auch keine gleichmäßige Temperatur aufweist. Es geht hier vielmehr darum, zu prüfen, ob die Temperaturdifferenz in der RBK anhand eines geeigneten Indikators auf methodische Weise zu detektieren ist. Sollte dies unter diesen vereinfachten Bedingungen nicht gelingen, scheint es nicht erstrebenswert, die Randbedingungen (wie z.B. die Struktur der Körperoberfläche) weiter zu präzisieren und darauf aufbauend eine komplexere Simulation zu verwenden.

## 3.4 Auswertung der DNS

Mit der DNS verfügen wir über ein Werkzeug, welches vielfältiger eingesetzt werden kann. als es zuvor mit dem Lorenz-Modell der Fall war. Wir werden daher die Bandbreite der Auswertung erweitern und beginnen dazu mit der Berechnung der Nußelt-Zahl. Sie bietet uns die Möglichkeit, die Ergebnisse auf ihre Plausibilität zu prüfen und einen Vergleich zu anderen Arbeiten auf diesem Gebiet zu ziehen. Da die Nußelt-Zahl eine Vielzahl von Messstellen für ihr Berechnung erfordert, ist die DNS im Besonderen für die Auswertung geeignet, da die Simulation in unserem Fall über 448.000 virtuelle Messstellen verfügt (jeweils eine pro Gitterelement). Wichtig fur die weitere Auswertung ist die Frage, ob die Nußelt-Zahl (trotz ¨ der zu erwartenden nichtlinearen Eigenschaft der Konvektion) eine hinreichende Abhängigkeit zur Rayleigh-Zahl zeigt. Im besten Falle würde die Nußelt-Zahl z.B. linear von der Rayleigh-Zahl abhängen.

Im Hinblick auf unsere Beobachtungen am Lorenz-Modell (siehe Abschnitt [2.4.2\)](#page-40-1) scheint es durchaus denkbar, dass ein turbulentes Fluid trotz seiner chaotischen Natur im Parameterbereich Kenngrößen zulässt, die sich linear skalieren lassen. Dabei hat sich die Stichprobenstandardabweichung bei der Auswertung des Lorenz-Modells als eine quantifizierbare Größe dieser Art erwiesen. Wir werden daher die Stichprobenstandardabweichung für die Auswertung der DNS verwenden, um zu prüfen, welche Abhängigkeit sie u.a. von der Rayleigh-Zahl aufweist.

Die Vielzahl an möglichen virtuellen Messstellen im Gitter (siehe Abschnitt [3.3.2\)](#page-53-1) erfordert ein besonderes Maß an Aufmerksamkeit für die Abhängigkeit des Indikators vom Ort der Auswertung. Wir werden daher die Stichprobenstandardabweichung sowie die auf ihre basierenden weiteren Verfahren jeweils für jedes Gitterelement durchführen. Zusätzlich führen wir eine solche Auswertung getrennt fur die Temperaturen und die Luftgeschwindigkeiten durch. ¨ Das Ziel dabei ist es zu prüfen, ob entweder die Stichprobenstandardabweichung basierend auf den Temperaturen ( $\sigma_T$ ) oder die Stichprobenstandardabweichung basierend auf der vertikalen Komponente der Luftgeschwindigkeit  $(\sigma_{vy})$  ein geeigneter Indikator ist und ob ein erkennbarer Unterschied zwischen beiden Varianten festgestellt werden kann.

#### 3.4.1 Nußelt

Die Nußelt-Zahl wird analog zu ihrer Verwendung in [\[2\]](#page-135-6) definiert als:

<span id="page-62-0"></span>
$$
Nu = \frac{\langle v_y \Theta \rangle_A - \kappa \delta_3 \langle \Theta \rangle_A}{\kappa \Delta L^{-1}} \tag{3.9}
$$

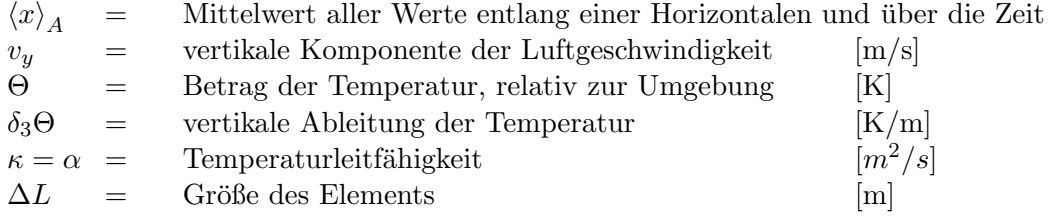

Die Entwicklung der Nußelt-Zahl wird in Abbildung [48](#page-63-0) anhand von 18 Rayleigh-Zahlen untersucht. Für die Berechnung jeder einzelnen Nußelt-Zahl wurde das Strömungsfeld über einen Zeitraum von ca. 12 Minuten berechnet. Die niedrigste Rayleigh-Zahl liegt bei Ra =  $2 \cdot 10^9$ , die höchste bei  $Ra = 5.4 \cdot 10^9$ . Die Schrittweite zwischen den Rayleigh-Zahlen beträgt  $0.2 \cdot 10^9$ . Alle Berechnung wurden für Luft ( $Pr = 0.7$ ) und für ein Aspektverhältnis von 1 durchgeführt. Der Bezugsmaßstab für die Umrechnung der Luftgeschwindigkeiten, die in der Nußelt-Zahl enthalten sind, beträgt  $u^* \cdot \kappa/h = u$ . Hierbei sind jeweils  $u^*$  die dimensionslose, simulierte Luftgeschwindigkeit,  $\kappa$  die Temperaturleitfähigkeit von Luft mit einem Wert von ca. 20 ·  $10^{-6}m^2/s$  und h die Höhe der Konvektionszelle mit 2 Metern. Daraus berechnet sich der dimensionsbehaftete Betrag der Luftgeschwindigkeit. Die Berechnung der Nußelt-Zahl erfolgt dann analog zu Formel [3.9.](#page-62-0)

Die Nußelt-Zahlen in Abbildung [48](#page-63-0) bewegen sich zwischen einem Minimum von ca. 95 bis zu einem Maximum von ca. 120. Sie steigen nicht monoton. Bei  $Ra = 2.8$  beträgt  $Nu = 107$ . Bei  $Ra = 3.0$  ist Nu auf 98 gefallen. Ähnliche Sprünge sind noch bei  $Ra = 2.0$  sowie  $Ra = 3.6$ zu beobachten.

<span id="page-63-0"></span>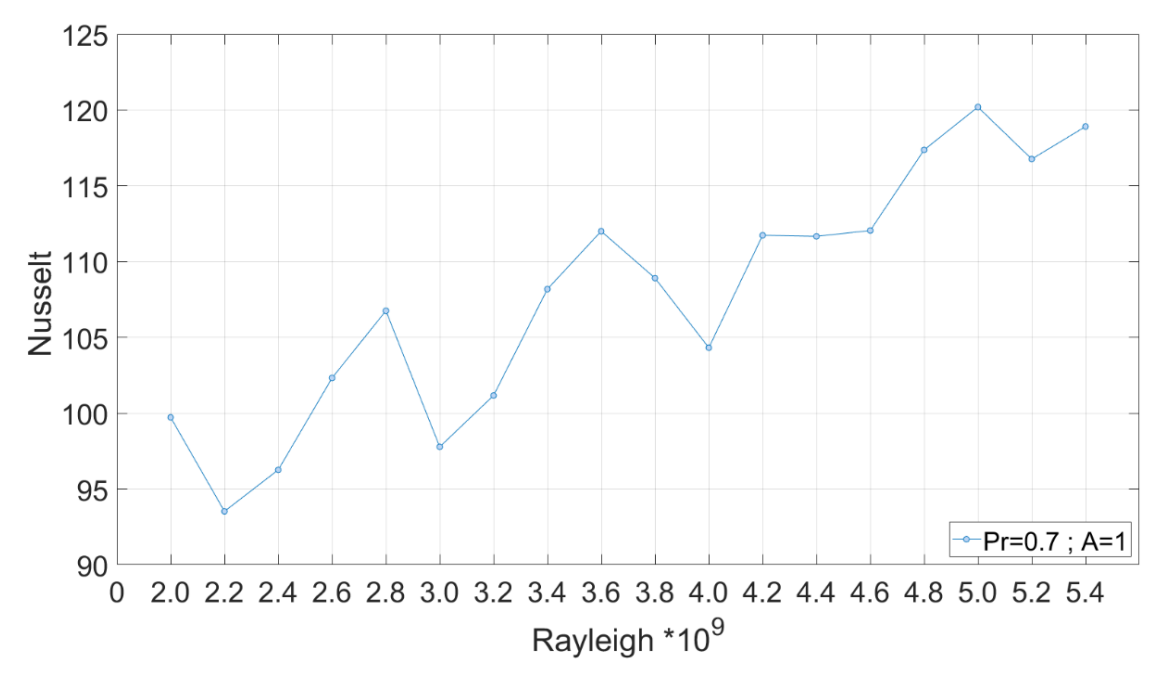

Abbildung 48: Zusammenhang zwischen Nußelt- und Rayleigh-Zahl

Es wurde zuvor am Lorenz-Modell die Vermutung aufgestellt, dass die Nußelt-Zahl uber ¨ hinreichend große Bereiche der Rayleigh-Zahl einen im Mittel linearen Verlauf zeigt, wobei gleichzeitig die Möglichkeit besteht, dass lokale Unstetigkeiten bei kleinen Anderungen der Rayleigh-Zahl auftreten. Diese Dynamik lässt sich in Abb. [48](#page-63-0) wiedererkennen. Bei zu geringen Temperaturunterschieden sind vereinzelte Schwankungen der Nußelt-Zahl erkennbar. Damit ergibt sich erst bei einer hinreichend großen Anderung der Rayleigh-Zahl ein näherungsweise monotoner Anstieg der Nußelt-Zahl.

Da wir die Simulation u.a. als Voruntersuchung für ein Laborexperiment verwenden, werden wir berücksichtigen, dass erst bei einer Änderung der Temperaturdifferenz von  $1^{\circ}$ C (das entspricht ca. einer Änderung der Rayleigh-Zahl um  $Ra = 1 \cdot 10^9$ ) eine hinreichend große Anderung der Konvektion erfolgt, die wir messtechnisch erfassen können.

Die durchgeführte Auswertung ist in ihrer Präzision noch weiter ausbaufähig. Der Verlauf der Nußelt-Zahl hängt von dem Beginn der Auswertung innerhalb eines simulierten Zeitraumes sowie von der Anzahl der verwendeten Zeitschritte ab. Des Weiteren ist zu erwarten, dass der Verlauf bei einer 3D Simulation und einem anderen Aspektverhältnis unter Umständen andere Eigenschaften zeigt. Um eine bessere Vorstellung dieser Unterschiede zu erhalten, werden im nächsten Abschnitt die Ergebnisse der Simulationen dieser Arbeit mit anderen Projekten verglichen.

#### 3.4.2 Unterschiede zwischen 2D und 3D

In Abbildung [49](#page-64-0) sind eine Reihe von Auswertungen zu sehen, die die Abhängigkeit der Nußelt-Zahl geteilt durch die dritte Wurzel der Rayleigh-Zahl von der Rayleigh-Zahl  $(Nu/Ra^{1/3}(Ra))$ zeigen.

<span id="page-64-0"></span>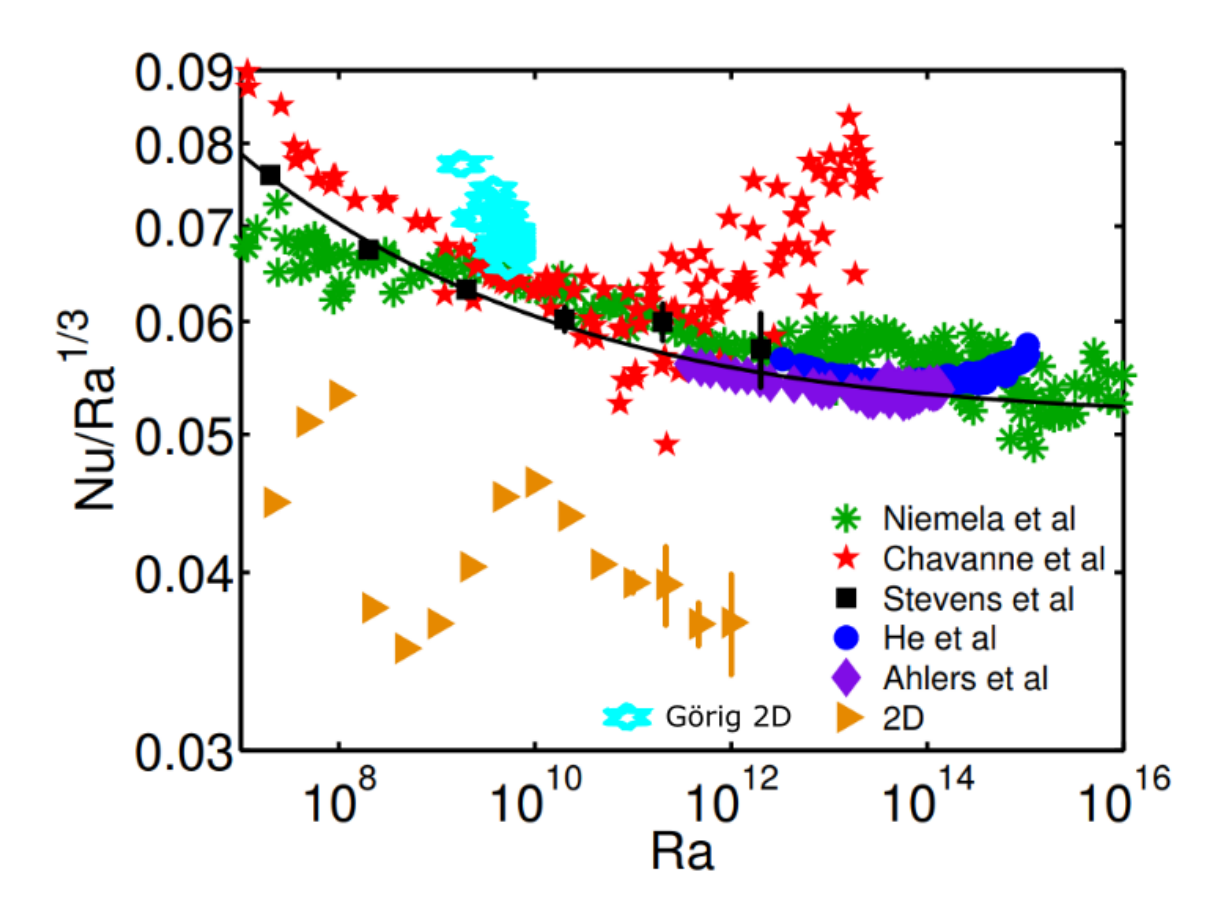

Abbildung 49: Vergleich der Simulationsergebnisse

Die Abbildung ist aus [\[42\]](#page-137-3) entnommen. Hier wird eine 2D Simulation (gelbe Dreiecke) mit einer Reihe von anderen Simulationen in 3D verglichen. Die Datenpunkte fur 3D sind ¨ wie folgt zugeordnet. Die violetten Diamanten stammen aus [\[1\]](#page-135-7), die blauen Kreise aus [\[24\]](#page-136-4), die schwarzen Dreiecke aus [\[49\]](#page-137-4), die roten Sterne aus [\[9\]](#page-135-8), die grünen Sterne aus [\[40\]](#page-137-5). Die schwarze Linie entspricht der Grossman-Lohse-Theorie [\[20\]](#page-136-3). Es handelt sich um eine Mischung aus experimentellen Daten sowie simulierten Daten. Ergänzt wurde die Darstellung um die Ergebnisse dieser Arbeit (hellblaue Sterne).

Die Gemeinsamkeit aller Datenquellen ist eine lediglich partielle Abhängigkeit zur Rayleigh-Zahl, die sich durch eine einfache Approximation beschreiben ließe. Wir haben die Nußelt-Zahl hier auch ausgewertet, um beurteilen zu können, ob sie potentiell ein geeigneter Indikator für ein Regelungskonzept sein kann. Bei der starken Streuung, der die Nußelt-Zahl selbst bei der Verwendung einer 3D Simulation unterliegt, scheint es lohnenswert, nach einer einfacher zu bestimmenden Alternative zu suchen.

Da wir im Lorenz-Modell bereits die Stichprobenstandardabweichung  $(\sigma)$  untersucht haben, werden wir dies nun methodisch weiter fortfuhren und sie auch auf die Ergebnisse der DNS ¨ anwenden.

## 3.5 Die Standardabweichung

Im Abschnitt uber das Lorenz-Modell wurde gezeigt, dass die Stichprobenstandardabweichung ¨  $(\sigma,$  siehe Formel [2.8\)](#page-40-2) in guter Näherung proportional zur Rayleigh-Zahl ist. Wir werden daher im Folgenden prüfen, ob sich eine vergleichbare Aussage auch über die Daten aus der DNS treffen lässt.

Da die DNS jeweils für jedes Gitterelement die Werte für Temperatur und Geschwindigkeit berechnet, werden wir für eine repräsentative Verarbeitung  $\sigma$  auf jedes Gitterelement anwenden. Wir erweitern dazu Formel [2.8](#page-40-2) mit:

<span id="page-66-0"></span>
$$
\sigma = \sqrt{\frac{1}{N-1} \sum_{i=1}^{N} (\psi_i^{x,y} - \bar{\psi}^{x,y})^2}
$$
\n(3.10)

mit

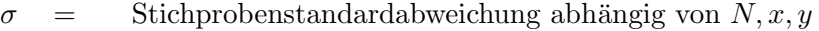

 $N =$ Stichprobenumfang

 $x =$  horizontale Koordinate des Flächenelementes

- $y =$  vertikale Koordinate des Flächenelementes
- $i =$  Zeitindex
- $\psi_i^{x,y}$  $\psi_i^{x,y} =$  Wert zum Zeitindex abhängig von  $x, y$ <br>  $\bar{\psi}^{x,y} =$  Mittelwert aller Werte  $\psi$  abhängig von

Mittelwert aller Werte  $\psi$  abhängig von  $x, y$ 

Mit Formel [3.10](#page-66-0) kann  $\sigma$  für ein komplettes Strömungsfeld und für eine unterschiedliche Größe des Stichprobenumfangs N berechnet werden. Da wir zusätzlich eine Unterscheidung zwischen der Auswertung der Stichprobenstandardabweichung des Temperaturfeldes und der Stichprobenstandardabweichung der vertikalen Komponente des Luftgeschwindigkeitsfeldes treffen wollen, bezeichnen wir erstere im Weiteren als  $\sigma_T$  und letztere als  $\sigma_{yy}$ .

Wir verfügen nun über die Möglichkeit, eine virtuelle Messstelle und damit einen angedachten realen Fühler an unterschiedlichen Orten zu positionieren. Daher können wir uns Schritt für Schritt mit den Anforderungen befassen, die an ein reales Regelungskonzept gestellt werden würden. Dazu zählt z.B. dass ein Fühler an einer möglichst unauffälligen Stelle im Raum platziert werden sollte. Die Technik muss sich stets gut in das ästhetisches Konzept der Raumgestaltung integrieren lassen. Ein großer und unansehnlicher Fühler, der in der Mitte des Raumes von der Decke hängt, wäre z.B. kein erfolgversprechendes Konzept. Ein Fühler sollte daher an einer physikalisch günstigen, jedoch unauffälligen Stelle positioniert werden.

Die Abhängigkeit von  $N$  und damit die konkrete Frage, wie lange eine Messung bzw. die darauf aufbauende Auswertung durchgeführt werden muss, bevor eine Wärmequelle robust detektiert werden kann, ist ein weiterer entscheidender Faktor. Die Zeit für die Messung sollte dabei in erster Näherung eine Größenordnung unterhalb der mittleren Nutzungsdauer eines Raumes liegen. Wenn also z.B. ein Hörsaal im Schnitt 1 1/2 Stunden gleichbleidend belegt ist, sollte die Anzahl der Personen per Messung robust innerhalb von 10 Minuten identifiziert werden. Dieses Szenario ist vorerst eine idealisierte Vorstellung und es gilt es zu prüfen, wo die Grenzen des technische Machbaren liegen. Wichtig für die weitere Auswertung ist, dass der Ort und die Dauer einer beliebigen Messung, soll sie denn technisch realisierbar sein, möglichst günstig gewählt werden muss.

<span id="page-67-0"></span>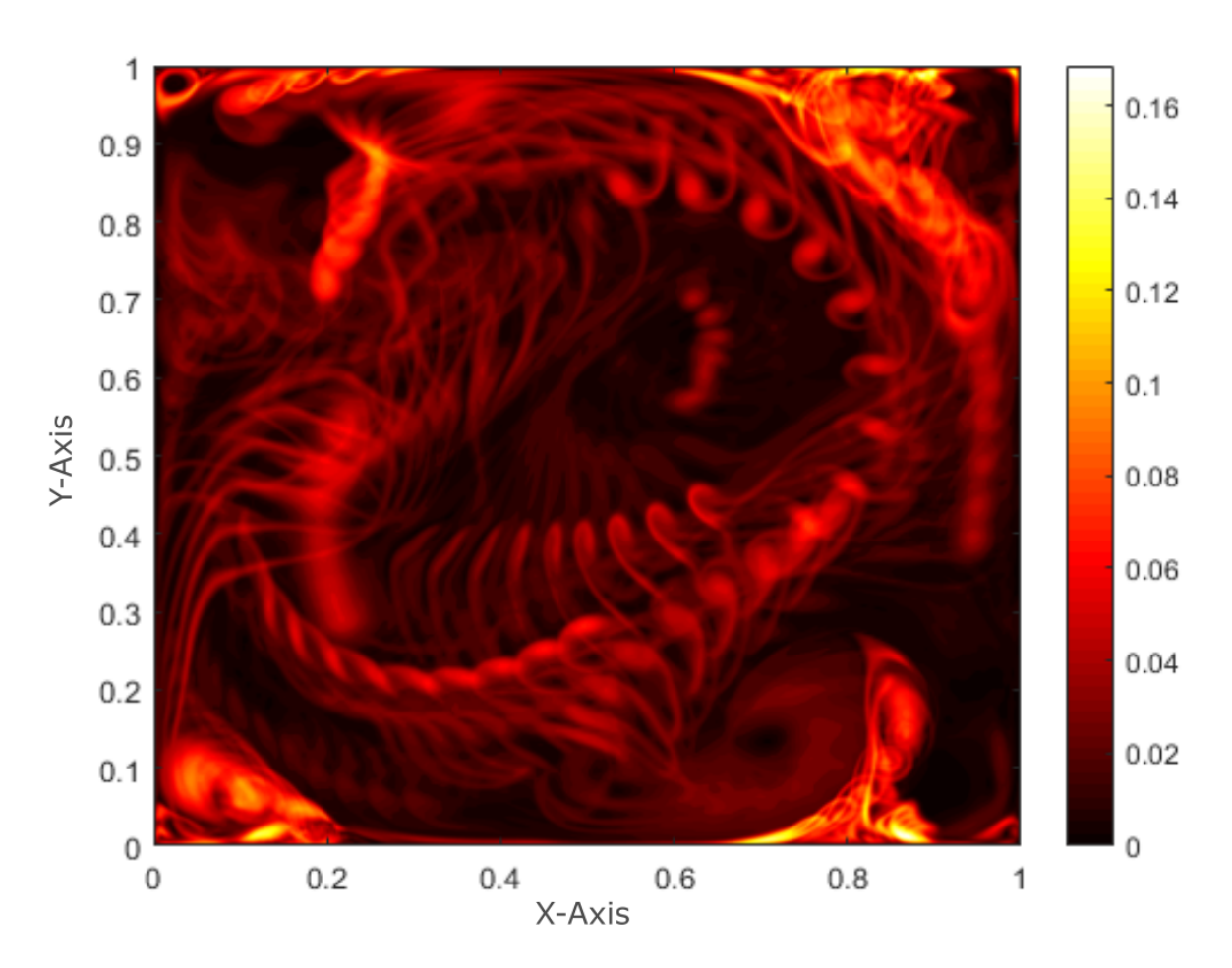

#### Phänomenologie der Standardabweichung

Abbildung 50: Konturfeld von  $\sigma_T$ 

In Abbildung [50](#page-67-0) ist die Stichprobenstandardabweichung des Temperaturfeldes  $\sigma_T$  dargestellt. Die Auswertung wurde für jeden Gitterpunkt aus dem Mesh von Abb. [35](#page-53-0) für  $N = 10$  angewen $det. N=10$  ist für statistische Auswertungen sehr gering und eignet sich nicht als Schätzer für die Standardabweichung der Temperatur. Dafur jedoch kann das Temperaturfeld auf diese ¨ Weise schnell und effektiv bestimmt werden und es ergibt sich eine anschauliche Darstellung des Kurzzeitverhaltens der Temperaturdynamik. Die Farbskala zeigt Töne von schwarz über rot bis hin zu weiß in einem Bereich von 0 bis ca.  $0,16$ . Für die Simulation wurde eine Rayleigh-Zahl von  $Ra = 4 \cdot 10^9$  angesetzt.

Diese Darstellung ermöglicht es, Strukturen, deren Temperaturen stark von der Kernströmung abweichen, in ihrem zeitlichen Verlauf zu verfolgen. Jeder einzelne Wirbel und jede Fahne geben ähnlich wie Fußabdrücke im Schnee ein Profil wieder, welches ihren zeitlichen Verlauf zeigt. An den Stellen, wo viele dieser Fußabdrücke sich überlagern, ist  $\sigma_T$  am größten.

Wir nehmen zunächst an, dass es für eine robuste Bestimmung von  $\sigma_T$  erstrebenswert ist, eine Messstelle zu wählen, die einen betragsmäßig möglichst großen Wert für  $\sigma_T$  zeigt.

Die Stellen, an denen  $\sigma_T$  am größten ausfällt, werden im Weiteren als Hotspots bezeichnet. Sie sind in den folgenden Abbildungen als weiße Bereiche zu sehen. Die Hotspots stabilisieren sich bei einer Steigerung des Stichprobenumfangs auf  $N = 100$  bzw.  $N = 1000$  (gezeigt in Abbildung [51a](#page-68-0) bzw. [51b\)](#page-68-0). Sie sind von ihrem Ausmaß nicht stark ausgeprägt, weswegen die Wahrscheinlichkeit einer Identifizierung dieser Stellen ohne ausgeprägte Kenntnis des Strömungsfelder gering ist. In der näheren Umgebung der Hotspots weisen die Werte von  $\sigma_T$  noch einen relativ großen Betrag auf, während sie sich zur Mitte des Strömungsfeldes zunehmend verkleinern und lokale Unterschiede weniger stark ausgeprägt sind als an den Rändern.

Die hier durchgeführte Simulation verwendet Wärmequellen jeweils am unteren und oberen Rand des Strömungsfeldes (entsprechend den Randbedingungen der Rayleigh-Bénard-Konvektion). Es ist zu erwarten, dass diese Anordnung indirekt bestimmt, wie die räumliche Ausprägung der zuvor beschriebenen Strukturen ausfällt. Das bedeutet, dass diese Strukturen z.B. bei einer rechteckigen dreidimensionalen Raumgeometrie und anderen Formen von Wärmequellen (Personen, Maschinenabwärme etc.) gänzlich anders aussehen können. Wir können daher bei dieser ersten Betrachtung nur auszugsweise Erkenntnisse sammeln, die es durch weitere Analysen zu erweitern gilt, um sie auf andere Bedingungen übertragen zu können.

Im Vergleich zwischen  $N = 100$  und  $N = 1000$  (siehe Abb. [51a, 51b\)](#page-68-0) zeigt sich, dass es im Wesentlichen zwei Maxima (Hotspots) gibt. Diese liegen bei ca.  $x = 0.38, y = 0.01$  sowie  $x = 0.62, y = 0.99$ . Bei  $N = 1000$  sind sie robust entwickelt. Bei  $N = 100$  deuten sie sich bereits an, sind jedoch noch nicht deutlich genug abgegrenzt. Vorerst nehmen wir an, dass einer der hier beschriebenen Hotspots als Messstelle für einen Temperaturfühler geeignet ist.

<span id="page-68-0"></span>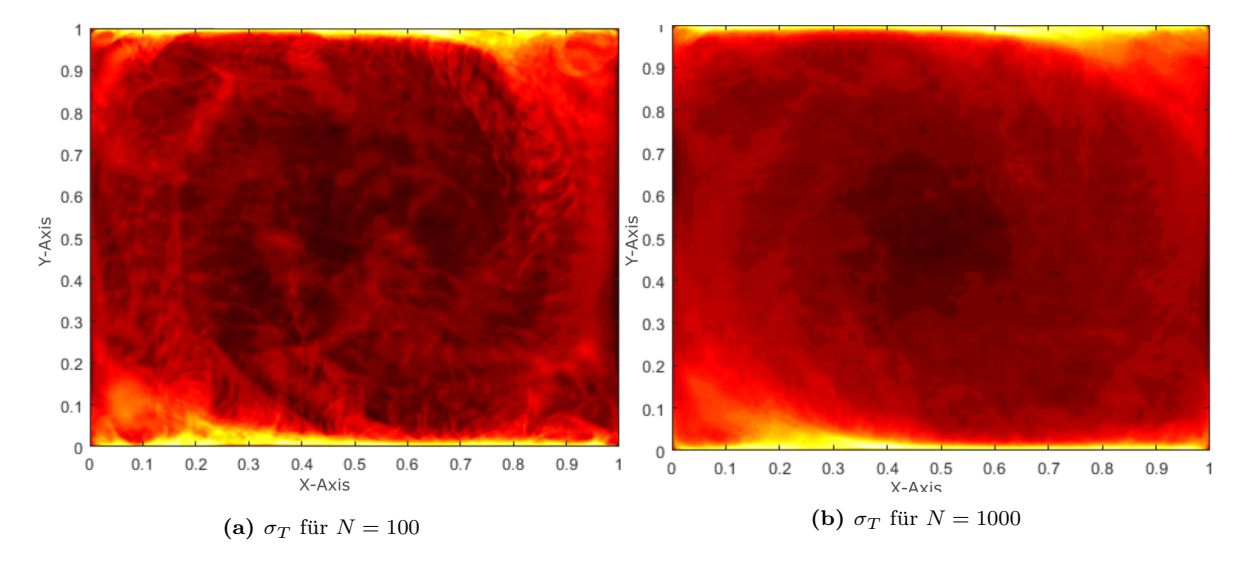

Abbildung 51: Konturfeld für  $N = 100$ ,  $N = 1000$ 

Als Nächstes ist die Frage relevant, wie sich  $\sigma$  verhält, wenn sie für unterschiedliche Rayleigh-Zahlen ausgewertet wird. Da wir zuvor einen nicht-monotonen Verlauf der Nußelt-Zahl beobachten konnten, scheint es angemessen zu prüfen, welche Auswirkung eine Anderung der Rayleigh-Zahl auf das Strömungsfeld hat. Es ist somit nicht ausreichend, die Ortsabhängigkeit von  $\sigma$  nur für eine Rayleigh-Zahl zu betrachten. Wir werden daher im Weiteren prüfen wie sich  $\sigma$  bei einer Anderung der Rayleigh-Zahl verändert.

Mit einer praktischen Anwendung vor Augen prufen wir mit dieser Methode, an welcher ¨ Position im Raum (vorerst beschränken wir uns hierzu auf eine Betrachtung in 2D) ein Fühler angebracht werden müsste, um die Änderung von  $\sigma$  am deutlichsten feststellen zu können. Dass diese Untersuchung notwendig ist, ergibt sich, weil ein Raum unter realen Betriebsbedingungen im Verlaufe eines Tages unterschiedlich genutzt wird. Im Fokus unserer Untersuchung steht dabei die Anzahl der Personen, die sich im Raum aufhalten. Wir hoffen daher, mit den hier gewonnenen Erkenntnissen eine Fuhlerposition zu erschließen, die sich unter realen ¨ Betriebsbedingungen eigent, um die Anzahl der Personen im Raum zu detektieren.

#### Ortsabhängigkeit der Standardabweichung

Es soll nun geprüft werden, ob und wie die Stichprobenstandardabweichung als Maß für die Intensität der Konvektion von der Rayleigh-Zahl abhängt. Hierzu wird eine lineare Regression für  $\sigma$  in Abhängigkeit von der Rayleigh-Zahl durchgeführt, in deren Rahmen eine Anpassung von Formel 3.10 notwendig ist. Dabei muss  $\sigma$  für jeden Wert des Strömungsfeldes für unterschiedliche Rayleigh-Zahlen ergänzt werden. Hierfür wird  $\psi_i^{x,y}$  $\bar{\psi}_i^{x,y}$  sowie  $\bar{\psi}^{x,y}$  eine Abhängigkeit von der Rayleigh-Zahl hinzugefügt und es ergibt sich  $\psi^{x,y}_{i,Ra}$  sowie  $\bar{\psi}^{x,y}_{i,Ra}$ . Die Rayleigh-Zahl selbst ist nicht ortsabhängig und damit konstant über das Strömungsfeld. Die Erweiterung von Formel [3.10](#page-66-0) um die Abhängigkeit von der Rayleigh-Zahl führt zu:

$$
\sigma^{N,Ra} = \sqrt{\frac{1}{N-1} \sum_{i=1}^{N} (\psi_{i,Ra}^{x,y} - \bar{\psi}_{i,Ra}^{x,y})}
$$
(3.11)

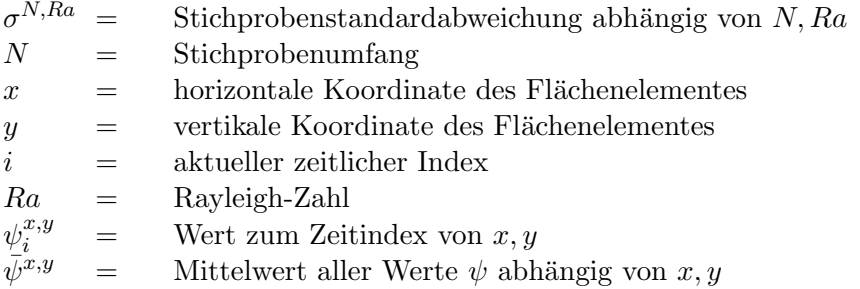

## Thermischer Regressionskoeffizient  $\hat{\beta}_1$

Es ist unser Ziel zu verstehen, wie stark sich  $\sigma$  ortsabhängig ändert, wenn wir  $\sigma$  für einen Bereich von Rayleigh-Zahlen betrachten. Wir verwenden dazu im Weiteren  $M = 18$  unterschiedliche Rayleigh-Zahlen im Bereich von  $2 \cdot 10^9 \leq Ra \leq 5.2 \cdot 10^9$  jeweils mit einem diskreten Unterschied von  $Ra = 0.2 \cdot 10^9$  (die gleichen Parmeter wie zuvor bei der Auswertung der Nußelt-Zahl). Für eine übersichtliche Darstellung wird über die 18 Rayleigh-Zahlen eine lineare Regression für jedes Gitterelement durchgeführt. Mit der Steigung dieser Regression ist es dann möglich, die Anderung von  $\sigma$  bei einer Anderung von Ra zu quantifizieren. Für diese Berechnung wird als neue Größe der thermische Regressionskoeffizient  $\hat{\beta}_1$  eingeführt.

Um den Unterschied zwischen der Rayleigh-Zahl als Konstante und der Rayleigh-Zahl als Variable bei verschiedenen Temperaturdifferenzen zu verdeutlichen, wird Ra mit einem Index j zu  $Ra_j$  erweitert.

<span id="page-70-0"></span>
$$
\hat{\beta}_1 = \frac{\sum_{j=1}^{M} (Ra_j - \bar{Ra}_j)(\sigma^{N, Ra_j} - \bar{\sigma}^{N, Ra_j})}{\sum_{j=1}^{M} (Ra_j - \bar{Ra}_j)^2}
$$
(3.12)

mit

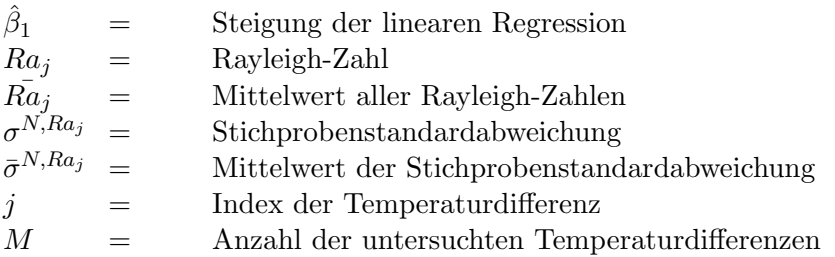

Für die weitere Auswertung ist eine klare Unterscheidung der Struktur des Temperaturfeldes und des Geschwindigkeitsfeldes erforderlich. Wir verwenden daher  $\hat{\beta_1}$  $\real^T$ als Koeffizient für das Temperaturfeld und  $\hat{\beta_1}$  $\frac{v_y}{v_y}$  analog für die vertikale Geschwindigkeitskomponente.

# 3.6 Ortsabhängigkeit der Temperatur

Wir beginnen damit,  $\hat{\beta}_1$  $T$  mit  $N = 10$  (Details siehe Formel [3.12\)](#page-70-0) in Abbildung [52](#page-71-0) zu betrachten. Bei  $N = 10$  können wir keine statistisch repräsentative Auswertung vornehmen. Wir gewinnen jedoch einen guten ersten Eindruck von der kurzfristigen Dynamik und verfugen ¨ damit über eine Referenz um die Entwicklung für größere N beurteilen zu können.

<span id="page-71-0"></span>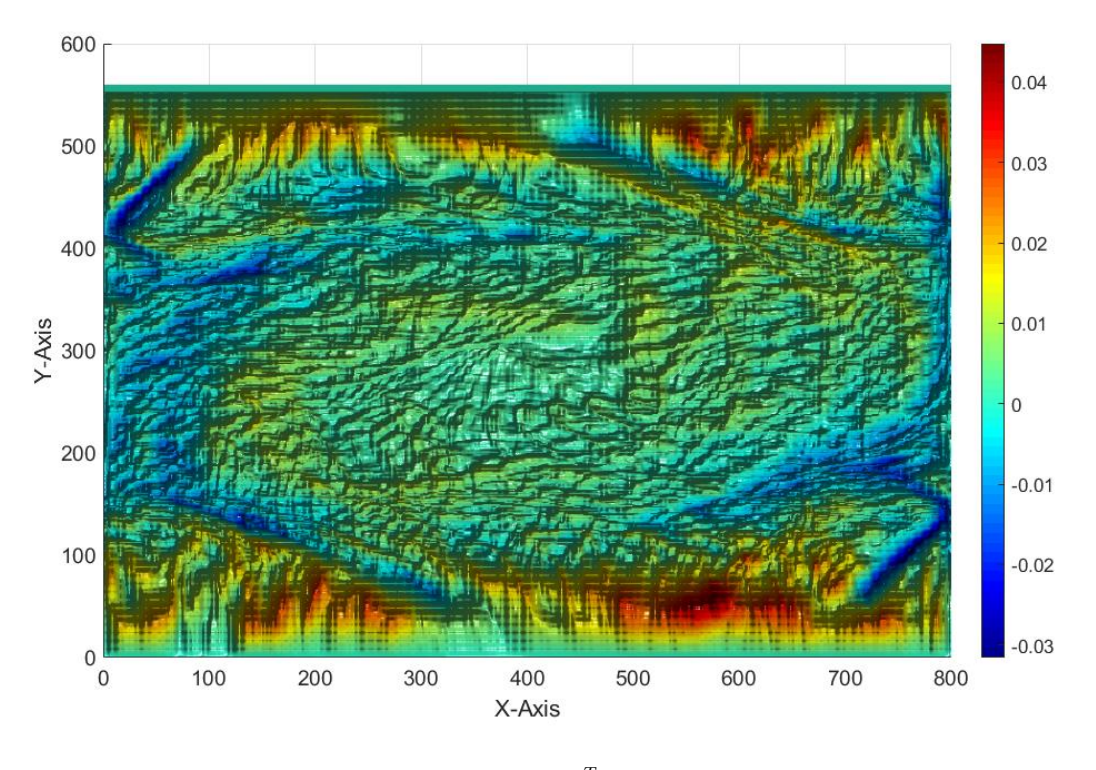

Abbildung 52:  $\hat{\beta_1}^T$  für  $N = 10$ 

Die simulierten Daten wurden zuvor in reale Dimensionen umgerechnet. Wir betrachten daher direkt die Abhängigkeit von  $\sigma_T$  von Temperaturdifferenzen und nicht mehr von der Rayleigh-Zahl. An der angezeigten Skala ist zu erkennen, dass sich damit Werte für  $\hat{\beta_1}$  $T$  von bis zu 0.04 ergeben. Damit vergrößert sich  $\sigma_T$  um bis zu 0.04K, bei einer Vergrößerung der Temperaturdifferenz um 1K.

Um eine repräsentativere Auswertung zu erhalten, wird als Nächstes die Anzahl der verwendeten Zeitschritte und damit der Stichprobenumfang auf  $N = 100$  erhöht (siehe Abb. [53\)](#page-72-0). Die Konturen der Isoflächen werden dabei stärker ausgeprägt. Während in Abb. [52](#page-71-0) der uberwiegende Teil des Feldes grün und damit nahe null mit einzelnen roten Flecken gespickt ist, wird in Abb. [53](#page-72-0) deutlich, dass es Hotspots und Senken gibt. In den Hotspots am Rand des Strömungsfeldes ist  $\hat{\beta}_1$  $T$  nahe dem Maximum von etwa 0.04. In den Senken gibt es negative Werte für $\hat{\beta_1}$  $^T$  bis zu −0.02. Das bedeutet konkret: Bei der Messung von Temperaturen in diesem Strömungsfeld und unter diesen Randbedingungen weist der überwiegenden Teil der Auswertung von  $\sigma_T$  ortsabhängig eine positive Korrelation zur anliegenden Temperaturdifferenz auf. Es gibt zusätzlich Stellen, an denen sich dieser Zusammenhang umkehrt. Hier wird  $\sigma_T$  kleiner, je größer die anliegende Temperaturdifferenz ist.
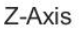

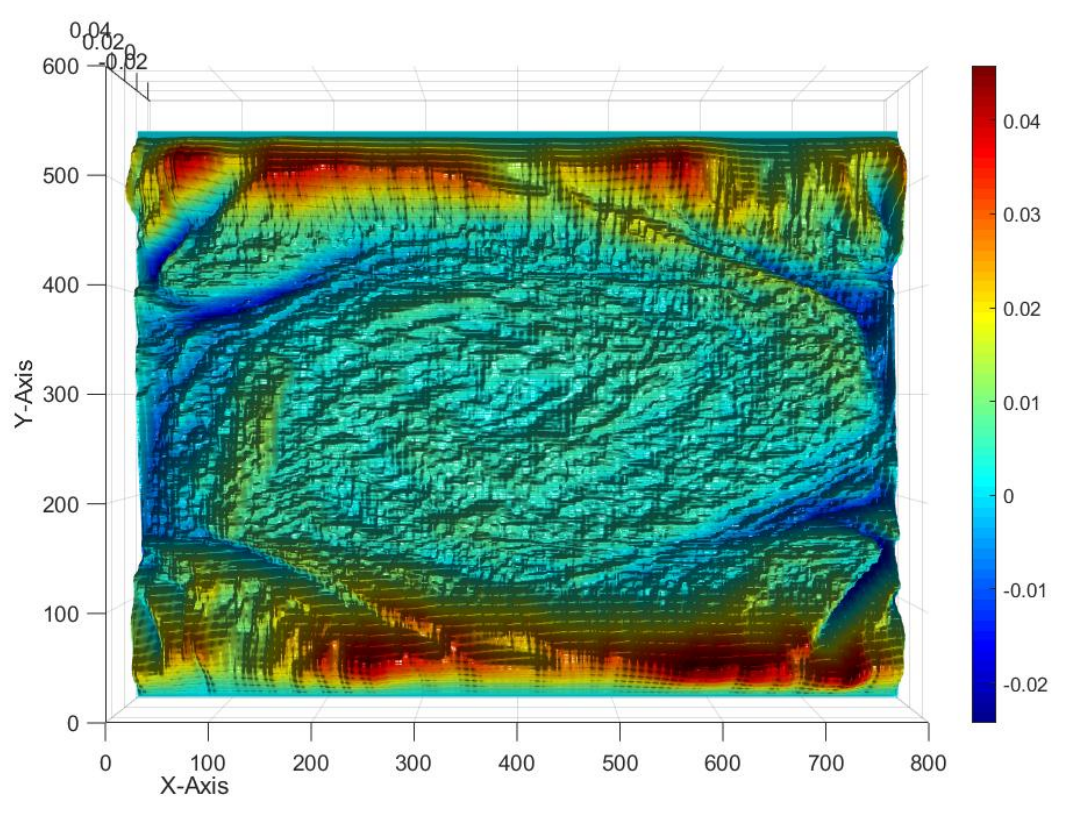

Abbildung 53:  $\hat{\beta_1}^T$  für  $N = 100$ 

Um die Beobachtung zu verifizieren, wurde dieser Effekt eingehender untersucht und soll im Auszug für  $N = 700$  nochmals in Abb. [54](#page-73-0) gezeigt werden. Es ist deutlich zu erkennen, dass die zuvor beschriebenen Bereiche noch weiter ausgeprägt und deren Konturen stärker abgegrenzt sind. An den unteren und oberen Rändern des Strömungsfeldes sind überwiegend positive Werte für  $\hat{\beta_1}$  $T$  zu verzeichnen. An den seitlichen Rändern hingehen sind überwiegend negative Wert für $\hat{\beta_1}$  $T$  zu erfassen. In einem relativ großen Bereich, welcher oval in der Mitte des Strömungsfeldes hellgrün bis leicht gelblich abgegrenzt ist, sind positive Werte von geringem Betrag für $\hat{\beta_1}$  $\prescript{T}{}{x}$ zu sehen, die gleichmäßig verteilt sind.

Für die weitere Untersuchung der Eigenschaften von  $\hat{\beta_1}$  $\real^T$  betrachten wir zunächst die Güte der verwendeten Regression. Dazu wird die Sicherheit bestimmt, mit der die Beschreibung durch die lineare Regression adäquat ist. Diese ergibt sich als Komplement  $S = 1 - pWert$ .<sup>[3](#page-72-0)</sup>

<span id="page-72-0"></span><sup>3</sup>Der pWert stammt aus der Matlab built in function fitlm [\[36\]](#page-137-0)

<span id="page-73-0"></span>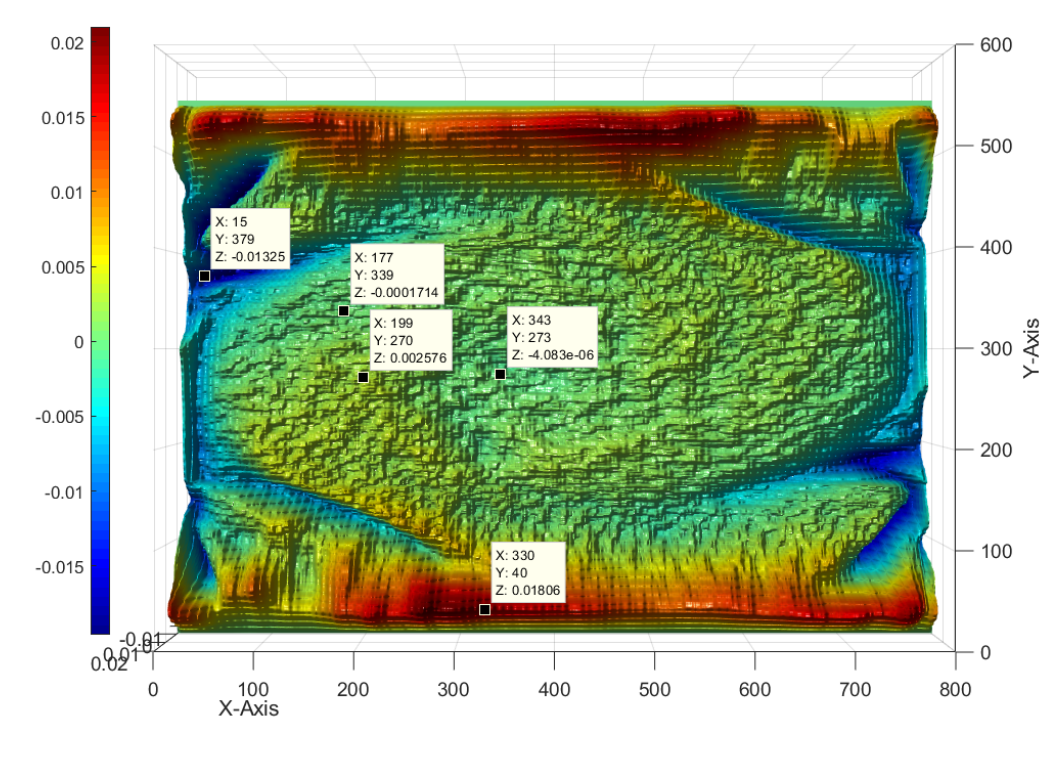

Abbildung 54:  $\hat{\beta_1}^T$  für  $N = 700$ 

<span id="page-73-1"></span>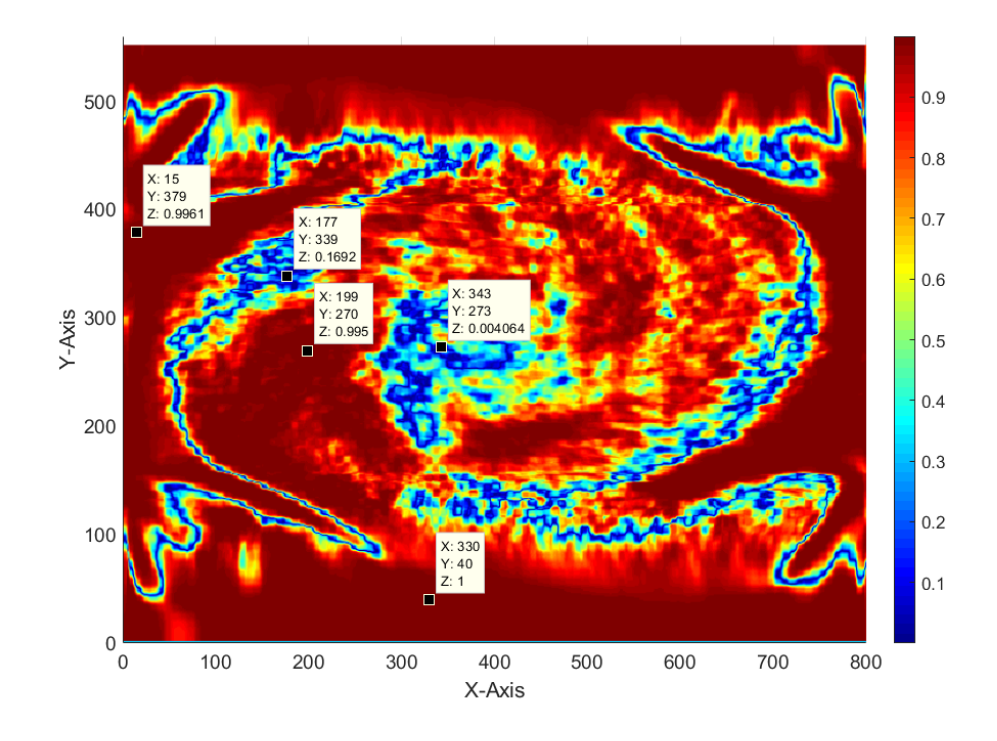

**Abbildung 55:** statistische Sicherheit  $(\hat{\beta_1}^T)$  für  $N = 700$ 

In Abbildung [55](#page-73-1) ist S für  $\hat{\beta_1}$  $T$  für alle Punkte im Gitter bei einen Stichprobenumfang von  $N = 700$  ausgewertet. Für einen übersichtlichen Vergleich befindet sich auf der gleichen Seite in der oberen Häfte die Auswertung von  $\hat{\beta_1}$  $T \text{ mit } N = 700 \text{ (Abb. 54).}$  $T \text{ mit } N = 700 \text{ (Abb. 54).}$  $T \text{ mit } N = 700 \text{ (Abb. 54).}$  Bei dieser Gegenuberstellung ist das Ziel, Bereiche mit vergleichbaren Eigenschaften identifizieren zu ¨ können und innerhalb dieser Bereiche einen Bezug zwischen den Beträgen von  $\hat{\beta_1}$ T sowie der statistischen Sicherheit, mit der diese Beträge als Steigung einer linearen Regression verwendet werden können, herzustellen. Um diese Verknüpfung zu ermöglichen, wurden einige markante Punkte in beiden Abbildungen bei jeweils gleichen Koordinaten ausgewählt. Die X- und Y-Komponenten der Punktbeschriftungen entsprechen den Koordinaten im Gitter. Die Z-Komponente entspricht in Abb. [54](#page-73-0) dem Wert von $\hat{\beta_1}$  $\prescript{T}{}{}$  und in Abb. [55](#page-73-1) der statistischen Sicherheit von $\hat{\beta_1}$ T .

Die Punkte liegen jeweils in oder am Ubergang zu einem von drei Bereichen, die im Weiteren ¨ beschrieben werden. Es existiert ein ovaler Bereich, dessen Zentrum in beiden Abbildungen über der Mitte des Gitters liegt. Innerhalb dieses Bereiches sind die Werte für  $\hat{\beta_1}$ T zum größten Teil leicht positiv mit einem Betrag kleiner 0.003 (Beispiel dafür ist der Punkt mit den Koordinaten X=199, Y=270). Im Zentrum dieses ovalen Bereiches sind sowohl  $\hat{\beta_1}$  $T$  als auch  $S(\hat{\beta_1})$  $^{T}$ ) nahe Null (siehe X=343, Y=273).

Der ovale Bereich wird in der Horizontalen (jeweils von der Mitte ausgehend zum rechten und linken Rand des Gitters) begrenzt durch ein dunnes Band von Werten, die eine statistische ¨ Sicherheit kleiner 0.2 sowie  $\hat{\beta_1}$  $T \approx 0$  vorweisen (siehe X=177, Y=393). Dieses dünne Band ist in Abbildung [55](#page-73-1) durch eine hell- bis dunkelblaue Linie gekennzeichnet. Innerhalb dieses Bandes ist die Sicherheit für die Regression sehr gering und eine Messung wäre insignifikant.

In Abb. [55](#page-73-1) begrenzt das zuvor beschriebene Band einen krallenförmigen Bereich, der jeweils an den horizontalen Rand des Gitters angrenzt. Innerhalb dieses Bereiches sind ausschließlich negative Werte für $\hat{\beta_1}$  $T$  (siehe Abb. [54\)](#page-73-0) vorhanden. Die Sicherheit in diesem Bereich liegt über 0.99 (siehe X=15, Y=379), das Auftreten von negativen Werten kann somit unter den hier verwendeten Parametern als signifikant angesehen werden.

Jeweils am oberen sowie am unteren Rand des Gitters sind die größten Werte für  $\hat{\beta_1}$  $T$  mit bis zu  $\hat{\beta_1}$  $T > 0.02$  (Abb. [55\)](#page-73-1) sowie Sicherheiten größer 0.99 (Abb. [54\)](#page-73-0) vorhanden (Beispiel siehe X=330, Y=40). Diese Randbereiche stellen aus theoretischer Sicht die optimalsten Stellen für eine Auswertung dar. Unter praktischen Aspekten betrachtet musste ein Temperatursensor ¨ direkt an der Oberfläche einer Wärmequelle angebracht sein, um diese positiven Eigenschaften detektieren zu k¨onnen. Zumal diese Anforderung in der Praxis nicht umsetzbar ist, sind die Randbereiche jedoch nur als theoretische Optima zu bewerten.

Mit der Bestimmung der Sicherheit ist gewährleistet, dass die Stichprobenstandardabweichung das beschriebene Verhalten nicht zufällig zeigt und damit als Basis für die Bildung des Indikators verwendet werden kann. Es gilt zu prüfen, ob die negativen Werte für  $\hat{\beta_1}$  $^T$ auch unter realen Bedingungen auftreten können. Sollte dies der Fall sein, dann würde diese Dynamik die Komplexität zusätzlich zu den sonstigen Eigenschaften einer turbulenten Strömung weiter erhöhen. Insbesondere ist es unter diesen Bedingungen nur möglich, eine Temperaturmessung als Indikator zu verwenden, wenn zuvor ausgeschlossen werden kann, dass negative Wert für  $\hat{\beta_1}$  $T$  vorliegen.

<span id="page-75-0"></span>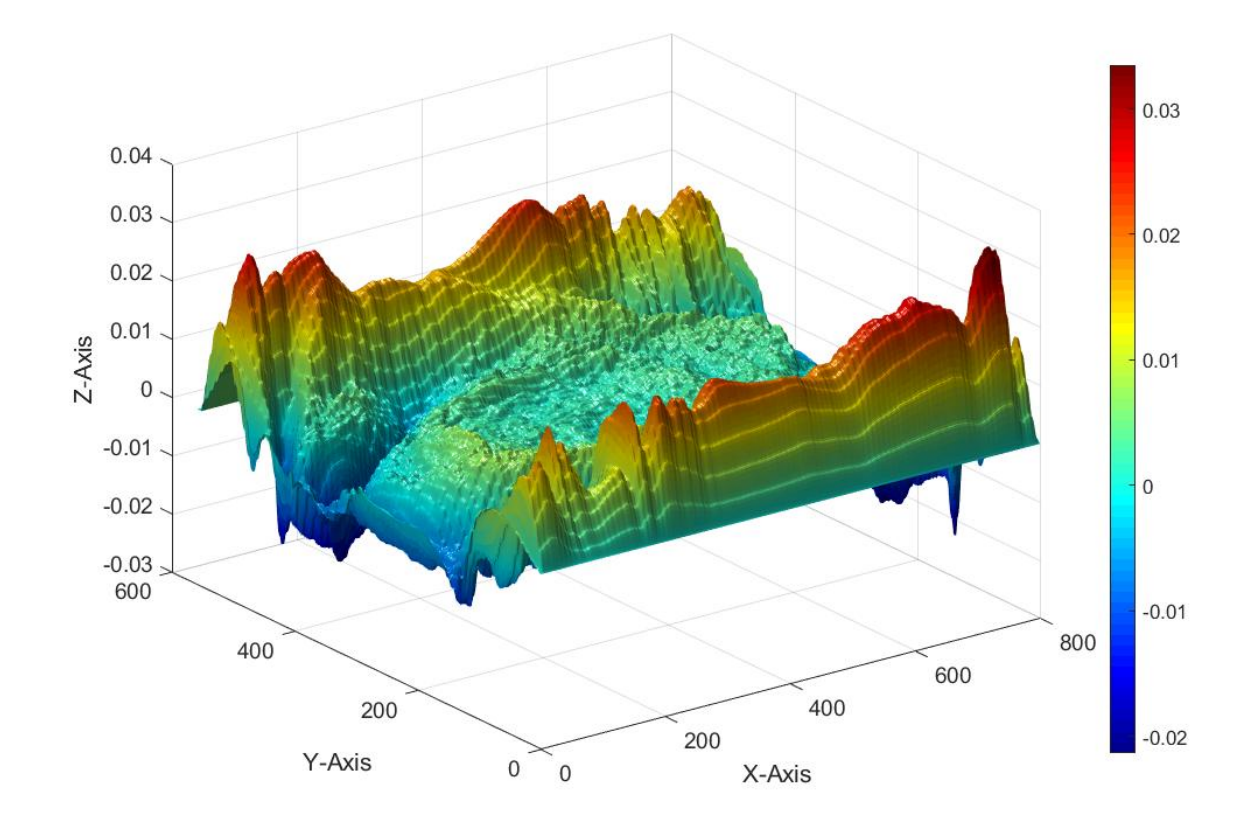

#### 3.6.1 Topologie des thermischen Regressionskoeffizient der Temperaturen

**Abbildung 56:** Topologie von  $\hat{\beta_1}^T$  für  $N = 700$ 

Um die Verteilung der negativen Werte von  $\hat{\beta_1}$  $\real^T$  visuell besser erfassen und auch quantifizieren zu können wird die Darstellung aus Abb. [54](#page-73-0) in einer anderen Perspektive in Abbildung [56](#page-75-0) gezeigt. Die Ebene wurde dazu gekippt und gedreht sowie die Werte von  $\hat{\beta_1}$  $T$  im gleichen Farbgradienten als Vektoren in einer 3D Darstellung (surface plot) aufgetragen. Die X-Komponenten der Vektoren entsprechen dabei der horizontalen Mesh-Koordinate, die Y-Komponenten der vertikalen Mesh-Koordiante und die Z-Komponente entspricht  $\hat{\beta_1}$ T .

Diese Perspektive eignet sich deutlich besser, um eine räumliche Vorstellung der Verteilung von $\hat{\beta_1}$  $\overline{T}$ zu erhalten. Sie wird in die-

<span id="page-75-1"></span>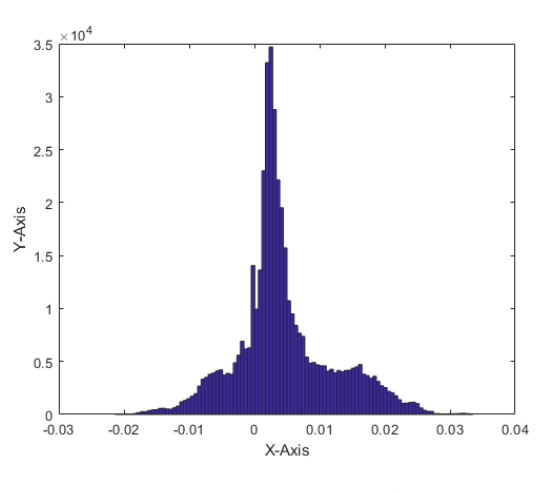

Abb. 57: Histogramm von Abb. [56](#page-75-0)

 $s$ er Form noch für weitere Auswertungen verwendet. Es ist insbesondere möglich, auf einen

Blick anhand des Höhenunterschiedes des hier gezeigten Skalarfeldes die teilweise sehr starken lokalen Änderungen von $\hat{\beta_1}$  $\prescript{T}{}{}}$ auf eine eindeutigere Weise als über die Farbskala zu identifizieren. Die Maxima bei $\hat{\beta_1}$  $^T$   $\approx$  0.03 sind in dunkelrot ausschließlich in den Rändern des Feldes angeordnet. Sie fallen sehr steil zur Mitte des Feldes ab und reduzieren sich dabei stark auf einen Betrag, der an der Grenze der Messgenauigkeit eines realen Fühlers von 0.01 °C liegt. An den vertikalen Rändern des Feldes ist ein Abfall von $\hat{\beta_1}$  $T \approx -0.03$  vorhanden. Die lokalen Begrenzungen dieser negativen Bereiche sind näherungsweise rotationssymmetrisch angeordnet.

Um eine bessere Quantifizierung der Verteilung der Werte von  $\hat{\beta_1}$  $T$  zu erhalten, sind alle Werte aus Abbildung [56](#page-75-0) in Form eines Histogrammes in Abb. [57](#page-75-1) dargestellt. Es zeigt sich eine ungleichmäßige Verteilung in einem Bereich von etwa  $-0.03 < \hat{\beta_1}$  $T < 0.03$ . Der größte Teil der Werte ist größer null bis etwa 0.02. Relativ am häufigsten tritt ein Wert von etwa 0.005 auf. Ein Drittel aller Werte liegt im negativen Bereich.

#### 3.6.2 Stabilisierung im Zeitbereich

Neben der Frage nach dem geeigneten Ort der Messung ist das Zeitintervall fur die Messung ¨ von entscheidender Bedeutung. Aufgrund der stark instationären Natur der Konvektion unterliegen virtuelle und reale Messungen starken Veränderungen über kurze Zeitintervalle. Es ist daher unerlässlich, eine Auswertung über ein hinreichend langes Zeitintervall durchzuführen, um ein repräsentatives Ergebnis zu erhalten. Gleichzeitig wird hier bewusst kein beliebig langes Zeitintervall gewählt, da eine reale Messung zeitlichen Einschränkungen unterliegt.

Der Koeffizient $\hat{\beta_1}$  $\stackrel{T}{\;}$  wurde in seiner räumlichen Verteilung genutzt, um die Güte einer Messstelle zu bewerten. $\hat{\beta_1}$  $\prescript{T}{}{}}$  wird nun ebenso verwendet, um die Zeitabhängigkeit der virtuellen Messung zu bewerten. Dazu wird ein Schnitt entlang der horizontalen Mittelachse aus dem surface plot in Abb. [56](#page-75-0) vorgenommen. Die so erhaltene Konturlinie (schwarze Linie in Abb. [58\)](#page-76-0) wird für eine steigende Anzahl von  $N$  untersucht.

<span id="page-76-0"></span>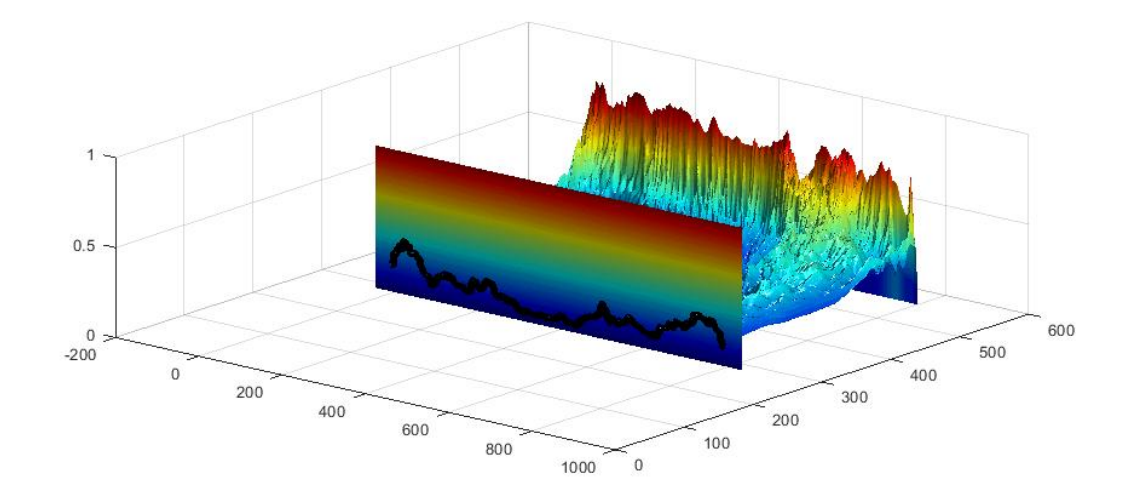

Abbildung 58:  $\hat{\beta_1}^T$  im Querschnitt mit N=10

In Abbildung [59](#page-77-0) ist in der Draufsicht die gleiche Kontur gezeigt, die zuvor in [58](#page-76-0) erzeugt wurde. Auf der Y-Achse ist die horizontale Koordinate des Flächenelementes aufgetragen. Auf der Z-Achse liegt der Betrag von  $\sigma_T$  und auf der X-Achse ist der Stichprobenumfang und damit die Dauer der Messung hinterlegt. Hierbei wurden die ersten 100 Zeitschritte berücksichtigt.

<span id="page-77-0"></span>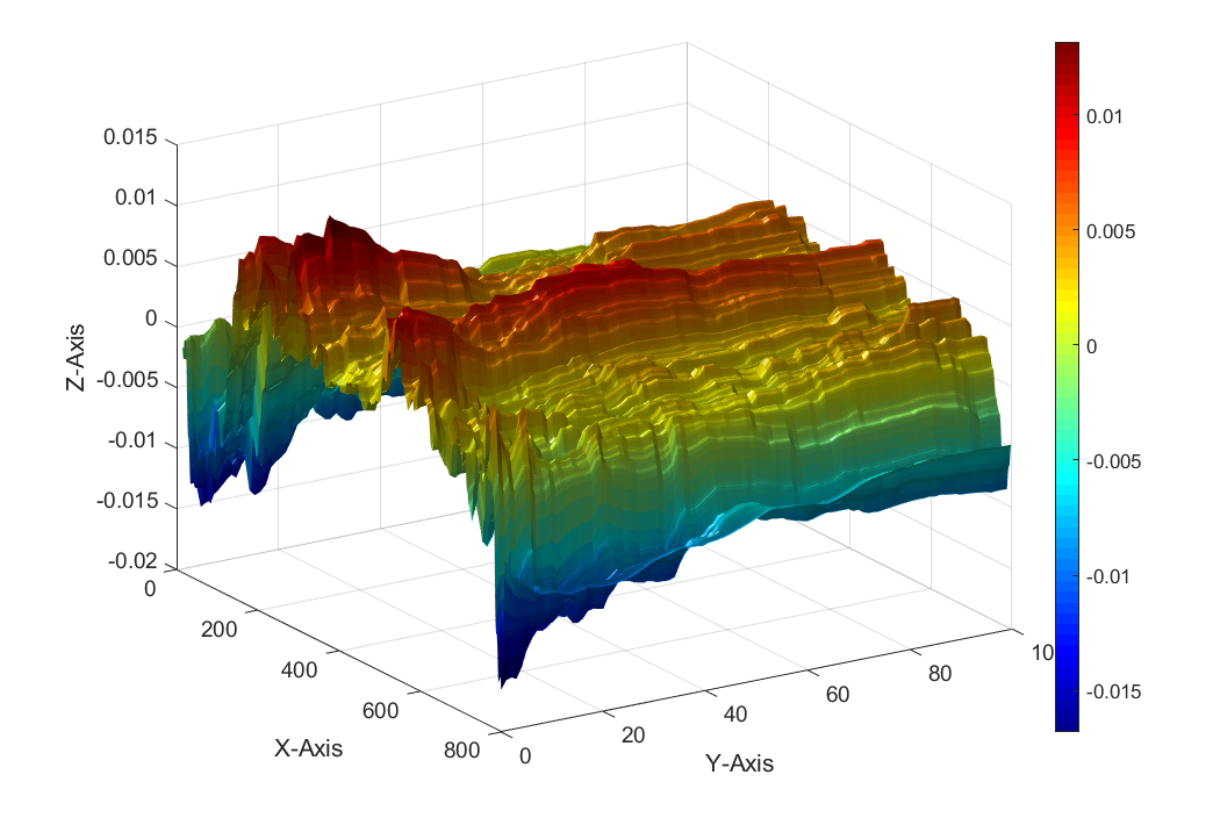

Abbildung 59:  $\hat{\beta_1}^T$  im Querschnitt mit  $N = [0, ..., 100]$ 

Bei etwa $N=10$ sind in diesem Ausschnitt im Maximum Werte bei $\hat{\beta_1}$  $T \approx 0.015$  erreicht. Im Minimum liegen Werte bei  $\hat{\beta_1}$  $^T$  ≈ −0.02 vor. Entlang der Schnittlinie sind drei Wellenberge und damit drei lokale Maxima in rot angedeutet. Dazwischen liegen lokale Minima nahe null. An den Rändern finden sich absolute Minima bei Werten von  $\hat{\beta_1}$  $T \approx -0.02$ . Die Beträge aller Werte von $\hat{\beta_1}$  $\real^T$ werden bei einer steigenden Anzahl von  $N$  teilweise auf die Hälfte reduziert. Der mittlere Wellenkamm zeigt dabei den stärksten Abfall an. Die beiden Wellenkämme an den Rändern sind bereits nach etwa $N\geq 30$ stabil bei Werten von  $\hat{\beta_1}$  $T \approx 0.007$ . Ab  $N \geq 100$ sind alle Wellenberge etwa gleich ausgeprägt. Es zeigt sich dabei keine symmetrische Struktur.

Wir haben nun eine gute Vorstellung von der Ortsabhängigkeit und der Stabilisierungsgeschwindigkeit von $\hat{\beta_1}$  $\real^T$ erhalten. Da die Wärmeübertragung bei Konvektion sowohl von der Temperaturdifferenz als auch von der Geschwindigkeit des Fluides abhängt, wird im nächsten Schritt die Auswirkung unterschiedlicher Rayleigh-Zahlen auf die simulierten Luftgeschwindigkeiten betrachtet. Wir verwenden dazu die Y-Komponente der Luftgeschwindigkeit, da wir annehmen, dass sie eine Änderung der Temperaturdifferenz am stärksten zeigt, da der Wärmeubergang primär in der Vertikalen stattfindet, welche im gewählten Koordinatensystem der Y-Richtung entspricht.

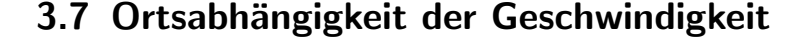

<span id="page-78-0"></span>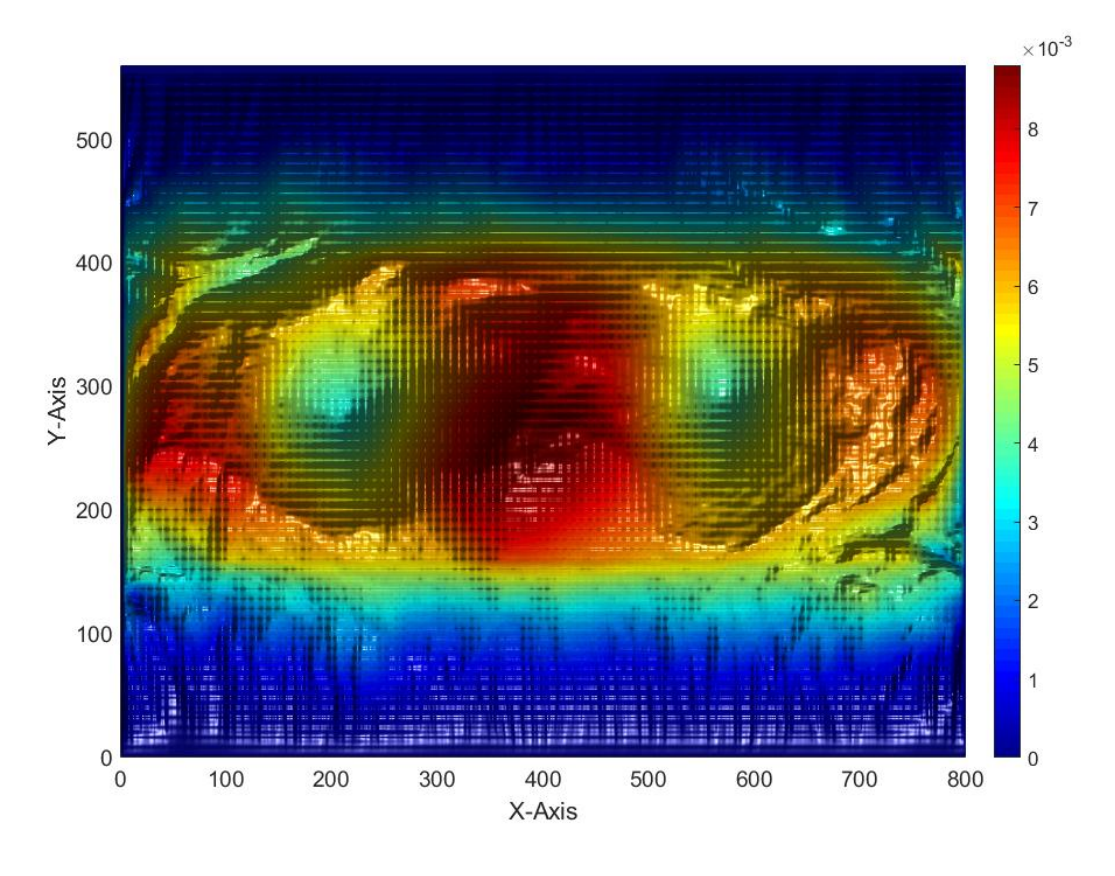

**Abbildung 60:**  $\hat{\beta_1}^{v_y}$  für  $N = 100$ 

Analog zu den Temperaturen wird nun die Ortsabhängigkeit von  $\sigma$  für die Y-Komponente  $(v_y)$ der Luftgeschwindigkeiten untersucht (im Weiteren als  $\sigma_{v_y}$  bezeichnet). Die Änderung von  $\sigma_{v_y}$ ausgedrückt durch $\hat{\beta_1}$  $v_y$  wird erneut verwendet, um die Änderungen des Strömungsfeldes bei einer Variation der Rayleigh-Zahl und damit der Temperaturdifferenz zu beschreiben.

Hierfür werden Auswertungen für  $N = 10$  (Abb. [61a\)](#page-79-0),  $N = 100$  (Abb. [60\)](#page-78-0) und  $N = 700$ Zeitschritte (Abb. [61b\)](#page-79-0) vorgenommen. Bei  $N = 10$  sind drei lokale Maxima erkennbar. Sie sind in der linken Hälfte des Strömungsfeldes verteilt, wobei zwei davon nah an der vertikalen Mittelachse liegen. Die Maxima weisen einen Wert für  $\hat{\beta_1}^{v_y} \approx 0.008 m/sK$  auf. Damit erhöht sich der Betrag von  $\sigma_{v_n}$  um 0.08m/s für ein Grad Kelvin Temperaturunterschied zwischen den Wärmequellen und der Umgebungstemperatur.

Bei  $N = 100$  hat sich eine näherungsweise rotationssymmetrische, ovale Struktur horizontal in der Mitte des Strömungsfeldes ausgebildet. Die Struktur weist zwei lokale Maxima nahe der seitlichen Ränder sowie ein absolutes Maximum in der Mitte auf. Die Beträge der Maxima haben sich auf  $\hat{\beta}_1^{v_y} \approx 0.014m/sK$  erhöht. Bei  $N = 700$  erfolgt eine glattere Abgrenzung

der ovalen Struktur zur Umgebung. Die Maxima sind ähnlich verteilt wie bei  $N = 100$ . Die Maxima an den Rändern relativ zum zentralen, absoluten Maximum sind schwächer. Der Betrag des Maximums hat sich leicht auf  $\hat{\beta_1}^{v_y} \approx 0.013m/sK$  reduziert.

<span id="page-79-0"></span>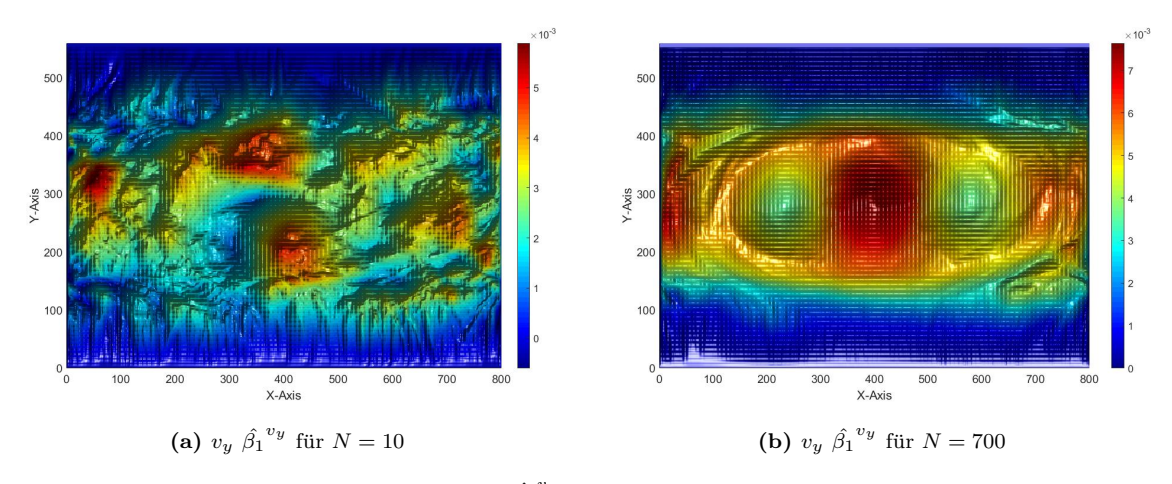

**Abbildung 61:**  $\hat{\beta_1}^{v_y}$  für  $N = 10$  und  $N = 100$ 

Um ein solides Fundament für die nächsten Schritte zu erhalten, wird die Güte von  $\hat{\beta_1}$  $v_y$ zunächst analog zur Auswertung im Abschnitt [3.6](#page-71-0) geprüft. Dazu ist in Abbildung [62](#page-80-0) die statistische Sicherheit ausgewertet und anhand von drei Stichproben dargestellt. Bei X=263, Y=352 sowie X=142, Y=185 ist Z=1 (aufgerundet) und damit  $S(\hat{\beta_1})$  $\binom{v_y}{v}$  > 0.9999. An der durchgehend dunkelroten Färbung des Feldes ist zu erkennen, dass der überwiegende Teil der hier gezeigten Punkte einen Wert aufweist, der vergleichbar mit den Werten der zuvor gezeigten Stichproben ist. Es gibt wenige Bereiche von geringer lokaler Ausdehnung (z.B. bei X=793 Y=90), die eine geringe statistische Sicherheit von unter 0.2 aufweisen.

Die Sicherheit bei der Berechnung von  $\sigma_{vy}$  ist in ihrer räumlichen Verteilung trivial, da der überwiegende hier gezeigte Bereich eine Sicherheit über 0.99 aufweist. Ein linearer Regressionsansatz ist somit mit hoher statistischer Sicherheit geeignet, um über die vertikale Luftgeschwindigkeitskomponenten einen Rückschluss auf die anliegende Temperaturdifferenz zu ziehen und damit als Basis für den angestrebten Indikator zu verwenden. Die hohe Sicherheit gewährleistet, dass die beschriebenen Zusammenhänge nicht zufälliger Natur sind, was eine wesentliche Voraussetzung für eine technische Anwendung darstellt.

<span id="page-80-0"></span>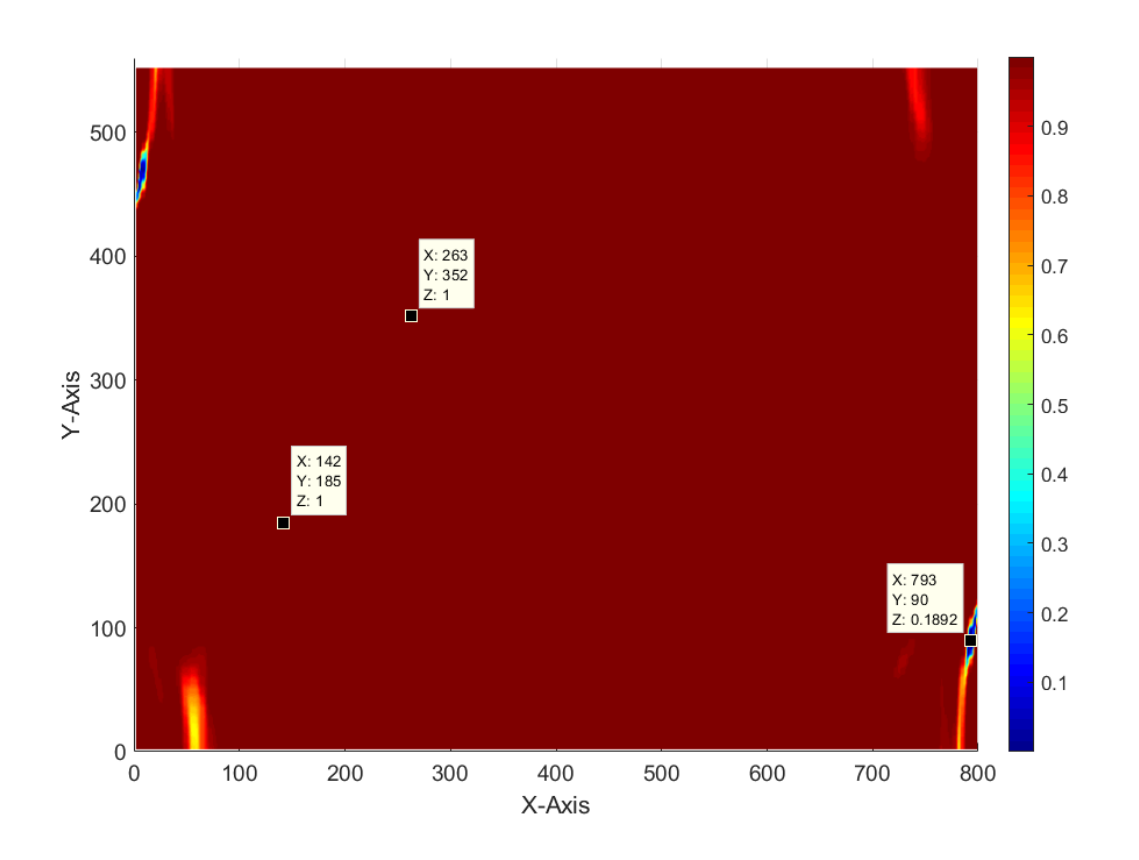

**Abbildung 62:** statistische Sicherheit  $\hat{\beta_1}^{vy}$  mit  $N = 700$ 

Die Luftgeschwindigkeiten unterscheiden sich damit deutlich von den Temperaturen in der räumlichen Verteilung von  $\hat{\beta_1}$  $\overline{v_y}$  sowie der Sicherheit mit der  $\hat{\beta_1}$  $\frac{v_y}{v_y}$  als Indikator für die Intensität der Wärmequellen genutzt werden kann. Die Verteilung der Maxima ist bei den Luftgeschwindigkeiten deutlich symmetrischer und stärker abgegrenzt. Im Vergleich dazu unterliegen die Temperaturen weniger starken Schwankungen in Abhängigkeit der verwendeten Zeitschritte im Bezug auf die absoluten Maxima. Ein ganz wesentlicher Unterschied zwischen beiden Größen zeigt sich in Betrag, Ausbreitung und Häufigkeit lokaler Minima. Um diese Bereiche anschaulich besser unterscheiden zu können, wird nun eine Darstellung analog zu Abbildung [56](#page-75-0) gewählt.

<span id="page-81-0"></span>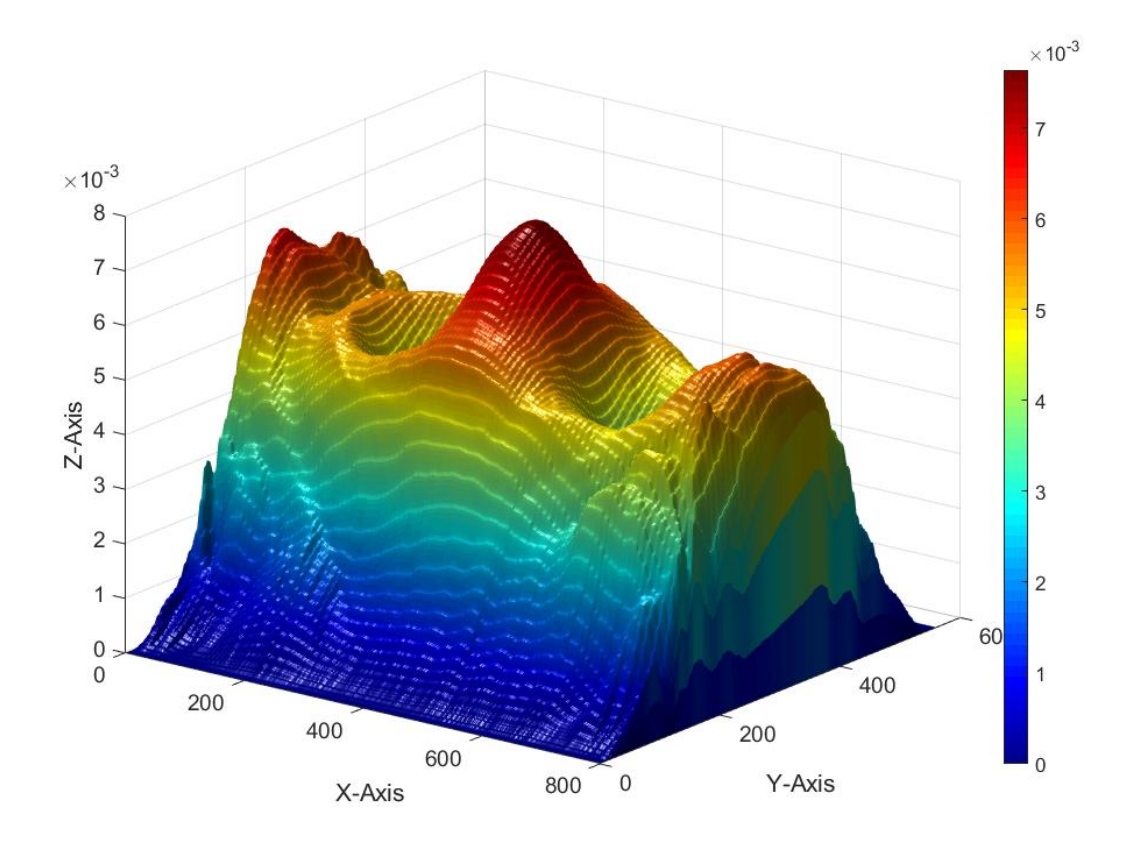

### 3.7.1 Topologie des thermischen Regressionskoeffizient der Luftgeschwindigkeiten

**Abbildung 63:** Topologie von  $\hat{\beta_1}^{v_y}$  für  $N = 700$ 

In Abbildung [63](#page-81-0) ist eine erweiterte Ansicht aus Abb. [61b](#page-79-0) zu sehen. Dazu wurde die Ebene sowohl gekippt als auch gedreht und die Werte von  $\hat{\beta}_1$  $\overline{v_y}$ wurden im gleichen Farbgradienten als Vektoren in einer 3D Darstellung aufgetragen. Die X-Komponenten der Vektoren entsprechen der horizontalen Mesh-Koordinate, die Y-Komponenten der vertikalen Mesh-Koordinate und die Z-Komponenten entspricht  $\hat{\beta_1}$  $\frac{v_y}{v_y}$  der Y-Komponente der Luftgeschwindigkeit. Die Farbskala zeigt Werte für  $\hat{\beta_1}$  $\frac{v_y}{v_y}$  im Minimum etwas geringer als null und im Maximum bei  $\hat{\beta_1}^{v_y} \approx 0.014m/sK$ . Die räumliche Verteilung von  $\hat{\beta_1}$  $v_y$  ist in guter Näherung rotations- und achsensymmetrisch

<span id="page-81-1"></span>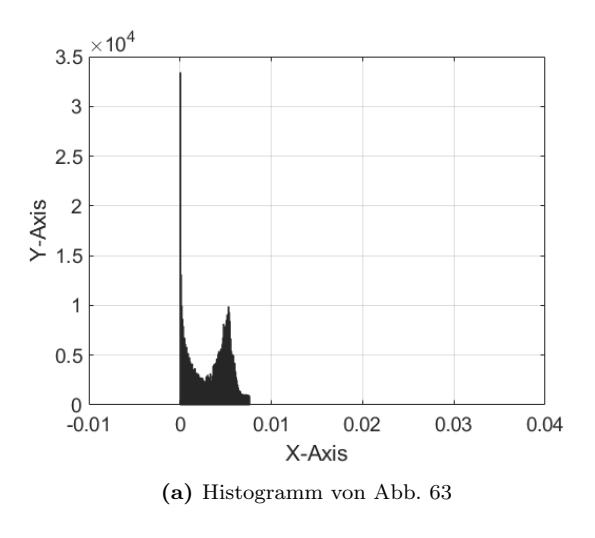

bezogen auf eine horizontale Mittelachse. Aufgrund dieser Symmetrie steigen von den verti-

kalen Rändern des Meshes ausgehend die Werte von $\hat{\beta_1}$  $\frac{v_y}{v_y}$  zur Mittelachse stetig an. Erst nahe der Mittelachse sind lokale Unterschiede bemerkbar. Es existieren zwei lokale Minima, die Werte für  $\hat{\beta_1}^{v_y} \approx 0.006 m/sK$  aufweisen. An den horizontalen Rändern sind zwei lokale Maxima vorhanden. Sie weisen Werte von  $\hat{\beta}_1^{v_y} \approx 0.012m/sK$  auf. Das absolute Maximum befindet sich in der Mitte des Feldes und zeigt einen Wert von  $\hat{\beta_1}^{v_y} \approx 0.014m/sK$ . Um insbesondere die Minima besser beschreiben zu können, ist in Abbildung [64a](#page-81-1) ein Histogramm der Werte aus Abb. [63](#page-81-0) eingefügt. Es zeigt, dass ein vernachlässigbar kleiner und kaum sichtbarer Bereich negative Werte für $\hat{\beta_1}$  $v_y$  aufweist. Die Luftgeschwindigkeiten zeigen damit fast ausschließlich positive Werte für $\hat{\beta_1}$  $\hat{v}_y$ . Es gibt zwei Häufungspunkte, nahe null und bei  $\hat{\beta_1}^{v_y} \approx 0.007 m/sK$ .

#### 3.7.2 Stabilisierung im Zeitbereich

Wie zuvor für die Temperaturen in Abb. [59](#page-77-0) gezeigt, wird nun das Stabilisierungsverhalten bei einer schrittweisen Vergrößerung des Stichprobenumfanges von $\hat{\beta_1}$  $v_y$  untersucht. Dazu wurde entlang der horizontal verlaufenden Mittelachse aus Abb. [63](#page-81-0) ein Schnitt gemacht und die dort vorhandenen Werte für $\hat{\beta_1}$  $\frac{v_y}{v_y}$  für eine steigenden Anzahl von Zeitschritten aufgetragen.

<span id="page-82-0"></span>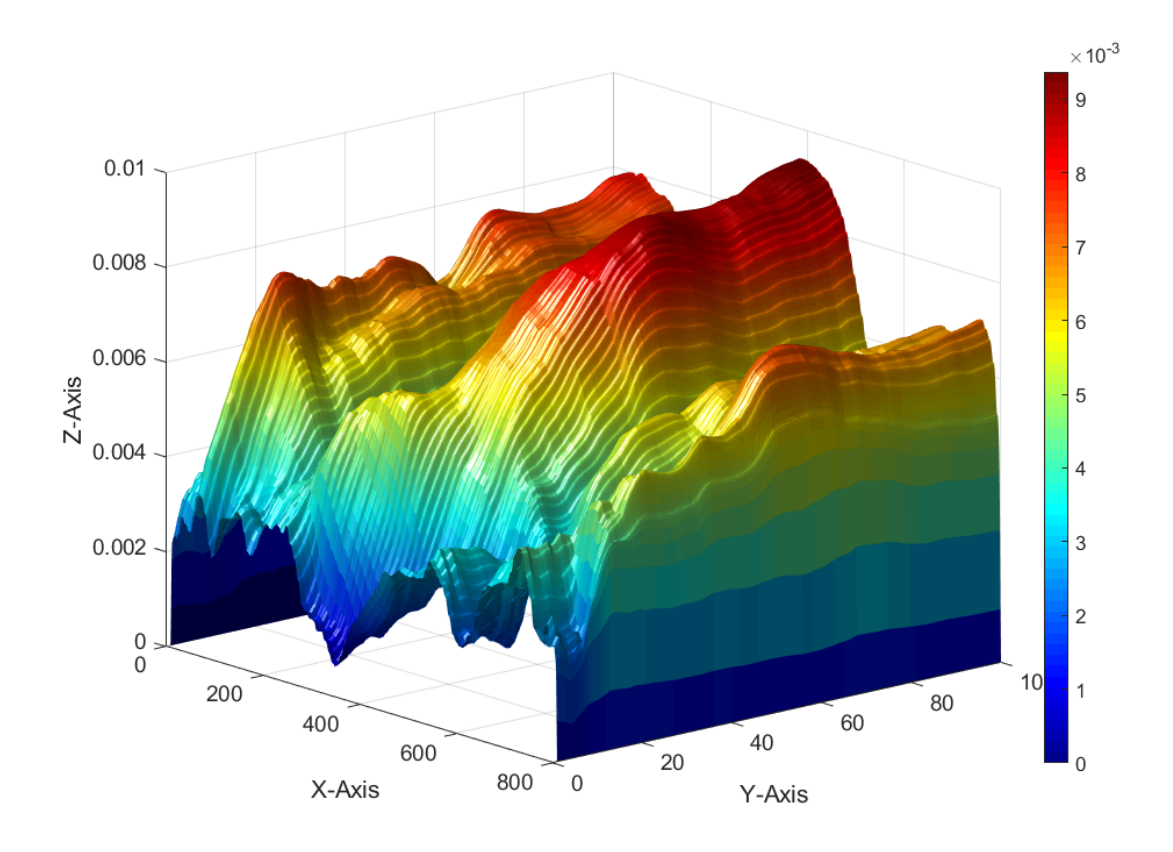

Abbildung 65: Stabilisierungszverhalten von  $\hat{\beta_1}^{v_y}$ 

In Abb. [65](#page-82-0) sind die horizontalen Mesh-Koordinaten auf der X-Achse, die Anzahl der Zeitschritte $(N)$ auf der Y-Achse und die Werte für $\hat{\beta_1}$ vy auf der Z-Achse aufgetragen. Der Verlauf zeigt drei Wellenberge, die bei größer werdendem  $N$  ansteigen. Zwei lokale Maxima an den Rändern liegen kontinuierlich unterhalb des absoluten Maximums im mittleren Wellenberg.

Bei  $N = 100$  zeigen die Maxima in zwei Fällen über einen Bereich von 20 Zeitschritten einen gleichbleibenden Verlauf. Die räumliche Verteilung wirkt hierbei im Vergleich zu den Temperaturen deutlich klarer abgegrenzt.

# 3.8 Zusammenfassung DNS

Die Verwendung einer Direkten Numerischen Simulation hat es uns ermöglicht, die Konvektion unter Bedingungen zu simulieren, die einen Vergleich mit einem realen Experiment ermöglichen, da sie unter gleichen Ahnlichkeitskennzahlen durchgeführt wurde. Wir haben dazu Temperaturdifferenzen verwendet, die zwischen der Körperoberfläche eines Menschen und seiner Umgebung (bis zu 12◦C) vorherrschen.

Die Auswertung der Nußelt-Zahl hat die komplexen und nichtlinearen Eigenschaften der Konvektion verdeutlicht. Es hat sich gezeigt, dass eine signifikante Anderung des Wärmeübergangs erst bei einer hinreichenden Vergrößerung der Temperaturdifferenz von etwa 1℃ erfasst werden kann. Ist die Änderung der Temperaturdifferenz geringer, kann es theoretisch vereinzelt zu einer Verringerung des Wärmeübergangs um etwa 10% kommen. Diesen Effekt gilt es bei einer praktischen Umsetzung zu berücksichtigen.

Mit der DNS ist es möglich, die Ortsabhängigkeit des von uns verwendeten Indikators (die Stichprobenstandardabweichung  $\sigma$ ) in 2D zu analysieren. Dabei hat sich ein wichtiger Unterschied zwischen einer Temperaturmessung und einer Luftgeschwindigkeitsmessung gezeigt.

Bei einer Steigerung der Temperaturdifferenz von 1°C vergrößert sich  $\sigma_T$ um bis zu 0.03. Je nach Ort der Messung kann $\hat{\beta_1}$  $T$  auch negativ ausfallen mit einem Wert von bis zu - 0.02. Diese Eigenschaften konnten durch die Prüfung der statistischen Sicherheit gestützt werden. Falls sich diese Effekte unter realen Bedingungen reproduzieren lassen, bedeutet das, dass wir keine brauchbare Schätzung über die Intensität der Wärmequellen in einem Raum erhalten können, wenn wir für die Bestimmung von  $\sigma$  eine Temperaturmessung verwenden, ohne vorher zu prüfen, ob der Ort der Messung für diese Auswertung geeignet ist. Da eine solche Prüfung für eine Inbetriebnahme mit zusätzlichem Arbeitsaufwand verbunden ist, scheint eine Akzeptanz des Verfahrens unwahrscheinlich

Die vertikale Komponente der Luftgeschwindigkeit  $v_y$  besitz günstigere Eigenschaft als Basis für einen Indikator. Die Änderung von  $\sigma_{v_y}$  quantifiziert durch  $\hat{\beta_1}$  $v_y$  fällt überwiegend positiv aus und zeigt nur bei einem vernachlässigbar geringen Anteil aller Messorte einen negativen Wert. Mit einer Änderung von  $\sigma_{v_y}$  von bis zu 0.01 pro 1°C ist der Betrag etwas geringer als bei der Temperatur. Die räumliche Verteilung von  $\hat{\beta_1}$  $v_y$  weist eine geringere Komplexität als die von $\hat{\beta_1}$  $T$  auf. Zusätzlich ist die statistische Sicherheit für die Verwendung eines linearen Ansatzes bei Verwendung der vertikalen Luftgeschwindigkeit überwiegend größer als 0.99.

Das macht es in Summe deutlich einfacher, einen geeigneten Ort für eine Messung bei der Verwendung einer Luftgeschwindigkeitsmessung zu finden. Es scheint daher angemessen zu erwarten, dass  $v_y$  gut geeignet ist, um die Temperaturdifferenz über den Wert von  $\sigma_{v_y}$ abschätzen zu können und damit als Basis für den Indikator verwendet werden kann.

Der entscheidende Schritt wird nun sein, die Reproduzierbarkeit der bisher nur auf Berechnungen basierenden Annahmen auch unter realen Bedingungen zu überprüfen. Wir untersuchen dazu die Konvektion in einem Laborexperiment unter vergleichbaren Randbedingungen, wie sie bei der DNS verwendet wurden.

# 4 Laborversuch

In diesem Abschnitt versuchen wir die zuvor durch Simulationen erarbeiteten Erkenntnisse unter realen Bedingungen nachzubilden. Dazu wird zuerst der Versuchsaufbau vorgestellt und es werden die spezifischen Eigenschaften der verwendeten Messtechnik erläutert. Anschließend wird eine graphische Benutzeroberfläche, die für die Auswertung des Versuches gestaltet wurde, erläutert. Bei der damit durchgeführten Analyse betrachten wir im ersten Schritt den Unterschied der Zeitreihen ausgew¨ahler Temperatur- und Luftgeschwindigkeitsmessungen.

Es werden die zuvor erprobten Methoden fortgefuhrt und die Stichprobenstandardabwei- ¨ chung wird fur die Analyse der Zeitreihen angewendet. Dabei wird ein Schwerpunkt auf die ¨ Stabiliserung der Stichprobenstandardabweichung gelegt. Das angestrebte Ziel ist es, einen geeigneten Auswertungszeitraum bzw. eine geeignete Stichprobengröße zu bestimmen, die eine zuverlässige Identifikation jeder im Versuch verwendeten Temperaturdifferenz zulässt. Die Unterschiede zwischen Temperaturmessungen und Luftgeschwindigkeitsmessungen werden weiter untersucht und es wird ein Vergleich gezogen zu den in der DNS erlangten Ergebnissen.

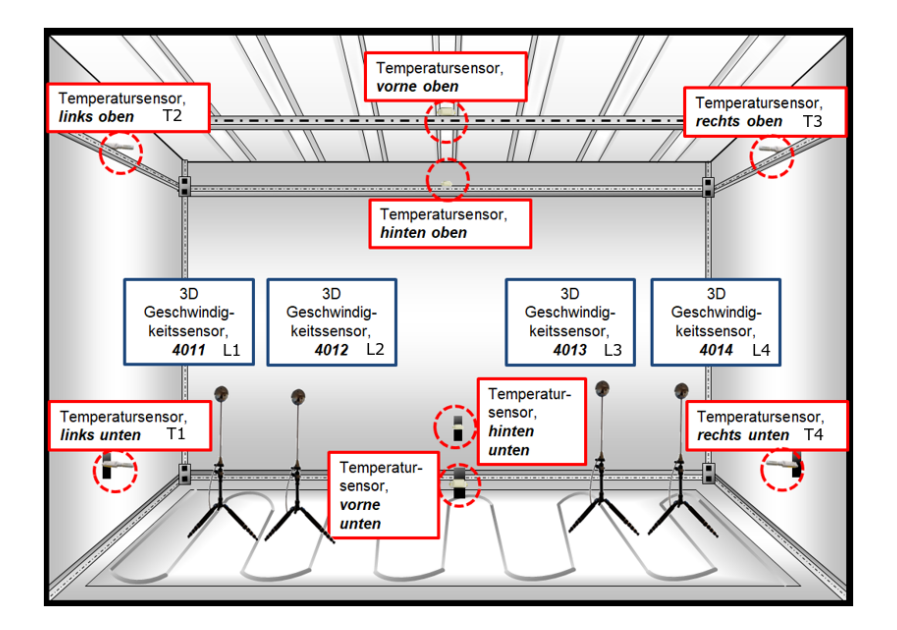

# <span id="page-84-0"></span>4.1 Versuchsaufbau

Abbildung 66: Versuchsaufbau

Der Laborversuch dient dazu, die bisher erarbeiteten Konzepte und Annahmen im Experiment zu prüfen. Der Versuch wurde so durchgeführt, dass zu seiner Beschreibung idealisierte Randbedingungen angenommen werden dürfen. Zur Orientierung beim Messaufbau und der

Aufbringung der Randbedingungen diente die Rayleigh-B´enard-Konvektion (RBK) und das Lorenz-Modell. Dazu wurde eine Kammer verwendet, deren W¨ande eine hohe Isolation aufweisen, um einen möglichst geringen Wärmeaustausch mit der Umgebung zu realisieren. Um mit der RBK vergleichbare Randbedingungen zu erzeugen, wurde der Fußboden beheizt und die Decke gekühlt. Damit eine möglichst konstante Temperaturdifferenz zwischen Boden und Decke gehalten werden kann, wurde eine Kaskadenregelung verwendet. Dazu wurde die Vorlauftemperatur der Kühldecke geregelt und als Hilfsregelgröße verwendet, während der Boden mittels einer Heizmatte bei konstanter Leistung betrieben wurde.

Die Kaskadenregelung wurde auf einen Mittelwert über acht Temperaturfühler als Haupt-regelgröße gefahren. In Abbildung [66](#page-84-0) ist die Anordnung der dafür verwendeten Messtechnik im Versuchsraum gezeigt. Es wurden insgesamt acht Temperatursensoren verwendet und vier 3D-Geschwindigkeitssensoren. Die Temperatursensoren an den Seitenwänden sowie die Luftgeschwindigkeitssensoren liegen in einer Ebene, die senkrecht zum Boden und parallel zur Rückwand in der Mitte des Versuchsraumes angeordnet ist.

# 4.2 Messtechnik

Um das Experiment mit der nötigen Präzision durchführen zu können, werden spezielle Anforderungen an die Messtechnik gestellt. Die Fühler sollten möglichst geringe Abmessungen aufweisen, um den Eingriff in das Strömungsfeld zu minimieren. Sie sollten eine möglichst geringe Wärmemenge im Betrieb abgeben, um keine unerwünschte Quelle für eine Konvektion zu liefern. Es muss gew¨ahrleistet sein, dass die zeitliche Abtastung der Messwerte gering genug ist, um die hochfrequenten Anteile der Konvektionsströmung hinreichend genau erfassen zu können. Die Fühler müssen über eine stabile Schnittstelle für die Datenübertragung verfügen und zeitlich synchrone Messwerte liefern.

Die beiden wichtigsten Kriterien sind die Auflösegenauigkeit und die Ansprechzeit der Fühler. Die geforderte Genauigkeit wird hierbei angelehnt an die Ergebnisse aus der DNS. Bei den Temperaturen liegt der thermische Regressionskoeffizient $\hat{\beta_1}$  $\bar{T}$  aus der in Abschnitt [3.5](#page-69-0) durchgeführten linearen Regression in einem Bereich von  $-0.03 < \hat{\beta}_1$  $^T$   $<$  0.03. Die übliche Abstufung in der Auflösegenauigkeit von Temperaturfühlern liegt zwischen 1°C und 0.001°C. Für die Versuchsdurchführung wurde ein Fühler mit einer Auflösung von 0.01°C und einer Ansprechzeit von unter 10 Sekunden gewählt.

Vonseiten der Geschwindigkeiten ist eine geringere Ausflösegenauigkeit gefordert. Die Werte von  $\hat{\beta_1}$  $v_y$  liegen im Bereich von  $0 < \hat{\beta_1}^{v_y} < 0.01$  und konvergieren nach etwa 20 Iterationsschritten. Der Fühler sollte daher eine Auflösegenauigkeit kleiner 0.01 und eine Ansprechzeit unter 20 Sekunden haben. Da zu erwarten ist, dass die Temperaturdifferenz vorwiegend in der vertikalen Komponente der Luftgeschwindigkeit festgestellt werden kann, ist eine Luftgeschwindigkeitsmessung, die nicht nur den Betrag, sondern auch die Richtung der Luftbewegung angibt, erforderlich.

#### 4.2.1 Temperaturfühler

Für die Temperaturmessungen wurden Fühler der Firma Ahlborn mit der Seriennummer FH A464-6 verwendet. Der Fühler benötigt 10 Sekunden, um 90% der anliegenden Temperatur detektieren zu können. Er verfügt damit definitionsgemäß über eine Ansprechzeit von  $T_{90} \approx 10s$ .

In Abbildung [67](#page-86-0) ist eine 400 Sekunden lange Stichprobe aus einer Temperaturmessung aufgetragen. An dieser Zeitreihe ist die Auflösegenauigkeit von 0.01 zu erkennen. Im Zeitbereich von 330 bis 340 Sekunden durchläuft die Temperatur insgesamt vier Absenkungen. Bei 330 Sekunden liegt sie bei 19.09℃ und fällt dann in zwei Schritten jeweils um 0.01◦C ab um abschließend um

<span id="page-86-0"></span>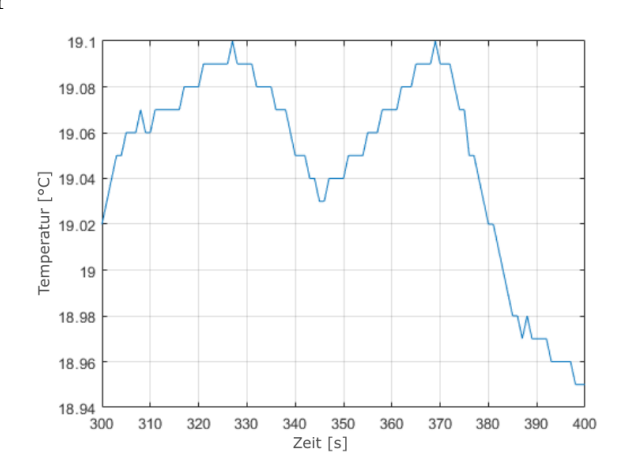

Abb. 67: Stichprobe einer Temperaturmessung

0.02◦C auf einen Wert von 19.05 zu kommen. In dem hier gezeigten Zeitbereich sind zwei Strukturen vorhanden, die an einen sinusförmigen Verlauf erinnern. Zwischen 370 und 400 Sekunden fällt die Temperatur um ca. 1.6℃. Wie an dieser Stichprobe bereits ersichtlich ist, bleibt die Temperatur keinesfalls stabil, sondern zeigt die beschriebenen Strukturen, obwohl

die Randbedingungen konstant gehalten sind. Es scheint daher in dieser ersten Stichprobe plausibel, dass die verwendeten Fühler Strukturen der Konvektion abbilden, die für eine weitere Auswertung notwendig sind. Ob die Eigenschaften für eine angemessene Beschreibung der für uns relevanten Eigenschaften der Konvektion ausreichend sind, soll im Weiteren Gegenstand der Untersuchung sein.

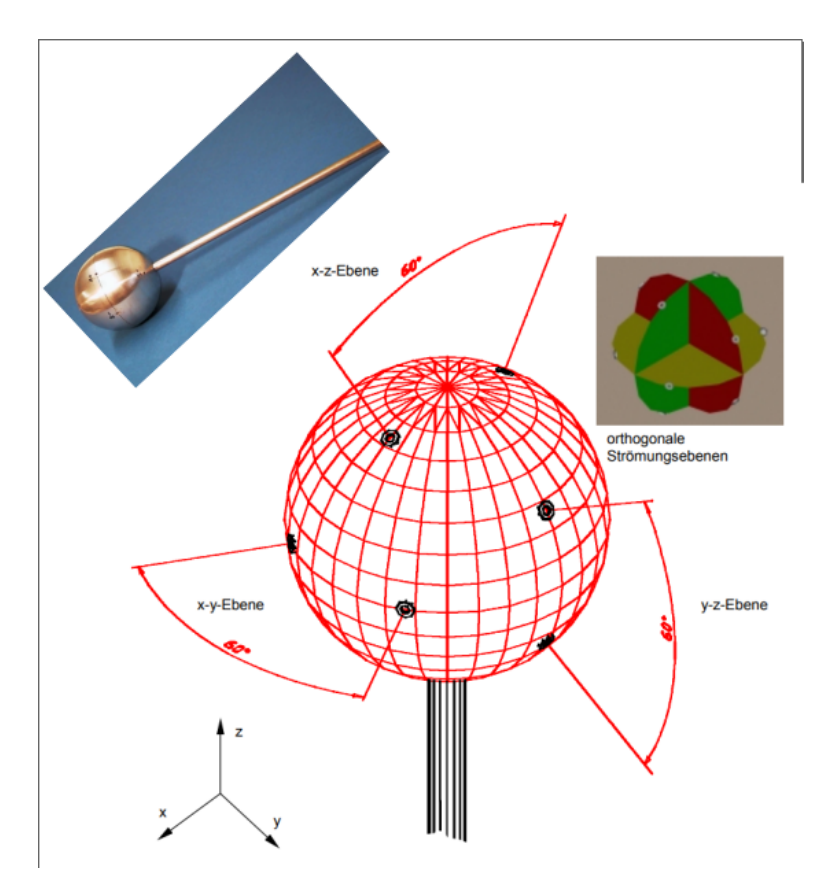

### <span id="page-87-0"></span>4.2.2 3D-Luftgeschwindigkeitsfühler

Abbildung 68: Konzept des 3D-Sensors (Basiert auf Abb. 26 aus [\[31\]](#page-136-0))

Die 3D-Luftgeschwindigkeitsfühler wurden im Rahmen einer Dissertation am Institut für Luftund Kältetechnik gemeinnützige Gesellschaft mbH (ILK) in Dresden entwickelt. Ein Hauptaugenmerk bei der Entwicklung lag in der Möglichkeit, auch turbulente Strömungen mit den Fühlern gut messbar zu machen [\[31\]](#page-136-0).

Der Aufbau des Fuhlers ist in Abbildung [68](#page-87-0) dargestellt. In drei orthogonal angeordneten ¨ Ebenen sind im Fühlerkopf jeweils vier Öffnungen im Abstand von 60° angeordnet. Durch die Überlagerung dieser drei Strömungsebenen ergibt sich die Messung einer Richtung und eines Betrages einer Luftgeschwindigkeit in drei Dimensionen.

<span id="page-88-0"></span>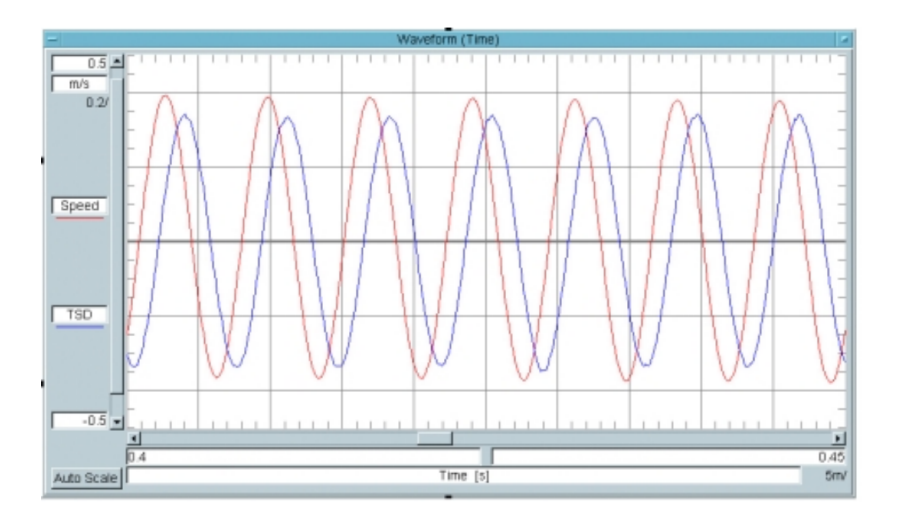

Abbildung 69: Zeitverhalten des Fuhlers (entspricht Abb. 31 aus [\[31\]](#page-136-0)) ¨

Abbildung [69](#page-88-0) verdeutlicht die Eigenschaften des Fühlers in seinem Zeitverhalten. Diese Darstellung ist Teil der Auswertung eines Kalibrierversuches, welcher im Rahmen der Entwicklung der Fühler durchgeführt wurde. Dazu wurde eine gerichtete Strömungsgeschwindigkeit (rot) mit einer Amplitude von 0.5m/s und einer Frequenz von 140Hz in einem Strömungskanal auf den Fühler gerichtet. Das Antwortsignal des Sensors (blau) reagiert mit einer Verzögerung von etwa 2 ms und einer Dämpfung der Amplitude auf etwa 85% des Ursprungswertes. Diese Eigenschaft ist nochmal in Abb. [70](#page-88-1) im Bildbereich dargestellt. Hier ist zusätzlich zu erkennen, dass die Erregerfrequenz um etwa 55° in ihrer Phasenlage verschoben wird.

Aus der Untersuchung der Eigenschaften ergibt sich die Möglichkeit, eine nichtlineare

<span id="page-88-1"></span>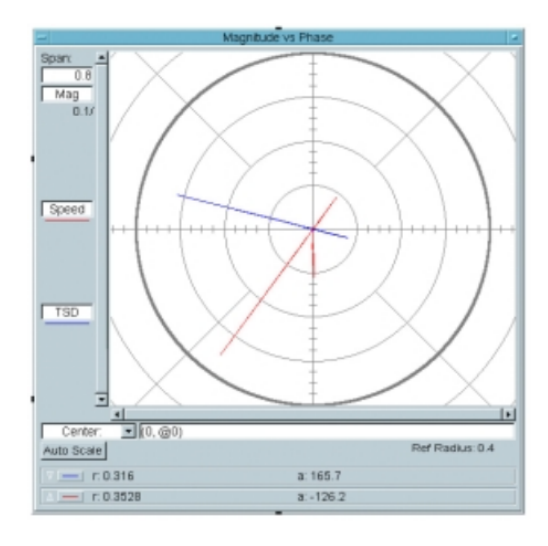

Abb. 70: Phase und Amplitude (entspricht Abb. 32 aus [\[31\]](#page-136-0))

Ubertragungsfunktion im Bildbereich zu erstellen. Diese ist in Abb. [71](#page-89-0) zu sehen. ¨

<span id="page-89-0"></span>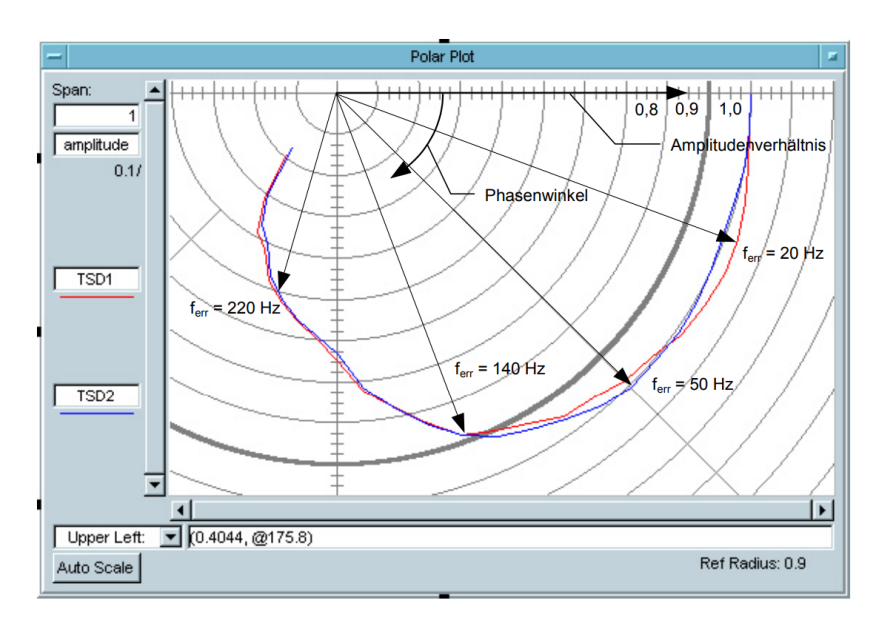

Abbildung 71: Ortskurve (entspricht Abb. 33 aus [\[31\]](#page-136-0))

Hier wird fur verschiedene Erregerfrequenzen von 20, 50, 140 sowie 220 Hz die Phasenlage ¨ und Dämpfung des Antwortsignals aufgetragen. Es zeigt sich, dass bis zu einer Erregerfrequenz von etwa 50 Hz keine signifikante Dämpfung des Signals erfolgt. Bei 140 Hz beträgt die Dämpfung 10 % und bei 220Hz beträgt sie 50%, bei einer gleichzeitigen Verschiebung der Phasenlage von über 90°.

<span id="page-89-1"></span>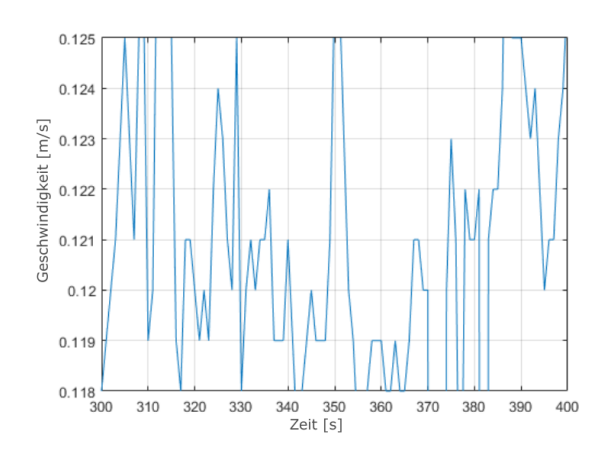

Abb. 72: Stichprobe einer Luftgeschwindigkeitsmessung

Der Sensor zeigt damit ein optimales Übertragungsverhalten bei Frequenzen über 50Hz. Zusammengefasst bedeutet das, dass der Sensor in der Lage ist, in 0.02 Sekunden eine Anderung von bis zu  $0.5 \text{m/s}$  in der Strömungsgeschwindigkeit mit geringer Phasenverschiebung und nahezu keiner Dämpfung der Amplitude wiederzugeben.

Aufgrund der umfangreichen Voruntersuchungen bei seiner Entwicklung verfügt der Sensor von vornherein über eine Kalibrierfunktion, die sein nichtlineares Verhalten sowie die spezifischen Eigenschaften jedes einzelnen Strömungskanals abbildet. Ein Beispiel für die Auflösegenauigkeit sowie das Zeitverhalten des Fühlers ist in Abbildung

[72](#page-89-1) zu sehen. Einzelne lokale Geschwindigkeitsänderungen liegen in der Größenordnung von 0.001 m/s, wie z.B. in Abbildung [72](#page-89-1) im Bereich zwischen 320 und 323 Sekunden zu erkennen ist. Die Geschwindigkeiten ändern sich deutlich öfter und weisen relativ zur Auflösegenauigkeit des Sensors größere sprunghafte Anderungen im direkten Vergleich zu den gemessenen Temperaturen aus Abb. [67](#page-86-0) auf.

# 4.3 Randbedingungen des Versuches

Das Experiment wurde mit dem Ziel umgesetzt, unter vergleichbaren Randbedingungen zu den zuvor durchgefuhrten Simulationen die Auswirkung von verschiedenen Temperaturdiffe- ¨ renzen auf die Struktur der Konvektion zu untersuchen. Dabei wurde zwischen Boden und Decke eine Temperatudifferenz von  $\delta_T = [2, 3, 4, 5]$ °C gewählt. Das entspricht ähnlichkeitsgetreu Rayleigh-Zahlen im Bereich von 2 ·  $10^9 < Ra < 4 \cdot 10^9$ . Bei einer gleichbleibenden Oberflächentemperatur des Bodens von im Mittel 22℃ wurde die Raumtemperatur um jeweils 1°C abgesenkt. Die dafür notwendige Temperaturdifferenz wurden mittels einer Kühldecke (siehe Abbildung [73\)](#page-90-0) und einer angepassten Regelung umgesetzt.

<span id="page-90-0"></span>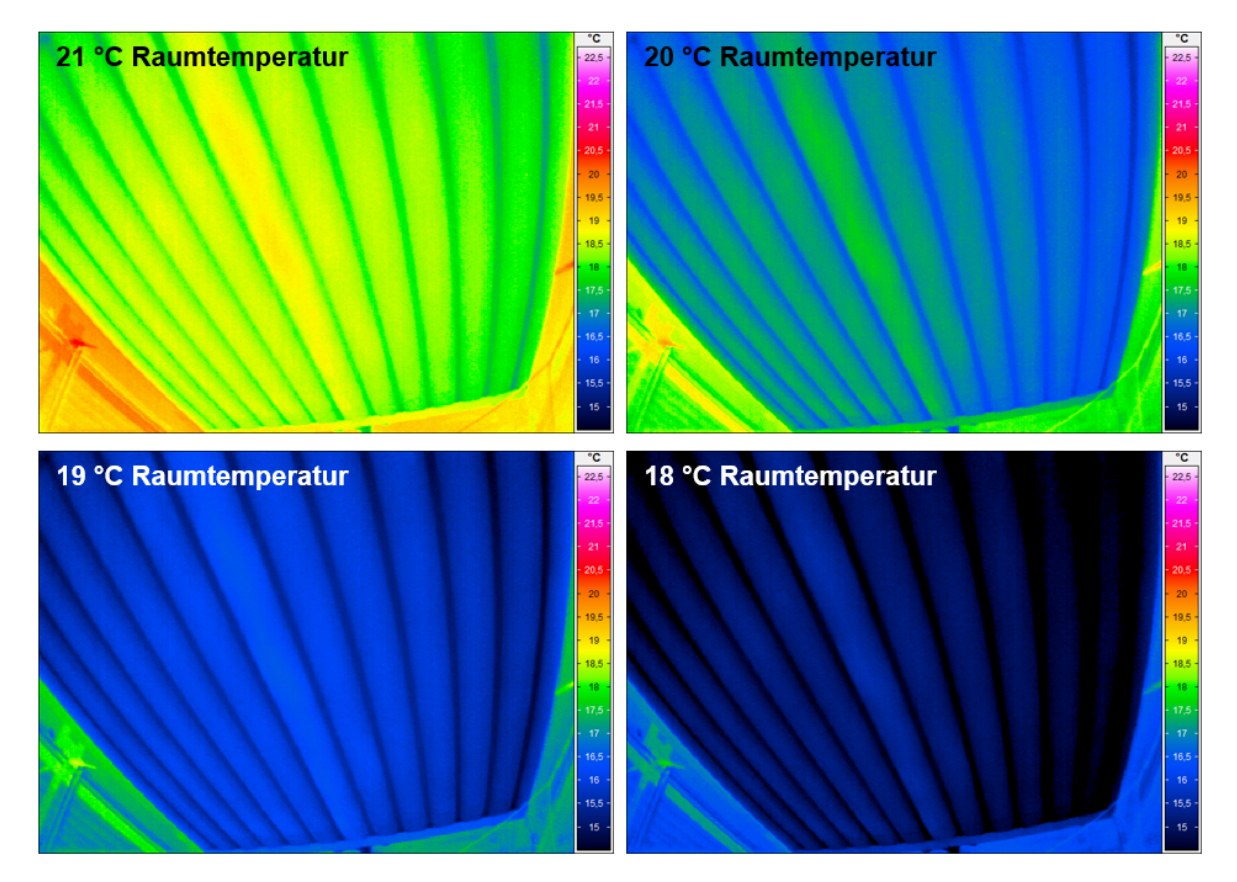

Abbildung 73: Aufnahmen einer Wärmebildkamera

Konstruktionsbedingt zeigt die Kühldecke bei jeder Temperaturdifferenz lokal leicht unterschiedliche Oberflächentemperaturen. Von unten betrachtet verlaufen die vom Kältemittel durchströmten Rohre parallel zu den Seitenwänden der Kammer. Entlang der Rohre ist die Oberfl¨achentemperatur geringer im Vergleich zu den Lamellen zwischen den Rohren um ca. 1 ◦C. In dieser Hinsicht unterscheidet sich der Versuchsaufbau zu den Randbedingungen der RBK. Es wäre daher denkbar, dass ein Versuchsaufbau mit z.B. einer anderen Kühldecke geringfügige Änderungen in der Versuchsauswertung bei sonst gleichen Randbedingungen zeigt.

### 4.3.1 Experimentablaufsteuerung

<span id="page-91-0"></span>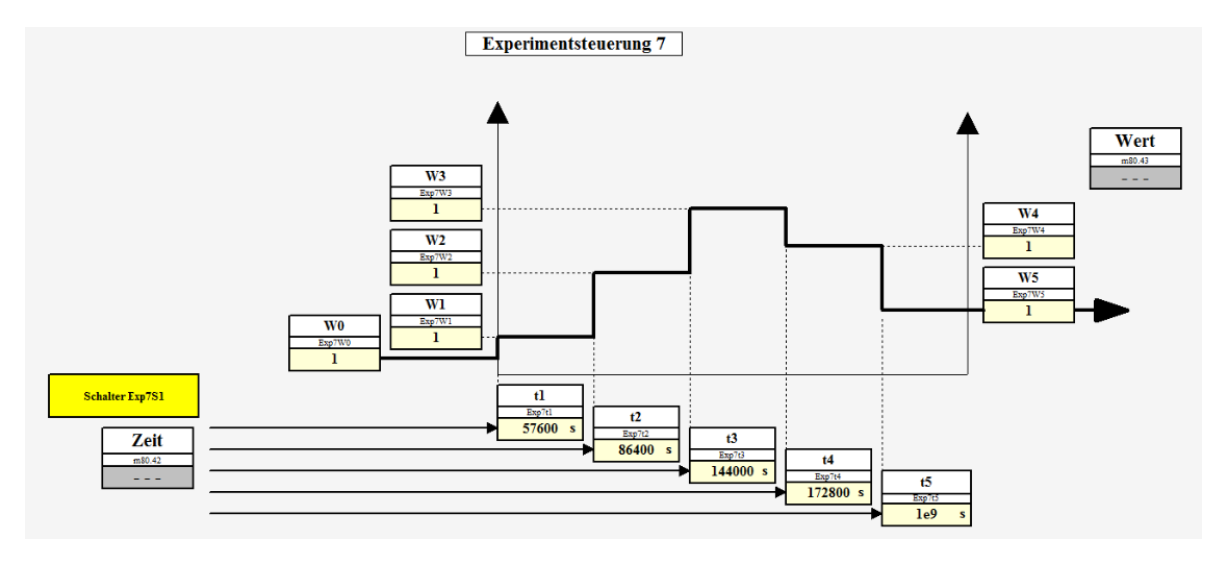

Abbildung 74: Versuchsablaufsteuerung

Die in Abbildung [74](#page-91-0) gezeigte Experimentablaufsteuerung ist ein Teil aller nötigen Voreinstellungen, die für die Experimentdurchführung erforderlich sind. Um eine Reproduzierbarkeit des Experimentablaufs zu gewährleisten, wurde ein Protokoll entwickelt, welches in insgesamt 47 Unterpunkten den sicheren Ablauf des Experimentes gewährleistet. Das Protokoll ist im Anhang beigefügt.

In Abbildung [75](#page-91-1) befindet sich eine Übersicht des Versuchsablaufes über einen Zeitraum von insgesamt vier Tagen. Gezeigt sind vier Temperaturfühler, die in einer Messebene in der Mitte des Versuchsraumes und parallel zur Eingangstür angeordnet sind.

<span id="page-91-1"></span>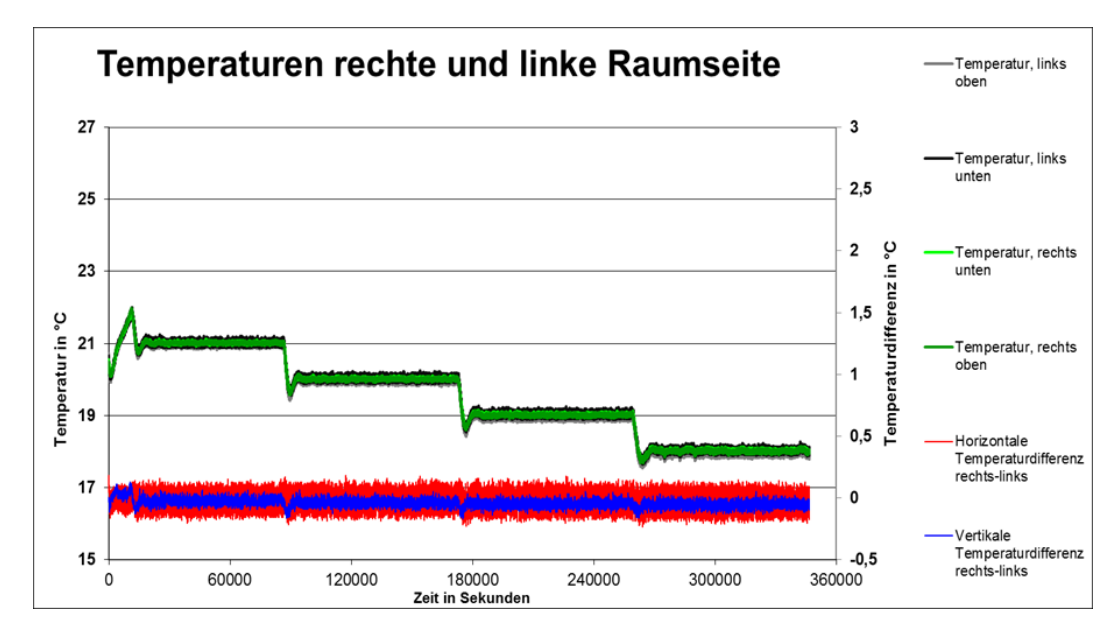

Abbildung 75: Ubersicht der Versuchsergebnisse ¨

Zusätzlich zu den Rohdaten der Temperaturen sind eine horizontale Temperaturdifferenz  $\Delta_T^H$  (rot) sowie eine vertikale Temperaturdifferenz  $\Delta_T^V$  (blau) aufgetragen.

$$
\Delta_T^H = \frac{T_{lo} + T_{lu}}{2} - \frac{T_{ro} + T_{ru}}{2} \tag{4.1}
$$

$$
\Delta_T^V = \frac{T_{lo} + T_{ro}}{2} - \frac{T_{lu} + T_{ru}}{2}
$$
\n(4.2)

mit

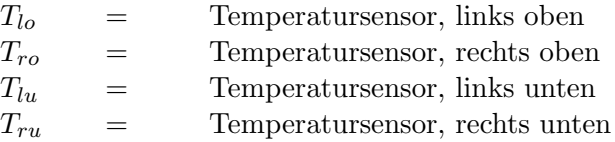

Diese Auswertung wurde gewählt um einen Vergleich zum Lorenz-Modell zu ermöglichen. Bereits hier ist eine Abhängigkeit der horizontalen Temperaturdifferenz zur anliegenden Temperaturdifferenz zu erkennen. Die horizontale Temperaturdifferenz unterliegt stärkeren Schwankungen als die unverarbeiteten Temperaturen selbst. Im Detail ist dieser Effekt statistisch auszuwerten, daher dient diese Ansicht vorerst nur als Überblick und Plausibilitätskontrolle für den gesamten Experimentablauf von vier Tagen.

<span id="page-93-0"></span>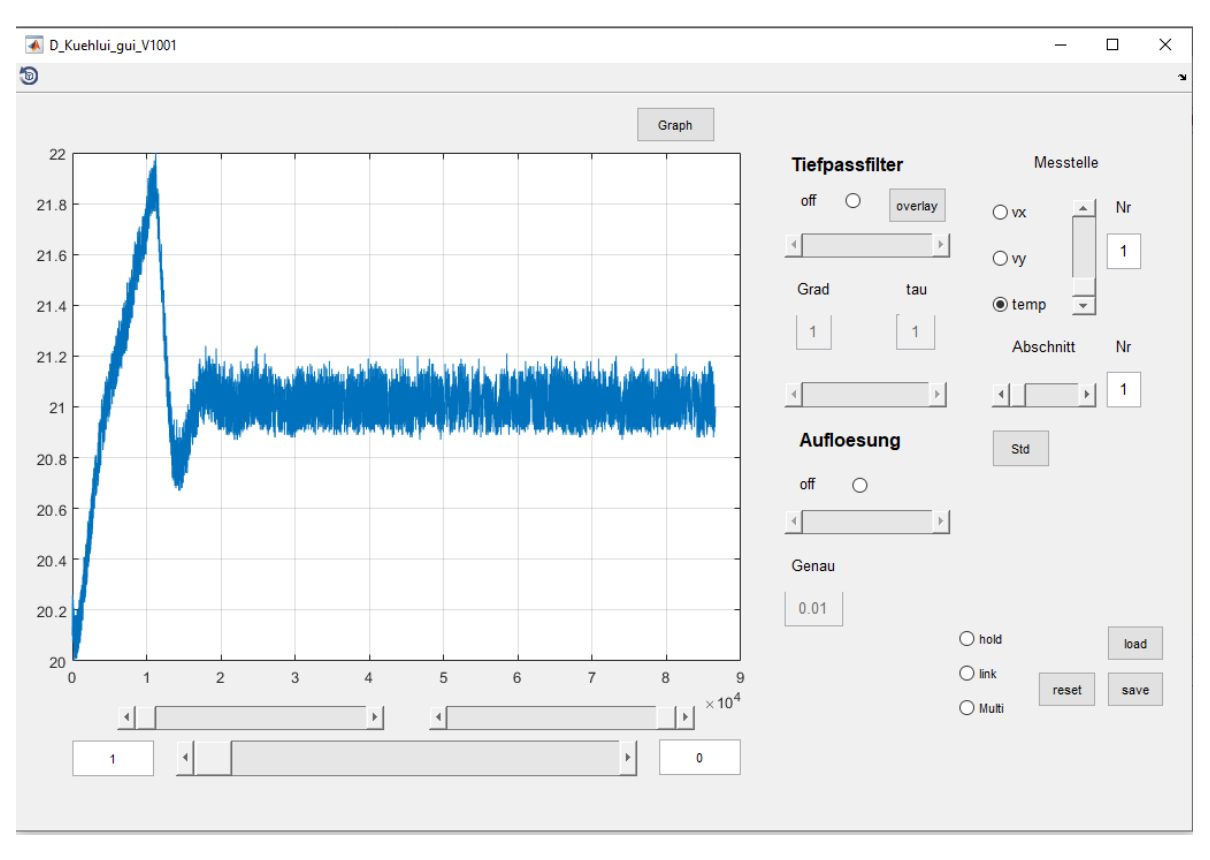

#### 4.3.2 GUI zur Experimentauswertung

Abbildung 76: Graphical User Interface des Laborversuches

Abbildung [76](#page-93-0) zeigt die im Rahmen dieser Arbeit entwickelte grafische Benutzeroberfläche für die Auswertung des Laborversuches. Um einen schnellen und ubersichtlichen Zugriff auf die ¨ aufgezeichneten Daten zu ermöglichen, wurde ein eigenes Programm und eine für die Bedienung und Visualisierung geeignete Benutzeroberfläche angefertigt. Der größte Teil der Benutzeroberfläche ist von einer Anzeigefläche für die Darstellung des ausgewählten Datensatzes ausgefüllt. Unterhalb der Anzeigefläche sind drei Scrollbars angeordnet. Die untere Scrollbar ist dafür gedacht, den angezeigten Ausschnitt in der Zeit zu verschieben. Darüber befinden sich zwei kleinere Scrollbars. Die linke ist gedacht, um die untere Grenze des ausgewählten Zeitbereiches zu verändern. Die rechte ist dazu gedacht, um die obere zeitliche Grenze des ausgew¨ahlten Ausschnittes zu verschieben. Die Textfelder neben der unteren Scrollbar zeigen den zeitlichen Index des ausgewählten Zeitbereiches an. Oberhalb der Anzeigefläche befindet sich ein Button mit der Beschriftung Graph. Er kann genutzt werden, um die aktuelle Ansicht als eigenen Graph zu exportieren und die Zeitreihe in den Workspace von Matlab für eine weitere Bearbeitung zu übergeben. Rechts neben der Anzeigefläche sind weitere Bedienelemente angeordnet. Es gibt zudem die M¨oglichkeit einen Tiefpassfilter auf die Zeitreihe anzuwenden. Des Weiteren ist es möglich, die Auflösung der angezeigten Daten zu verändern. Der Tiefpassfilter ermöglicht die Angabe eines Grades sowie einer Zeitkonstante. Beide Parameter können über eine Scrollbar oder ein Textfeld angepasst werden. Zusätzlich kann der Tiefpass aktiv oder inaktiv geschaltet werden, im Ausgangszustand ist der Tiefpass deaktiviert. Der Tiefpassfilter

kann für die Datenaufbereitung verwendet werden oder um z.B. einen Temperaturfühler mit einem trägeren Zeitverhalten abzubilden. Der Tiefpassfilter wurde über eine Reihenschaltung von PT1-Elementen realisiert (Details siehe Abschnitt [5.1\)](#page-113-0). Die Veränderung der angezeigten Auflösung kann per Scrollbar oder Textfeld eingestellt werden und ist im Ausgangszustand deaktiviert.

Der Bereich mit der Beschriftung Messstelle ermöglicht einen Wechsel der Messgrößen, d.h. hier kann zwischen der horizontalen Luftgeschwindigkeitskomponente, der vertikalen Luftgeschwindigkeitskomponente und der Temperatur gewählt werden. Die Scrollbar mit der Beschriftung Messstelle ermöglicht es, zwischen den einzelnen Fühlerpositionen im Versuchsaufbau zu variieren. Die Scrollbar mit der Beschriftung Abschnitt ermöglicht es, zwischen den vier Versuchsabschnitten und damit zwischen den vier Versuchstagen zu wechseln. Beim Starten des GUIs werden automatisch die Daten des hier beschriebenen Experimentes uber vier Tage geladen und es wird ein Ausschnitt des ersten Versuchstages von der Tem- ¨ peraturmessstelle M1 angezeigt. Das GUI hat einen Umfang von 1300 Zeilen Programmcode und ist der Arbeit im Anhang beigefügt.

### 4.4 Auswertungen

#### 4.4.1 Plausibilitätsprüfung

Als Beispiel für die angestrebte Stabilität und Dauer eines Experimentes unter konstanten Randbedingungen ist in Abb. [77](#page-95-0) der zeitliche Verlauf einer Temperaturmessung aufgetragen.

<span id="page-95-0"></span>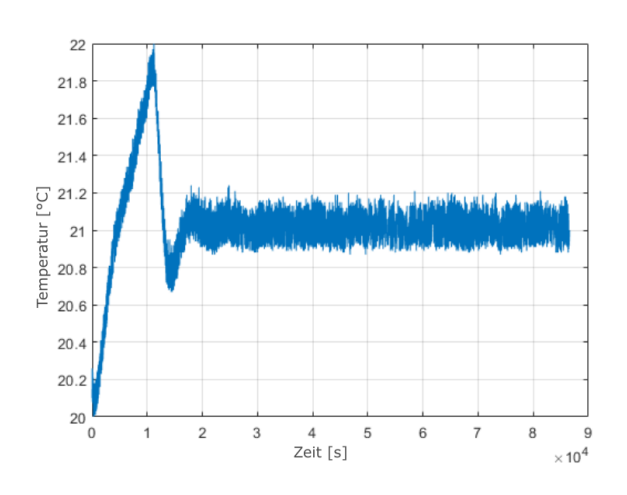

Abb. 77: Sprungantwort der Labormessung

Die Dauer der Messung beträgt 86400 Sekunden bzw. einen Tag. Das Ziel dieser Versuchsdauer ist es, einen möglichst langen Zeitraum zu erschließen, der für eine Auswertung der Konvektion geeignet ist. Im Anhang der Arbeit befindet sich die Auswertung einer Auswahl der dabei durchgeführten Versuche in Form einer PowerPoint-Präsentation.

Ein Zeitraum von sechs Stunden wird ben¨otigt um mit der Regelung ein stabiles Führungsverhalten zu erreichen. Der Ubergang vom Einschwingvorgang zum ¨ Fuhrungsverhalten ist in Abb. [77](#page-95-0) im Bereich ¨ bis 2 · 10<sup>4</sup> Sekunden zu sehen. Die Regelung schwingt um etwa  $10\%$  auf  $22^{\circ}$ C über, verläuft dann leicht unterhalb des Sollwertes

und pendelt sich dann um 21◦C ein. Beim Erreichen des Sollwertes von 21◦C bleibt die Temperatur keineswegs auf einem konstanten Wert, wie man es unter den geeigneten Umständen von einer gut eingestellten Regelung erwarten wurde. Sie schwankt vielmehr relativ kontinu- ¨ ierlich und scheinbar periodisch um den eigentlichen Sollwert. Als Ausblick kann an dieser Stelle gesagt werden, dass in dieser Schwankung mit einer Amplitude von 0.2◦C der Informationsgehalt vermutet wird, welcher eine Verknüpfung zu der anliegenden Temperaturdifferenz zulässt.

Die starke Schwingung innerhalb der ersten sechs Stunden des Versuchs ist verursacht durch das Einschwingverhalten der verwendeten Regelung. Um Uberlagerungen in der Versuchsdurchfuhrung mit dem Zeitverhalten des Reglers zu minimieren, wurde dieser Zeitraum ¨ genutzt, um ein möglichst gutes Führungsverhalten des Reglers nach Verstreichen der ersten sechs Stunden zu gewährleisten. Nach diesem Einschwingvorgang wird der Versuch über weitere 18 Stunden unter gleichbleibenden Randbedingungen gefahren.

<span id="page-96-0"></span>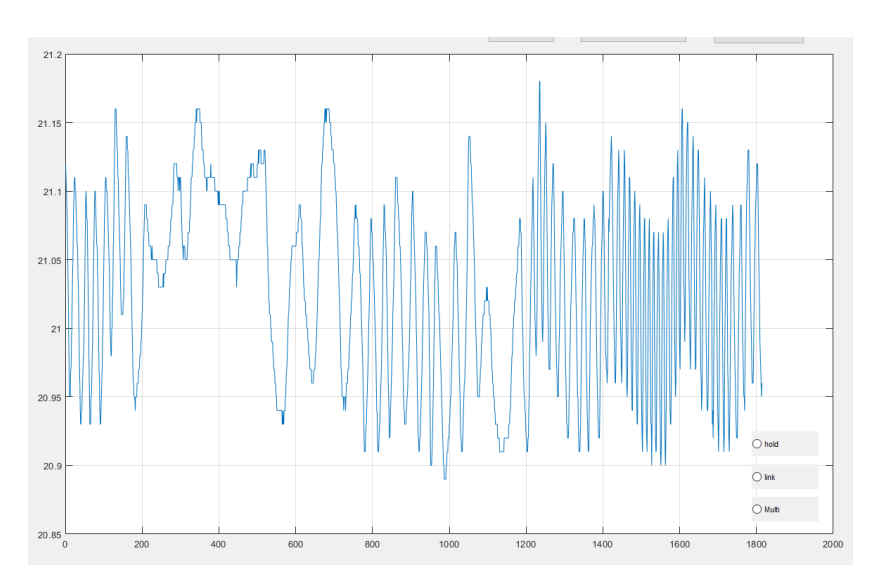

Abbildung 78: Gemessene Temperaturzeitreihe

<span id="page-96-1"></span>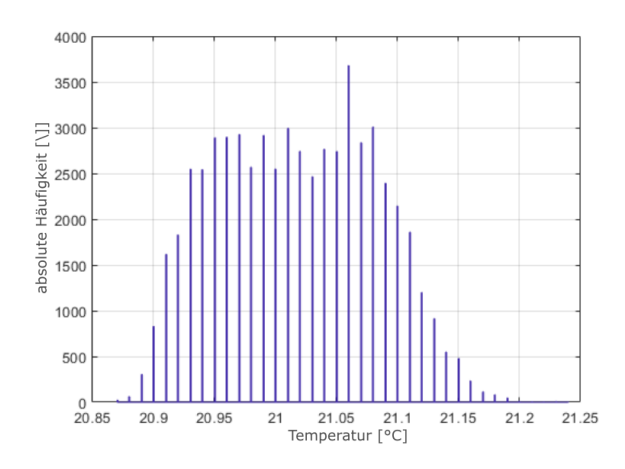

Abb. 79: Histogramm von Abb. [78](#page-96-0)

Nach Durchlaufen des ersten Versuchstages wird der Sollwert für die Raumtemperatur um 1◦C abgesenkt und damit eine Vergrößerung der Temperaturdifferenz zwischen Boden und Decke bewirkt. Durch den 24stündigen Versuchsablauf soll erstens der auswertbare Datenbereich möglichst groß sein und zweitens die Fehleranfälligkeit durch äußere Störeinflüsse wie z.B. die Temperatur der Gebäudehülle so gering wie möglich gehalten werden. Sollte die Temperatur der Gebäudehülle, in der die Versuchskammer steht, z.B. einen Einfluss auf die Messung haben, dann wird dieser Einfluss bei näherungsweise gleichen Witterungsbedingungen jeden Tag vergleichbar sein.

In Abb. [78](#page-96-0) ist ein zeitlich fein aufgelöster Bereich eines Experimenttages zu sehen. Insgesamt sind 1800 Sekunden und damit 1800 Temperaturmesswerte (siehe Abb. [66](#page-84-0) Temperatursensor links unten) jeweils im diskreten Abstand von einer Sekunde aufgetragen. In der Zeitreihe sind Bereiche zu erkennen (z.B. zwischen 1200 und 1800 Sekunden), in denen periodische Strukturen deutlich zu erkennen sind, sowie andere Bereiche, in denen keine Muster oder sonstige Hinweise auf ein periodisches Verhalten vorliegen. Die Häufigkeitsverteilung zur Zeitreihe (Abb. [79\)](#page-96-1) legt nahe, dass die sichtbaren Strukturen keiner Normalverteilung folgen, insbesondere von keiner typischen stochastischen Störung herrühren. Wir können daher davon ausgehen, dass die Strukturen ein chaotisches Verhalten repräsentieren und somit einen deterministischen Ursprung haben.

<span id="page-97-0"></span>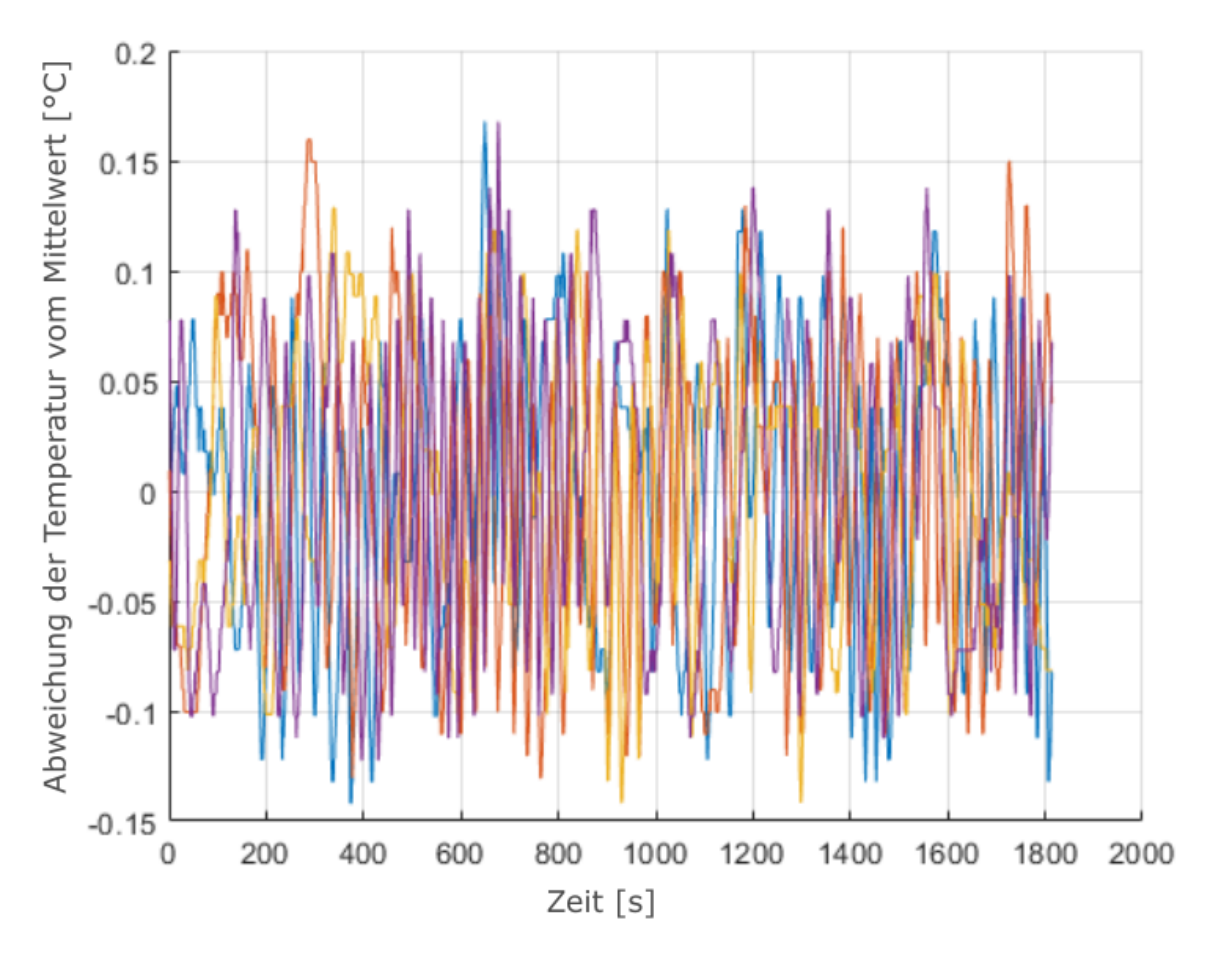

#### 4.4.2 Zeitreihe der Temperaturen

Abbildung 80: Vergleich der Temperaturzeitreihen

<span id="page-97-1"></span>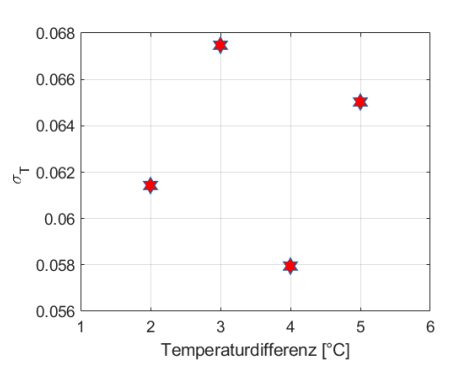

Abb. 81: Stichprobenstandardabweichung der Temperaturzeitreihen

In Abbildung [80](#page-97-0) sind insgesamt vier Zeitreihen einer Temperaturmessung (Messstelle T1 siehe Abb. [66\)](#page-84-0) über 1800 Sekunden aufgetragen. Jede Zeitreihe stammt aus einem der vier Versuchsabschnitte und wurde bei einer Temperaturdifferenz von 2 (rot), 3 (gelb), 4 (blau) bzw. 5◦C (lila) gemessen. Die Ausschnitte wurden jeweils im gleichen Abstand zum Beginn des Versuchsabschnittes aufgezeichnet und sind damit an jedem der vier Versuchstage zur selben Uhrzeit ausgewertet worden (ca. 12:00). Von allen Messwerten jeder Zeitreihe wurde der Mittelwert bezuglich ¨ des gewählten Zeitbereiches subtrahiert, um

auf die Schwankungen der Werte zu fokussieren. Anhand dieser Darstellung soll geprüft werden, ob es rein empirisch möglich ist, die Zeitreihen bezüglich ihres dynamischen Verhaltens qualitativ voneinander zu unterscheiden.

Es ist unschwer zu erkennen, dass dieses Ziel nicht erreicht werden kann. Die einzelnen Zeitreihen überlagern sich stark und auch die Minima bzw. Maxima sind nicht eindeutig einer Temperaturdifferenz zuzuordnen. Im Lorenz-Modell sowie der DNS hat sich die Stichprobenstandardabweichung  $\sigma$  (siehe Formel [2.8\)](#page-40-0) als wichtiges Werkzeug für die Analyse der Konvektion gezeigt. Wir werden darauf aufbauend beginnen,  $\sigma$  auf die Daten des Laborversuches anzuwenden.

Zunächst wird in Abbildung [81](#page-97-1)  $\sigma_T$  aus jeder Zeitreihe basierend auf einer Temperaturmessung gebildet. Dabei ist auf der X-Achse bei 1, 2, 3 und 4 jeweils  $\sigma_T$  für die angelegten Temperaturdifferenzen von 2, 3, 4, und 5◦C aufgetragen. Zwischen dem ersten und zweiten sowie dem dritten und vierten Wert ist ein Anstieg erkennbar. Zwischen dem zweiten und dritten Wert fällt der Betrag von  $\sigma_T$ . Bezüglich dieser ersten Stichprobe ist daher festzuhalten, dass es keinen linearen Zusammenhang zwischen der Größe der angelegten Temperaturdifferenz und  $\sigma_T$  gibt.

### 4.4.3 Zeitreihe der Luftgeschwindigkeiten

<span id="page-98-0"></span>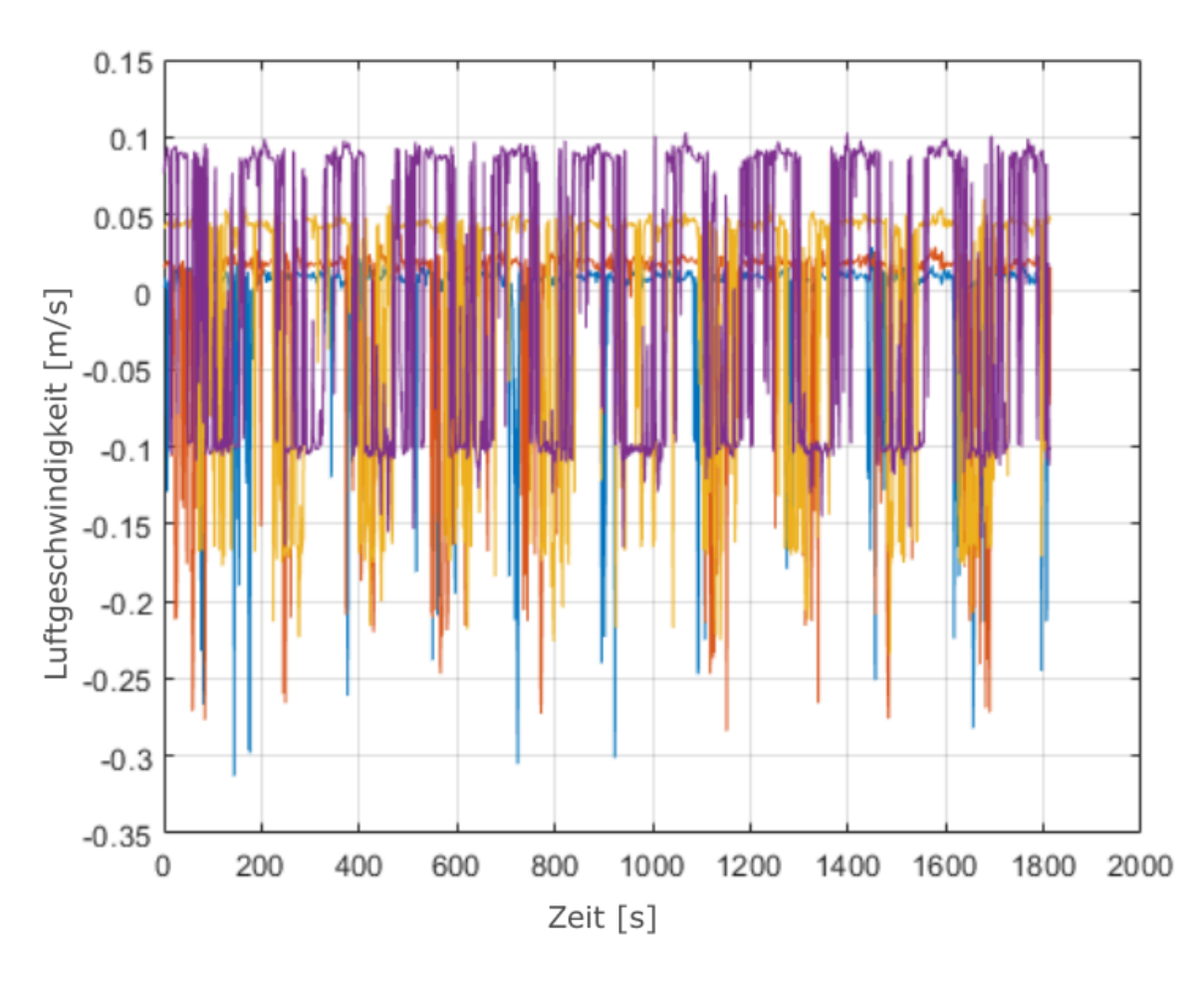

Abbildung 82: Vergleich der Luftgeschwindigkeitszeitreihen

<span id="page-99-0"></span>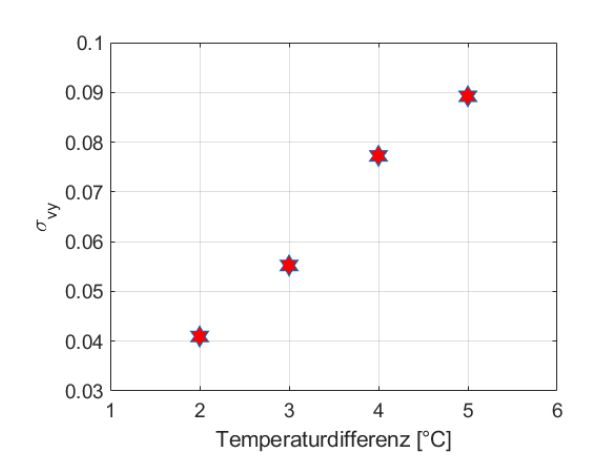

Abb. 83: Stichprobenstandardabweichung der Luftgeschwindigkeitszeitreihen

In Abbildung [82](#page-98-0) sind insgesamt vier Zeitreihen einer Luftgeschwindigkeitsmessung der vertikalen Komponenten  $(v_y)$  siehe Abb. [66](#page-84-0) Sensor 4011) über 1800 Sekunden aufgetragen. Jede Zeitreihe stammt aus einem der vier Versuchsabschnitte und wurde bei einer Temperaturdifferenz von 2 (rot), 3 (gelb), 4 (blau) bzw 5◦C (lila) gemessen. Die Ausschnitte wurden analog zu der Auswertung der Temperaturmessung gewählt. Im Gegensatz zu der entsprechenden Darstellung der Temperaturen sind in den vier Zeitreihen markante Unterschiede festzustellen. Obwohl sie ähnliche Strukturen aufweisen, verändern sich die Maxima und Minima signifikant. Da diese Betrachtung rein subjektiv ist, wird  $\sigma_{v_y}$ 

(Stichprobenstandardabweichung ausgewertet fur die vertikale Luftggeschwindigkeitskompo- ¨ nente) verwendet, um eine belastbarere Aussage treffen zu können. Dazu ist in Abb. [83](#page-99-0) passend zu den Versuchstagen 1, 2, 3 und 4 auf der X-Achse jeweils  $\sigma_{v_y}$  für die Temperaturdifferenz  $\delta_T$  von 2, 3, 4 und 5°C aufgetragen. Bei jeder Vergrößerung der Temperaturdifferenz wird auch der Wert von  $\sigma_{v_y}$  größer. Im Minimum beträgt  $\sigma_{v_y}$  0.04 und im Maximum 0.09. Damit liegen die Werte von  $\sigma_T$  und  $\sigma_{v_y}$  in der gleichen Größenordnung.

Der näherungsweise lineare Verlauf von  $\sigma_{v_y}$  deutet an, dass  $\sigma_{v_y}$  als Indikator geeignet sein könnte, sollte sich an weiteren Auswertung ein linearer oder zumindest monotoner Zusammenhang erkennen lassen. Um eine repräsentativere Aussage über diesen Zusammenhang treffen zu können, werden im Weiteren zwei Aspekte untersucht. Als Erstes wird die Abhängigkeit des Betrages von  $\sigma$  von der Länge der Messung bzw. der Größe des Stichprobenumfanges betrachtet. Zusätzlich werden weitere Messstellen mit der gleichen Methode ausgewertet.

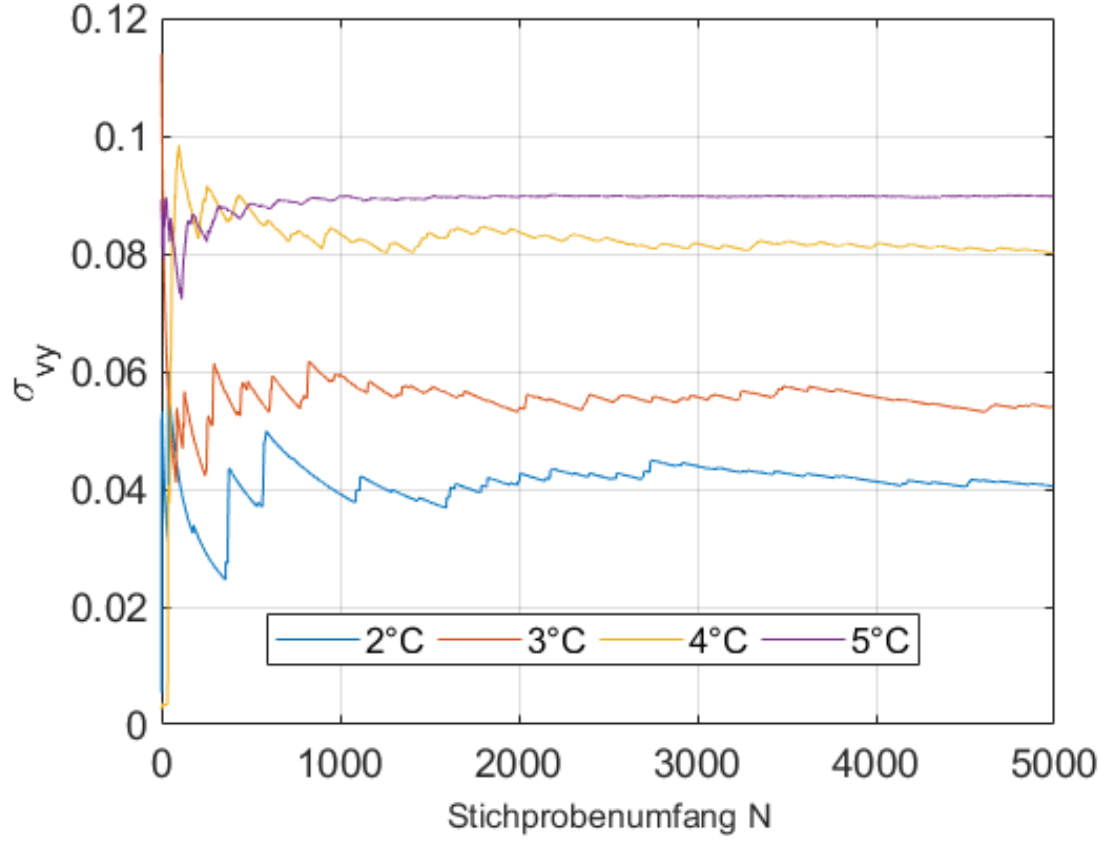

# <span id="page-100-0"></span>4.4.4 Stabilisierung  $\sigma_{v_n}$

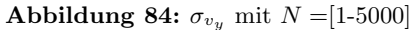

Wir werden zunächst betrachten, wie sich  $\sigma_{v_y}$  bei einer Änderung des Stichprobenumfangs im Bereich von 1 bis 5000 in Schritten von 1 entwickelt. Dazu ist in Abbildung [84](#page-100-0)  $\sigma_{v_y}$  aufgetragen. Es sind jeweils in blau, rot, gelb und lila die Auswertungen für  $\sigma_{v_y}$  für die einzelnen Temperaturdifferenzen  $\delta T$  von 2° bis 5° zu sehen. Die Messungen stammen von dem im Versuchsaufbau am weitesten links stehenden Sensors (siehe Abb[.66,](#page-84-0) Sensor Nummer 4011). Die Daten aller weiteren Sensoren sind mit Hilfe des zuvor gezeigten GUIs im Anhang der Arbeit einzusehen. Wir werden hier nur in Auszugen auf einzelne relevante Daten der Versuchsreihe ¨ eingehen, da sich vergleichbare Aussagen an allen Messstellen treffen lassen.

Ab einem Datenumfang von  $N > 1000$  ist für die vier Temperaturwerte ein Anstieg von  $\sigma_{v_n}$  mit dem Übergang zur nächst größeren Temperaturdifferenz festzustellen. Aufgrund der zuvor erwähnten stochastischen Natur der Stichprobenstandardabweichung als Schätzer der Standardabweichung ist nicht davon auszugehen, dass sich bei der Verwendung von stetigen Temperaturdifferenzen eine entsprechende monotone Abhängigkeit offenbart. Bei größeren Differenzschritten kann allerdings durchaus von einem monotonen Anstieg bei hinreichend großen Datenbestand ausgegangen werden.

So liegt der mittlere Betrag, bei dem sich die blaue Kurve stabilisiert, bei etwa  $\sigma_{v_y} \approx 0.04$ . Bei der roten Kurve liegt er bei  $\sigma_{v_y} \approx 0.058$  und bei der gelben bzw. lila Kurve jeweils bei  $\sigma_{v_u} \approx 0.08$  bzw.  $\sigma_{v_u} \approx 0.09$ . Die einzelnen Temperaturbereiche bei dieser Messung zeigen somit ein unterscheidbares Verhalten hinsichtlich der Streuung. Allerdings muss ein hinreichend großer Bestand an Messdaten vorliegen (im gegebenen Fall mindestens 1000), um stabile vergleichbare Werte für  $\sigma_{v_y}$  zu erhalten. Nach dieser Schwelle gibt es keine Überschneidungen mehr<sup>[4](#page-101-0)</sup>. Basierend auf diesem Verhalten bestätigt sich auch in der Auswertung dieses Experimentes, dass  $\sigma_{v_n}$  als erste Komponente für einen Indikator geeignet ist. Um einen besseren Überblick über die Güte der Ergebnisse im Vergleich zu der DNS zu erlangen, betrachten wir im nächsten Schritt die Daten aus der Labormessung im direkten Vergleich zu den simulierten Daten.

#### 4.4.5 Vergleich der Ergebnisse der Messung und Simulation

Mit den durchgeführten Auswertungen scheint es möglich,  $\sigma_{v_y}$  als Basis für einen Indikator zu verwenden. Für eine zuverlässige Anwendung in einem Anlagenbetrieb ist ein einfacher, im besten Fall linearer Zusammenhang - zumindest in Teilbereichen - zwischen dem Indikator und der Störgröße hilfreich und wünschenswert. Durch die komplexe Dynamik der Konvektion bleibt zunächst die Frage offen, ob eine solche einfache Abhängigkeit besteht.

Wir werden im Folgenden dazu eine Betrachtung durchführen, die vergleichbar mit der Auswertung des thermischen Regressionskoeffizienten  $\hat{\beta}_1$  ist (siehe Abschnitt [3.5\)](#page-69-0). Da in der Labormessung jedoch nur vier

<span id="page-101-1"></span>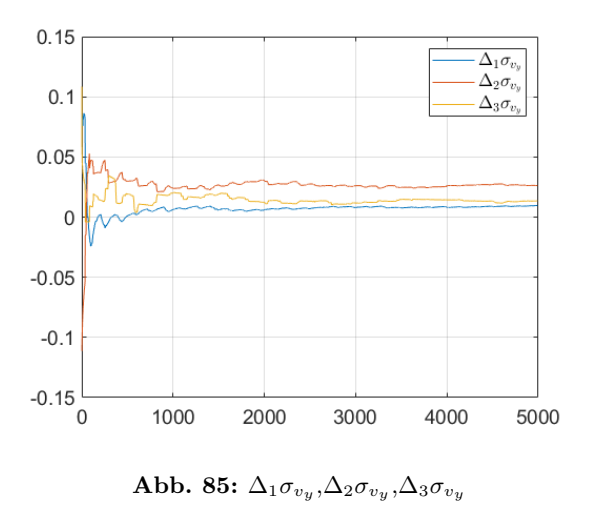

Temperaturdifferenzen verwendet wurden, scheint es unverhältnismäßig, eine Regression durchzuführen. Wir betrachten daher die Änderungen des Wertes von  $\sigma_{v_y}$  jeweils für jeden durchgeführten Temperaturanstieg.

Die entsprechenden Änderungen werden wir durch  $\Delta \sigma$  darstellen. Dazu bezeichnen wir die für die angelegte Temperaturdifferenz  $\delta T$  bestimmte Standardabweichung mit  $\sigma_{v_y}^{\delta T}$ . Damit wird die Änderung der Standardabweichung bei einer Erhöhung der angelegten Temperaturdifferenz wie folgt berechnet:

$$
\Delta_1 \sigma_{v_y} = \sigma_{v_y}^{5C} - \sigma_{v_y}^{4C} \tag{4.3}
$$

$$
\Delta_2 \sigma_{v_y} = \sigma_{v_y}^{4C} - \sigma_{v_y}^{3C} \tag{4.4}
$$

$$
\Delta_3 \sigma_{v_y} = \sigma_{v_y}^{3C} - \sigma_{v_y}^{2C} \tag{4.5}
$$

In Abbildung [85](#page-101-1) sind jeweils in blau, rot und gelb  $\Delta_1 \sigma_{v_y}$ ,  $\Delta_2 \sigma_{v_y}$  und  $\Delta_3 \sigma_{v_y}$  zu sehen. Im direkten Vergleich liegen  $\Delta_1 \sigma_{v_y}$  und  $\Delta_3 \sigma_{v_y}$  etwa ab  $N = 2000$  in einer vergleichbaren Größe von etwa 0.01 vor. Im Kontrast dazu zeigt  $\Delta_2 \sigma_{v_y}$  einen im Mittel größeren Wert bei ca 0.025

<span id="page-101-0"></span><sup>&</sup>lt;sup>4</sup>Um die Aussage, dass ab einem Stichprobenumfang von 1000 eine klare Unterscheidung für jede Stichprobenstandardabweichung möglicht ist, zu legitimieren, wurde ein Zweistichprobenvarianztest durchgeführt [\[38\]](#page-137-1). Die dabei ausgewerteten Sicherheiten liegen für jede Temperaturdifferenz bei  $S > 0.9999$ 

für  $N > 2000$ . Für  $N \le 2000$  unterliegen alle  $\Delta \sigma_{v_y}$  stärkeren Streuungen und zeigen Werte im Bereich von −0.02 <  $\Delta \sigma_{v_y}$  < 0.05. Insbesondere im Bereich von  $N < 1000$  ist im Fall von  $\Delta_1 \sigma_{v_y}$  ein schwächer werdender Anstieg im Bereich von −0.02 <  $\Delta_1 \sigma_{v_y}$  zu verzeichnen. Im Falle von  $\Delta_2 \sigma_{v_y}$  erfolgt ein Absinken im Bereich von  $0.05 > \Delta_2 \sigma_{v_y} > 0.025$ . Der Verlauf von  $\Delta_3 \sigma_{v_y}$  bleibt im Mittel nah an seinem langfristigen Mittelwert von  $\Delta_3 \sigma_{v_y} \approx 0.01$ .

Zusammengefasst bedeutet das, dass die Änderung von  $\sigma_{v_n}$  bei einer Änderung der Temperaturdifferenzen von 1◦C bei einer hinreichenden Größe des Stichprobenumfanges ( $N > 1000$ ) gegen einen Wert strebt, der sich im Mittel nicht mehr signifikant verändert und ein positives Vorzeichen besitzt.

<span id="page-102-0"></span>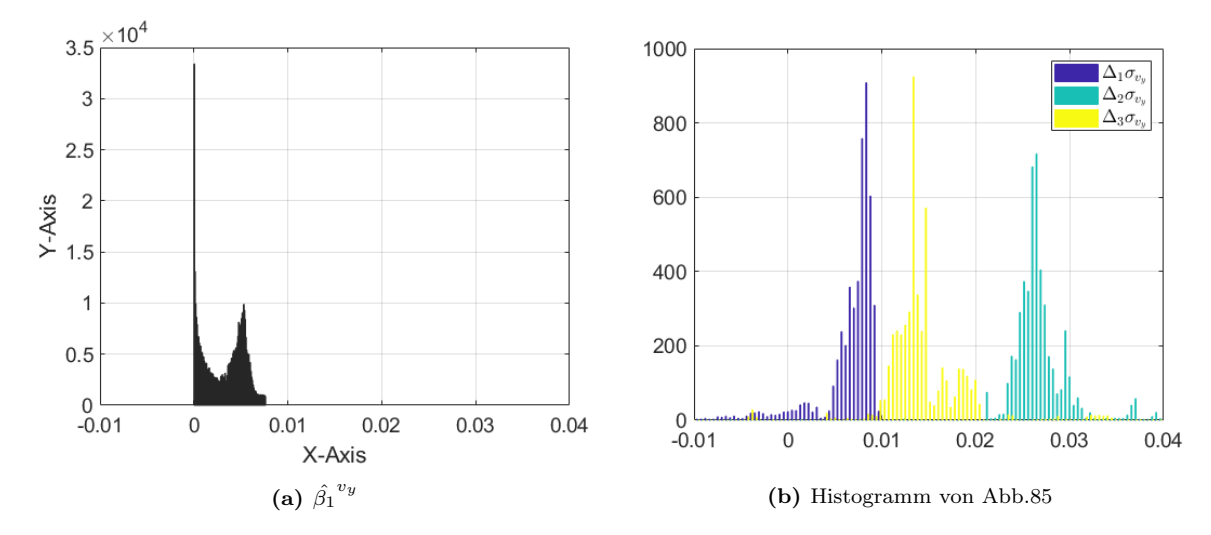

Abbildung 86: Histogrammvergleich  $v_y$ 

Die Auswertung des Laborexperimentes zeigt damit eine Struktur, die mit den Ergebnissen der DNS vergleichbar ist. Um das zu verdeutlichen, ist in Abbildung [86a](#page-102-0) die Häufigkeitsverteilung von  $\hat{\beta_1}$  $v_y^{\omega}$  der Häufigkeitsverteilung aller  $\Delta_1 \sigma_{v_y}$  (dunkelblau),  $\Delta_2 \sigma_{v_y}$  (türkis) und  $\Delta_3 \sigma_{v_y}$  $(gelb)$  jeweils in Abbildung [86b](#page-102-0) gegenübergestellt.

Beide Auswertungen weisen überwiegend Werte im positiven Bereich auf und nur vereinzelte im Negativen. Aus der DNS ergeben sich Werte im Bereich von 0 bis 0.011. Die Labormessung zeigt hier ein größeres Spektrum im Bereich von -0.01 bis 0.04. Beide Varianten zeigen mehrere lokale Maxima. Bei der DNS liegen diese bei 0 und 0.008. Bei der Labormessung gibt es drei unterschiedliche lokale Maxima bei 0.008, 0.014 und 0.026. Im direkten Vergleich ähneln die Ergebnisse der DNS am ehesten denen von  $\Delta_1 \sigma_{v_y}$ .

An dieser Stelle sei nochmals darauf hinzuweisen, dass beide Messungen einen anderen Schwerpunkt haben. Die DNS hat eine sehr feine räumliche Auflösung von 448.000 Gitterelementen in 2D und wurde bei einem festen Stichprobenumfang von  $N = 700$  ausgewertet (entspricht 700 Sekunden), während die Labormessung nur vier Messstellen verwendet und dafür über 5000 Sekunden ausgewertet wurde. Bei der Berücksichtigung dieser Unterschiede ist daher nicht ohne Weiteres zu erwarten, dass die verschiedenen Datenquellen gleiche Wertebereiche zeigen. Die Ubereinstimmungen sind deswegen erfreulich und plakativ, jedoch ¨ quantitativ nicht repräsentativ.

Sollten diese Übereinstimmungen reproduzierbar auch für andere Aspektverhältnisse gelten, wäres das ein entscheidender Pluspunkt bei der Verwendung einer 2D-DNS. Eine 3D-DNS wäre naturgemäß präziser, aktuell jedoch numerisch unverhältnismäßig kostenintensiv, da aus 448.000 Gitterelementen in 2D 250.800.000 Gitterelemente in 3D werden wurden (angenom- ¨ men in der Z-Achse werden 70 · 8 Gitterelemente verwendet) bei sonst gleichen Parametern.

Basierend auf der Annahme, dass die 2D-DNS mit der Labormessung vergleichbar ist, bietet die Kombination beider Ausführungen der Konvektion eine Vertiefung des Verständnisses. In der DNS hat sich gezeigt, dass es eine räumliche Abhängigkeit von  $\sigma_{v_y}$  gibt. Der Ort der Messung entscheidet bei der Luftgeschwindigkeit über den Wert von  $\sigma_{v_y}$ . Ein größerer Wert ist messtechnisch einfacher zu erfassen und benötigt einen Fühler mit einer geringeren Auflösegenauigkeit, um robust detektiert zu werden.

Ergänzend zu der DNS hat sich im Experiment gezeigt, dass  $\sigma_{v_y}$  erst bei einem hinreichend großen Stichprobenumfang (bzw. einem genügend langen Auswertungszeitraum) einen Betrag zeigt, der sich signifikant für jede Temperaturdifferenz unterscheiden lässt. Es scheint damit möglich, bei der Wahl des richtigen Ortes für die Messung und der richtigen Länge der Messung bei der Verwendung von  $\sigma_{v_y}$  die vertikale Luftgeschwindigkeit als Indikator für die Detektion der Temperaturdifferenz und damit der Intensität der Wärmequelle zu verwenden. Sollte sich dieser Anschein im Weiteren reproduzieren und unter anderen Bedingungen wiederfinden lassen, dann käme das einem Paradigmenwechsel gleich. Wir werden dazu im Abschnitt [5](#page-108-0) einen Ausblick geben, wie sich die Regelung einer RLT-Anlage bei Verwendung dieses Indikators verbessern l¨asst. Da eine Luftgeschwindigkeitsmessung aktuell nicht zum Stand der Technik in der Gebäudeautomation zählt, wäre es von Vorteil, wenn eine brauchbare Auswertung auch mit z.B. einer Temperaturmessung möglich wäre. Dazu wird im Folgenden geprüft, ob die Temperaturmessung im Labor ¨ahnliche Eigenschaften zeigt, wie die Auswertung der Luftgeschwindigkeit.

<span id="page-104-1"></span>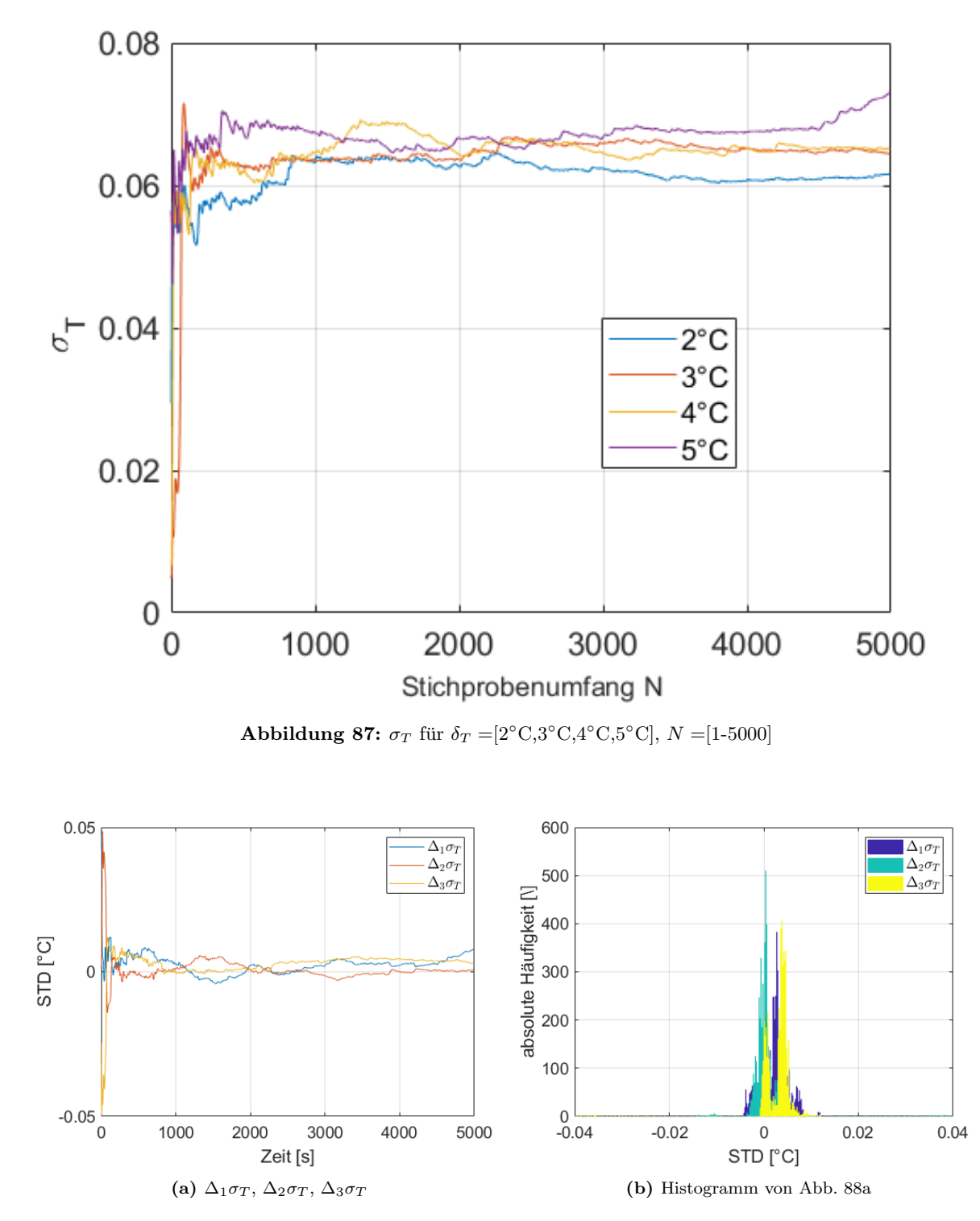

# 4.4.6 Stabilisierung  $\sigma_T$

<span id="page-104-0"></span>Abbildung 88: Häufigkeitsverteilung Temperaturmessstelle T1

In Abbildung [87](#page-104-1) ist  $\sigma_T$  des Temperaturfühlers T1 (unten links) aufgetragen. Es sind wie zuvor vier Auswertungen zu sehen. Die blaue, rote, gelbe und lila Kurve lassen sich jeweils einer Temperaturdifferenz von 2, 3, 4 und 5◦C zuordnen. Im Gegensatz zu den zuvor ausgewerteten, auf den Luftgeschwindigkeiten basierenden Daten sind die einzelnen Temperaturdifferenzen weitaus weniger gut zu unterscheiden. Im Bereich bis etwa  $N < 3000$  Iterationsschritten überlappen sich die Kurven teilweise und schwanken zwischen 0.06 und 0.07. Bei  $N \geq 3000$  ist es möglich, zumindest zwischen der kleinsten und größten Temperaturdifferenz zu unterscheiden. Die beiden mittleren Temperaturen sind nicht eindeutig voneinander zu trennen.

<span id="page-105-0"></span>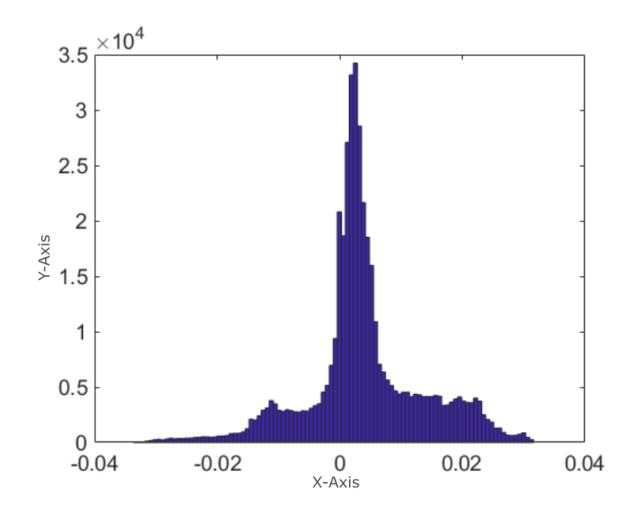

Abb. 89: Histogramm der Steigung der Temperatur Standaratabweichung für  $N = 700$ 

Um die Unterschiede bei allen vier Temperaturdifferenzen besser quantifizieren zu können, werden nun wie zuvor bei den Luftgeschwindigkeiten die Verläufe von  $\sigma_T^{\delta T}$  paarweise subtrahiert. Die Berechnung erfolgt mit:

$$
\Delta_1 \sigma_T = \sigma_T^{5C} - \sigma_T^{4C} \tag{4.6}
$$

$$
\Delta_2 \sigma_T = \sigma_T^{4C} - \sigma_T^{3C} \tag{4.7}
$$

$$
\Delta_3 \sigma_T = \sigma_T^{3C} - \sigma_T^{2C} \tag{4.8}
$$

In Abb. [88a](#page-104-0) sind jeweils  $\Delta_1 \sigma_T$  (blau),  $\Delta_2 \sigma_T$  (türkis) und  $\Delta_3 \sigma_T$  (gelb) aufgetragen. Auch hier ergibt sich für die Temperaturen eine Streuung der Werte für alle  $\Delta \sigma$  in Abhängigkeit des Stichprobenumfangs N. Für jedes  $\Delta \sigma_T$  ergibt sich ein Maximum in der Häufigkeitsverteilung (siehe Abbildung [88b\)](#page-104-0). Die Maxima liegen jeweils für  $\Delta_1 \sigma_T$ ,  $\Delta_2 \sigma_T$  und  $\Delta_3 \sigma_T$  bei -0.005, 0.001 und 0.005. Im direkten Vergleich mit der Häufigkeitsverteilung der simulierten Temperaturen  $(Abb. 89)$  $(Abb. 89)$  zeigt sich, dass sich eine ähnliche Verteilung und Beträge ergeben.

Zusammengefasst bedeutet das, dass  $\sigma_T$  je nach Ort der Messung betragsmäßig kleiner werden kann, obwohl die Temperaturdifferenz größer geworden ist. Dass diese Eigenschaft keine Ausnahme darstellt, welche nur vereinzelt an einem Messwert wiederzufinden ist, ist jeweils in den Häufigkeitsverteilungen der Labormessung (Abb[.88b\)](#page-104-0) und der Simulation (Abb. [89\)](#page-105-0) ersichtlich. Bei der Labormessung bewirkt die Änderung der Temperaturdifferenz von 3 auf 4°C eine Verteilung der Werte von $\Delta_2 \sigma_T$ , die überwiegend im Negativen liegt. Hierbei erbringt eine Vergrößerung des Stichprobenumfanges keine Verschiebung des Wertes in den positiven Bereich. Es ist somit unerheblich, wie lange eine Messung durchgefuhrt werden ¨ würde, unter diesen Bedingungen (bei der Änderung von 3<sup>°</sup>C auf 4<sup>°</sup>C Temperaturdiffernz) würde  $\sigma_T$  stets geringer werden, obwohl die Temperaturdifferenz größer geworden ist.

Diese Eigenschaft macht es deutlich schwieriger, eine Temperaturmessung mit der hier verwendeten Messtechnik als Indikator für ein Regelungskonzept zu verwenden. Denkbar wäre jedoch, dass ein Fühler an einer anderen Messstelle oder mit einem besseren Zeitverhalten (spekulativ, da ungeprüft) zu einem brauchbareren Ergebnis führt.

#### 4.4.7 Transientes Verhalten

Die zuvor betrachtete Stabilisierung von  $\sigma_T$  wurde stets bei einer konstanten Temperaturdifferenz ausgewertet. Der Zeitraum für die Auswertung wurde so gewählt, dass eine Überlagerung mit anderen zeitlich begrenzten Phänomenen, die einen störenden Einfluss auf die Signalauswertung haben können, minimiert werden konnte. Ein Beispiel für ein solches Phänomen lässt sich am Übergang von z.B. 2 auf  $3^{\circ}$ C feststellen. Die Anderung der Temperaturdifferenz verursacht einen zeitlich begrenzten Einschwingungsvorgang, der in diesem Bereich eine Anpassung des Systems an die geänderten Bedingungen bedingt. Die dabei auftretenden Anderungen im gemessenen Signal müssen gesondert betrachtet werden, da sie andere Eigenschaften im Zeitbereich aufweisen als der von uns untersuchte Indikator. Wir verwenden für derartige zeitlich begrenzte Anpassungen des Systems auf eine Störung oder einen gezielten Eingriff im Weiteren den Begriff des transienten Verhaltens.

Ein Beispiel für das transiente Verhalten der Temperatur, ausgelöst durch die Anpassung des Sollwertes, ist in Abbildung [90a](#page-106-0) zu sehen. Die Temperatur fällt innerhalb eines Zeitrahmens von etwa 4 Stunden von 21 auf 20℃ ab. Hierbei wird der Verlauf der Temperatur überwiegend durch den Einregelvorgang dominiert. Gut zu sehen ist dies an dem Abfall der Temperatur bis auf etwa 19.6◦C nach 2600 Sekunden gefolgt von dem Anstieg auf 20.2 ◦C bei etwa 6200 Sekunden. In diesem Zeitbereich sind die von der Kovektion verursachten Temperaturschwankungen zwar sichtbar, sie werden jedoch von dem transienten Signalanteil überlagert. Für eine repräsentative Auswertung müssten diese beiden Signalanteile zunächst getrennt werden. Diese Trennung wurde zuvor bei allen Messungen indirekt dadurch gewährleistet, dass die Auswertung erst zu einem Zeitpunkt vorgenommen wurde, ab dem das transiente Verhalten keinen Einfluss mehr hat.

<span id="page-106-0"></span>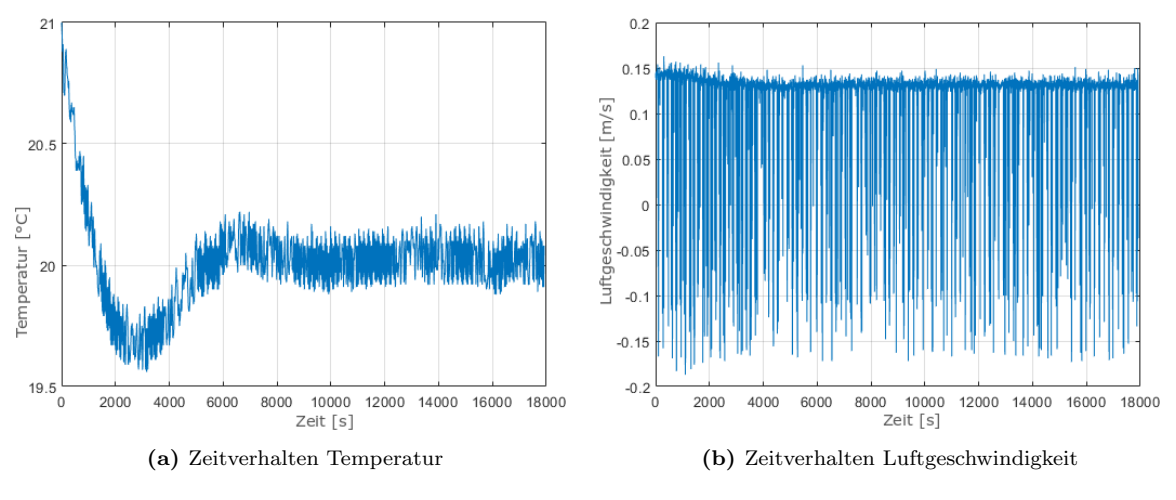

Abbildung 90: Vergleich transientes Verhalten

Unter realen Betriebsbedingungen werden häufige Änderungen in der Nutzung eines Raumes dem Einfluss des transienten Verhaltens unterliegen. Wir werden daher hier nur die Ausprägung des Verhaltens im direkten Vergleich zwischen einer Temperatur- und einer Luftgeschwindigkeitsmessung verdeutlichen.

Im Gegensatz zu der Temperaturmessung zeigt eine Messung der Luftgeschwindigkeit im gleichen Zeitbereich (siehe Abb. [90b\)](#page-106-0) nur sehr geringfügige Änderungen im mittleren Verlauf. Das bedeutet, dass in einer realen Messung bei einer Anderung der Parameter (z.B. x neue ¨ Personen betreten den Raum) die Luftgeschwindigkeitskomponente in Y-Richtung schneller den neuen Zustand abbilden kann als es mit der Temperatur möglich ist.

Bei einer realen Betriebsführung wird die Belegung eines Raumes regelmäßigen Änderungen unterliegen. Es ist daher von Bedeutung, wie sich das Regelungskonzept bei einem häufigen Wechsel der Raumnutzung umsetzen lässt. Sollten sich die hier untersuchten Zusammenhänge bezüglich des transienten Verhaltens unter realen Bedingungen wiederfinden, würde das die Eignung einer Luftgeschwindigkeitsmessung weiter unterstreichen.

# 4.5 Zusammenfassung

Mit der Auswertung des Laborexperimentes sind wir mit der Suche nach einem geeigneten Indikator einen wichtigen Schritt weiter gekommen. Wir konnten zeigen, dass es zwischen den Simulationsergebnissen und realen Messungen qualitative Übereinstimmungen gibt, die in einer vergleichbaren Größenordnung vorliegen. Als wesentliches Werkzeug hat sich die Stichprobenstandardabweichung  $\sigma$  bewährt. An dieser ist bei der richtigen Kombination aus Messgröße, Ort und zeitlichem Umfang der Auswertung zu erkennen, wie intensiv die W¨armequellen sind, welche die Ursache für die Konvektion darstellen.

Bei der Wahl der geeigneten Messgröße hat sich die Temperatur als weniger geeignet gezeigt, um die Intensität der Wärmequelle anhand  $\sigma_T$  zu bestimmen. Insbesondere die Eigenschaft, dass  $\sigma_T$  vereinzelt geringer werden kann, obwohl die Wärmequelle intensiver wurde und damit der Wärmeübergang im Mittel eigentlich größer werden sollte, ist ungewöhnlich. Allerding muss dies, begründet durch die komplexe Natur der Konvektion, als gegeben betrachtet werden, da diese Eigenschaft sowohl in der DNS als auch im Laborversuch festgestellt werden konnte.

Wird dennoch die Temperatur als Basis für den Indikator verwendet (unter Voraussetzung eines geeigneten Messortes), dann können wir in erster Näherung annehmen, dass  $\sigma_T$ um etwa 0.002 größer wird, bei einer Steigerung der Temperaturdifferenz von 1℃. Zumal die betragsmäßige Anderung von  $\sigma_T$  (0.002) kleiner ist als die Auflösegenauigkeit des Fühler  $(0.01°C)$ , könnte die Auswertung mit einem Fühler einer feineren Auflösegenauigkeit lohnenswert sein.

Im direkten Kontrast dazu stehen die Auswertungen der vertikalen Luftgeschwindigkeit. Die Fühler verfügen über eine Auflösegenauigkeit von 0.001 m/s. Die mittlere Anderung von  $\sigma_{v_n}$  bei einer Steigerung der Temperaturdifferenz um 1°C beträgt ca. 0.015. Dieser Wert liegt somit deutlich über der Auflösegenauigkeit des Fühlers und wäre u.U. auch mit einem Fühler einer geringeren Auflösung noch detektierbar. Ergänzend dazu stabilisiert sich  $\sigma_{v_n}$  bei einem geringeren Stichprobenumfang gegen einen Wert, der für jede Temperaturdifferenz echt größer ist als der Wert bei der nächst kleineren Temperaturdifferenz. Diese insgesamt sehr positiven Eigenschaften von  $\sigma_{v_y}$  werden abgerundet durch das transiente Verhalten.

Da wir nun mit  $\sigma_{v_n}$  über einen in Theorie und Praxis bewährten Indikator als Basis für eine Regelung verfügen, werden wir im nächsten Schritt den Indikator in ein Betriebsführungskonzept integrieren. Des Weiteren werden die Kosten und der qualitative Unterschied in der Güte verschiedener Betriebsfuhrungsstrategien mit der neuentwickelten Variante verglichen. ¨
# 5 Regelungskonzept

Grundsätzlich ist zu erwarten, dass eine Wärmequelle in einem Innenraum zu einem Anstieg der Raumtemperatur führt, der proportional zur Intensität der Wärmequelle ist. Da Menschen es als unbehaglich empfinden, wenn die Umgebungstemperatur zu groß oder zu klein ist (Details dazu siehe Abschnitt [5.3.1\)](#page-122-0), ist es das Ziel der Gebäudeautomation  $(GA)$ , für einen Verbleib der Raumtemperatur innerhalb festgelegter Grenzen zu sorgen. Das bedeutet insbesondere, dass die Präsenz von Personen und die Kompensation der von ihnen abgegebenen Wärmemenge einen entscheidenden Einfluss auf das Raumklima hat. Optimal wäre es hierbei, wenn die Intensität einer Störung (Personen sind in diesem Sinne als Störung zu interpretieren) so präzise und so früh wie möglich festgestellt werden könnte, um die Auswirkung einer solchen Störung auf das Raumklima vor ihrem Eintreten zu unterbinden.

Die konventionelle Regelungstechnik verwendet nur die Raumtemperatur selbst als Grundlage für eine Regelungsstrategie. Das Problem hierbei ist, dass an der Änderung der Raumtemperatur nur schwer zu erkennen ist, wie groß das Ausmaß einer Wärmequelle ist, die diese Anderung verursacht hat. Wir konnten im Kontrast dazu zeigen, dass es u.a. möglich ist, die Intensität von Wärmequellen in einem Raum anhand der Berechnung der Stichprobenstandardabweichung zu detektieren. Die Labormessung hat gezeigt, dass diese Detektion innerhalb eines Zeitrahmens von 15 Minuten erfolgen kann. Unter diesen Bedingungen ist es technisch realisierbar, die Ursache einer Störung zu quantifizieren und darauf aufbauend die Intensität der Auswirkung der Störung vorauszusagen. Diese Voraussage ist uns möglich, da wir die Auswirkung von verschiedenen Wärmequellen in der Konvektion anhand von Laborversuchen und Simulationen eingehend untersucht haben.

Prinzipiell besteht in der Gebäudetechnik sowohl die Anforderung als auch die Notwendigkeit, die Temperatur und die Luftqualität mittels einer Regelung automatisch zu überprüfen und zu regeln. Diese Anforderung besteht, da eine manuelle Uberwachung z.B. der Tempera- ¨ tur insbesondere bei Räumen, die von mehreren Personen genutzt werden, zu keinem zufriedenstellenden Betriebszustand führt. Die Interaktion zwischen Personen, Maschinenwärme, Zugluft und weiteren Faktoren macht eine Regelung unverzichtbar.

Basierend auf diesen Erkenntnissen wird nun zunächst ein Einblick in die u.a. in der Gebäudetechnik verwendete Regelungstechnik gegeben. Damit werden wichtige Begriffe festgehalten, um darauf aufbauend das neue Verfahren vorzustellen, welches auf den Ergebnissen dieser Arbeit basiert.

<span id="page-109-0"></span>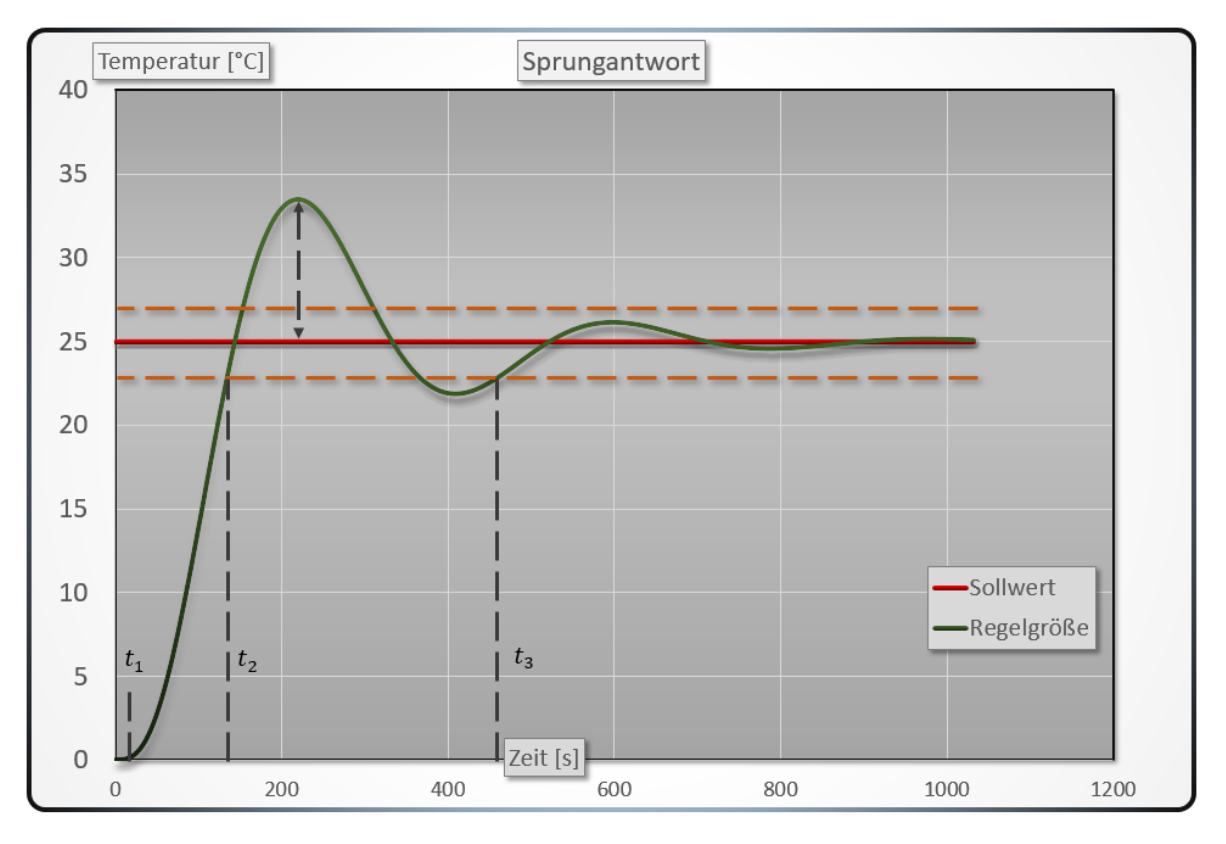

## 5.1 Aufgabenstellung der Regelungstechnik

Abbildung 91: Sprungantwort

Die grundlegende Aufgabe einer Regelung besteht darin, eine Größe wie z.B. die Raumtemperatur (Regelgröße x) auf einen festgelegten Wert (Sollwert w) zu bringen oder jenen Wert dauerhaft aufrechtzuerhalten (Führungsverhalten). Zusätzlich muss die Regelung in der Lage sein, auf eine Anderung des Sollwertes innerhalb eines angemessenen Zeitrahmens (Ausregel- ¨ zeit) zu reagieren, um danach wieder ein Führungsverhalten herzustellen.

Das Führungsverhalten zeichnet sich dadurch aus, dass eine gewisse Schwankung der Regelgröße um den Sollwert toleriert wird, solange sich diese Schwankung innerhalb eines festgelegten Bandes (Toleranzband) bewegt und dieses auch langfristig nicht wieder verlassen wird. Neben dem Führungsverhalten muss eine gut funktionierende Regelung Störungen ausgleichen können (Störungsverhalten). Eine Störung kann durch eine klar abgrenzbare Ursache (Störgröße z), wie z.B. das Öffnen eines Fensters manifestiert sein oder auch durch einen komplexeren Zusammenhang auftreten, der nicht ohne Weiteres detektierbar ist.

Damit die Regelung ihre Aufgabe erfüllen kann, sind Aktoren erforderlich, die über ein elektrisches Signal (Stellgröße y) mit der Regelung verbunden sind. Ein Aktor kann z.B. ein Ventil sein, welches den Volumenstrom am Eintritt eines Heizkörpers und damit die vom Heizkörper abgegebene Wärmemenge festlegt. Ublicherweise wird eine Analyse der Güte einer Regelung am zeitlichen Verlauf der Regelgröße vorgenommen. Ein Beispiel für einen solchen Verlauf ist in Abbildung [91](#page-109-0) gezeigt.

Diese Darstellung wird auch als Sprungantwort bezeichnet. Sie zeichnet sich durch eine sprunghafte Anderung eines Parameters des betrachteten Systems aus. In diesem Fall erfolgte zum Zeitpunkt  $t_0 = 0$  eine sprunghafte Anderung des Sollwertes (rote Linie) von 0 auf 25 °C. An dem daraus resultierenden Verlauf der Regelgröße sind eine Reihe von charakteristischen Eigenschaften des zugrundeliegenden Systems erkennbar. Sie lauten wie folgt:

Der Zeitbereich vom Auftreten der sprunghaften Anderung bis zum ersten erkennbaren ¨ Anstieg der Regelgröße  $(t_1)$  wird als Totzeit  $(\tau_T)$  bezeichnet. Bis zum ersten Erreichen des Toleranzbandes (gestrichelte orange Linie) bei  $t_2$  verstreicht die Anregelzeit. Die Regelgröße verlässt danach einmalig das obere Toleranzband und erzeugt damit eine Uberschwingweite.

Zum Zeitpunkt  $t_3$  ist noch eine abnehmende Differenz zwischen Sollwert und Regelgröße vorhanden. Diese Abweichung verbleibt jedoch innerhalb des festgelegten Toleranzbandes. Die Differenz zwischen  $t_0$  und  $t_3$  wird als Ausregelzeit bezeichnet. Ändert sich die Regelgröße nach Erreichen der Ausregelzeit nicht mehr erkennbar, wird vom Beharrungswert gesprochen. Weicht dieser wesentlich vom Sollwert ab, stellt sich eine sogenannte bleibende Regelabweichung ein.

Eine bleibende Regelabweichung ist vernachlässigbar, solange sie sich innerhalb des Toleranzbandes bewegt. Verläuft die Regelgröße dauerhaft außerhalb des Toleranzbandes, ist die grundlegende Aufgabe der Regelung nicht mehr hinreichend gew¨ahrleistet und es muss eine Anpassung vorgenommen werden.

<span id="page-110-0"></span>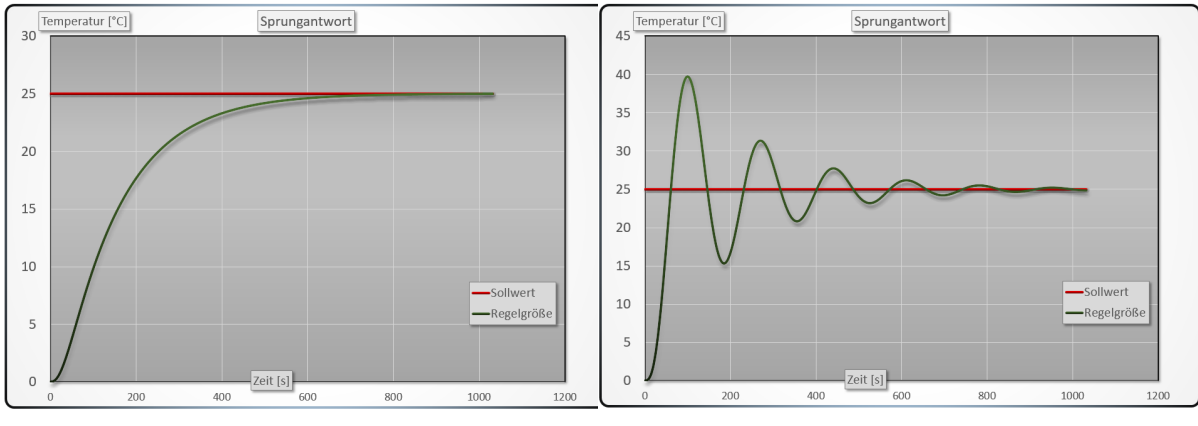

(a) Aperiodischer Grenzfall (b) Gedämpfte harmonische Schwingung

Abbildung 92: Zeitverhalten der Sprungantwort

Hinsichtlich der Variation in Aufbau und Dynamik einer Regelung wird eine einmal vorgenommene Reglereinstellung kein gleichbleibendes Ergebnis in jeder Betriebsfuhrungssituation ¨ liefern. Daher existieren Kriterien, die die Grenzen einer stabilen Reglereinstellungen festlegen. In der Betriebsführung einer Klimaanlage kommt erschwerend hinzu, dass Kriterien für eine gute Reglereinstellung von Nutzer zu Nutzer subjektiv unterschiedlich wahrgenommen werden. Für die eine Person kann es bereits zu warm sein, während es für eine andere noch zu kalt ist etc. Das bedeutet, dass ein Kriterium wie die Ausregelzeit bei der Wahl einer geeigneten Reglereinstellung in der Raumklimatisierung nur schwer objektiv zu bestimmen ist. Wenn daher im Folgenden die Formulierung "zu langsam" verwendet wird, dann ist dies stets ein subjektives Kriterium.

Ein Beispiel fur eine zu langsame Einstellung eines Reglers ist in Abbildung [92a](#page-110-0) gezeigt. ¨ Hierbei wird zwar der Sollwert erreicht, allerdings unter Umständen erst nach einer Anregelzeit, die eine Mehrheit der Personen im Raum als zu lange empfinden würde. Für diese Darstellung wurde eine Einstellung gewählt, bei der gerade noch keine Schwingung der Regelgröße auftritt. Dieser Zustand wird im Rahmen der Schwingungstheorie als aperiodischer Grenzfall bezeichnet [\[25\]](#page-136-0). Die Aus- und die Anregelzeit sind in diesem Fall stets identisch. Zudem geht der Regler nach erstmaligem Erreichen des Sollwertes ohne Uberschwingen in ¨ den Beharrungszustand über.

Eine deutlich schnellere Einstellung ist in Abbildung [92b](#page-110-0) zu sehen. Der Verlauf dieser Regelgröße ist mit einer gedämpften harmonischen Schwingung vergleichbar. Hierbei ist die Anregelzeit sehr gering, was zulasten eines starken Uberschwingens geht. Auch nach dem ¨ ersten Überschwingen sind noch Schwingungen in der Regelgröße vorhanden, die ein festgelegtes Toleranzband überschreiten können. Diese Regelung erreicht den Sollzustand deutlich schneller als die mittels des aperiodischen Grenzfalls, kann aber in ungünstigen Situationen zu Instabilitäten führen, wie im Folgenden näher erläutert wird.

Eine solche Situation findet sich z.B. in Abbildung [93.](#page-111-0) Dort wird der Sollwert nach dem Verstreichen der Anregelzeit zwar erreicht, jedoch nie gehalten. Die Amplitude des ersten Uberschwingens wird bei jeder weiteren Schwingung verstärkt und zunehmend größer. Dieses Verhalten ist unbedingt zu vermeiden, da eine solche Einstellung die Fuhrungsaufgabe des ¨ Reglers nicht erfüllt und je nach Aufgabenstellung schädlich für die Anlagenkomponenten sein kann. So kann z.B. ein instabiler Regler für einen Zuluftdruck in sehr kurzer Zeit dauerhafte Schäden an den Luftkanälen hervorrufen.

<span id="page-111-0"></span>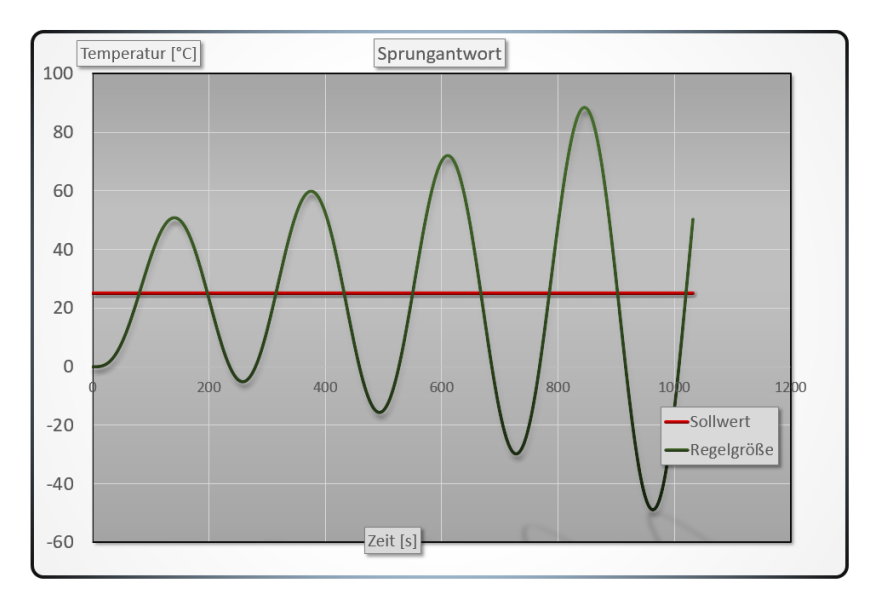

Abbildung 93: Instabiler Regelkreis

Für die Einstellung aller in dieser Arbeit verwendeten Regler wurde eine Mischung aus dem aperiodischen Grenzfall und der gedämpften harmonischen Schwingung verwendet. Dabei wird der Regler so stark eingestellt, dass er nach einmaligem Uber- und Unterschwingen ¨ zwar noch eine erkennbare Amplitude aufweist, diese jedoch nur innerhalb des Toleranzbandes verbleibt, wodurch eine kurze Ausregel- und Anregelzeit erreicht wird. Diese Einstellung wurde bei der Erzeugung der Sprungantwort in Abbildung [91](#page-109-0) angewendet. Um sich im Folgenden einfacher auf diese Einstellungen beziehen zu können, wird sie hier als harmonischer Grenzfall bezeichnet.

Um den Aufbau eines Reglers und das zu regelnde System transparent zu dokumentieren und zu visualisieren, hat sich in der Regelungstechnik die Verwendung eines sogenannten Blockschaltbildes etabliert [\[4\]](#page-135-0). Diese Darstellungsform wird im folgenden Abschnitt erläutert.

## 5.1.1 Blockschaltbild

<span id="page-112-0"></span>Das Blockschaltbild wird in der Regelungstechnik vor allem fur die Einheitlichkeit der Dar- ¨ stellung verwendet. Dazu dokumentiert es den Aufbau eines Reglers und des zu regelnden Systems in schematischer Form. Diese Darstellungsform wird nun weiter erläutert.

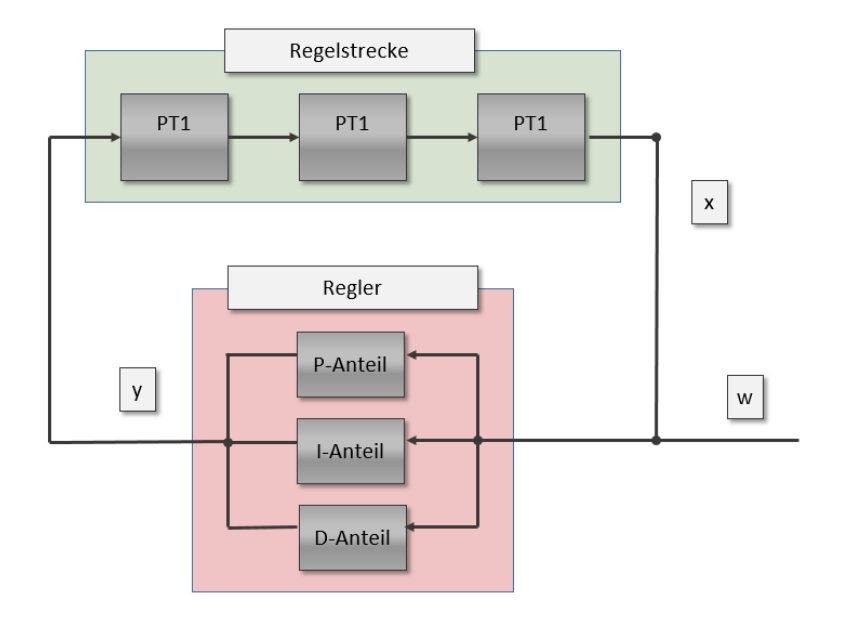

Abbildung 94: Blockschaltbild

In Abbildung [94](#page-112-0) ist das Blockschaltbild eines einschleifigen Regelkreises dargestellt. Es wird verwendet, um den funktionalen Zusammenhang zwischen dem realen zeitlichen Verhalten eines Systems und dem damit interagierenden Regler zu dokumentieren und visualisieren. Das System (Regelstrecke) repräsentiert alle Komponenten, die einen Einfluss auf das Zeitverhalten der Regelung haben. Im hier gezeigten Aufbau der Regelstrecke werden drei in Reihe geschaltete PT1-Elemente verwendet, um die Dynamik einer Regelgröße, wie sie z.B. in Abb. [91](#page-109-0) dargestellt wird, numerisch zu erzeugen (Details siehe nächster Abschnitt). Die Eingangsgröße für die Regelstrecke ist die Stellgröße  $y$ . Sie wird von dem Regler ausgegeben und liegt in einer realen Anlage zumeist in einem Bereich von z.B.  $0 - 10V$  vor. Die Ausgangsgröße der Regelstrecke ist die Regelgröße  $x$ . Sie wird von dem Sollwert  $w$  abgezogen, wodurch die sogenannte Regeldifferenz gebildet wird. Die Regeldifferenz wird an den Regler übergeben. Im Regler selbst wird die Regelgröße in jeder Komponente verwendet. Handelsüblich sind Regler in der Form PID-Regler ausgefuhrt. Ein PID-Regler besteht aus einem Proportional-, einem ¨ Integral- und einem Differentialanteil. Die einzelnen Komponenten des PID-Reglers werden nun zusammen mit dem Aufbau eines PT1-Elementes vorgestellt.

### PT1-Element

Als Beispiel fur den Aufbau des Regelkreises, in dem das PT1-Element verwendet wird, wird ¨ eine Zulufttemperaturregelung herangezogen. Diese Art der Regelung hat die Aufgabe, eine konstante Zulufttemperatur (x) zu halten, um damit die Temperatur im Raum regeln zu können. Hierbei wird die Temperatur im Zuluftkanal gemessen. Diese wird in einem PID-Regler verarbeitet und die so erzeugte Stellgröße  $(v)$  geht auf das Ventil des Lufterhitzers. Die Regelstrecke muss damit die Zeitverzögerung durch die Ventilöffnung, das Aufheizen des Lufterhitzers sowie das Aufheizen der Luft selbst berucksichtigen. ¨

Da hier vereinfacht von drei Komponenten in Reihe ausgegangen werden kann (Ventil, Lufterhitzer, Zuluft), bietet es sich an, das Zeitverhalten durch drei in Reihe geschaltete PT1-Elemente wiederzugeben. Diese sind einem PT3-Element äquivalent. In einem solchen Aufbau kann es zu Störungen kommen, die mit der Störgröße z berücksichtigt werden und in einem Ausmaß auftreten können, dass dabei durch die Störung die gleiche Wärmemenge an die Luft abgeben wird wie durch den Lufterhitzer selbst. Dieser Fall kann z.B. im Sommer eintreten, wenn die Außenluft bereits den gleichen Betrag hat wie der geforderte Sollwert der Zuluft.

In der Konvention der Regelungstechnik muss zudem ein Faktor für die Verstärkung der Regelstrecke  $(K_s)$  berücksichtigt werden. Dieser beträgt im Falle eines Lufterhitzers z.B. 0.3  $\overline{C}$  $\frac{C}{\%}$ . Er bedeutet anschaulich, dass der Lufterhitzer bei 100% Ventilöffnung die Luft um 30°C erhitzt und daher z.B. experimentell durch das Ausmessen der Sprungantwort der Zulufttemperatur ermittelt werden kann.

Neben  $K_s$  ist die Zeitkonstante  $\tau$  entscheidend bei der Verwendung des PT1-Elementes. Die Konstante τ sollte in etwa der Ausgleichszeit der Systemkomponente entsprechen. Wenn das Ventil am Lufterhitzer z.B. eine halbe Minute zur Offnung benötigt, dann ist die Ausgleichszeit des Ventils größer 30 Sekunden, womit die Zeitkonstante des PT1-Elements für das Ventil auch größer 30 Sekunden gewählt werden sollte.

Schließlich wird die Abtastzeit  $\tau_A$  benötigt. Sie gibt das Zeitintervall wieder, in dem eine Messung durchgeführt wird bzw. das Zeitintervall für die numerische Approximation der Lösung der Energiebilanz, die dem PT1-Element zugrunde liegt. Unter Verwendung der zuvor beschriebenen Größen definiert sich das PT1-Element zum *i*-ten Messzeitpunkt als [\[34\]](#page-137-0):

#### PT1-Element

$$
x_{i} = \frac{(z_{i} + y_{i}) \cdot K_{s} + \frac{\tau}{\tau_{A}} \cdot x_{i-1}}{\frac{\tau}{\tau_{A}} + 1}
$$
\n(5.1)

Mit einer Reihenschaltung von PT1-Elementen ist es nun möglich, verschiedene Systeme zu modellieren. Zur vollständigen Beschreibung der Elemente eines Regelkreises folgen nun die Komponenten für den Regler.

#### <span id="page-114-0"></span>PID-Regler

Der proportionale Anteil (P-Anteil) ist das Fundament einer jeden Regelung. Seine Aufgabe besteht darin, die größte Abweichung der Regelgröße (x) zum Sollwert (w) zügig auszugleichen. Dazu wird die Regeldifferenz mit dem Proportionalbeiwert des P-Anteils  $(K_r)$  multipliziert und es ergibt sich:

#### P-Anteil

$$
P = K_r \cdot (w_i - x_i) \tag{5.2}
$$

Der integrale Anteil (I-Anteil) bildet das numerisch approximierte Integral der Regeldifferenz ab. Seine Aufgabe besteht im Ausgleich einer möglicherweise auftretenden bleibenden Regelabweichung. Der I-Anteil wird berechnet mit:

#### I-Anteil

$$
I = \frac{K_r}{T_N} \cdot \tau_A \cdot \sum_{j=0}^{i} (w_j - x_j)
$$
\n
$$
(5.3)
$$

Der Differentialanteil (D-Anteil) wird aus der numerischen Ableitung der Regeldifferenz gebildet. Zusätzlich wird die Ableitung mit  $K_r$  und einer Zeitkonstante  $T_v$  multipliziert. Seine Aufgabe besteht im Glätten der Sprungantwort. Das bedeutet z.B. eine Reduktion des Uberschwingens und generell eine Dämpfung aller im Regelkreis enthaltenen Schwingungen (eine idealisierte Annahme, welche nichtlineare Effekte unbeachtet l¨asst). Der D-Anteil wird berechnet aus:

#### D-Anteil

$$
D = \frac{(w_i - x_i) - (w_{i-1} - x_{i-1})}{\tau_A} \cdot K_r \cdot T_V \tag{5.4}
$$

Nachdem jeder Anteil parallel berechnet wurde, ergeben die drei Anteile den Ausgabewert des Reglers, welcher als Stellgröße an das Stellorgan (z.B. den Stellantrieb des Ventils) weitergegeben wird.

Bei der Einstellung eines Reglers z.B. in einer Zulufttemperaturregelung ergeben sich einige Effekte, die in der klassischen Regelungstechnik nicht abgebildet werden können. Prinzipiell ist es mit etablierten Methoden möglich, eine analytische Lösung für einen einfachen Regelkreis und damit auch optimale Einstellungen zu finden, bei denen der Regler noch stabil arbeitet. Stabil bedeutet in diesem Kontext, dass der Regelkreis asymptotisch (in Form einer gedämpften harmonischen Schwingung) den Sollwert erreicht. Dieses Verhalten ist zwar akzeptabel, insbesondere wenn die Dämpfung groß und die Amplitude klein ist, aber keinesfalls optimal. Wie zuvor erläutert wurde, kann die Ausregelzeit und das Überschwingen einer gedämpften harmonischen Schwingung auch sehr groß sein.

Eine instabile Einstellung bedeutet, dass der Regler eine vorhandene harmonische Schwingung im Regelkreis verstärkt und die Amplituden dadurch zunehmend größer werden. Ein Beispiel dafür ist in Abb. [93](#page-111-0) gezeigt.

Bei der Wahl der richtigen Einstellungen in der Praxis (z.B. bei der Inbetriebnahme einer RLT-Anlage) ist von entscheidender Bedeutung, dass in möglichst kurzer Zeit eine Einstellung gefunden wird, die eine stabile Sollwertführung bei einer geringen Ausregelzeit und Uberschwingweite ermöglicht. Für die Wahl geeigneter Reglereinstellungen wird häufig ein Verfahren verwendet, welches im folgenden Abschnitt erläutert wird.

<span id="page-115-0"></span>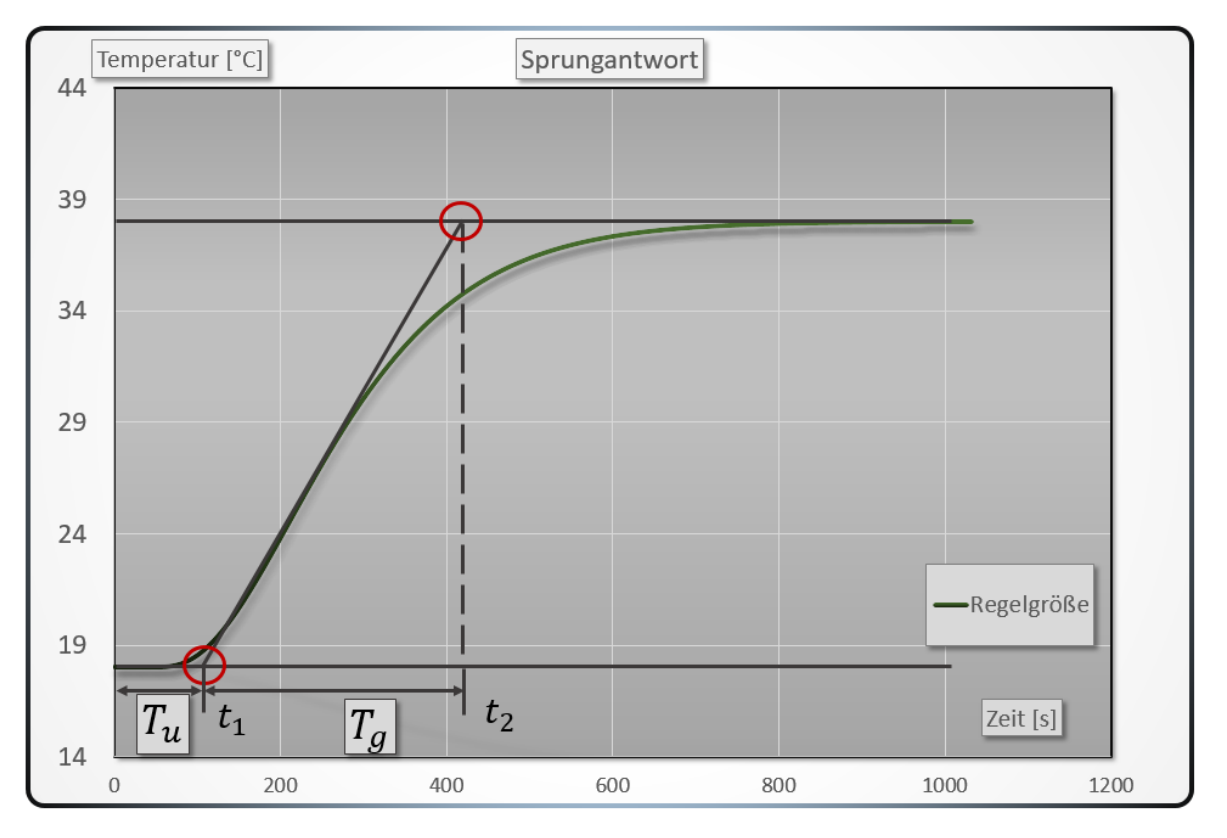

## 5.1.2 CHR-Verfahren

Abbildung 95: CHR-Verfahren

Das CHR-Verfahren ist entwickelt worden, um mit heuristischen Methoden eine brauchbare Reglereinstellung zu erhalten [\[10\]](#page-135-1). Ein Beispiel fur das Verfahren ist in Abb. [95](#page-115-0) zu sehen. ¨ Hierbei muss eine Sprungantwort bei deaktivierter Regelung aufgezeichnet werden. An dem Verlauf der Regelgröße wird dann eine Wendetangente, d.h. eine Tangente an den Wendepunkt des Graphen, eingezeichnet. Diese wird so verlängert, dass zwei Schnittpunkte entstehen (rote Kreise). Der erste Schnittpunkt (unterer roter Kreis) ist in diesem Beispiel an der Kreuzung der Wendetangente mit einer Parallelen zur X-Achse bei einer Temperatur von 18◦C angesetzt. Der Zeitbereich zwischen dem Beginn der Sprungantwort (bei t=0) und dem Schnittzeitpunkt  $(t_1)$  wird als Verzugszeit  $(T_u)$  oder auch als Ersatztotzeit bezeichnet. Der zweite Schnittpunkt (oberer roter Kreis) wird an der Kreuzung zwischen der Wendetangente und einer Parallelen zur X-Achse bei einer Temperatur von 38◦C angesetzt. Diese Temperatur entspricht dem Beharrungswert der Regelgröße. Die zeitliche Differenz zwischen dem neuen Schnittpunkt bei  $t_2$  und dem Ersten bei  $t_1$  wird als Ausgleichszeit  $(T_q)$  bezeichnet. Wie an den Begriffen bereits erkennbar ist, gibt es Analogien zwischen dem CHR-Verfahren und den Grundlagen der Regelungstechnik. Die Verzugszeit ist der Totzeit ähnlich, jedoch nicht äquivalent. Gleiches gilt für die Ausgleichszeit und die Anstiegszeit. Für eine Quantifizierung der Regelgüte ist es wichtig, diese Begriffe klar voneinander zu trennen.

Eigene Erfahrungen aus der Praxis belegen, dass selbst dieses heuristische und damit kostengünstig umzusetzende Verfahren häufig aus Zeit- und Kostengründen nicht realisiert werden kann. Bei der Inbetriebnahme von RLT-Anlagen ist meist ein großer zeitlicher und finanzieller Druck vorhanden. Die verantwortlichen Techniker für die Inbetriebnahme haben nicht den nötigen Zugriff auf die Datenpunkte auf der Betriebsführungsebene. Das CHR-Verfahren basiert auf einer Auswertung der Regelgröße bei manuellem Aufzeichnen einer Sprungantwort. Dies erfordert auf der einen Seite, die Daten dafür zu erhalten und zusätzlich über die Zeit zu verfügen, die Sprungantwort abzuwarten. Danach müssen eine Reihe von Anpassungen vorgenommen werden, da die Reglereinstellungen nach dem CHR-Verfahren z.B. wegen der Ablesegenauigkeit beim Konstruieren der Wendetangente keine hinreichend genauen Ergebnisse liefern.

Die Optimierung einer Temperaturregelung bei einer RLT-Anlage kann unter Umständen mehrere Tage in Anspruch nehmen. Dieser Zeitraum steht in der Regel nicht zur Verfugung, ¨ da die Inbetriebnahme meist mit einem Nachweis über eine grundlegende Funktionalität der Anlage als abgeschlossen angesehen wird. Dafur muss die Anlage lediglich steuerbar sein und ¨ uber eine Regelung verfügen, deren Güte nicht transparent dokumentiert wird.

Aus den genannten Gründen wird häufig keine Optimierung der Reglereinstellungen vorgenommen. Es werden entweder Erfahrungswerte eingesetzt, die nicht individuell auf die Anlage zugeschnitten sind oder die Anlage wird auf einem konstanten Betriebspunkt ohne aktive Regelung gefahren. Das ist aus Kostensicht bei der Inbetriebnahme effizient, jedoch in der Betriebsführung im allgemeinen sehr ungünstig und geht mit immensen Kosten für den Betreiber einher.

Um einen belastbaren Vergleich der Kosten im Betrieb einer RLT-Anlage zu erhalten, wird im nächsten Abschnitt erläutert, welche Kosten im Einzelnen durch eine schlecht eingestellte Regelung entstehen und ein Vergleich zu einer ausgewählten Anzahl an Betriebsführungsstrategien wird gezogen. Dabei werden zudem insbesondere aus regelungstechnischer Sicht suboptimale Varianten betrachtet (die sich jedoch in der Praxis so wiederfinden), um eine Motivation für die Anwendung einer optimierteren Betriebsführung zu schaffen.

Mit der Berücksichtigung der zuvor beschriebenen Probleme bei Inbetriebnahmen ist es eines der Ziele dieser Arbeit, ein Verfahren für die Nutzung eines Reglers zu entwickeln, welches robust und kosteneffizient arbeitet und von dem Anwender weniger Anpassungen der Reglerparameter  $(K_r, T_n, T_v)$  erfordert als bisher üblich.

## 5.2 Prädiktiv modellgestützte Störgrößenkompensation

Da nun die Grundlagen für eine konventionelle Regelungsstrategie erläutert wurden, wird darauf aufbauend das neue Regelungsverfahren vorgestellt, welches auf den Ergebnissen dieser Arbeit basiert. Es wird als Modellprädiktiver Regler (MP-Regler) bezeichnet und in Kombination mit einem konventionellen PID-Regler ausgeführt.

Prädiktive Regelungen finden zunehmend eine Verbreitung in der Regelung von verfahrenstechnischen Problemen [\[46\]](#page-137-1). Sie werden verwendet, um klassische Verfahren (PID-Regler) zu ergänzen bzw. zu ersetzen und liefern dabei einen wichtigen Beitrag zu einem stabilen und wirtschaftlichen Betrieb verfahrenstechnischer Anlagen [\[5\]](#page-135-2).

Durch die intensive Analyse der Konvektion konnten wir eine Vorstellung davon erlangen, wie sich eine W¨armequelle auf die Struktur der Konvektion auswirkt. Es ist uns damit möglich, diesen Zusammenhang näherungsweise in einem Modell abzubilden. Diese modellhafte Vorstellung fließt in den Aufbau des MP-Reglers mit ein. Wir verwenden als Basis für den prädiktiven Eingriff einen Indikator, welcher erkennen lässt, in welchem Ausmaß eine Störung vorliegt. Dieser wird aus einer Zeitreihe gebildet, welche z.B. mit einer Temperaturmessung oder einer Luftgeschwindigkeitsmessung erzeugt werden kann. Das Ziel bei der Erzeugung des Indikators ist, die Störgröße zu kompensieren, bevor sie eine signifikante Wirkung auf die Regelgröße ausübt.

Für die Quantifizierung der Intensität der Konvektion und damit der Störgröße hat sich die Stichprobenstandardabweichung als geigneter Indikator erwiesen. Da sowohl die Temperatur als auch die Luftgeschwindigkeit Teil eines komplexen Systemverhaltens sind, welches sich vereinzelt periodisch jedoch überwiegend chaotisch verhält, bietet es sich an, das Regelungskonzept mit einem PID-Regler zu ergänzen, um auftretende nichtlineare Effekte zu kompensieren.

Um einen qualitativen Vergleich mit einem konventionellen Regler zu ermöglichen, wird nun ein Modell vorgestellt, in dem der MP-Regler integriert ist. Anschließend werden mit dem gleichen Modell die Unterschiede zu einem konventionellen Verfahren in der Betriebsführung erörtert.

#### 5.2.1 Blockschaltbild MP-Regler

Das Blockschaltbild fur einen einschleifigen Regelkreis mit einer MP-Regelung ist in Abbil- ¨ dung [96](#page-118-0) zu sehen. Der an die Störgröße angeschlossene MP-Regler erzeugt einen prädiktiven Eingriff in die Stellgröße (MP-Stellsignal;  $y_{MP}$ ) basierend auf dem Indikator. Er zeigt an, wie stark die Störgröße ist und wird modellgestützt erzeugt. Wir verwenden hierzu eine einfache lineare Abhängigkeit von der Störgröße, gedämpft durch ein PT3-Element mit einer Zeitkonstante von 15 Minuten (Details siehe Anhang).

Die Störgröße wird parallel auf die Regelstrecke und auf den MP-Regler geschaltet. In einer Anwendung unter realen Bedingungen müsste der MP-Regler die überlagerte Auswirkung der Störgröße auf die Regelstrecke ausgleichen. Dieser Zusammenhang ist durch den gestrichelten Pfeil angedeutet und soll im ersten Ansatz noch nicht Teil unserer Betrachtung sein.

<span id="page-118-0"></span>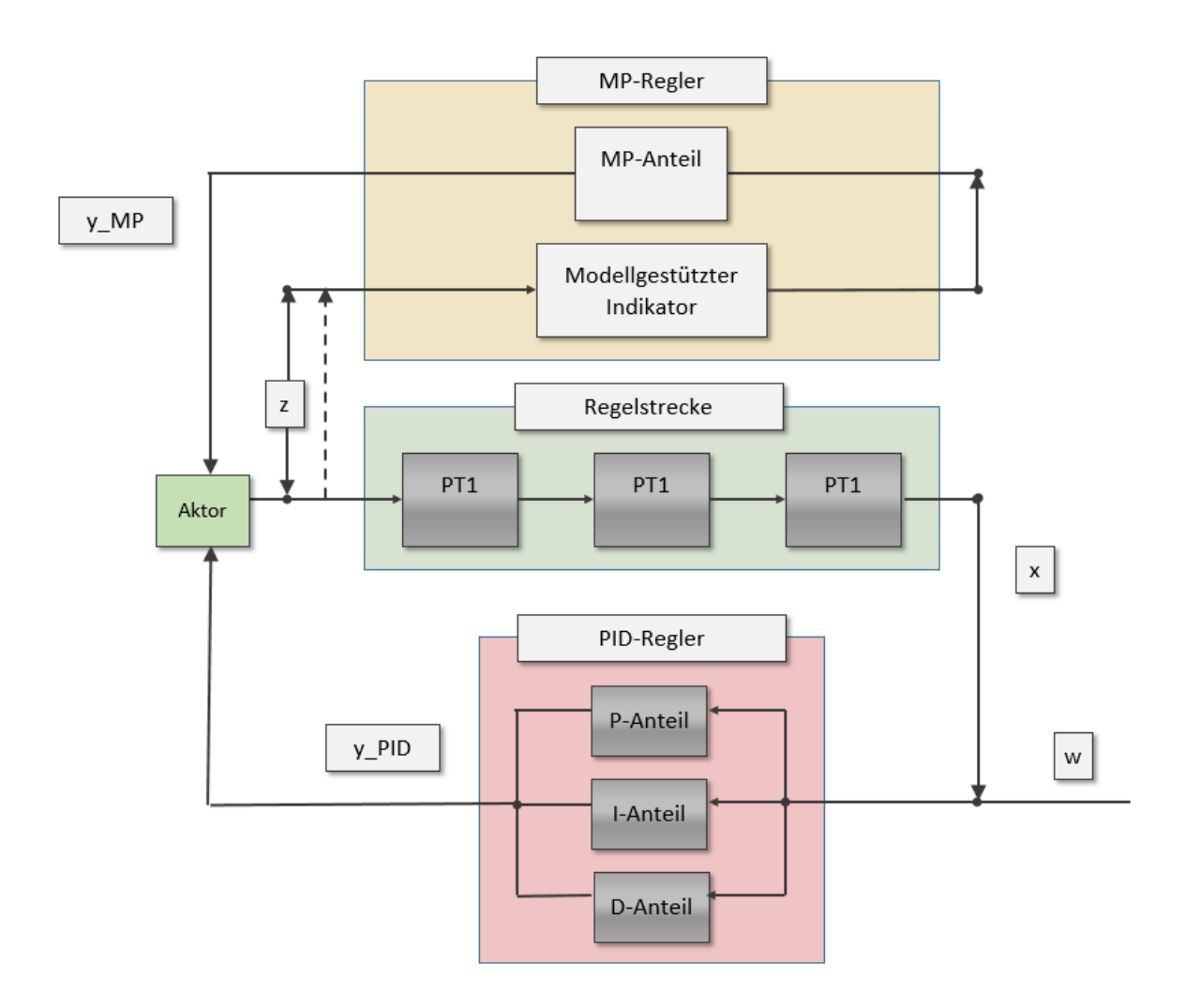

Abbildung 96: Blockschaltbild Modellprädiktiver Regler (MP-Regler)

Wir gehen hier vorerst davon aus, dass wir die Störung isoliert von der regulären Regelgröße detektieren. Dieser Ansatz scheint als erste Näherung geeignet, da wir im Abschnitt [4.4.7](#page-106-0) zeigen konnten, dass die Luftgeschwindigkeit eine deutlich geringere Reaktion zeigt als die Temperatur bei der Änderung eines Parameters (hier ist der Parameter eine Änderung der Störgröße). Eine mögliche Umsetzung dieses Modellierungsansatzes läge z.B. in der Verwendung eines Temperaturfühlers für die Messung der Regelgröße, ergänzt durch einen Luftgeschwindigkeitssensor für die Verwendung als Indikator der Störung.

Das Ausgangssignal des MP-Reglers wird direkt zu der Stellgröße des PID-Reglers ( $y_{PID}$ ) hinzuaddiert. Damit ergibt sich die eigentliche Stellgröße mit  $y = y_{PID} + y_{MP}$ . Der PID-Regler ist analog zur Beschreibung in Abschnitt [5.1.1](#page-114-0) aufgebaut. Die Regelstrecke entspricht in ihrem Zeitverhalten der Dynamik eines Raumes (z.B. ein Seminarraum mit 300 m³ Raumvolumen). Die Zeitkonstanten für jedes der drei PT1-Elemente liegen bei 25 Minuten. Sie bilden damit z.B. den langfristigen Anstieg einer Raumtemperatur oder auch einer CO2- Konzentration ab. Die so erzeugte Regelgröße würde in etwa dem entsprechen, was ein konventioneller Temperatur- oder  $CO<sub>2</sub>$ -Fühler anzeigen würde.

Um nun einen qualitativen Vergleich zu einem handelsüblichen Konzept ziehen zu können,

wird im nächsten Abschnitt die Güte der MP-Regelung untersucht und mit anderen Betriebsführungsstrategien verglichen.

## 5.2.2 Zeitverhalten MP-Regler

Das erste Beispiel für die modellhafte Umsetzung des MP-Reglers ist eine  $CO<sub>2</sub>$ -Regelung in einem Hörsaal mit einem Raumvolumen von 300m<sup>3</sup>. Der Raum ist mit einer RLT-Anlage ausgestattet, welche zwischen 200 und 1500m³/h stufenlos regelbar ist. Eine zu hohe Konzentration von CO<sub>2</sub> führt bei Menschen zu Unbehagen. Es muss daher sichergestellt sein, dass Grenzwerte, wie hier 1000ppm, nicht oder nur zeitweise in geringen Grenzen uberschritten ¨ werden.

<span id="page-119-0"></span>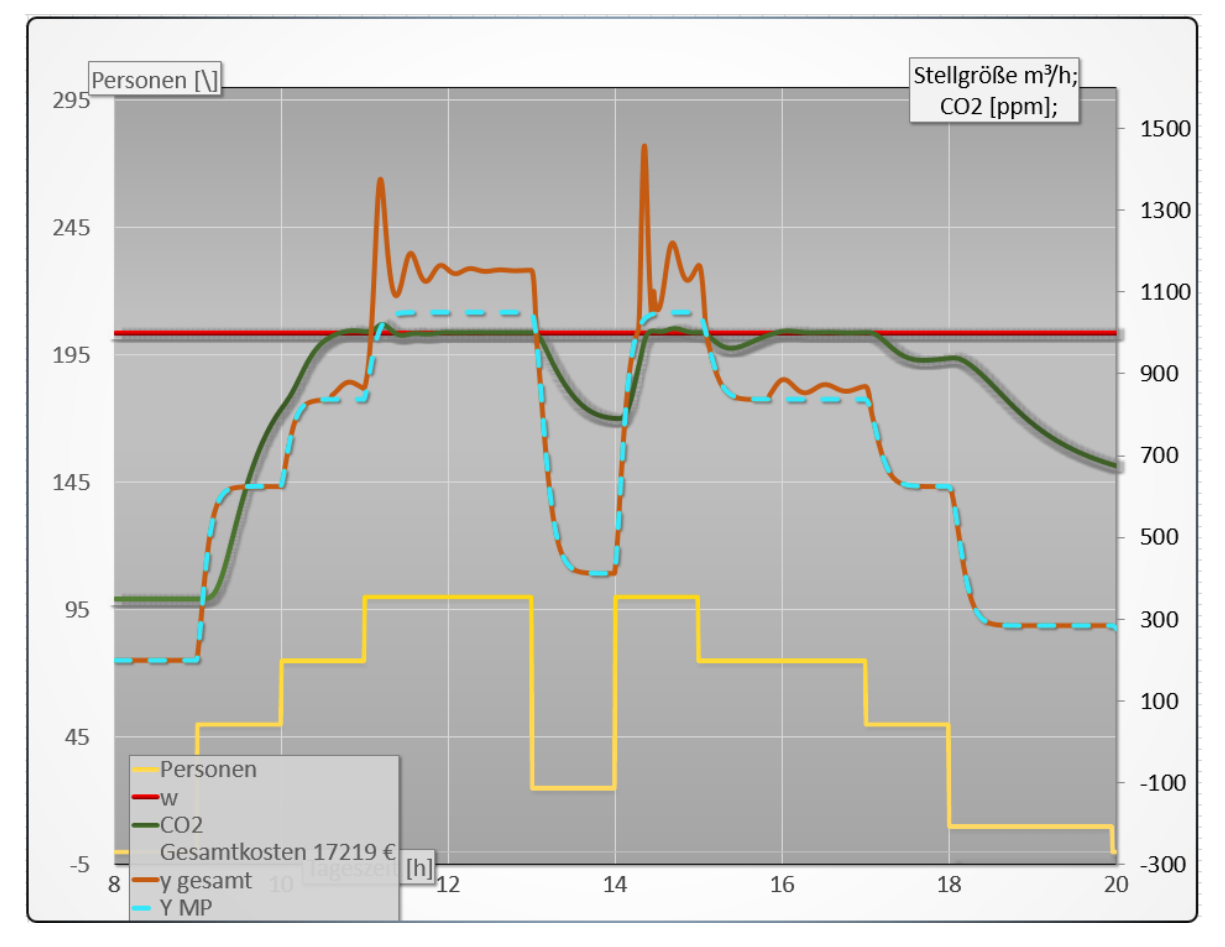

Abbildung 97: Regelgüte des MP-Regler bei optimalen Einstellungen

Auf der linken Größenachse in Abbildung [97](#page-119-0) ist ein genormtes Personenprofil (Details zum Profil und Gesamtkosten siehe [5.3.1\)](#page-122-0) mit einer gelben Linie aufgetragen. Jeweils auf der rechten Größenachse ist der Sollwert für die CO<sub>2</sub>-Konzentration (rote Linie, [ppm]) angezeigt, die  $CO<sub>2</sub>$ -Konzentration als Regelgröße (grüne Linie, [ppm]), die Stellgröße ausgedrückt in der Einheit des geförderten Volumenstromes (orange Linie,  $[m^3/h]$ ) sowie das Profil für die Kompensation der Störgröße (gestrichelte türkise Linie,  $[m^3/h]$ ).

Auf der X-Achse ist die Tageszeit zwischen 8:00 - 20:00 Uhr zu sehen. Um die Störgröße zu kompensieren, muss ein Skalierungsfaktor eingeführt werden, welcher festlegt, wie groß der Volumenstrom pro Person sein soll, um die CO2-Konzentration auf dem Sollwert von 1000ppm zu halten. Der Skalierungsfaktor mit der Bezeichnung  $S_{MP}$  hat hier einen Betrag von 8.5 und wird in der Einheit Kubikmeter pro Stunde und pro Person  $(m^3/hP)$  verwendet.

 $y_{MP}$  bestimmt über den größten Teil des Tages vollständig den Betrag der Stellgröße. Das ist deutlich daran zu erkennen, dass die orange und türkise Linie überwiegend überlappend sind. Eine Ausnahme dazu bilden die Bereiche zwischen 11:00 -13:00 und 14:00 - 15:00. In diesem Bereichen ist an der Differenz zwischen der orangen und türkisen Linien zu erkennen, dass der PID-Regler dort eine Anpassung vornehmen muss.

Wichtig für eine optimale Nutzung des MP-Reglers ist eine geringe Zeitverzögerung  $\tau_z$ zur Detektion der Störung. Des Weiteren ist die richtige Abschätzung über die Größe der Stellgrößenänderung in Abhängigkeit vom detektierten Signal, ausgedrückt durch  $S_{MP}$ , entscheidend. Um die Bedeutung beider Parameter zu verdeutlichen, wird das Modell nun mit anderen Parametern berechnet, um einen Vergleich ziehen zu können.

In Abbildung [98](#page-120-0) wird die gleiche Regelstrecke sowie das gleiche Personenprofil wie zuvor verwendet. Die beiden Modelle unterscheiden sich in ihrer Einstellung für  $\tau_z$  und  $Y_{MP}$ . Für die Zeitverzögerung zur Detektion der Störung wird ein Wert von  $\tau_z = 60$  min gewählt. Für die Größe des Eingriffes in die Stellgröße wurde ein Skalierungsfaktor in Höhe von  $Y_{MP}$  $5m^3/(hP)$  festgelegt.

<span id="page-120-0"></span>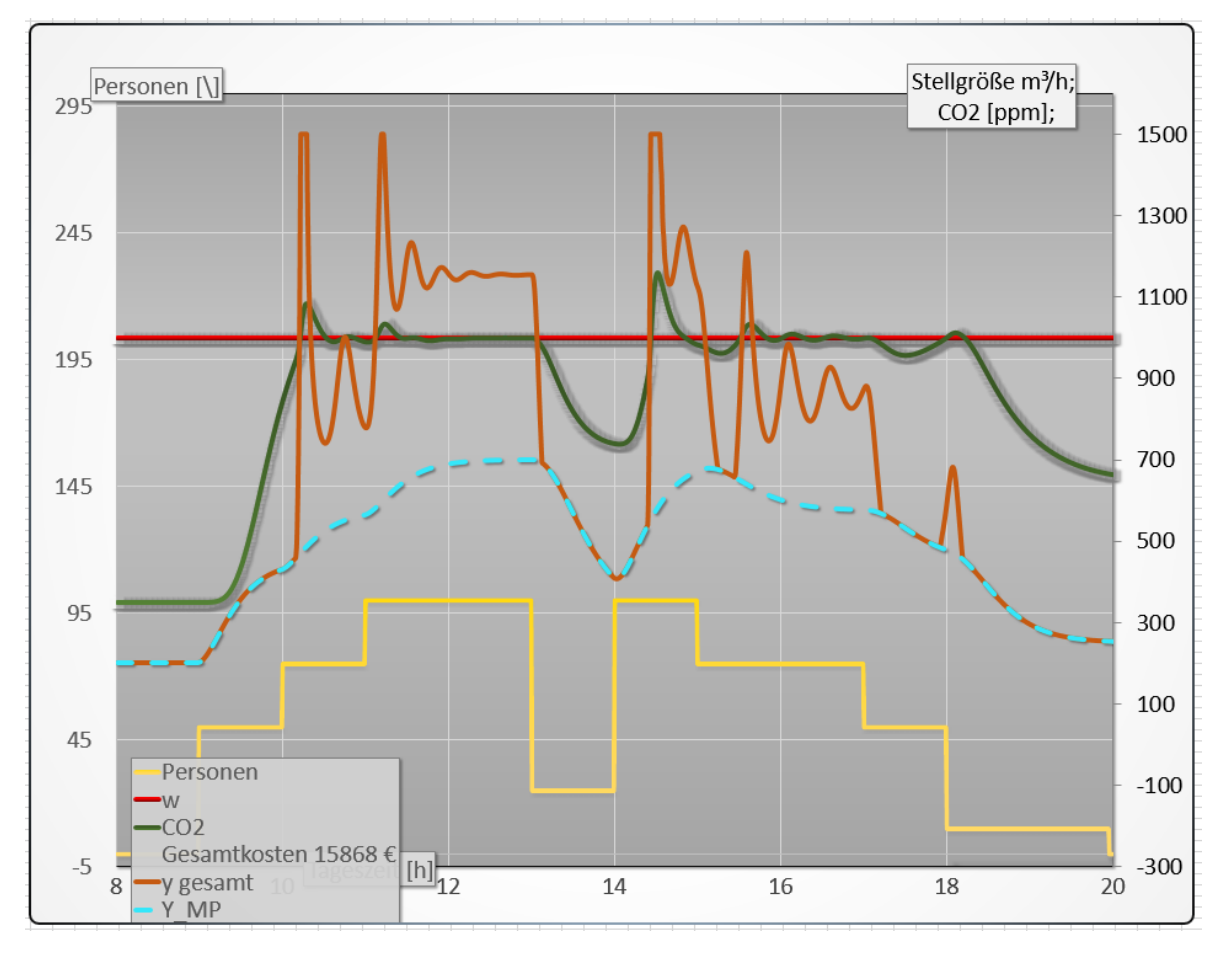

Abbildung 98: Regelgüte des MP-Regler bei suboptimalen Einstellungen

Auf der linken Größenachse in Abbildung [98](#page-120-0) ist das genormte Personenprofil (gelbe Linie) aufgetragen. Jeweils auf der rechten Größenachse ist der Sollwert für die  $CO<sub>2</sub>$ -Konzentration (rote Linie,  $[ppm]$ ), die CO<sub>2</sub>-Konzentration als Regelgröße (grüne Linie,  $[ppm]$ ), die Stellgröße ausgedrückt in der Einheit des geförderten Volumenstromes ( $\left[\text{m}^{3}/\text{h}\right]$ , orange Linie) sowie das Profil für die Kompensation der Störgröße (gestrichelte türkise Linie,  $[m^3/h]$ ) angezeigt. Auf der X-Achse ist die Tageszeit angegeben.

Es zeigt sich, dass bei diesen Einstellungen der PID-Regler deutlich öfter und zu dem größten Anteil einen Eingriff vornimmt. Die orange Linie schwankt sehr stark und teilweise wird sie durch den maximalen Volumenstrom von 1500 m<sup>3</sup>/h begrenzt. Die Kompensation der Störung angezeigt durch  $y_{MP}$  (türkis) bildet das Personenprofil (gelb) nur noch in sehr groben Zügen ab. Das Resultat ist eine Verschlechterung der Raumluftqualität, da z.B. gegen 14:30 der Sollwert um mehr als 10% überschritten wird. Trotz dieser suboptimalen Einstellung ist diese Betriebsführungsvariante gerade noch so funktionstüchtig. Dieses Beispiel zeigt, dass der MP-Regler bei den verwendeten Parametern sehr gutmütig auf etwas ungenaue Einstellungen anspricht. Es lohnt sich daher, das Verfahren anzuwenden, selbst wenn keine optimierten Parameter vorliegen.

Neben der Güte der Regelung sind die Betriebsführungskosten ein entscheidendes Kriterium bei der Wahl einer Betriebsführungsstrategie. Es werden daher im folgenden Abschnitt die Kosten in der Betriebsführung für verschiedene Regelungsstrategien gegenübergestellt.

## 5.3 Kosten in der Betriebsführung

Die Kosten in der Betriebsfuhrung einer RLT-Anlage sind betriebswirtschaftlich als variable ¨ Kosten einzustufen. Sie variieren beeinflusst durch die Nutzung des Gebäudes, die Witterungsbedingungen am Standort des Gebäudes sowie durch die geforderten Kriterien an die Behaglichkeit und die Raumluftqualität. Letzteres bedeutet, dass eine RLT-Anlage die Temperatur, die Luftfeuchtigkeit sowie die Konzentration von Schadstoffen in zuvor festgelegten Bereichen regeln muss. Dabei gilt es im Speziellen darauf zu achten, dass im Aufenthaltsbereich auch für Luftgeschwindigkeiten und Temperaturunterschiede bestimmte Grenzwerte eingehalten werden müssen, damit keine Zugerscheinungen auftreten.

Luftfeuchtigkeit wird je nach Temperatur zwischen 35 und 65% (siehe Abbildung [99\)](#page-122-1) noch als behaglich wahrgenommen. Aufgrund dieses großen Bereiches spielt sie fur die Klimatisie- ¨ rung normaler Büroräume eine untergeordnete Rolle, da sie durch die Zufuhr von Frischluft uberwiegend in der behaglichen Zone verbleibt. Zumal der Fokus dieser Arbeit auf der Klima- ¨ tisierung von Büroräumen liegt, wird die Luftfeuchtigkeit nicht bei der Kostenabschätzung in der Betriebsführung berücksichtigt.

Die Menge der Frischluft wird durch die notwendige Reduktion von  $CO<sub>2</sub>$  vorgegeben. Für den Transport der Frischluft in den Raum (Zuluft) und der verbrauchten Luft aus dem Raum (Abluft) wird eine elektrische Leistung zum Betrieb der Ventilatoren benötigt. Die Außenluft muss im Normalfall beheizt oder gekuhlt werden, um die Raumluft auf den geforderten Soll- ¨ wert zu bringen. Wie in Abb. [99](#page-122-1) zu sehen, wird die Temperatur als behaglich wahrgenommen, solange sie sich etwa zwischen 22 und  $26^{\circ}$ C bewegt. Für die CO<sub>2</sub>-Konzentration gilt, dass sie zwischen 800 und 1400ppm liegen darf (je nach geforderter Qualitätsstufe) [\[15\]](#page-135-3).

Damit sind klare Vorgaben vorhanden, innerhalb derer sich ein als behaglich angesehenes Raumklima bewegen sollte. Eine entscheidende Rolle bei der Frage, ob diese Kriterien eingehalten werden können, ist die Nutzung eines Raumes. Ein völlig überfüllter Hörsaal z.B. wird im Mittel kein behagliches Raumklima vorweisen, weil die Anlage dafür nicht ausgelegt wurde. Gleiches gilt z.B. für die Kühlung eines Raumes, der von Haus aus mit einem Sonnenschutz ausgestattet sein sollte, der jedoch nicht installiert wurde. Die Voraussetzung fur ¨ eine Optimierung der Betriebsfuhrung zugunsten einer Steigerung der Behaglichkeit ist da- ¨ her zuallererst, dass die Anlage innerhalb ihrer Auslegungsleistung betrieben wird und auch betrieben werden kann.

## <span id="page-122-0"></span>5.3.1 Nutzerprofil

Um eine belastbare Vorstellung der Kosten in der Betriebsfuhrung zu erhalten, wird nun ein ¨ Beispiel dafür berechnet. Es bezieht sich auf eine Raumluftqualitätsregelung. Die Grundlage für die Berechnung ist die DIN EN 16798 Teil 3 [\[17\]](#page-136-1). Dazu wird im Modell ein Gebäude verwendet, welches aus 50 gleichgroßen Räumen mit 300m<sup>3</sup> Raumvolumen besteht. Die benötigte Heizleistung wird vollständig von der Zuluft bereitgestellt. Das Gebäude wird an insgesamt 200 Tagen in der Heizperiode betrieben. Zur Vereinfachung der Rechnung wird von einem über den gesamten Zeitraum der Heizperiode konstanten Außentemperaturwert von 4°C ausgegangen. Für die Belegung der Räume wird ein Nutzerprofil gemäß DIN EN 15232 (gezeigt in Abb. [100\)](#page-123-0) verwendet [\[16\]](#page-136-2). Dieses Profil wird für alle weiteren Szenarien angewendet, um die Belegung des Referenzraumes bzw. der Referenzräume wiederzugeben und wurde bereits für die ersten Beispiele des MP-Reglers (Abbildung [97,](#page-119-0) [98\)](#page-120-0) verwendet.

<span id="page-122-1"></span>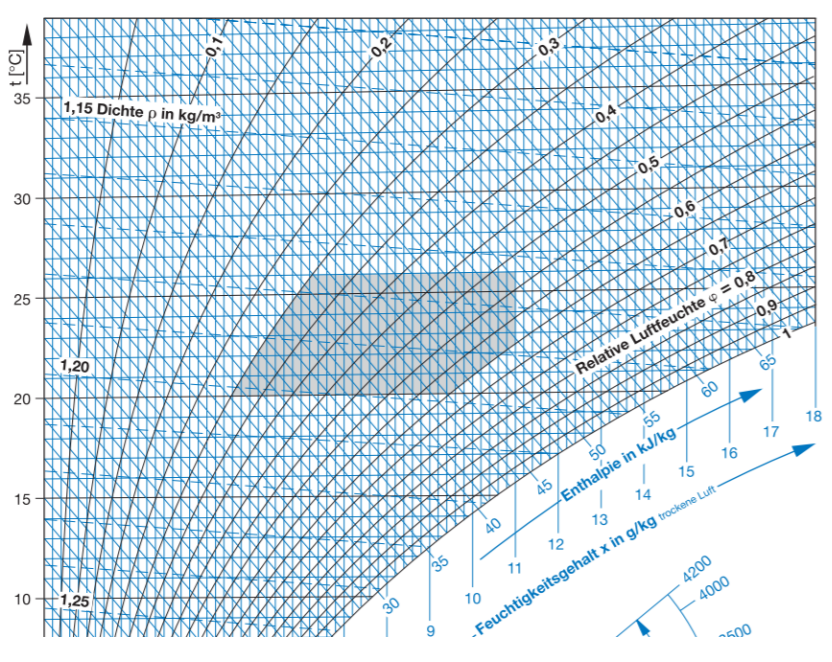

Abbildung 99: HX-Diagramm [\[18\]](#page-136-3)

Mit diesen Parametern wird nun ausgeführt, welche Kosten bei insgesamt drei unterschiedlichen Betriebsführungsstrategien zu erwarten sind. Dazu wird zunächst ein konventioneller PID-Regler betrachtet. Darauf aufbauend wird eine Variante mit einem erhöhten Mindestluftwechsel ausgewertet. Schließlich wird gezeigt, wie eine Betriebsführung mit dem MP-Regler realisiert werden kann.

<span id="page-123-0"></span>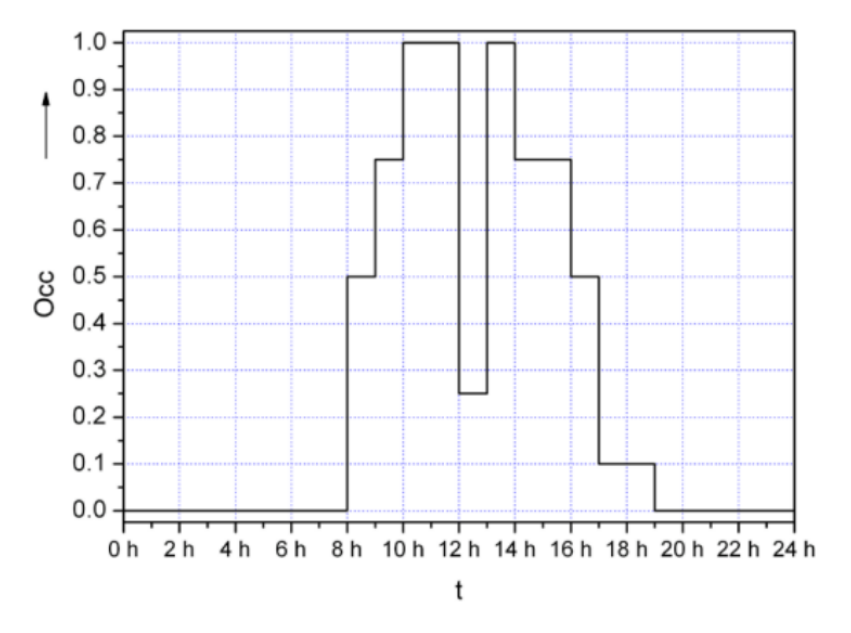

Abbildung 100: Nutzungsprofil

## 5.3.2 Betriebsführungskosten PID-Regler

In Abbildung [101](#page-124-0) ist die Betriebsführung eine RLT-Anlage mit einer  $CO<sub>2</sub>$ -Regelung abgebildet. Jeweils auf der zweiten Größenachse ist der Sollwert w für die  $CO<sub>2</sub>$ -Konzentration (rote Linie, [ppm]), die CO<sub>2</sub>-Konzentration als Regelgröße  $x$  (grüne Linie, [ppm]) und die Anzahl der Personen  $z_p$  (gelbe Linie) gemäß dem im Abschnitt [5.3.1](#page-122-0) gezeigten Profil aufgetragen. An der ersten Größenachse sind jeweils die mittlere elektrische Leistungsaufnahme  $P$  (blaue Linie,  $[\%]$ ) sowie der geförderte Volumenstrom V (orange Linie,  $[\%]$ ) angeordnet. Die elektrische Leistungsaufnahme sowie der Volumenstrom sind als Prozentangabe relativ zur maximalen Leistungsaufnahme des Zuluftventilators bzw. zum maximal förderbaren Volumenstrom des Ventilators zu verstehen. Dabei wurde der Modellansatz  $P \approx V^{2,5}$  verwendet, um die Ventilatorkennlinie abzubilden. Zusätzlich sind in der Legende die gesamten Kosten für die elektrische Förderleistung und die thermische Konditionierung in Höhe von  $12.702\mathfrak{C}$  gezeigt. Die für diese Auswertung verwendete Simulation ist dem Anhang dieser Arbeit beigefügt.

<span id="page-124-0"></span>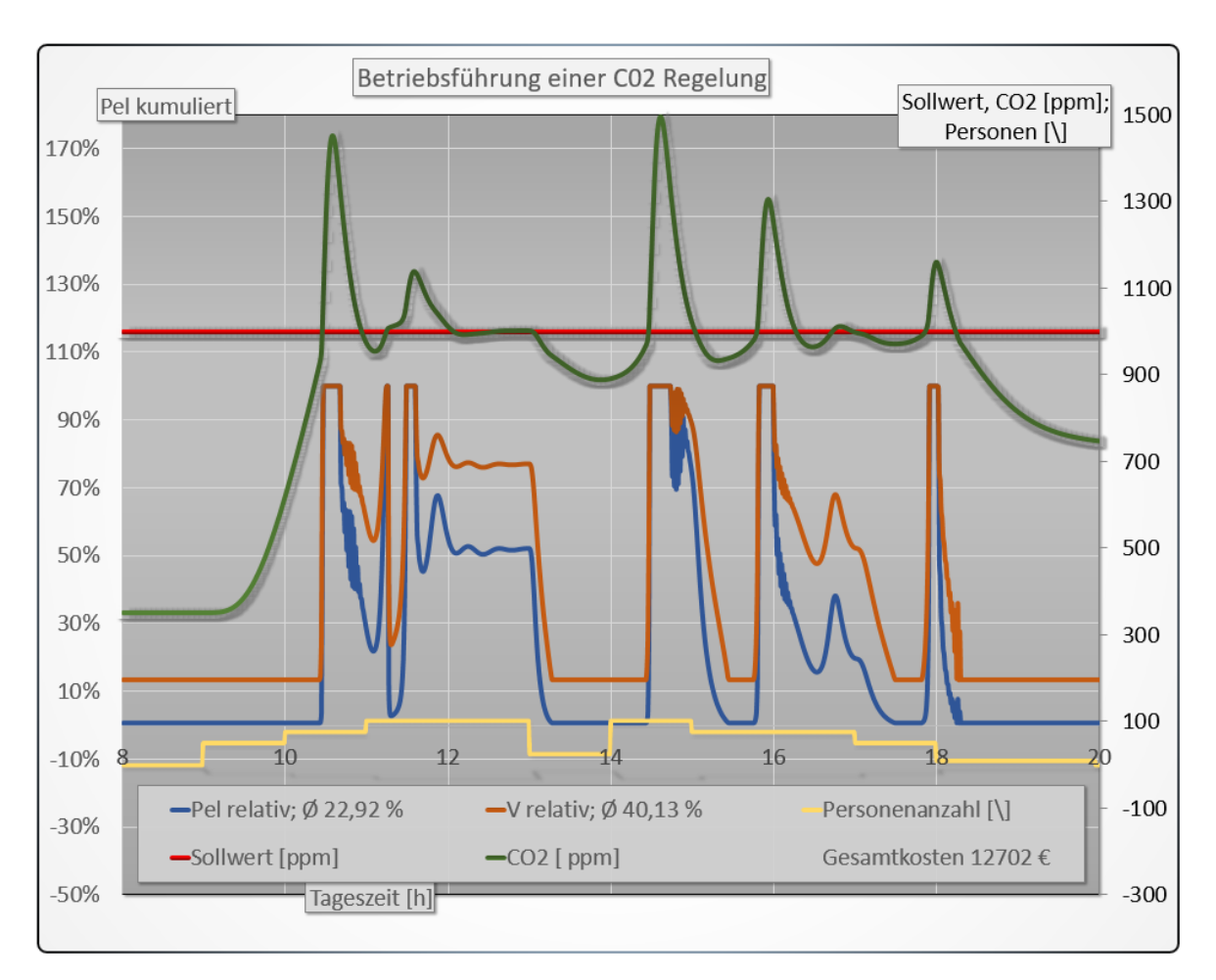

Abbildung 101: Betriebsführungskosten PID-Regler

Für diese Betriebsführung wurde ein PID-Regler mit optimierten Einstellungen verwendet. Die so erzielte Güte der Regelung ist trotz der Optimierung nicht zufriedenstellend. Die CO<sub>2</sub>-Konzentration ubersteigt den Sollwert um bis zu 50% auf ein Maximum von 1500ppm. Der ¨ Regler ist nur etwa gegen Mittag (11:00 -12:00 Uhr) in der Lage, eine Sollwertfuhrung zu reali- ¨ sieren, die eine gute Raumluftqualität zulässt. Bei dieser Nutzungsart von stetig wechselnden Personen in großer Zahl ist eine weiterführende Betriebsführungsstrategie erforderlich. Eine Möglichkeit besteht darin, die Regelung durch einen konstanten Mindestvolumenstrom zu ergänzen. Diese Variante wird nun vorgestellt.

<span id="page-125-0"></span>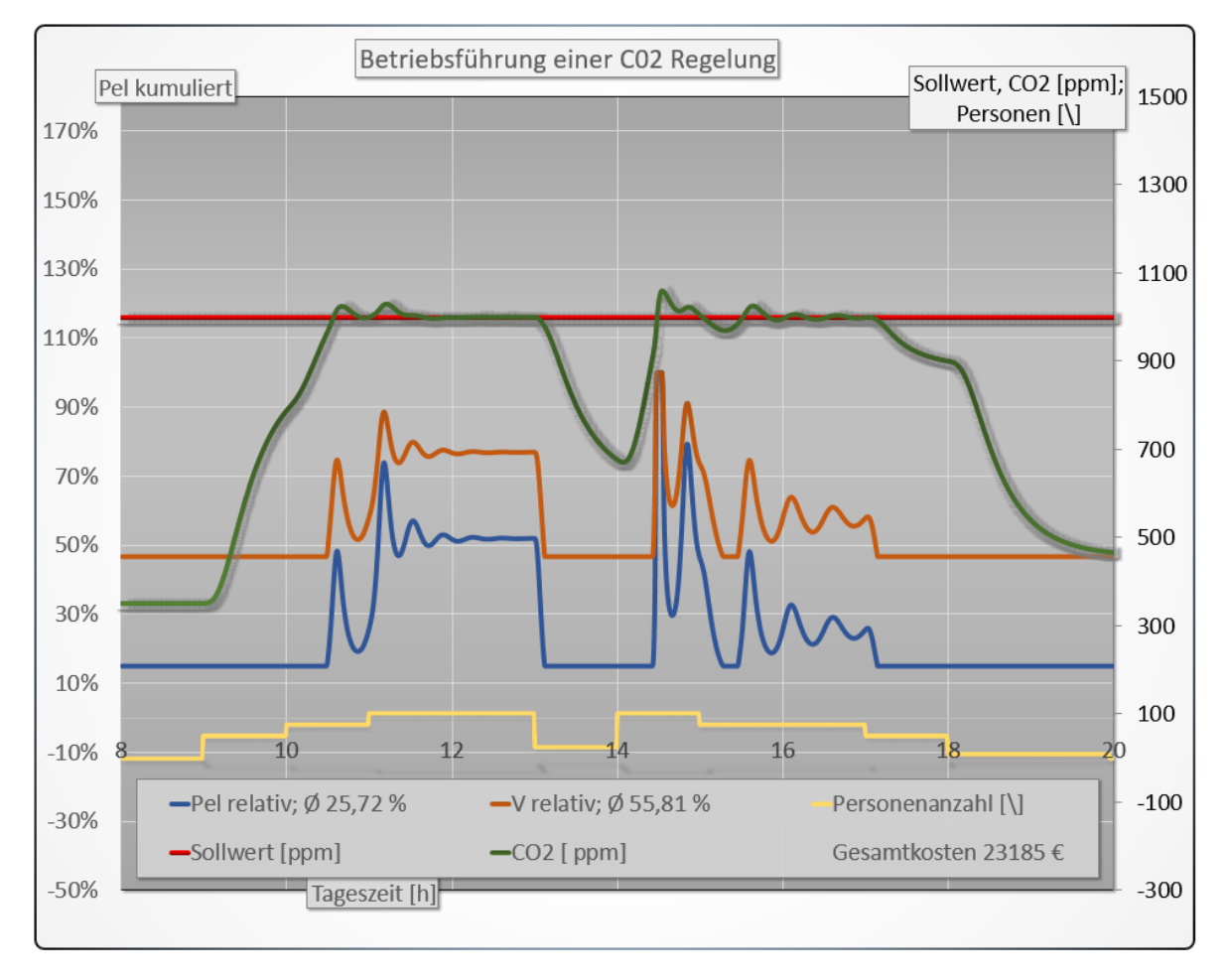

## 5.3.3 Betriebsführungskosten PID-Regler mit Mindestluftwechsel

Abbildung 102: Betriebsführungskosten eines PID-Reglers mit Mindestluftwechsel

in Abbildung [102](#page-125-0) jeweils auf der zweiten Größenachse ist der Sollwert w für die CO<sub>2</sub>-Konzentration (rote Linie, [ppm]), die  $CO_2$ -Konzentration als Regelgröße x (grüne Linie, [ppm]) und die Anzahl der Personen  $z_p$  (gelbe Linie) gemäß dem im Abschnitt [5.3.1](#page-122-0) gezeigten Profil aufgetragen. An der ersten Größenachse sind jeweils die mittlere elektrische Leistungsaufnahme  $P$  (blaue Linie,  $[\%]$  sowie der geförderte Volumenstrom V (orange Linie,  $[\%]$ ) angeordnet.

Es wird hier eine CO2-Regelung mit einem PID-Regler verwendet. Der Regler wird unterstützt von einem Mindestvolumenstrom, der etwa  $46\%$  der maximalen Förderleistung entspricht. Unter diesen Voraussetzungen lässt sich die Güte der Regelung deutlich verbessern. Die Überschwingweite wird von 50% ohne Mindestvolumen auf 5% mit Mindestvolumen reduziert. Der Preis dafür sind Kosten in der Betriebsführung, die von 12.702 auf 23.185 $\epsilon$ ansteigen. Verursacht werden diese Kosten durch eine um ca. 3% gestiegene elektrische Leistungsaufnahme und im Wesentlichen durch den um ca. 16% gestiegenen Volumenstrom, welcher zusätzlich erwärmt werden muss.

## 5.3.4 Betriebsführungskosten MP-Regler

Die Auswirkungen einer Betriebsfuhrung mit dem MP-Regler sind in Abbildung [103](#page-126-0) verdeut- ¨ licht.

<span id="page-126-0"></span>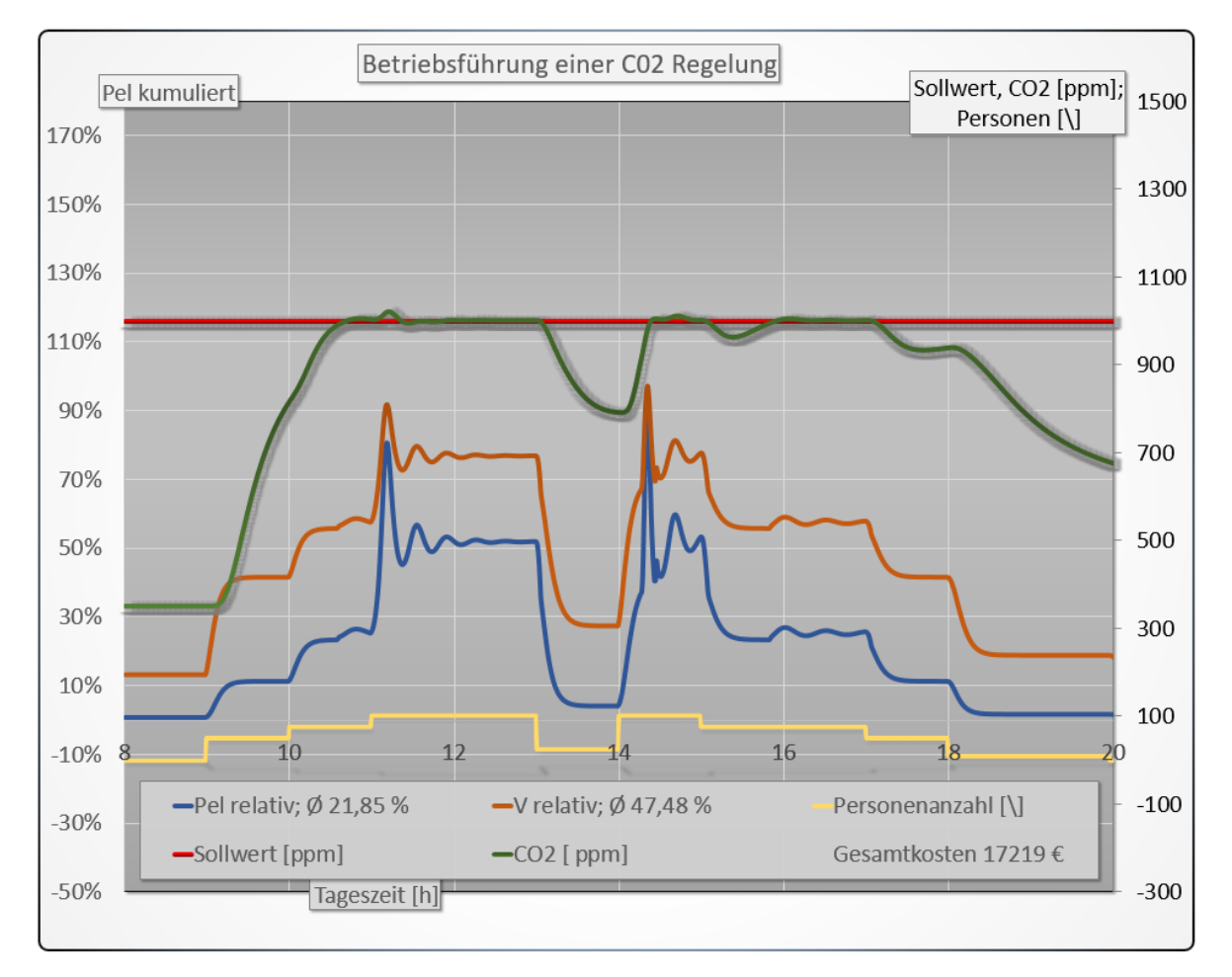

Abbildung 103: Betriebsführungskosten des MP-Reglers

Jeweils auf der zweiten Größenachse ist der Sollwert w für die CO2-Konzentration (rote Linie,  $[ppm]$ ), die CO<sub>2</sub> Konzentration als Regelgröße x (grüne Linie,  $[ppm]$ ) und die Anzahl der Personen  $z_p$  (gelbe Linie) gemäß dem im Abschnitt [5.3.1](#page-122-0) gezeigten Profil aufgetragen. An der ersten Größenachse sind jeweils die mittlere elektrische Leistungsaufnahme  $P$  (blaue Linie,  $[\%]$  sowie der geförderte Volumenstrom V (orange Linie,  $[\%]$ ) angeordnet.

Der MP-Regler erlaubt eine sehr gute Sollwertführung. Es sind keine relevanten Überschwingungen der Regelgröße zu erkennen. Die Regelgüte ist damit besser, als es bei einem PID-Regler mit Mindestluftwechsel der Fall ist. Die Kosten für die Betriebsführung liegen mit 17.219 $\mathfrak{C}$  dafür deutlich unter den Kosten der Betriebsführung mit einem Mindestluftwechsel. Anteilig ist die mittlere Stellgröße für die thermische Aufbereitung des Volumenstromes mit  $V_{relative} = 47.48\%$  deutlich unterhalb des Betrages für den Mindestluftwechsel von  $V_{relative} = 55.81\%$ . Der Vergleichswert für die elektrische Leistungsaufnahme liegt mit  $Pel_{relative} = 21.85\%$  unter den Werten von sowohl des PID-Reglers ( $Pel_{relative} = 22.92\%$ ) als auch des Mindestluftwechsels ( $Pel_{relative} = 25.72\%).$ 

Insgesamt lässt sich feststellen, dass der MP-Regler die beste Behaglichkeit bzw. Raumluftqualität erzeugt, bei einer geringeren elektrischen Leistungaufnahme als alle anderen Verfahren und einer geringeren thermischen Leistung als das Verfahren mit dem Mindestluftwechsel.

## 5.4 Zusammenfassung zum MP-Regelungskonzept

Die modellgestützte Auswertung hat gezeigt, dass eine prädiktive Kompensation der Stellgröße die Raumluftqualität entscheidend verbessern kann. Es ist mit diesem Verfahren möglich, einen CO2-Sollwert in einem Toleranzband von 10% zu halten und dabei geringere Kosten in der Betriebsführung zu erzeugen, als es bei einem konventionellen Verfahren (PID mit Mindestluftvolumen) der Fall ist. Die entscheidende Voraussetzung dafur ist, dass das Ausmaß der ¨ Störgröße anhand eines geeigneten Indikators bestimmt werden kann. Der Indikator lässt sich z.B. aus der Zeitreihe einer Temperaturmessung oder auch einer Luftgeschwindigkeitsmessung bestimmen.

Die über einen Zeitraum von 15 Minuten bei sekündlicher Messung gebildete Stichprobenstandardabweichung  $\sigma$  hat sich sowohl im Experiment als auch in der DNS als geeignet gezeigt, die Intensität der Wärmequellen zu bestimmen, die die Konvektion antreiben. Damit ist  $\sigma$  die Basis für die Bildung des Indikators. Auf der Seite der Messtechnik erfordert das neue Verfahren Sensoren, die eine kürzere Ansprechzeit besitzen und eine angemessene Auflösegenauigkeit. Sind diese Voraussetzung erfüllt, lässt sich das Verfahren, wie es hier gezeigt wurde, robust anwenden.

Die Auswertungen dieser Arbeit stellen einen ersten Ansatz dar. Weitere Schritte sind notwendig, um eine Kennlinie fur den Indikator bei unterschiedlichen Raumnutzungen und ¨ Raumgeometrien zu erlangen. Alle bisher durchgefuhrten Versuche basieren auf der RBK. Da- ¨ mit sind aktuell nur Wärmequellen berücksichtigt worden, die zwar gut für eine Untersuchung der Konvektionsstruktur geeignet sind, sich aber z.B. in ihrer Oberflächenform von Menschen sehr deutlich unterscheiden. Personen als Wärmequellen müssen daher gesondert betrachtet werden. Deshalb soll im nächsten Abschnitt gezeigt werden, ob sich ein vergleichbarer Indikator auch mit den gleichen Methoden aus Messungen mit Personen als Wärmequellen erzeugen lässt.

# 6 Fazit

## 6.1 Ergebnisüberblick

Im Rahmen dieser Arbeit war es unser Ziel, eine Betriebsführungsstrategie für die Optimierung einer RLT-Anlage zu entwickeln, die im besten Falle eine Steigerung der Behaglichkeit sowie eine Senkung der Betriebsführungskosten bewirkt. Um das zu erreichen, haben wir die freie Konvektion, wie sie z.B. durch Personen als Wärmequellen verursacht wird, als wesentliche Komponente eingehend untersucht. Wir haben aus dem Bereich der dynamischen Systeme die Möglichkeit genutzt, das Verhalten eines komplexen dynamischen Systems mittels eines Systems von Differentialgleichungen abzubilden.

Wir werden nun die wichtigsten Erkenntnisse zusammenfassen und uns dabei an der Hauptgliederung der Arbeit orientieren. Daran anschließend greifen wir die Elemente der neu entwickelten Betriebsführungsstrategie auf und hinterfragen ausgewählte Aspekte davon kritisch im Hinblick auf die robuste Anwendung und die dafür notwendigen Anpassungen in der Praxis. Abschließend geben wir einen Ausblick auf weitere Forschungsfelder, die sich fur den ¨ Anschluss an diese Arbeit anbieten.

## 6.1.1 Lorenz-Modell

Bei der Betrachtung des Lorenz-Modells hat sich die entscheidende These ergeben, dass die Stichprobenstandardabweichung einer Temperatur oder Luftgeschwindigkeitsmessung in relevanten Parameterbereichen näherungsweise linear von der Rayleigh-Zahl abhängt und damit als Indikator für die Intensität der die Konvektion antreibenden Wärmequellen möglich ist. Die Annahme konnte am Lorenz-Modell über einen großen Parameterbereich geprüft werden. Dabei wurde ein Umfang und Detailgrad erreicht, der weder bei der DNS noch im Labor möglich war. Dies konnte realisiert werden, weil das Lorenz-Modell schnell und robust (in Echtzeit bis zu  $N = 10^5$  Datenpunkte) numerisch berechnet werden kann.

Zusätzlich war es am Lorenz-Modell bereits möglich, erste Aussagen über die Konvergenzbzw. Stabilisierungseigenschaften des Indikators zu treffen. Die Methoden, die am Lorenz-Modell erprobt wurden, bildeten die Basis für die Auswertung aller weiteren Datenquellen. Es war daher eine wichtige Grundlage, um im nächsten Schritt die Eigenschaften der Konvektion anhand der Direkten Numerischen Simulation und anschließend im Experiment weiter zu untersuchen.

Die Lösungen des Lorenz-Modells bieten ein Verhalten, das prototypisch ist. Wir können daher die komplexe Dynamik der Konvektion ohne weitere, möglicherweise störende Einflüsse (wie unter realen Bedingungen zu erwarten) betrachten. Wir verfügen damit u.a. über ein Werkzeug, um eine Unterscheidung zwischen zufälligem und deterministisch chaotischem Verhalten zu ermöglichen. Die Erkenntnis, dass der von uns untersuchte Indikator einen deterministschen Usprung besitzt, ist fundamental für eine weiterführende technische Anwendung, da ein zufälliges Verhalten nicht mit den uns zur Verfügung stehenden Methoden in einer Betriebsführung genutzt werden kann.

## 6.1.2 DNS

Die DNS hat gezeigt, dass die Konvektion nicht nur in Abhängigkeit eines Parameters (wie am Lorenz-Modell durch die Rayleigh-Zahl gezeigt) komplexe Eigenschaften aufweist, sondern dass auch in der räumlichen Verteilung eine Struktur vorhanden ist, die sich nicht auf triviale Weise beschreiben lässt. Wir konnten an der DNS im Detail die räumliche Struktur eines Strömungsfeldes in 2D untersuchen. Dabei haben wir erkannt, dass der Ort der Messung und die Art der untersuchten Messgröße einen entscheidenden Einfluss auf den Betrag und das Vorzeichen des Indikators ausüben.

Um eine brauchbare Schätzung über die Intensität der Wärmequellen zu erhalten, muss bei der Auswertung des Indikators insbesondere der Unterschied zwischen einer Temperatur- und einer Luftgeschwindigkeitsmessung berücksichtigt werden. Bei der Schätzung der Standardabweichung durch die Stichprobenstandardabweichung zeigt die vertikale Luftgeschwindigkeitskomponente überwiegend eine hohe statistische Sicherheit, um die Konvektionsintensität mit einem linearen Ansatz zu beschreiben. Die Temperatur hängt in Sicherheit, Betrag und Vorzeichen der Stichprobenstandardabweichung stark von dem Ort der Messung ab.

Es ist zu erwarten, dass diese Eigenschaften eine andere Ausprägung bei der Auswertung des Indikators unter realen Betriebsbedingungen aufweisen. Die Raumgeometrie, die Position der Wärmequellen und die Nutzungsarten bei der Betriebsführung werden einen Einfluss auf die lokale Begrenzung sowie die Verteilung der Bereiche ausüben, die für die Position eines Messfühlers geeignet sind. Die DNS liefert uns hier ein wichtiges Fundament für das im Weiteren notwendige Verständnis der Konvektion.

#### 6.1.3 Laborversuch

Der Laborversuch hat einen ersten Ausblick auf die Übertragbarkeit der zuvor gewonnen Erkenntnisse auf realere Betriebsbedingungen gegeben. In einzelnen Aspekten konnten Uber- ¨ einstimmungen zu den vorherigen Auswertungen festgestellt werden, von denen einige von besonderer Bedeutung sind. Die Stichprobenstandardabweichung der vertikalen Luftgeschwindigkeit  $\sigma_{vu}$  ist bei jeder betrachteten Temperaturdifferenz echt größer als bei der nächst kleineren. Die betragsmäßige Änderung von  $\sigma_{vu}$  ist dabei unterschiedlich und liegt als geschätzter statistischer Mittelwert bei ca. 0.02 m/sK.

Die Detektion einer Änderung des Wärmeüberganges anhand der Stichprobenstandardabweichung der vertikalen Luftgeschwindigkeit (unter Berucksichtignug der geringen Anzahl von ¨ Messstellen im Labor) ist somit auch in einer dreidimensionalen Umgebung möglich und die verwendete Messtechnik ist für diese Auswertung geeignet.

Im Gegensatz dazu zeigt die Stichprobenstandardabweichung der Temperatur  $\sigma_T$  keine solide auswertbare Änderung bei einer Vergrößerung der Temperaturdifferenz. Eine längere Messung bzw. ein längerer Auswertungszeitraum hat auf diesen Effekt lediglich einen marginalen Einfluss. Es wäre jedoch denkbar, dass größere Temperaturdifferenzen oder auch ein alternativer Ort für die Messung dem entgegenwirken könnten. Wir können diese Annahmen vorerst nicht im Detail prufen, ziehen diese Schlussfolgerung jedoch, weil in der DNS die Orts- ¨ abhängigkeit der Temperaturauswertung einen starken Einfluss auf die Güte des Indikators besaß.

Bei aktuellem Kenntnisstand und ohne die Verwendung anderer Messtechnik wäre es somit erstrebenswert,  $\sigma_{vy}$  als Basis für den Indikator zu verwenden. Für die praktische Umsetzung ist dann wichtig, wie schnell sich der Indikator stabilisiert. Dabei hat sich gezeigt, dass ab

einem Auswertungszeitraum von etwa 1000 Sekunden eine klare Abgrenzung von  $\sigma_{vv}$  bei jeder Temperaturdifferenz möglich ist.

## 6.1.4 Regelungskonzept

Unter der Voraussetzung, dass der Indikator in ein praxistaugliches Betriebsfuhrungskonzept ¨ integriert werden kann, ergeben sich eine Reihe von Potentialen. Wir haben diese anhand der Raumluftqualität sowie der Regelgüte und der Betriebsführungskosten untersucht. Es hat sich dabei gezeigt, dass das modellprädiktive Konzept den Einsatz einer Raumluftqualitätsregelung (bei den gewählten Parametern) ohne Mindestluftwechsel überhaupt erst ermöglicht. Zusätzlich verbessert es die Regelgüte bei einer Temperaturregelung deutlich. Bei Verwendung eines konventionellen Regelungskonzeptes (z.B. PID-Regler) geht mit einer Verbesserung der Regelgüte auch eine Erhöhung der Betriebskosten einher. Wir konnten im Gegensatz dazu erkennen, dass dies bei der Verwendung des MP-Reglers nicht notwendigerweise der Fall ist.

Bei der Verwendung des MP-Konzeptes ist eine signifikante Verbesserung der Regelgüte durch die Reduktion des Schwierigkeitsgrades einer Regelstrecke im Störfall möglich. Je nach Anwendungsfall ist damit eine Kostenreduktion realisierbar. Das modellgestützte Konzept kann ergänzend zu einem regulären PID-Regler oder u.U. auch als Ersatz verwendet werden. Im Falle einer erfolgreichen Implementierung des MP-Regler in ein handelsübliches Betriebsführungskonzpet ergibt sich ein Paradigmenwechsel in der Gebäudeautomation. Dieser lautet wie folgt:

#### Paradigmenwechsel

Wir betreiben eine Regelung nicht mehr anhand der trägen Änderung der Zustandsgröße, sondern anhand der wesentlich schnelleren aber auch deutlich komplexer zu erfassenden Anderung ¨ der Störgröße. Somit schätzen wir das Ausmaß der Störgröße ab, sagen ihre Wirkung voraus (prädiktiver Anteil) und greifen ausgleichend ein, bevor eine Änderung überhaupt auf konventionellem Wege festgestellt werden kann (z.B. in Form der Erhöhung der Raumtemperatur).

Dieser Paradigmenwechsel wird in dieser Arbeit vorerst als Konzept vorgeschlagen, da noch eine Reihe weiterer Untersuchungen erforderlich sind, um den Weg in die Praxis zu ermöglichen. Ein erster Schritt dazu ist der Nachweis, dass der Indikator auch mit Personen als Wärmequellen verwendet werden kann. Dazu werden wir noch einen Auszug aus einem Experiment betrachten, welches in einem Büroraum mit Personen als Wärmequellen durchgeführt wurde.

## 6.2 Ausblick

### 6.2.1 Personen als Wärmequellen

Sowohl das Lorenz-Modell als auch die Simulation und das Laborexperiment wurden in Anlehnung an die Randbedingungen der Rayleigh-Bénard-Konvektion durchgeführt. Charakteristisch für die RBK sind gleichmäßige Temperaturen am Boden und der Decke einer rechteckigen Geometrie. Diese Randbedingungen wurden verwendet, um die Eigenschaften freier Konvektion in einer wohldefinierten und vielbeschriebenen Form zu untersuchen. In einer realen Anwendung ist diese Form der Konvektion eine Idealvorstellung. Insbesondere für die Anwendung eines prädiktiven Regelungskonzepts ist es notwendig, eine organische Form einer Wärmequelle und deren Auswirkung auf die Struktur der Konvektion zu untersuchen.

Menschen als Wärmequellen sind nicht linienförmig, starr und besitzen eine ungleichmäßigere Verteilung ihrer Oberflächentemperatur. Wir müssen daher noch eingehender unter komplexeren Versuchsbedingungen untersuchen, ob die Abwärme von Personen ein quantitativ detektierbares Profil erzeugt, welches mit den an der RBK erprobten Methoden ausgewertet werden kann. Des Weiteren sollte ein in der Praxis nutzbares Konzept auch dazu in der Lage sein, in einer Geometrie, wie sie z.B. in einem Büroraum vorherrscht adäquat verwendet werden zu können.

<span id="page-131-0"></span>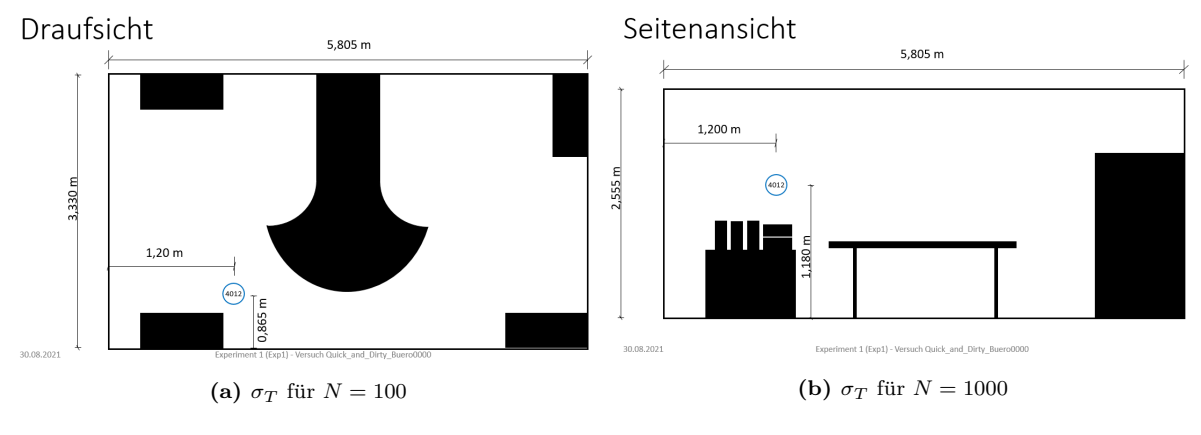

Abbildung 104: Versuchsaufbau Büroraum

Aus den genannten Gründen werden wir nun abschließend untersuchen, ob vergleichbare Aussagen zur Nutzung des Indikators bei Verwendung von Personen als Wärmequellen getroffen werden können. Die dazu durchgeführte Versuchsreihe ist nur als Stichprobe zu verstehen, da die Viefalt an Raumgeometrien, Nutzungsarten und Störeinflüssen eine Reihe von weiteren Arbeiten erfordert, um zu einer umfassenderen Beschreibung zu gelangen.

Wir verwenden einen Buroraum sowie einen einzelnen Luftgeschwindigkeits- und Tempera- ¨ tursensor (Details zur verwendeten Messtechnik siehe Abschnitt [4.2\)](#page-86-0). Die Position des Sensors sowie die Abmessungen des Büroraumes sind in Abbildung [104](#page-131-0) gezeigt. Während der Versuche war die Heizung deaktiviert, die Eingangstür geschlossen und es fand keine direkte Sonneneinstrahlung durch die Fenster statt.

Es wurde jeweils eine Auswertung der Stichprobenstandardabweichung bei einer sekündlichen Messung von Temperatur und Luftgeschwindigkeit vorgenommen. Der Stichprobenumfang betrug stets 3600 Sekunden bzw. zehn Minuten. Innerhalb dieses Zeitraumes befand sich entweder eine, zwei oder drei Personen in dem Raum. In der folgenden Auswertung wurden mehrere Versuche zusammengefasst, die jeweils unter den zuvor beschriebenen Bedingungen stattfanden.

Dieser Versuchablauf wurde an 16 Tagen wiederholt, um die Aussagekraft der Auswertung zu verbessern. In Abbildung [105](#page-132-0) ist das Ergebnis fur die vertikale Luftgeschwindigkeitskom- ¨ ponente und in Abbildung [106](#page-132-1) fur die Temperatur zu erkennen. Auf der vertikalen Achse ist ¨ jeweils die Stichprobenstandardabweichung und auf der horizontalen Achse die Personenanzahl abgebildet. Für jede Personenanzahl wurde der Median, die zwei Quartile und die beiden Extremwerte in einem Boxplot zusammengefasst.

<span id="page-132-0"></span>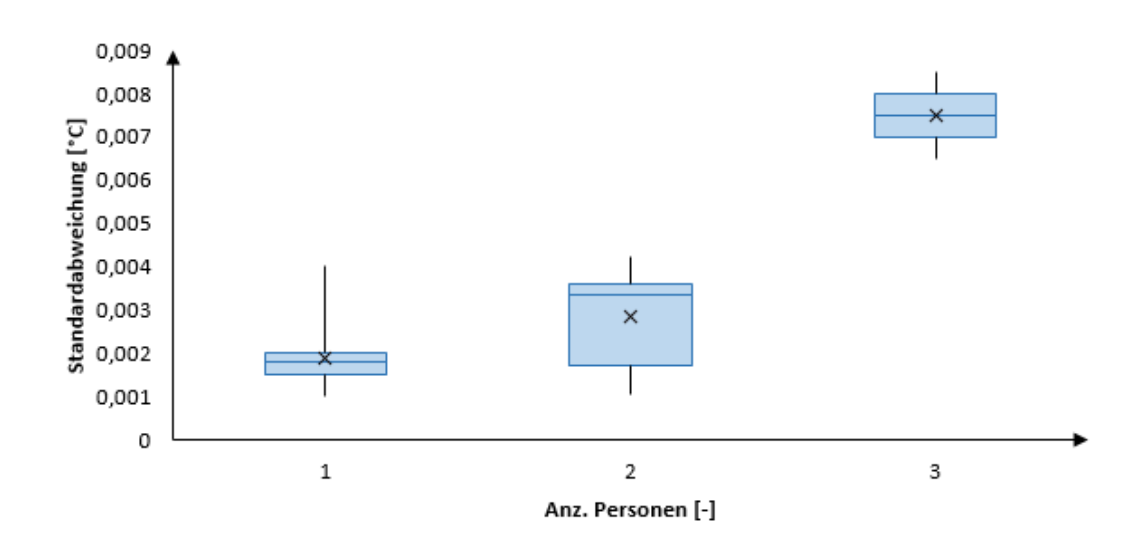

Abbildung 105:  $\sigma_{vu}$  mit Personen als Wärmequellen

<span id="page-132-1"></span>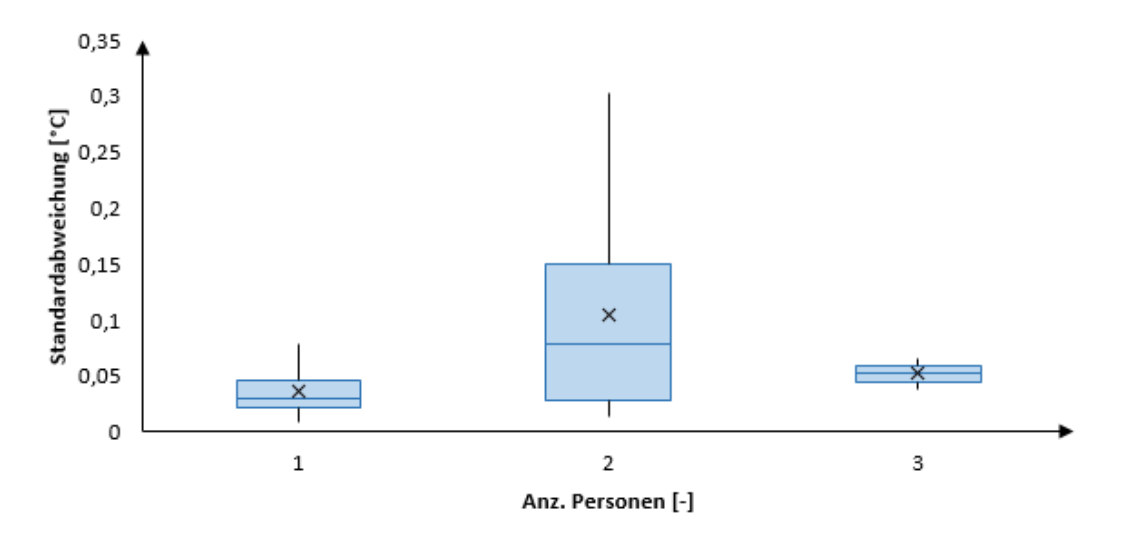

Abbildung 106:  $\sigma_T$  mit Personen als Wärmequellen

Die Stichprobenstandardabweichung der Temperatur ist an dieser Messstelle nicht geeignet, um einen Rückschluss auf die Anzahl der Personen zu ziehen, die die Konvektion angetrieben haben. Beispielsweise liegen die Mittelwerte von einer bzw. drei Personen im unteren Quantil von zwei Personen und überlappen sich somit für jede Personenanzahl. Damit ist eine eindeutige Zuordnung zwischen der Personenanzahl in dem Betrag der Stichprobenstandardabweichung nicht möglich.

Im Gegensatz dazu kann die vertikale Luftgeschwindigkeit mit Einschränkungen an dieser Messstelle verwendet werden, um eine Vergrößerung der Stichprobenstandardabweichung bei einer steigenden Anzahl von Personen zu detektieren. Für eine eindeutige Unterscheidung der Personenanzahl wäre es hier erforderlich, zwischen einer und drei Personen zu unterscheiden, da die Quantile bei einer bzw. zwei Personen sich im Einzelfall überlappen können. Diese Uberlappung entsteht bei dem Vergleich zwischen einer und drei Personen nicht. ¨

Wir haben mit dieser stichprobenartigen Auswertung eines Büroversuches ein wichtiges Indiz erlangt, welches mit den Eigenschaften der Auswertung in Simulation und Experiment im Einklang steht und uns nicht nur einen Ausblick auf das Anwendungspotential, sondern auch auf die Herausforderungen an die Umsetzung bietet.

Der Versuch veranschaulicht zudem, dass der ausgewertete Indikator bei gleicher Personenzahl und einer Wiederholung des Versuches einen anderen Wert annehmen kann. Allerdings ist nicht Ziel dieser Arbeit, auf solche Effekte im Detail einzugehen, insbesondere mit Blick auf den weitreichenden Analyseumfang.

Damit das Verfahren in der Praxis umgesetzt werden kann, ist eine Anpassung der verwendeten Messtechnik von grundlegender Bedeutung. Um den Unterschied zu handelsüblicher Messtechnik zu verdeutlichen, betrachten wir einen Ausschnitt aus der Labormessung.

<span id="page-133-0"></span>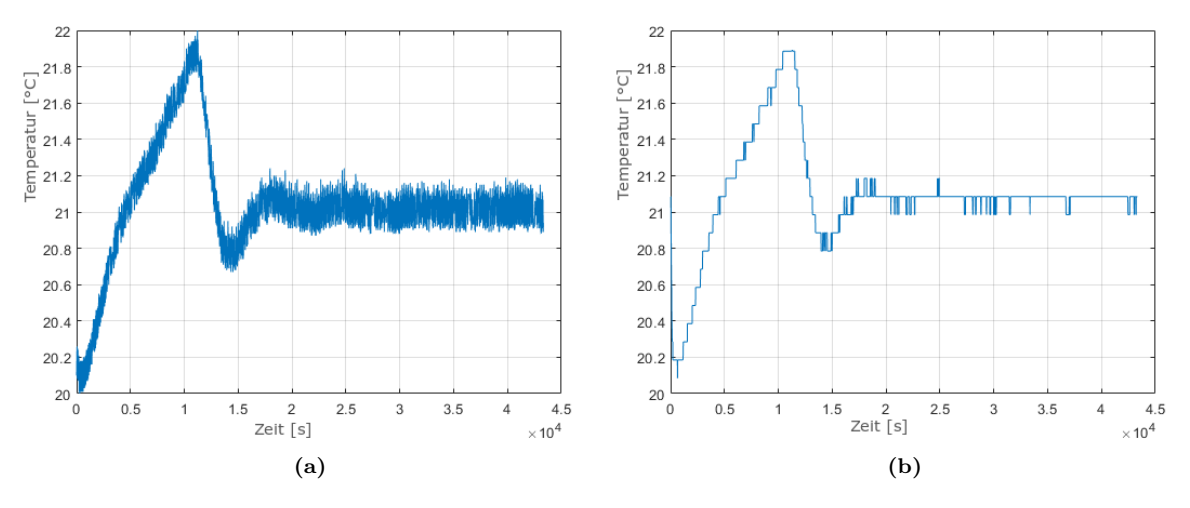

#### 6.2.2 Notwendige Messtechnik

Abbildung 107: Vergleich der Messgenauigkeit

Da es konzeptionell möglich scheint, mit der Stichprobenstandardabweichung einer Temperaturmessung (an einer geeigneten Stelle) oder einer Messung der vertikalen Komponenten der Luftgeschwindigkeit das beschriebene Betriebsführungskonzept in die Praxis umzusetzen, müssen einige Anpassung z.B. in der verwendeten Messtechnik erfolgen. In Abbildung [107](#page-133-0) ist im linken Teil eine Zeitreihe der Labormessung eines Temperatursignals zu sehen. Im rechten Teil ist das gleiche Signal gezeigt, jedoch mit einem PT3-Element mit einer Zeitkonstante von im Summe 60 Sekunden gedämpft. Zusätzlich wurde die Auflösegenauigkeit von 0.01<sup>°</sup>C auf  $0.1 °C$  reduziert, um einen in der Gebäudeautomation verwendeten Temperaturfühler nachzubilden.

Wie deutlich zu erkennen ist, bleibt von dem relevanten, hochfrequenten Signanteil nahezu nichts mehr übrig. Es ist daher für eine praktische Anwendung des MP-Verfahrens unerlässlich, dass hochwertigere Messtechnik verwendet wird, die es außerhalb einer Laborumgebung ermöglicht, die benötige Auswertung vorzunehmen. Dabei gilt es einen Kompromiss zwischen Genauigkeit, Kosten einer robusten und langlebigen Anwendung sowie der richtigen Position des Fühlers an einer geeigneten Stelle im Raum zu finden.

## 6.2.3 Weitere Forschungsfelder

Da wir nun das Potential bei der Verwendung eines Indikators zur Bestimmung der Intensität einer thermischen Störgröße in der Konvektion kennen, gehen wir abschließend der Frage nach, welche weiteren Schritte notwendig erscheinen, um das volle Potential dieses Konzeptes auszuschöpfen. Wie bereits erwähnt, ist die Verwendung einer angepassten Messtechnik essentiell, um die im Rahmen dieser Arbeit untersuchten Eigenschaften technisch nutzbar zu machen. Eine offene Frage ist dabei, ob die Konstruktion eines Sensors möglich ist, der kostendeckend in die Gebäudeautomation integriert werden kann. Zusätzlich besteht die Möglichkeit, dass andere Größen wie z.B. die  $CO_2$ -Konzentration, Luftfeuchtigkeit oder der Luftdruck ähnliche Eigenschaften zeigen, wie die hier untersuchten Größen für Temperatur und Luftgeschwindigkeit.

Des Weiteren ist von immenser Bedeutung, die Auswirkungen anderer Raumgeometrien und -belegungen (also die Fragen, an welcher Position wie viele Personen sich aufhalten und ob sie sich bewegen) sowie Störgrößen in Form von inneren und äußeren Lasten (also die Fragen, an welcher Position zusätzliche Wärmequellen vorhanden sind, ob sich Wärmestrahlung auswirkt) auf das Verfahren zu untersuchen.

Dazu würde es sich anbieten, Serien von Versuchen durchzuführen, um eine Art Parameterfeld für die Erstellung einer Kennline des Indikators zu ermöglichen. Dabei wäre ein erster Schritt, die Integration eines Prototyps des Verfahrens in eine Gebäudeautomation vorzunehmen, die in einer forschungsnahen Einrichtung z.B. in einem Hörsaal verwendet und ausgewertet werden kann.

Für komplexere Situationen (Anzahl der Person im Raum ist hoch und ändert sich häufig, Vorhandensein weiterer Wärmequellen, Einbeziehung von Luftein- und -auslässen, etc.) ist die zeitliche Entwicklung des Intensitätssignals genauer zu untersuchen und zu prüfen, ob die Automation mit Methoden des Maschinellen Lernens erweitert werden kann. Dabei können auch Regressionsverfahren und Methoden zur Mustererkennung und Clusterbildung zum Einsatz kommen.

Es bietet sich an, diese Studien kostensparend mit Simulationen zu ergänzen und grundlegend zu prüfen, welche Art der Simulation geeignet ist, um die benötigen Eigenschaften abbilden zu können. Dabei können weiterführende Ansätze aus dem Bereich des High Performance Computing (Konvektion in 3D) oder auch neuronaler Netze (suche nach optimalen Parametern) zum Einsatz kommen. Die Prüfung handels üblicher CFD Software (z.B. Ansys) zur Beurteilung der Güte von Turbulenzmodellen runden die weiteren Forschungsfelder ab.

## Literaturverzeichnis

- [1] G. Ahlers, E. Bodenschatz, D. Funfschilling, and J. Hogg. Turbulent rayleigh-bénard convection for a prandtl number of 0.67. JFM, 641:157–167, 12 2009.
- [2] G. Ahlers, S. Grossmann, and D. Lohse. Heat transfer and large scale dynamics in turbulent rayleigh-bénard convection. Rev. Mod. Phys., 81:503-537, 2009.
- [3] L. Arnold, L. Demetrius, and V.M. Gundlach. Evolutionary formalism for products of positive random matrices. Ann. Appl. Probab., 4:859–901, 1994.
- <span id="page-135-0"></span>[4] J. Balow. Systeme der Gebäudeautomation. *cci Dialog GmbH*, 1. Auflage, 2012.
- <span id="page-135-2"></span>[5] M. Bauer and I. Craig. Economic assessment of advanced process control–a survey and framework. Journal of process control, 18(1):2–18, 2008.
- [6] R. Bowen. Chapter 4. equilibrium states and the ergodic theory of anosov diffeomorphisms. Springer, Lecture Notes in Mathematics, 1975.
- [7] Bundesregierung. Gebäudeenergiegesetz. https://www.gesetze-im-internet.de/geg/, Online-Publikation, Zugriff 23.06.2022, 2020.
- [8] C. Canuto et al. Spectral methods in fluid dynamics. Springer-Verlag, New York, 1988.
- [9] X. Chavanne, F. Chillà, B. Chabaud, B. Castaing, and B. Hébral. Turbulent rayleighbénard convection in gaseous and liquid he. Phys. Fluids, 13:1300–1320, 2001.
- <span id="page-135-1"></span>[10] K.L. Chien, J.A. Hrones, and J.B. Reswick. On the automatic control of generalized passive systems. Transactions of the American Society of Mechanical Engineers, Bd. 74, Cambridge (Mass.):175–185, 1952.
- [11] F. Chill`a and J. Schumacher. New perspectives in turbulent rayleigh-benard convection. EPJ E Soft matter, 35:58, 07 2012.
- [12] O. Darrigol. Joseph boussinesq's legacy in fluid mechanics. Comptes Rendus Mécanique,  $345(7):427 - 445, 2017.$
- <span id="page-135-4"></span>[13] J.P. Eckmann, S. Oliffson Kamphorst, D. Ruelle, and S. Ciliberto. Liapunov exponents from time series. Phys. Rev. A, 34:4971–4979, 1986.
- [14] P. Fischer. Nek5000 documentation. https://nek5000.mcs.anl.gov/, 2015.
- <span id="page-135-3"></span>[15] Deutsches Institut für Normung e.V. DIN EN 13779; Lüftung von Nichtwohngebäuden - Allgemeine Grundlagen und Anforderungen für Lüftungs- und Klimaanlagen und Raumkühlsysteme;. Beuth Verlag, 2007-09, 2007.
- <span id="page-136-2"></span>[16] Deutsches Institut für Normung e.V. DIN EN 15232-1; Energieeffizienz von Gebäuden - Teil 1 : Einfluss von Gebäudeautomation und Gebhäudemanagement. Beuth Verlag, 2017-12, 2017.
- <span id="page-136-1"></span>[17] Deutsches Institut fur Normung e.V. DIN EN 16798-3; Energetische Bewertung von ¨ Gebäuden - Lüftung von Gebäuden - Teil 3: Lüftung von Nichtwohngebäuden - Leistungsanforderungen an Lüftungs- und Klimaanlagen und Raumkühlsysteme;. Beuth Verlag, 2017-11, 2017.
- <span id="page-136-3"></span>[18] Klimatechnik GmbH GEA. Hx-diagramm. www.sbz-monteur.de/ Zugriff 20.04.2021, 2012-0004, 2012.
- [19] F. Görig. Nichtlineare Zeitreihenanalyse des durch thermische Konvektion hervorgerufenen chaotischen Verhaltens von Raumluftströmen. Technische Hochschule Mittelhessen, Masterarbeit, 2015.
- [20] S. Grossmann and D. Lohse. Scaling in thermal convection: A unifying theory. CUP, J. Fluid Mech vol. 407:27–56.
- [21] R. Grundmann. Grundlagen der ventilatortechnik. http://www.tlt-turbo.com/, Online-Publikation, Zugriff 20.05.2015, 2015.
- [22] M. Gundlach, A. Karbach, and F. Görig. Chaotische Raumluftströmung als Folge thermischer Konvektion. GI Gebäudetechnik in Wissenschaft und Praxis, Bd. 127 H.2:108–117, 2016.
- [23] V.M. Gundlach. Random shifts and matrix products. *Universität Bremen*, Habilitationsschrift, 1999.
- [24] X. He, D. Funfschilling, H. Nobach, E. Bodenschatz, and G. Ahlers. Transition to the ultimate state of turbulent rayleigh-bénard convection. *PRL*, 108:024502, 2012.
- <span id="page-136-0"></span> $[25]$  E. Hering, R. Martin, and M. Stohrer. Schwingungen und Wellen. *Physik für Ingenieure*. pages 343–401, 1999.
- [26] C. Kandzia. Bauer entzaubert? CCI, 13-2010:16–17, 2010.
- [27] A. Karbach. Messungen während einer Konzerveranstaltung zur Abschätzung des Ausbreitungs- und Infektionsrisikos von Viren über Aerosole. *cci Dialog GmbH*, 03, 2021.
- [28] A. Karbach et al. Instationäre Phänomene bei thermischer Konvektion und deren Bedeutung für bedarfsorientierte Lüftungskonzepte.  $H L H N r$ . 2, pages 29–33, 2015.
- [29] C. Kaup. Elektroenergiebedarf von RLT-Geräten und deren Potenziale zur Energieeinsparung. HLH Nr. 11, pages 2–8, 2009.
- [30] C. Kaup. Studie zum Einsatz Potential der WRG in RLT-Geräten. Umweltcampus Birkenfeld und Herstellerverband Raumlufttechnische Geräte e.V., pages 1–6, 2009.
- <span id="page-136-4"></span>[31] R. Krause. Entwicklung eines Strömungssensors auf Druchflußbasis für die Klimatechnik. Universität Essen, Dissertation, 2001.
- [32] D Lohse and K. Xia. Small-scale properties of turbulent rayleigh-bénard convection. Annual Review of Fluid Mechanics, 42:335–364, 12 2009.
- [33] E.N. Lorenz. Deterministic nonperiodic flow. Journal of the Atmospheric Science/, Massachusetts Institute of Technology:130–141, 1962.
- <span id="page-137-0"></span>[34] H. Lutz and W. Wendt. Taschenbuch der Regelungstechnik: mit MATLAB und Simulink. cci Dialog GmbH, 11. Auflage, 2019.
- [35] J. Masuch. Das Bauer-Optimierungssystem (BAOPT) zur Raumluftströmung in klimatisierten Räumen. HLH, Bd. 69 Nr. 7-8:49-52, 2018.
- [36] MATLAB. fitlm Copyright 2013-2016 The MathWorks, Inc., volume version 9.4.0.813654 (R2018a). The MathWorks Inc., Natick, Massachusetts, 2018.
- [37] MATLAB. rand Copyright 1984-2017 The MathWorks, Inc., volume version 9.4.0.813654 (R2018a). The MathWorks Inc., Natick, Massachusetts, 2018.
- [38] MATLAB. vartest2 Copyright 2005-2015 The MathWorks, Inc., volume version 9.4.0.813654 (R2018a). The MathWorks Inc., Natick, Massachusetts, 2018.
- [39] E. Mesenhöller, P. Vennemann, and J. Hussong. Unsteady room ventilation a review. Building and Environment, 169:106595, 2020.
- [40] J. Niemela, L Skrbek, K. Sreenivasan, and R. Donnelly. Turbulent convection at very high rayleigh numbers. Nature, 404:837–40, 05 2000.
- [41] H Oertel jr., M. Böhle, and T. Reviol. Strömungsmechanik Grundlagen Grundgleichungen Lösungsmethoden Softwarebeispiele. Springer, 6. Auflage, 2011.
- [42] E. Poel, R. Stevens, and D. Lohse. Comparison between two- and three-dimensional rayleigh–bénard convection. *Journal of Fluid Mechanics*, 736:177–194, 2013.
- [43] W. Polifke and J. Kopitz. Wärmeübertragung, Grundlagen, analytische und numerische Methoden. Pearson Studium, 2., aktualisierte Aufl., 2009.
- [44] R. Rayleigh. On convection currents in a horizontal layer of fluid when the higher temperature is on the underside. Philosophical Magazine, 32:529–546, 1916.
- [45] M.T. Rosenstein, J.J. Collins, and C.J. De Luca. A practical method for calculating largest lyapunov exponents from small data sets. Physica D, 65(1):117–134, 1993.
- <span id="page-137-1"></span>[46] J.A. Rossiter. A First Course in Predictive Control, Second Edition. CRC Press, April 2018.
- [47] D. Ruelle. A measure associated with axiom a attractors. American Journal of Mathematics, pages 619–654, 1976.
- [48] R.F. Schmidt, F. Lang, and M. Heckmann. Physiologie des Menschen. Mit Pathospychologie. SpringerMedizin Verlag, 31. Auflage:834–853, Heidelberg 2010.
- [49] R. Sevens and D. Lohse. Radial boundary layer structure and nusselt number in rayleighbnard convection. JFM, 643:495–507, 2010.
- [50] Y.G. Sinai. Gibbs measures in ergodic theory. Russian Mathematical Surveys, page 27 (4): 21–69, 1972.
- [51] F. Takens. Detecting strange attractors in turbulence. Lecture Notes in Mathematics,Dynamical Systems and Turbulence, Springer Verlag, Heidelberg, Berlin, New York, 898:366–381, 1981.
- [52] G. Wolhauf et al. Energetische Modernisierung von raumlufttechnischen Anlagen mit Radialventilatoren. Wuppertal Institut für Klima, Umwelt, Energie, pages 1–22, 2005.

# Abbildungsverzeichnis

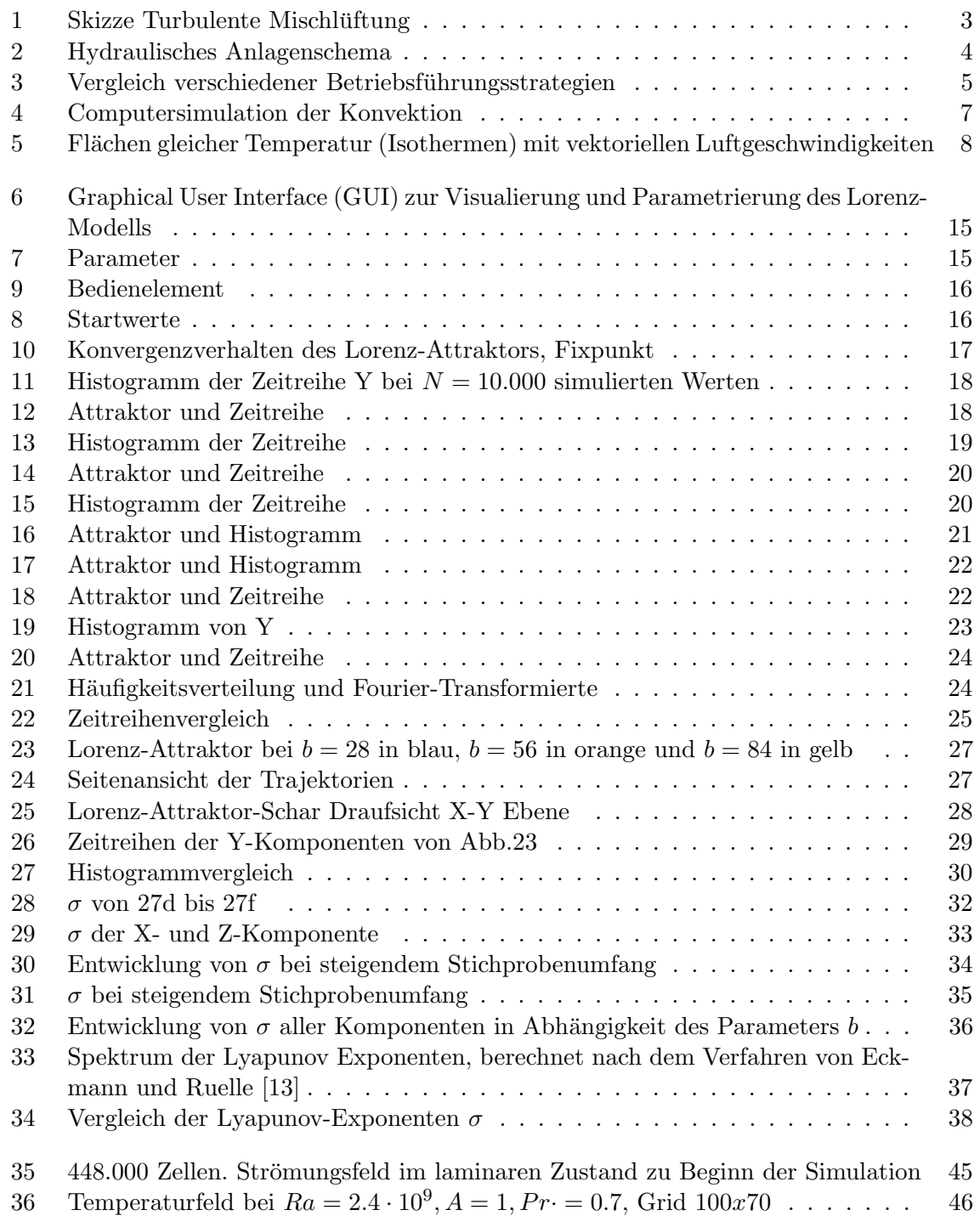

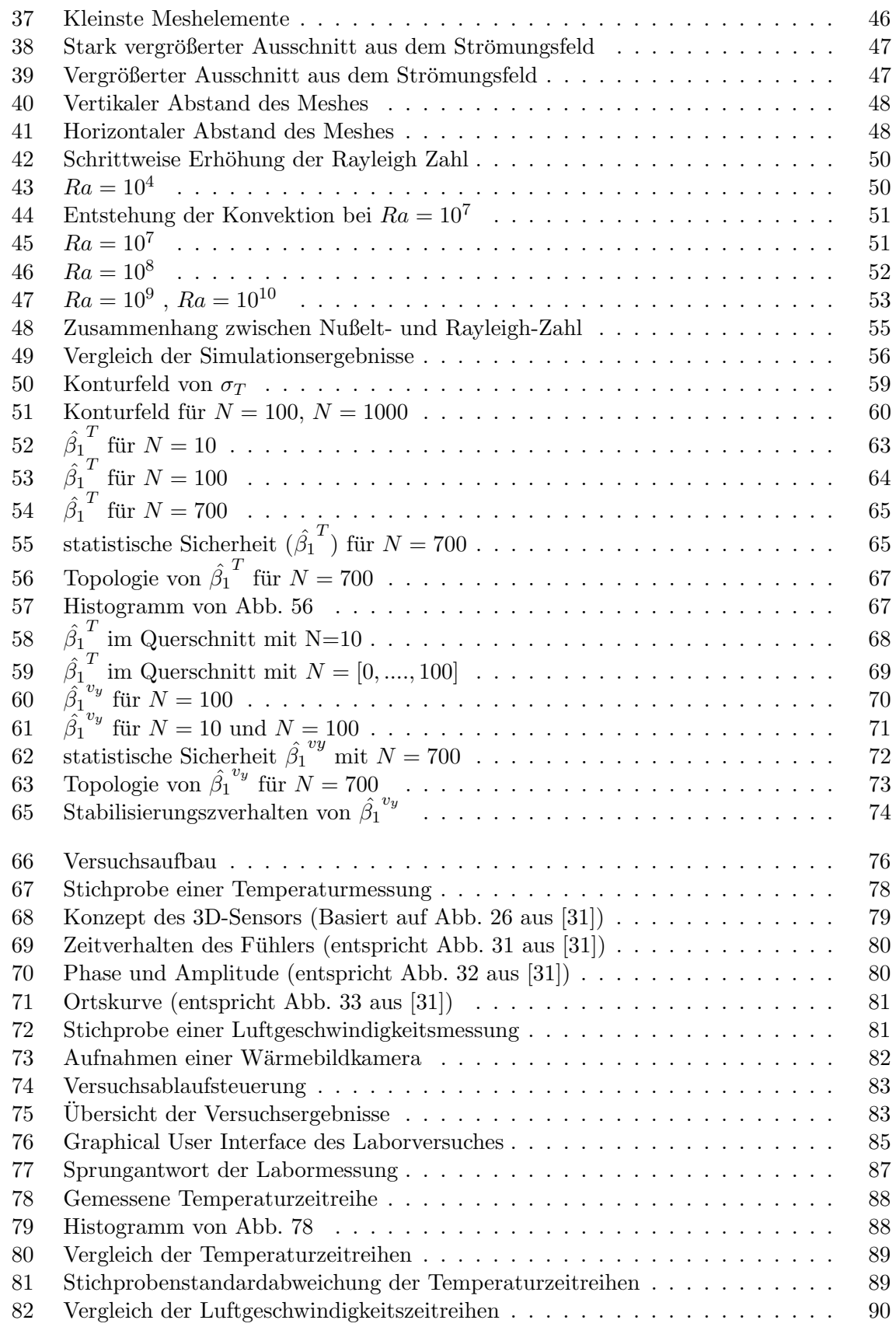

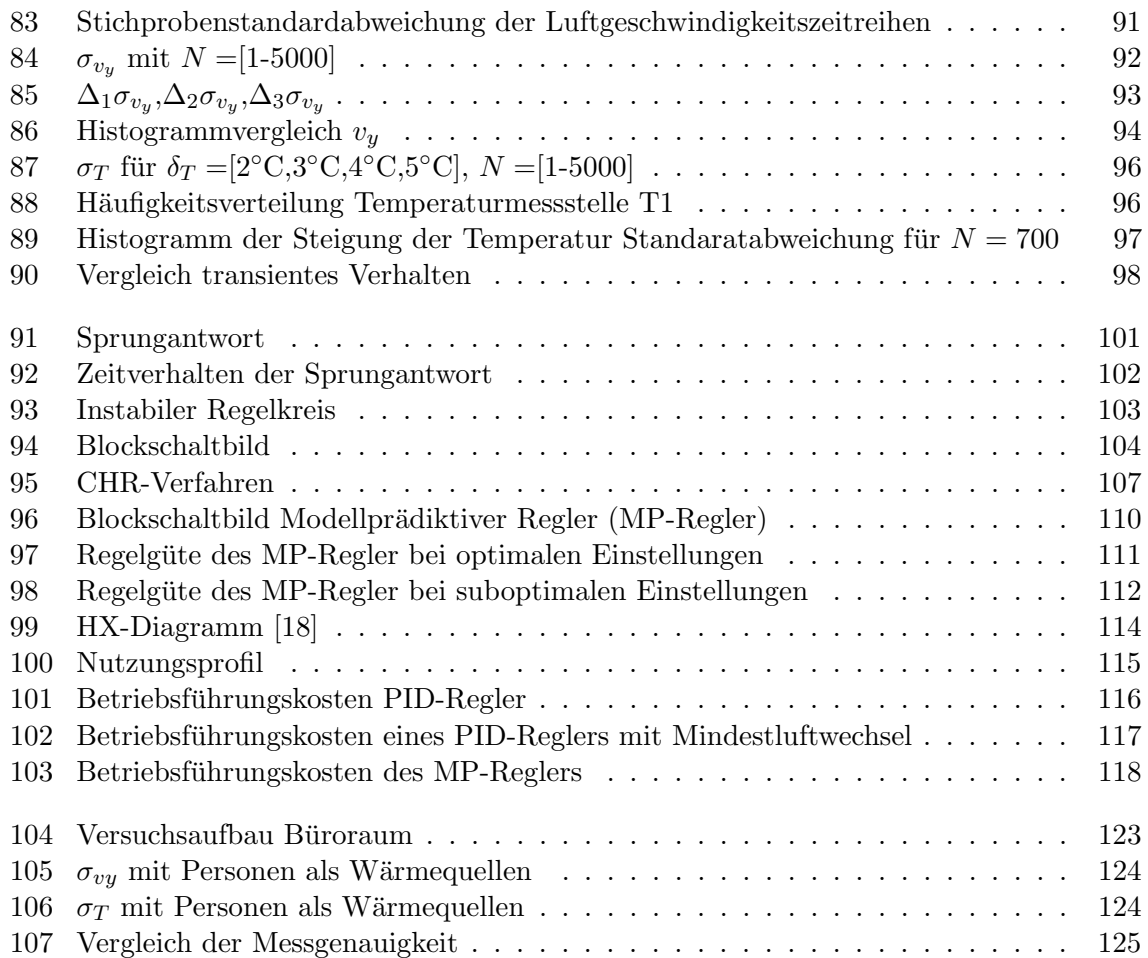

# Danksagung

An vorrangiger Stelle möchte ich hier Herrn Prof. Dr. Matthias Gundlach für die Bereitstellung des uberaus interessanten Themas und des Arbeitsplatzes mit optimalen Arbeitsbedingungen ¨ herzlich danken. Insbesondere gilt mein Dank für die unermüdliche Unterstützung, die sehr gute Betreuung und die vielen förderlichen Ratschläge sowie für die stets geöffnete Tür.

Herrn Prof. Dr. Bruno Eckhardt danke ich für seine Betreuung und für die Ermöglichung der Zusammenarbeit mit der AG COSY. Herrn Prof. Dr. Martin Koch danke ich fur die wei- ¨ tere Übernahme der Betreuung.

Bei allen Mitgliedern des Instituts für Gebäudesystemtechnik und erneuerbare Energie bedanke ich mich für das gute Arbeitsklima in den vergangenen Jahren und für die Unterstützung bei der Durchführung der Experimente. Speziell Prof. Dr. Alfred Karbach stand mir stets mit seinem Fachwissen und seiner Persönlichkeit zur Seite.

Fur die Erstellung der Gutachten sowie ihrem Mitwirken bei der Gestaltung des Verfah- ¨ rens danke ich Herrn Prof. Dr. Wolfang Stolz sowie Herrn Prof. Dr. Joachim Seifert. Des Weiteren dankbar bin ich Prof. Dr. Wolfgang Schulz-Nigmann sowie Prof. Dr. Dirk Meyer als Mitglieder der Kommission.

Zur Unterstützung bei der Stärkung und Erhaltung meiner mentalen Verfassung danke ich meinen Freunden, Kollegen und Kommilitonen fur die Gelegenheiten zur Zerstreuung und ¨ zum gemeinsamen Austausch. Vornehmlich hervorzuheben ist hier Nico Paulik für sein Lektorat.

Ich danke meiner Familie für ihr Interesse und ihre Unterstützung und insbesondere meiner Frau für ihr Fürsorge und Genügsamkeit während vieler geschäftiger Wochenenden sowie für die Ruhe und Gelassenheit, die sie mir geschenkt hat.